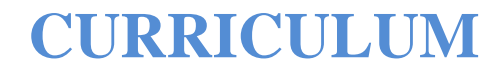

# **DIPLOMA Computer Engineering**

(**Three Years Program- Semester System**)

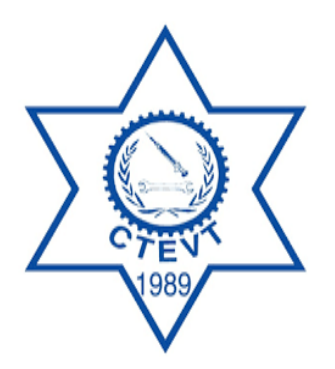

Council for Technical Education and Vocational Training

# **Curriculum Development Division**

**Sanothimi, Bhaktapur**

**Developed 2001**

**First Revision 2002**

**Second Revision 2010 Third Revision 2018**

# **Table of Contents**

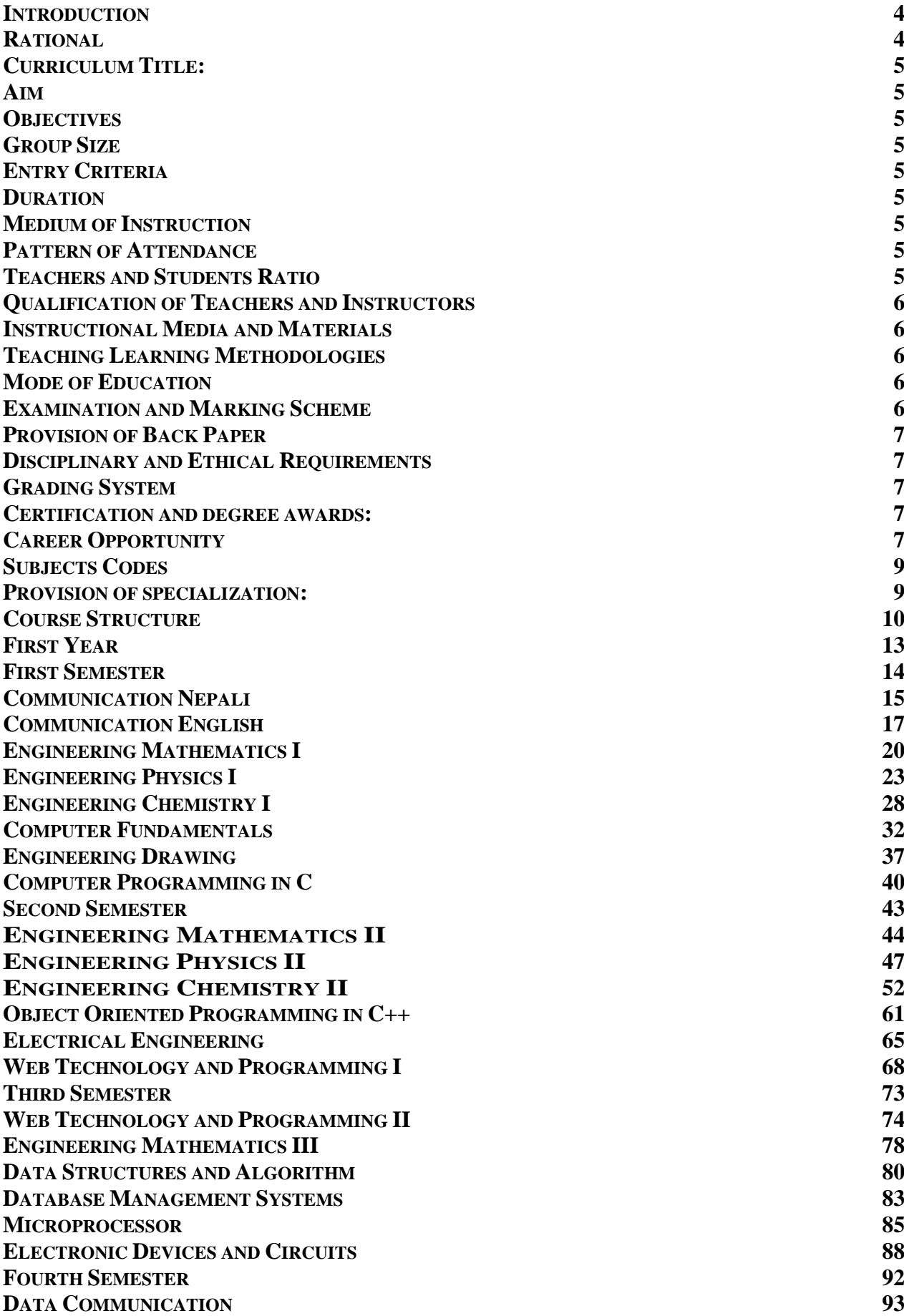

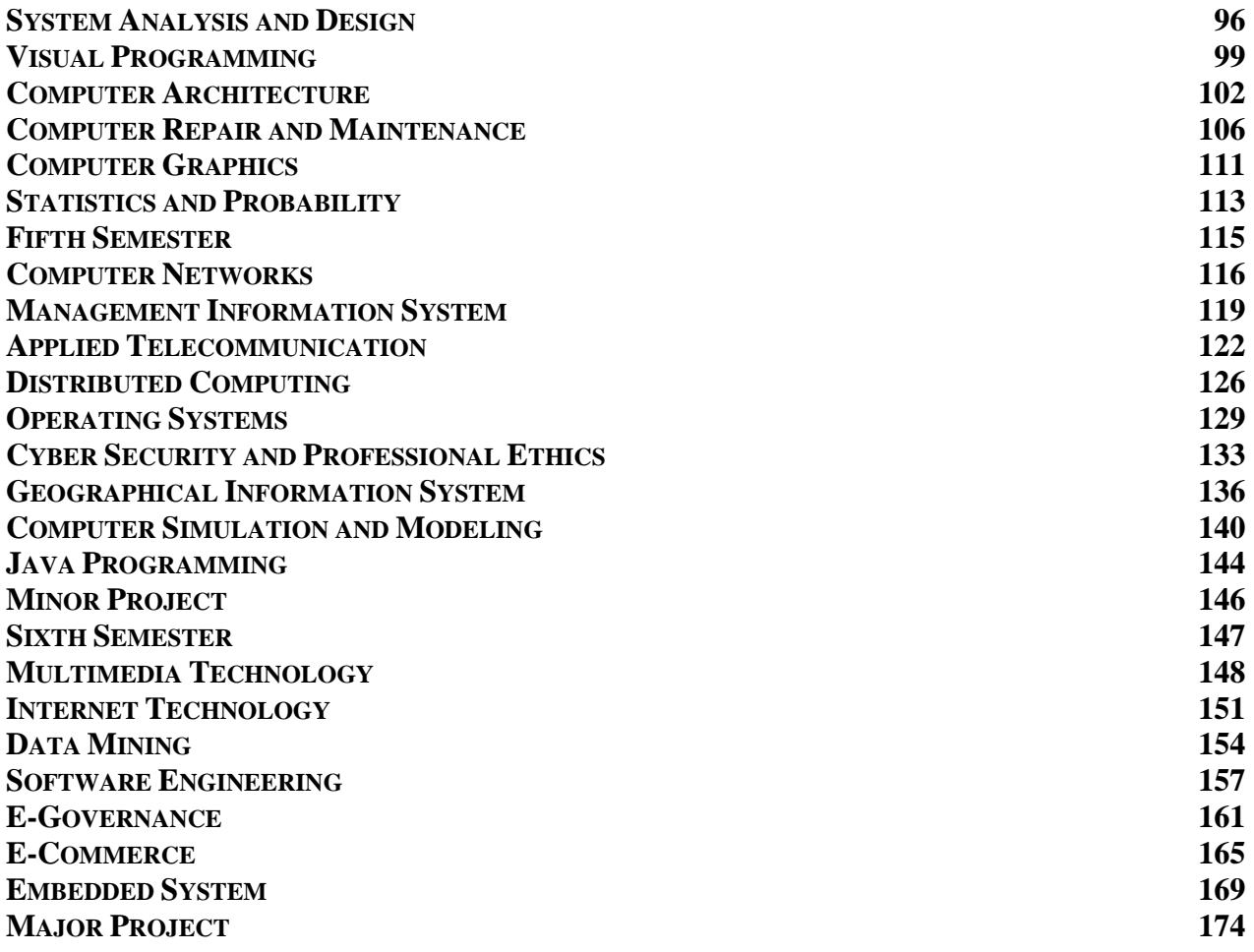

# <span id="page-3-0"></span>**Introduction**

This three years Diploma in Computer Engineering curriculum is designed to produce middle level skilled technician updated with latest skills of computer and information technology with a view to cope with the emerging technological change. Many people in the developed, developing and under developed countries have been given emphasis for the broader application of computer. Computer Engineering has been contributing the world for the overall development and creating job or employment opportunities in both public and private sectors.

This curriculum is designed to foster knowledge and skills to the technician required by the computer engineering and information technology related industries and organizations in Nepal. The Diploma in Computer Engineering program extends over three years. Each year is divided into two semesters. There are six semesters in total within the period of three years.

The first year courses includes the basic science subjects like physics, chemistry, and mathematics applicable in the field of computer Engineering. It also includes language subjects like Nepali and English applicable for the communication in the field of computer engineering and information technology. The second year courses focuses on the basic disciplinary subjects of computer engineering. Similarly, third year courses comprises of the disciplinary subjects and the application of learned skills and knowledge by making the provision of major and minor projects as well as elective subjects in the specific areas of computer engineering.

The course structure and the subject-wise contents that follow reflect the details of this curriculum. In short, this curriculum guides its implementers to produce competent and highly employable middle level technical human resources in the field of computer engineering.

The contents of each subjects prescribed in the curriculum are incorporated in the light of "must to know and must to do" principle. The contents of the curriculum are minutely describes in micro level.

# <span id="page-3-1"></span>**Rational**

Computer Engineering is a progressive and constantly changing and a rapidly evolving industry, promising a wide range of opportunities. So it was revised to apply that technology in the courses and make them more relevant. Most modern businesses and industry need people with general skills and knowledge to support information technology activities in the workplace.

Medium level workforce of Hardware Repair Maintenance, Network Installation and Operation, Web Development, Database System Operator, GIS, Network and Telecommunication is highly demanded in Nepali market so they are prioritized with change in workload in the revision. It needed to revise the curriculum to accumulate them according to the workload and link them with the world of work as well as higher studies in Computer Engineering, Information Technology (IT), Information & Communication Technology (ICT), and Computer Science.

South Asian countries like India, Srilanka have focused on the subjects like: Security, Hardware, GIS, Multimedia etc. and formed the skill- oriented curriculum but it seems impossible in Nepal because of higher education craze. Revision has been done creating a balance between the academic and vocational aspect.

# <span id="page-4-0"></span>**Curriculum Title:**

Diploma in Computer Engineering

# <span id="page-4-1"></span>**Aim**

The program aims to produce middle level technical personnel in the field of computer with sound academic knowledge equipped with perfect technical skills that can be faced in real life situation.

# <span id="page-4-2"></span>**Objectives**

After the completion of this program, the graduates will be enabled to:

- Prepare competent computer workforce/human resources that could provide services in public and private organizations as required
- Handle Web Technology & Programming, Management Information System, System Analysis and Design, Visual Programming, Multimedia Technology, Internet Technology, Data Mining, Computer Graphics etc.
- Management of Database
- Repair and Maintenance of Computer
- Applied Telecommunication skills
- Prepare such technical workforce who will demonstrate positive attitude and respect to the profession and socio-cultural values.
- Reduce the dependence on foreign technicians.
- Create self employment/enterprise.

# <span id="page-4-3"></span>**Group Size**

The group size will be maximum of 48 (forty eight) students in a batch.

# <span id="page-4-4"></span>**Entry Criteria**

- SLC Pass or SEE with minimum C grade in Compulsory Mathematics & Science and D+ in English.
- TSLC in Computer Engineering with minimum 67.00%.
- Should pass entrance examination as administered by CTEVT.

# <span id="page-4-5"></span>**Duration**

The total duration of this curricular program is three academic years (six semester). The program is based on semester system. Moreover, one semester year consists of 19.5 academic weeks including evaluation period. Actual teaching learning hours will be not less than 15 weeks in each semester.

# <span id="page-4-6"></span>**Medium of Instruction**

The medium of instruction will be in English and/or Nepali.

# <span id="page-4-7"></span>**Pattern of Attendance**

Minimum of 90% attendance in each subject is required to appear in the respective final examination.

# <span id="page-4-8"></span>**Teachers and Students Ratio**

The ratio between teachers and students must be:

- Overall ratio of teacher and student must be 1:12 (at the institution level)
- 1:48 for theory and tutorial classes
- 1:12 for practical/demonstration
- 1:6 for bench work
- 75 % of the technical teachers must be full timer

# <span id="page-5-0"></span>**Qualification of Teachers and Instructors**

- The program coordinator should be a master's degree holder in the related area.
- The disciplinary subject related teacher and demonstrators should be a bachelor's degree holder in the related area.
- The foundational subject related teacher should be master degree holder in the related area.

# <span id="page-5-1"></span>**Instructional Media and Materials**

The following instructional media and materials are suggested for the effective instruction and demonstration.

- *Printed Media Materials* (Assignment sheets, Hand-outs, Information sheets, Individual training packets, Procedure sheets, Performance check lists, Textbooks etc.).
- *Non-projected Media Materials* (Display, Flip chart, Poster, Writing board etc.).
- *Projected Media Materials* (Opaque projections, multimedia, Slides etc.).
- *Computer-Based Instructional Materials* (Computer-based training, Interactive video etc.)

# <span id="page-5-2"></span>**Teaching Learning Methodologies**

The methods of teachings for this curricular program will be a combination of several approaches such as; lecture, illustrated talk, tutorial, group discussion, demonstration, simulation, guided practice, self-practice, fieldwork, block study, industrial practice, report writing, term paper presentation, heuristic and other independent learning exercises.

**Theory:** Lecture, discussion, assignment, interaction, seminar, group work.

**Practical:** Demonstration, observation, simulation, guided practice, self-practice, industrial practice and project work.

# <span id="page-5-3"></span>**Mode of Education**

There will be inductive and deductive mode of education.

# <span id="page-5-4"></span>**Examination and Marking Scheme**

#### **a. Internal assessment**

- There will be a transparent/fair evaluation system for each subject both in theory and practical exposure.
- Each subject will have internal assessment at regular intervals and students will get the feedback about it.
- Weightage of theory and practical marks are mentioned in course structure.
- Continuous assessment format will be developed and applied by the evaluators for evaluating student's performance in the subjects related to the practical experience.

#### **b. Final examination**

- Weightage of theory and practical marks are mentioned in course structure.
- Students must pass in all subjects both in theory and practical for certification. If a student becomes unable to succeed in any subject, s/he will appear in the re-examination administered by CTEVT.
- Students will be allowed to appear in the final examination only after completing the internal assessment requirements.

#### **c. Requirement for final practical examination**

- Professional of relevant subject instructor must evaluate final practical examinations.
- One evaluator in one setting can evaluate not more than 24 students.
- Practical examination should be administered in actual situation on relevant subject with the provision of at least one internal evaluator from the concerned or affiliating institute led by external evaluator nominated by CTEVT.
- Provision of re-examination will be as per CTEVT policy.

#### **d. Final practicum evaluation will be based on:**

- Institutional practicum attendance 10%
- Logbook/Practicum book maintenance 10%
- Spot performance (assigned task/practicum performance/identification/arrangement preparation/measurement) - 40%
- Viva voce :
	- Internal examiner 20%
	- External examiner 20%

#### **e. Pass marks:**

• The students must secure minimum 40% marks in both theory and practical. Moreover, the students must secure minimum pass marks in the internal assessment and in the semester final examination of each subject to pass the subject.

#### <span id="page-6-0"></span>**Provision of Back Paper**

There will be the provision of back paper but a student must pass all the subjects of all semester within six years from the enrollment date; however there should be provision of chance exam for final semester students as per CTEVT rules.

### <span id="page-6-1"></span>**Disciplinary and Ethical Requirements**

- Intoxication, insubordination or rudeness to peers will result in immediate suspension followed by the review of the disciplinary review committee of the institute.
- Dishonesty in academic or practical activities will result in immediate suspension followed by administrative review, with possible expulsion.
- Illicit drug use, bearing arms in institute, threats or assaults to peers, faculty or staff will result in immediate suspension, followed by administrative review with possible expulsion.

#### <span id="page-6-2"></span>**Grading System**

The following grading system will be adopted:

- Distinction: 80% and above
- First division: 65% to below 80%
- Second division: 50 % to below 65%
- Pass division: Pass marks to Below 50%

#### <span id="page-6-3"></span>**Certification and degree awards:**

- Students who have passed all the components of all subjects of all 6 semester are considered to have successfully completed the program.
- Students who have successfully completed the program will be awarded with a degree of **"Diploma in Computer Engineering".**

# <span id="page-6-4"></span>**Career Opportunity**

The graduates will be eligible for the position equivalent to Non-gazette  $1<sup>st</sup>$  class/Level 5 (technical) as prescribed by the Public Service Commission of Nepal and other related agencies. The graduate will be eligible for registration with the related professional council in the grade as provisioned in the related Council Act (if any).

### <span id="page-8-0"></span>**Subjects Codes**

Each subject is coded with a unique number preceded and followed by certain letters as mentioned in following chart:

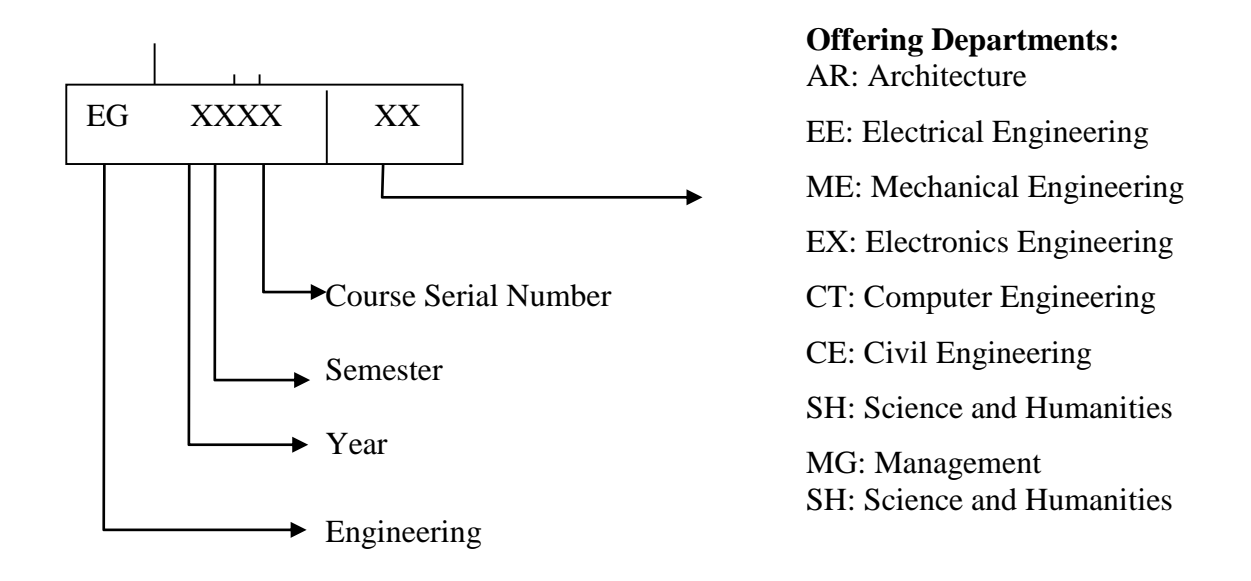

#### <span id="page-8-1"></span>**Provision of specialization:**

There will be no provision of specialization but some subjects are offered here as the elective subjects; viz Geographical Information System, Computer Simulation and Modeling, Java Programing, E-governance, E-commerce and embedded system.

# **Course Structure (Diploma in Computer Engineering)**

# **Year:** I Semester: I

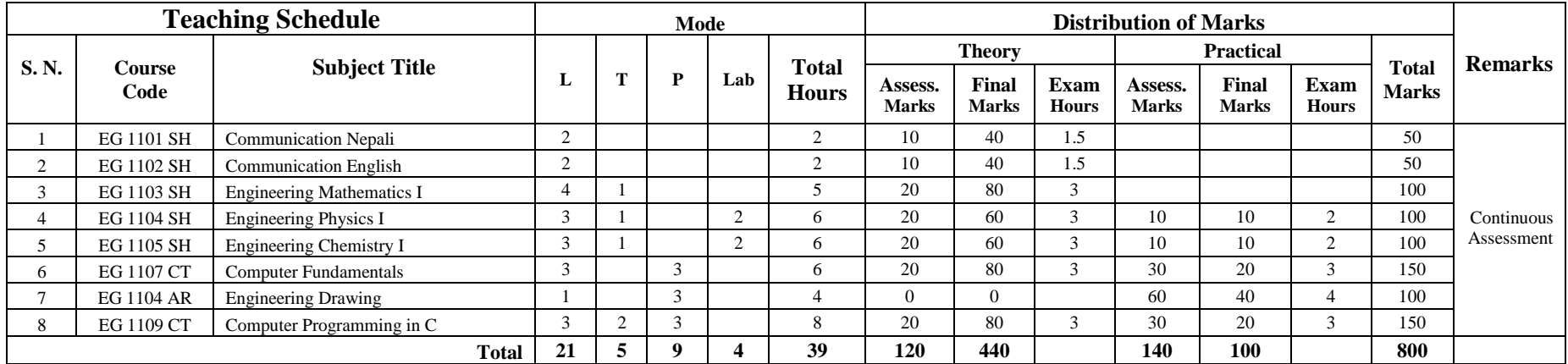

# <span id="page-9-0"></span>**Year: I Semester: II**

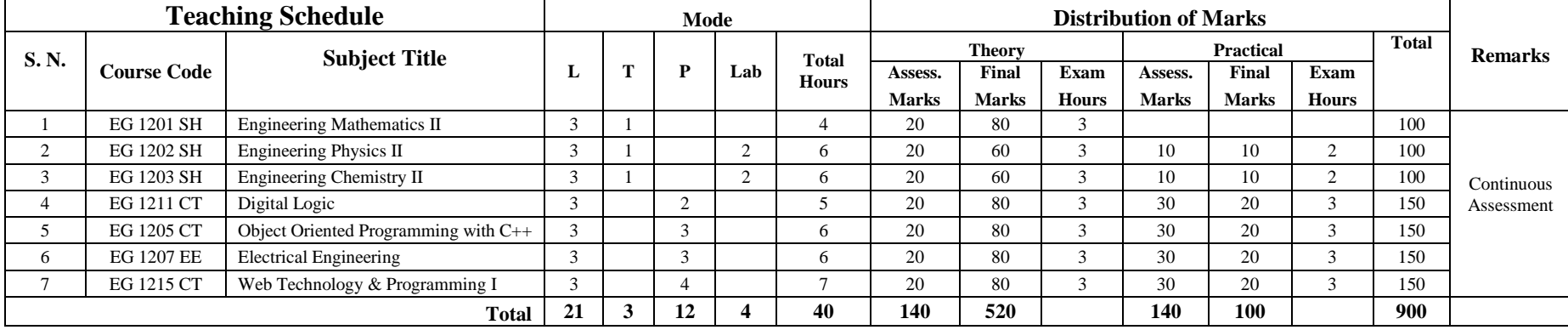

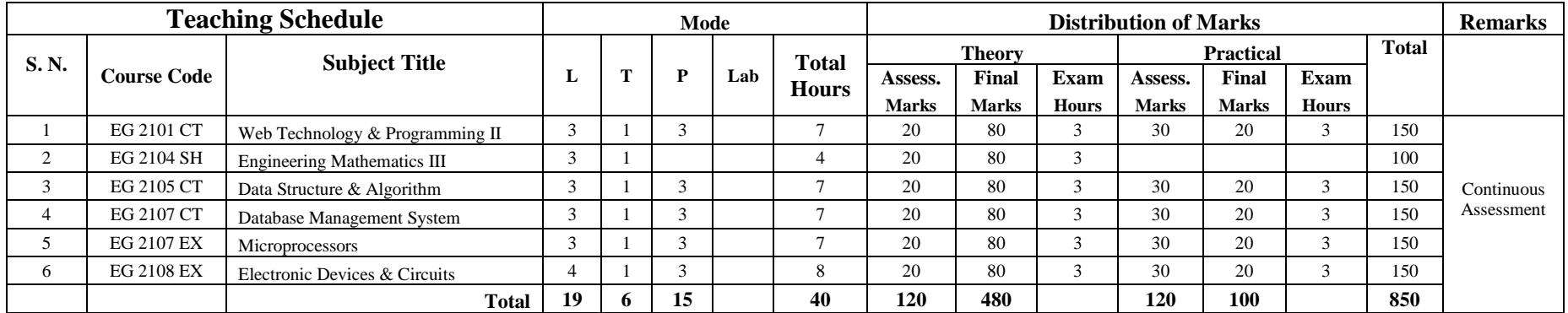

# **Year: II Semester: IV**

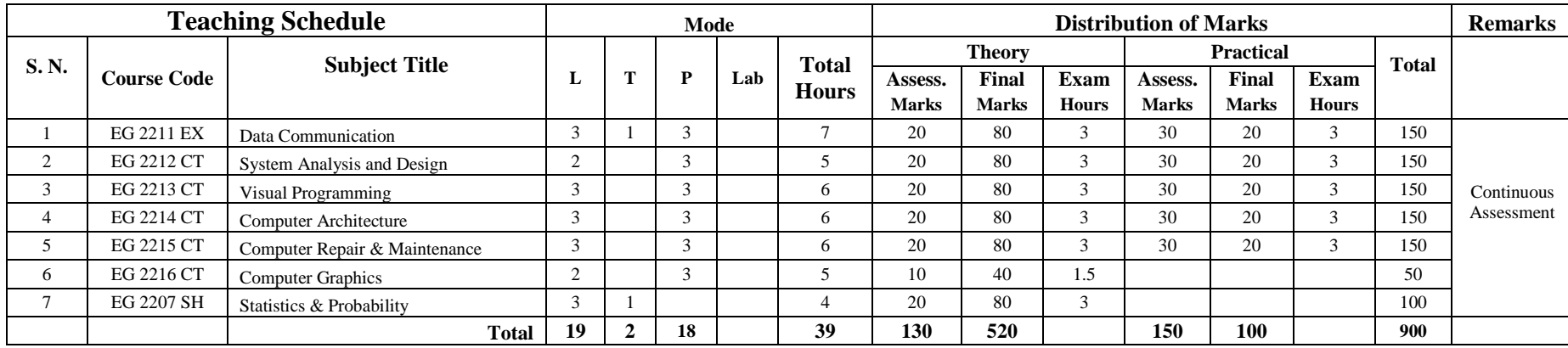

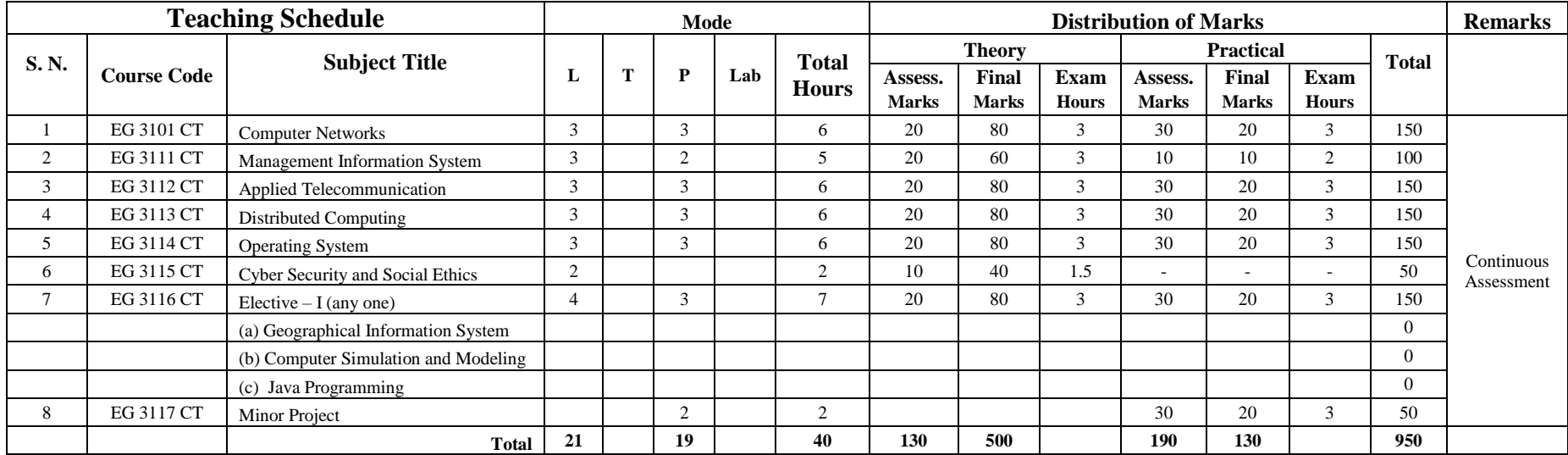

# **Year: III Semester: VI**

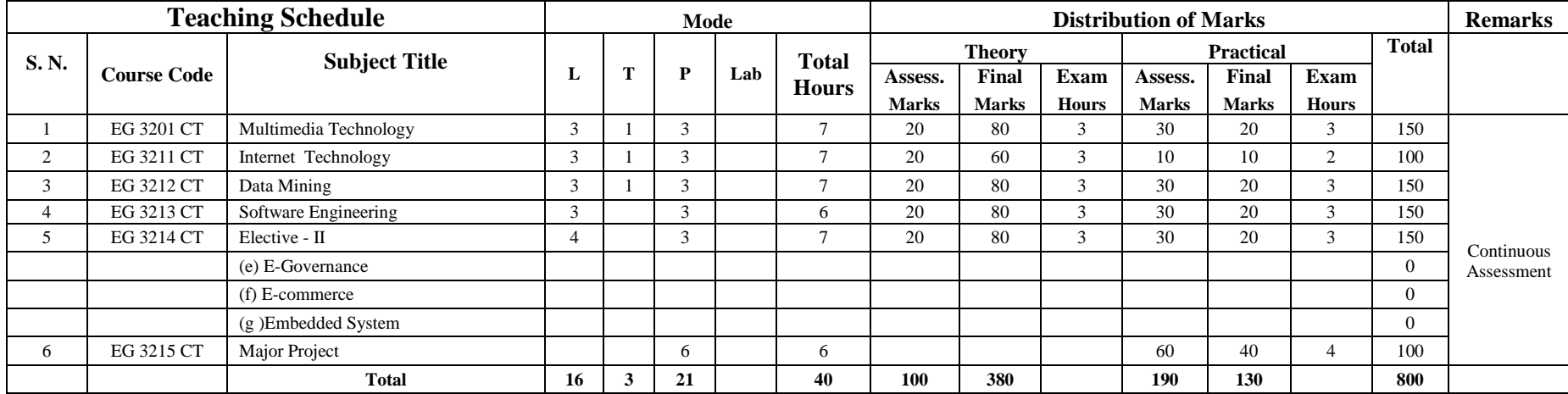

# <span id="page-12-0"></span>**First Year** (First and Second Semesters)

# **First Semester**

# <span id="page-13-0"></span>**Subjects:**

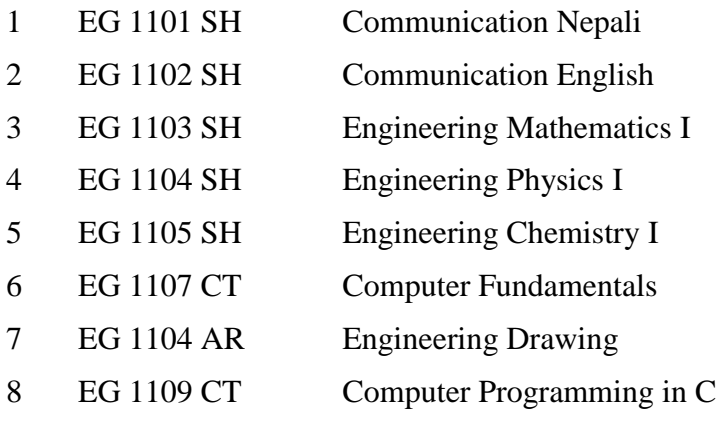

# कम्युनिकेसन नेपाली ई.जी. ११०१ एस.एच.

<span id="page-14-0"></span>jif{ M k|yd hDdfM @ 306f÷xKtf प्रवचनः २ घण्टा ⁄ हप्ता

#### कोर्षको परिचय

यस विषयमा विद्यार्थीहरूले भावी व्यवसायमा प्रभावकारी ढङ्गले सञ्चार गर्नका लागि आवश्यक पर्ने ज्ञान र सीपसँग सम्बन्धित नेपाली सञ्चारात्मक भाषा, लेखन सीप, र कृति परिचयको ढाँचा गरी जम्मा ३ वटा एकाईहरू सभावेश गरिएका छन्।

#### कोर्षको उद्देश्य :

यस पाठ्यांशको अध्ययनबाट विद्यार्थीहरूले निम्नलिखित भाषिक क्षमता विकास गर्न सक्नेछन्:-

- <u>१ अाफ्नो व्यावसायिक कार्य क्षेत्रमा प्रभावकारी सञ्चार गर्न ।</u>
- २ आफ्नो व्यवसायसँग सम्बन्धित विविध लेखन सीप प्रदर्शन गर्न ।
- ३ कार्य सम्पादनमा आवश्यक परिस्थितिजन्य संवाद गर्न ।

#### पाठचांशको विषयवस्तु

#### $\nabla$ काइ १: संचारात्मक नेपाली भाषा

#### 9.9 भाषिक भेदको परिचय

- मौखिक र लिखित
- औपचारिक र अनौपचारिक
- अमानक र मानक
- सामान्य र प्रयोजनपरक (विशिष्ट) भेदको सोदाहरण परिचय

#### १.२ दैनिक कार्यमा प्रयोग हुने भाषाको ज्ञान र प्रयोग

- $\bullet$  अनुरोध तथा आदेश $/$ निर्देशन गर्ने भाषाको ज्ञान र प्रयोग
- सोभै गरिने कामहरूमा प्रयोग हुने भाषाको ज्ञान र प्रयोग
- प्रश्नात्मक र वर्णनात्मक भाषाको ज्ञान र प्रयोग

#### एकाइ २ः लेखन सीप $(9\sigma)$

#### २.१ बोध, शब्दनिर्माण र शब्दभण्डारको ज्ञान र अभ्यास

- क) शब्द भण्डार निर्माण र अभ्यास
- उपसर्ग
- प्रत्यय, (कृत् तथा तद्धित)
- समास
- प्राविधिक तथा पारिभाषिक शब्दहरूको ज्ञान र प्रयोग
- ख) प्राविधिक/पारिभाषिक शब्दहरूको शब्दस्रोत,

- $\bullet$  aर्णविन्यास (पाविधिक शब्दका सन्दर्भमा आवश्यक मात्र)
- अर्थ र व्युत्पत्तिका लागि शब्दकोशको प्रयोगको अभ्यास
- २.२ बुंदाटिपोट, सङ्क्षेपीकरण
	- बँदालेखन
	- सारांश लेखन
- *२.३ अनुच्छे*द लेखन ⁄प्रतिवेदन लेखन
- २.४ निबन्ध लेखन
- २.५ पत्र लेखन (निमन्त्रणा पत्र, सूचना, सम्पादकलाई चिट्ठी र निवेदन आदि)
- २.६ संवाद लेखन

### एकाइ ३: कृति परिचय : निम्न लिखित ढाँचामा तलका कृतिको परिचय लेख्ने अभ्यास (५)

- ३.१ कृति परिचयको ढांचा:
- $\bullet$  ap $\overline{\mathsf{q}}$  and  $\overline{\mathsf{q}}$  and  $\overline{\mathsf{r}}$  if
- कृतिकारको नाम :
- कृतिका मूल विषयवस्तु : (एक अनुच्छेद)
- कृतिको महत्व : (एक अनुच्छेद )
- कृतिले आफूलाई पारेको प्रभाव : (छोटो एक अनुच्छेद)
- कृतिको भाषा शैली : (छोटो एक अनुच्छेद)
- कृतिको कमी, कमजोरी र सुभ्राव : (छोटो एक अनुच्छेद)
- $\bullet$  निष्कर्ष

#### ३.२ कतिहरू :

- सौर्य उर्जा
- टेड कोर्श (कालिगढ तालिम) : एक परिचय : इ.अ.सं. पश्चिमाञ्चल क्याम्पस पोखरा ।
- भूकम्पबाट सुरक्षित रहन गर्नु पूर्व तयारी: भूकम्प प्रविधि राष्ट्रिय समाज नेपाल ।
- इन्जिनियरिङ नेपाली: लालानाथ सुवेदी ।
- सिंचाई प्रविधि ज्ञान : भोजराज रेग्मी, त्रि. वि. पाठुयकम विकास केन्द्र

#### सिकाई सामग्रीहरू

- त्रि. वि. पाठ्यक्रम विकास केन्द्र, अनिवार्य नेपाली शिक्षण निर्देशन, काठमाण्डौं
- लालानाथ सुवेदी, इन्जिनीयरिङ नेपाली विद्यार्थी पुस्तक भण्डार, भोटाहिटी, काठमाण्डौं ।
- लालानाथ सुवेदी, नेपाली व्याकरण, बोध रचना (सम्बन्धित अंश मात्र) विद्यार्थी पुस्तक भण्डार, भोटाहिटी, काठमाण्डौं ।
- गोरखापत्र, कान्तिपुर आदि पत्रिका सम्पादकीय, टिप्पणी र लेखहरू ।
- प्रशिक्षकहरूले आफ्नो पुस्तक तयार गर्न वा बजारमा पाइने सामग्री छानेर पढाउन सक्ने, तर परीक्षा महाशाखालाई यसको पूर्व जानकारी दिनुपर्ने

### **Communication English EG 1102 SH**

<span id="page-16-0"></span>**Total: 2 hour/week Year: I Lecture: 2 hours/week Semester: I Lab: hours/week**

### **Course Description:**

This subject consists of four units related to communicative English; writing skills in English; English sounds and structures; and English conversation practices so as to equip the students with the skills and knowledge of communication in English language in order to have an effective and efficient job performance through occupational communication in the workplace.

#### **Course Objectives:**

After the completion of this subject, students will be able to:

- 1. Familiarize with English sound and basic structures.
- 2. Communicate in English language at work/job environment
- 3. Define and use trade related technical terminologies
- 4. Demonstrate situational/structural conversation essential for job performance
- 5. Demonstrate various writing skills

# **Course Contents:**

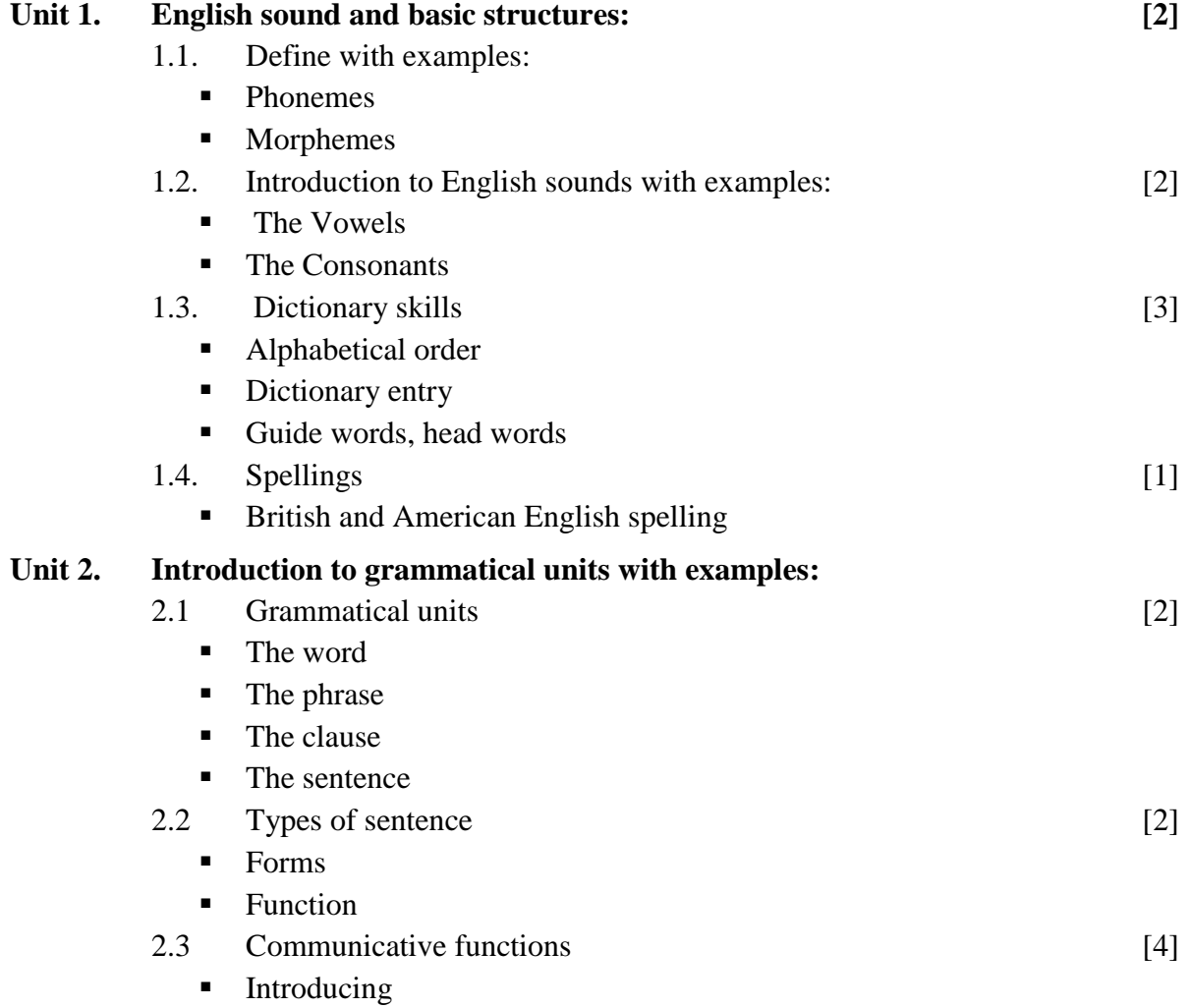

- Requests and offers
- **Expressing gratuities**
- $\blacksquare$  Expressing likes/dislikes
- Asking for permission
- Agreeing/disagreeing
- Encouraging/discouraging
- **Inviting/making invites**
- Accepting/decling
- $\blacksquare$  Suggesting/advising
- Making and receiving telephone calls
- Group discussing and presentation

#### **Unit 3. Reading: [2]**

- Reading comprehension
- Defining trade related terminologies

#### Unit 4. **Writing skills in English:** [12]

- 4.1. Writing paragraphs
- 4.2. Writing dialogues
- 4.3. Writing precies/summaries
- 4.4. Writing letters
	- Job application with resumes
	- **Leave application**
	- **Business letters**
	- **Orders**
	- Complains
- 4.5. Writing essays
- 4.6. Writing technical reports
- 4.7. Writing meeting minutes
- 4.8. Writing notices
- 4.9. Writing Memo
- 4.10. Writing instructions
- 4.11. Writing technical proposal

#### *Learning materials:*

- 1. Poudel, R.C., A Manual to Communicative English, K.P. Pustak Bhandar, Kathmandu, 1956/57.
- 2. Shah, B.L.,A text book of writing skills in English, First edition Hira Books Enterprises, Kathmandu,
- 3. Fruehling, R. T. and Oldham N. B., Write to the point, McGraw- Hill, Inc. New York NY 10020
- 4. Tayior, G., English conversation practice, 1975.
- 5. Maharjan L. B., A textbook of English sounds and Structures, Vidyarthi Pustak Bhandar, Kathmandu, 2000.
- 6. Todd, LAN introduction to Linguistics, Longman York press, 1991.
- 7. Blundell, Jon, Higgens, Jonathan & Middlemiss, Nigel, Function of English, Oxford University Press
- 8. Naterop, Jean, Reuell, Rod, Telephoning in English, Cambridge Universuty Press,
- 9. Better English Pronunciation, Cambridge University Press, New edition
- 10. Link English, Central Department of English, Tribhuvan University
- 11. References to be selected by the related lecturer(s) from among the texts available in the market that meet the content needs of this subject.
- 12. The related institute may develop its own textbook and approve from the related authority so as to have a prescribed textbook of this subject.

# **Engineering Mathematics I EG 1103 SH**

<span id="page-19-0"></span>**Total: 5 hour /week Year: I Lecture: 4 hours/week Semester: I Tutorial: 1 hours/week Practical: hours/week Lab: hours/week**

# **Course Description:**

This subject consists of four units related to trigonometry; coordinate geometry; algebra; and calculus necessary to develop mathematical background helpful for the understanding and practicing the related engineering works.

# **Course Objectives:**

After the completion of this course, students will be able to:

- 1. Explain the concepts of the followings terminologies:
- 2. Apply them in the field of related engineering area:
	- Trigonometric ratios and equations,
	- inverse circular functions and properties of triangles
	- Straight lines, angle between lines, circle and parabola
	- The progressions, permutations and combinations, binomial theorem, exponential and logarithmic series as well as the quadratic and polygonal equations.
	- Sets, limit and continuity, derivatives, integration and integrals.

# **Course Contents:**

#### **Unit 1. Trigonometry: [12]**

- 1.1. Review of trigonometric ratios:
	- Basic trigonometric formulae
	- Identities and conditional identities.
- 1.2. Trigonometric equations:
	- Periodicity of trigonometric functions
	- General solutions of the following equations:
		- Sin  $x = k$ ,  $\cos x = k$  and Tan  $x = k$  and using trigonometric equations.
- 1.3. Inverse circular functions:
	- Domain and their graphs
	- Formulae involving inverse circular functions
	- Simple identities and equations involving circular functions
- 1.4. Properties of triangles:
	- $\blacksquare$  The sin law
	- $\blacksquare$  The cosine law
	- The projection law
	- The half angle formulae
	- The area of a triangle
	- The encircles and ex-circles of a triangle

#### **Unit 2. Coordinate Geometry: [12]**

- 2.1 Straight lines:
	- The three standard forms of equations of a line.
	- The linear equation:  $ax + by + c = 0$ .
	- Any line through the intersection of two lines.
	- Concurrency of lines.
- 2.2 Pair of straight lines:
	- Angle between two lines
	- Bisectors of angles between two lines
	- Pair of lines
	- Homogeneous equation of second degree
	- General equation of second degree representing two lines
	- Angle between a pair of lines
	- Bisectors of the angles for a line pair
	- Lines joining the origin to the points of intersection of a curve and a line
- 2.3. Circle:
	- **Standard equation**
	- General form
	- Tangents and normal
- 2.4. Parabola:
	- **Standard equation**
	- Tangents and normal

#### **Unit 3. Algebra: [12]**

- 3.1. Progressions:
	- $A.P., G.P.$  and H.P.
- 3.2. Permutations and combinations
- 3.3. The binomial theorem for any index
- 3.4. Series:
	- Exponential  $&$  logarithmic
- 3.4. Equations:
	- Quadratic & polynomial

#### **Unit 4. Set relation and function: [8]**

- 4.1 Idea of set, set notations, set operations,
- 4.2. Venn diagram,
- 4.3. The set of real members and its subsets.
- 4.4. The absolute value of a real number.
- 4.5. Functions- algebraic and transcendental.
- 4.6. Graphs of simple function.

#### **Unit 5. Calculus: [16]**

- 5.1. Limit of community.
- 5.2. Derivatives from definition of simple functions like:
	- xn,  $(ax+b)n$ , sin  $(ax +b)$ ,  $e^{ax}$ ,  $a^x$ , and log x.

21

- 5.3. Derivatives of sum, difference, product and quotient of functions, chain rule, parametric and implicit functions
- 5.4. Integration, Rules for finding integrals.
- 5.5. Standard integrals and their uses.
- 5.6. Definite integrals- definition and evaluation.
- 5.7. Definite integral as limit of sum.

#### *Learning materials:*

- 1. A Textbook on Engineering mathematics (for Diploma Engineering) part I, Bhim Prasad kafle, Makalu Publicartion House, Dillibazar, Kathmandu
- 2. A Text book of Statistics B.C. Bajracharya
- 3. Elementary Statistics H. C. Saxena
- 4. Statistical Methods Mrigendralal Singh
- 5. Engineering Mathematics I, Hari Nandan Nath, Parishowar Acharya, Vudhyarthi Publisher and distributors, Bhotahity, Kathmandu
- 6. References to be selected by the related lecturer(s) from among the texts available in the market that meet the content needs of this subject.
- 7. The related institute may develop its own textbook and approve from the related authority so as to have a prescribed textbook of this subject

23

# **Engineering Physics I EG 1104 SH**

This subject consists of four units related to mechanics, heat and thermodynamics, optics, and magnetism necessary to develop background in physics that supports for the understanding and practicing the related engineering works.

# **Course Objectives:**

**Course Description:** 

After the completion of this course, students will be able to explain the basic concepts related to the followings and apply them in the field of the related engineering area.

- 1. Mechanics.
- 2. Heat and thermodynamics.
- 3. Optics.
- 4. Magnetism.

# **Course Contents:**

#### **Unit 1. Mechanics: [15]**

- 1.1 Basic units and measurements:
	- Measurement of physical quantities
	- Introductory ideas about dimensions of physical quantities.
	- Scalar and Vector: definitions and examples, dot and cross product of two vectors
	- Composition and resolution of vectors (Triangle law and parallelogram law of vectors)
- 1.2 Newton's laws of motion:
	- Newton's laws of motion (First, second and third laws)
	- **Principle of conservation of linear momentum**
	- Solid friction: Dynamic and rolling friction, laws of solid friction and its verification
- 1.3. Uniform circular motion:
	- **Angular displacement and velocity.**
	- Centripetal force and acceleration.
	- **Motion of bicycle rider**
- 1.4. Gravitation:
	- Newton's law of universal gravitation.
	- Gravitational attraction of earth:
	- Acceleration due to gravity.
	- Variation of acceleration due to gravity with height, depth, and latitude.
	- **Motion of satellites:**

#### <span id="page-22-0"></span>**Total: 6 hour /week Year: I Lecture: 3 hours/week Semester: I Tutorial: 1 hours/week Practical: hours/week Lab: 2 hours/week**

- Orbital velocity,
- Geostationary satellites.
- Weightlessness, motion of lift
- 1.5. Work, energy, and power:
	- Definition and units of work, energy and power.
	- Potential and kinetic energy.
	- Conservation of energy.
	- Conservative forces.
- 1.6. Simple harmonic motion (SHM):
	- Simple harmonic motion and its characteristics.
	- **Energy of simple harmonic motion.**
	- Simple pendulum.
- 1.7. Equilibrium and rotation of rigid bodies:
	- Forces in equilibrium, torque, couple, C.G. and center of mass.
	- Moment of inertia.
	- Angular momentum and
	- Its conservation.
	- Work done by torque.

#### **Unit 2. Heat and thermodynamics: [12]**

- 2.1 Heat Phenomena and Quantity of Heat:
	- Concept of temperature and thermal equilibrium.
	- Temperature of scales.
	- Quantity of heat gain or heat loss.
	- **Specific heat capacity.**
	- Determination of heat capacity by the method of mixtures.
	- Newton's law of cooling.
- 2.2 Change of Phase:
	- States of matter.
	- **Fusion and vaporization.**
	- Evaporation and boiling.
	- **Specific latent heats of fusion and vaporization.**
	- Melting and boiling points.
	- Introduction of Saturated and unsaturated vapors.
	- Variation of melting and boiling points with pressure.
	- Triple point and critical point.
	- Dew point and humidity.
- 2.3 Thermal Expansion:
	- Coefficients of linear, superficial and cubical expansions of solid and relation between them.
	- Cubical expansion of liquids.
	- Real and apparent expansions.
	- Variation of density due to expansion.
- 2.4 Heat Transfer:
	- Thermal conduction and thermal conductivity
	- Convection
- Radiation.
- **Perfectly black body.**
- Stefan-Boltzman's law of black body radiation.
- 2.5 Gas Laws:
	- **Boyle's law,**
	- Charles law and ideal gas equation.
	- Universal gas constant,
	- Avogadro number and Boltzman constant.
	- Volume and pressure coefficients of ideal gas.
- 2.6 Kinetic Theory of Gases:
	- **Pressure in an ideal gas from molecular point of view.**
	- RMS speed, mean energy of a molecule of an ideal gas.
- 2.7 Thermodynamics:
	- First law of thermodynamics.
	- Different thermodynamic process:
		- Adiabatic (equation and work done)
		- isothermal (equation and work done)
		- Isobaric and Isochoric
	- **Specific and molar heat capacities for different thermodynamic processes,**  $Cp-Cv = R$ .
	- Second law of thermodynamics.
	- **Efficiency of heat engine**

#### **Unit 3. Optics: [8]**

- 3.1 Reflection by plane surfaces
	- Nature of light, sources of light
	- Review of reflection by plane surfaces
	- Deviation due to reflection
		- Deviation of light due to plane mirror
		- Deviation of light due to rotating mirror
- 3.2 Refraction by plane Surfaces:
	- Review of refraction by plane surfaces.
	- **Lateral shift**
	- Total internal reflection, critical angle
	- Real and apparent depth.
- 3.3 Reflection by Spherical Surfaces:
	- Review of reflection by spherical surfaces.
	- Construction of image by ray diagrams and nature of images
	- Real and virtual images.
	- Nature of images formed by spherical mirrors.
	- Mirror formula for concave and convex mirror
- 3.4 Refraction through Prisms and Lenses:
	- Deviation due to prism and minimum deviation.
	- Refraction through lenses.
	- **Lens maker equation.**
	- **Lens formula for converging lens, diverging lens**
- Formation of images by lenses.
- **Combination of lenses.**
- Magnification,
- Power of a lens.

#### **Unit 4. Magnetism: [10]**

- 4.1 Magnets and Magnetic fields:
	- Magnetic poles, magnetic moment, magnetic axis, and magnetic meridian.
	- **Magnetic field.**
	- Coulomb's law for magnetism.
	- **Magnetic field due to magnetic poles and bar magnets.**
	- Intensity and flux density of magnetic field.
	- Neutral point.
	- **Tangent law.**
- 4.2. Earth's Magnetism:
	- Horizontal and vertical components of earth's magnetic field.
	- Declination and angle of dip.
- 4.3. Magnetic properties of materials;
	- Molecular and modern theory of magnetism.
	- Para magnetism and diamagnetism:
		- Permeability and
		- Susceptibility.
	- $\blacksquare$  Intensity of magnetization.
	- Domain theory of ferromagnetism.
	- **Hysterisis**

#### **Engineering Physics Practical I** *[30]*

- 1. Determine volume of hallow cylinder by using vernier calipers.
- 2. Determine density of a steel / glass ball by using screw gauge.
- 3. Determine thickness of glass plate using spherometer and calculate the area by using millimeter graph paper.
- 4. Determine the acceleration due to gravity by using simple pendulum.
- 5. Determine the magnetic movement of a bar magnet by using deflection magnetometer.
- 6. Determine the refractive index of the material of prism.
- 7. Determine specific heat capacity of solid by the method of mixtures.
- 8. Determine specific latent heat of ice by the method of mixtures.
- 9. Determine specific gravity of different solids by up thrust method.
- 10. Determine focal length of a converging lens by displacement method.

# **Textbooks**

- 1. Advanced level physics by Nelkon and Parker
- 2. A textbook of physics, part I and part II by Gupta and Pradhan
- 3. Numerical problems in Engineering Physics for Diploma in Engineering I & II, Pankaj Sharma Ghimire & Krishna Shrestha, S.K. Books, Dhapasi, Kathmandu
- 4. Engineering Physics I, Diploma in Engineering (first Year, First part) by Dhan Prasad Poudyal, Khemnath Poudyal, Suresh Prasad Gupta, Binaya Devkota, Laxmi Pustak Bhandar
- 5. Physics Practical Guide by U.P. Shrestha, RPB

# **References***:*

- 1. References to be selected by the related lecturer(s) from among the texts available in the market that meet the content needs of this subject
- 2. The related institute may develop its own textbook and approve from the related authority so as to have a prescribed textbook of this subject.

# **Engineering Chemistry I EG 1105 SH**

#### **Course Description:**

This subject consists of three units related to general chemistry, language of chemistry, and system of classification necessary to develop background in chemistry that supports for the understanding and practicing related engineering works.

#### **Course Objectives:**

After the completion of this subject, students will be able to explain the basic concepts related to the followings and apply them in the field of related engineering works:

- 1. General chemistry
- 2. Language of chemistry
- 3. System of classification

#### **Course Content:**

#### Unit 1: Language of chemistry: [4]

- 1.1 Symbol:
	- **Definition**
	- Significance (qualitative and quantitative)
- 1.2 Formula:
	- **Definition**
	- **Significance (qualitative and quantitative)**
	- Concept of valency in terms of combining capacity with  $H_2$ ,  $O_2$ , and  $Cl_2$
	- Variable valency (ref. Fe, Sn, Pb, Cu, Hg, S and N)
	- Radicals (electro- positive and electro negative)
	- Writing a formula
- 1.3 Chemical equation:
	- Definition
	- **Types requisites**
	- **Significance and limitation**
	- Balancing of chemical equation by hit and trial method and Partial equation method

#### Unit 2: General chemistry: [8]

- 2.1 Atom and molecule:
	- **Definition**
	- Dalton's atomic theory and modern position of the theory
- 2.2 Atomic weight:
	- Definition
	- **•** Determination of atomic weight by Dulong and Petit's method and Related numerical problems

<span id="page-27-0"></span>**Total: 6 hour /week Year: I Lecture: 3 hours/week Semester: I Tutorial: 1 hours/week Practical: hours/week Lab: 2 hours/week**

- 2.3 Molecular Weight:
	- Definition
	- Avogadro's hypothesis
	- Application of Avogadro's hypotheses (Mol. Wt= $2 \times V.D.,$  in the deduction of atomicity of elementary gases  $H_2$ ,  $Cl_2$ ,  $O_2$ , and  $N_2$ )
	- **Molecular weight determination by Victor Meyer's method and** Related numerical problems
- 2.4 Equivalent weight:
	- **Definition**
	- Equivalent weight of element, acid, base and salt
	- Equivalent weight determination by hydrogen displacement method and oxide method.
	- Numerical relation between equivalent weight, atomic weight and valency
	- Some related problems of equivalent wt. (From Hydrogen displacement method and oxide method)
- 2.5 Simple mole concept:
	- Mole of an atom
	- Mole of a molecule
	- Molar volume and
	- Simple calculation on mole concept

#### Unit 3: System of classification: [33]

- 3.1 Acid, Base and Salt:
	- Arrhenius concept of acid and base
	- **Lowry and Bronsted concept of acid and base**
	- Conjugate acid and base
	- Amphoteric nature of water
	- **Lewis** concept of acid and base
	- Properties of acid and base.
	- Definition of Salt
	- Types of salt (normal, acidic and basic)
	- Concept of hydrogen ion concentration, pH value and pH Scale
	- **Buffer solution.**
- 3.2 Volumetric analysis:
	- **•** Definition of titration (acidimetry and alkalimetry),
	- **Indicator**
	- End-point (neutralization point)
	- Standard solution (primary and secondary standard solution), Normal, Decinormal, Molar, Molal solution
	- Requisites of primary standard substance
	- Volumetric equation,
	- Express the strength of solution Normality, Molarity, Molality, gram per litre and percentage and related numerical problems
- 3.3 Periodic table:
	- **Mendeleef's periodic law**
	- Mendeleef's periodic table
- Characteristics of groups and periods in the table
- Advantages and anomalies of the periodic table
- **Modern periodic law**
- 3.4 Electronic theory valency:
	- **Assumptions**
	- $\blacksquare$  Types
	- Electrovalency eg. NaCl, MgO, CaS
	- Covalency eg.  $H_2$ ,  $O_2$ ,  $N_2$ ,  $CH_4$ ,  $H_2O$ ,  $NH_3$ ,  $C_2H_2$
	- Coordinate co-valency eg.H<sub>2</sub>O<sub>2</sub>, SO<sub>2</sub>, O<sub>3</sub>, SO<sub>3</sub>)
	- Electronic dot structure of some compounds eg.H<sub>2</sub>SO<sub>4</sub>, CaCO<sub>3</sub>, K<sub>2</sub>SO<sub>3</sub>
- 3.5 Electrolysis:
	- Definition of electrolyte, non-electrolyte and electrolysis
	- Faraday laws of electrolysis,
	- Application of electrolysis (electroplating and electro refining)
	- Electrolysis of acidulated water
- 3.6 Oxidation and reduction:
	- **Classical definition**
	- **Electronic interpretation**
	- Oxidizing agent: Definition and eg  $O_2$ ,  $O_3$ , oxyacids, halogens, K<sub>2</sub>Cr<sub>2</sub>O<sub>7</sub>, KMnO<sup>4</sup>
	- Reducing agent: Definition and eg.  $H_2$ ,  $H_2S$  with some examples,
	- ultimation eg.H<sub>2</sub>O<sub>2</sub>, HNO<sub>2</sub>, SO<sub>2</sub>
	- Idea of oxidation number
	- Balancing chemical equation by oxidation number method
- 3.7 Atomic structure:
	- Subatomic particles (electron, proton and neutron)
	- Classical  $\alpha$  rays scattering experiment
	- Rutherford's atomic model and its drawbacks
	- Bohr's atomic model (postulates only)
	- Composition of nucleus
	- Mass number and atomic number
	- Isotopes and isobar
	- Arrangement of electron (Bohr Bury Scheme)
	- Concept of shell and sub shell,
	- Electronic Configuration and atomic structure of Some elements (Atomic no. 1 to 30)
	- **Hund's rule**
	- General idea of quantum number and Pauli's exclusion principle
- 3.8 Corrosion:
	- Definition
	- **Types**
	- Direct and indirect method and prevention against corrosion
- 3.9 Activity and electrochemical series:
	- **Definition**
	- Action of water, acid and oxygen on metals.

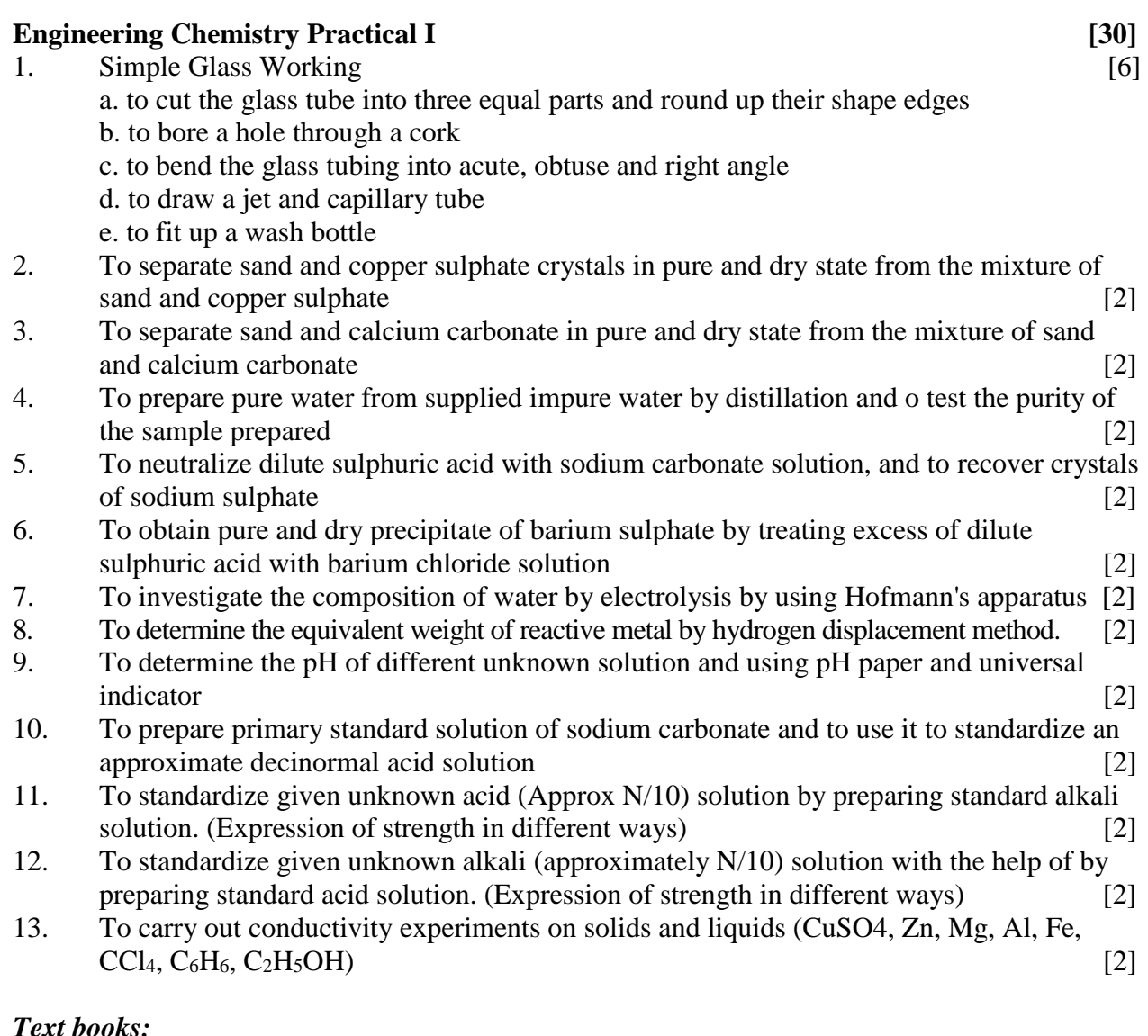

- 1. A Text book of Chemistry, Jha and Guglani
- 2. Foundations of Chemistry, Vol. 1, M.K. Sthpit and R.R. Pradhananga

#### *Reference books:*

- 1. Fundamentals of Chemistry, K.R. Palak
- 2. Inorganic Chemistry, Bahl and Tuli
- 3. A Text book of Engineering Chemistry, R.S. Sharma
- 4. A Textbook of Inorganic Chemistry, L.M. Mitra
- 5. Elementary practical chemistry, M.K Sthapit
- 6. Engineering Chemistry, M.L. Sharma, K. M. Shrestha, PN, Choudhary
- 7. A Textbook of Engineering Chemistry, Prakash Poudel

#### *Other learning materials:*

- 1. Other references to be selected by the related lecturer(s) from among the texts available in the market that meet the content needs of this subject
- 2. **Note:** The related institute may develop its own textbook and approve from the related authority so as to have a prescribed textbook of this subject.

# **Computer Fundamentals EG 1107 CT**

<span id="page-31-0"></span>**Total: 6 hours/week Year: I Lecture: 3 hours/week Semester: I Tutorial: 0 hours/week Practical: 3 hours/week**

#### **Course Description:**

This course is designed to provide knowledge on fundamental concept of computer, hardware components, software, electronic mail, internet, concept of multimedia and computer viruses. This course specifically designed to acquire basic knowledge of different kinds of hardware and software associated with it. It also provides knowledge of different kinds of operating system installation process. It also provides skills on word processing, spreadsheet, presentation tools and database package. This subject covers a foundation understanding of computer architecture, software, operating system, peripherals, computer virus, email and internet.

#### **Course Objective:**

After completing this course, the student will be able to:

- 1. Explain the history and generation of computer.
- 2. Develop the knowledge of computer architecture.
- 3. Develop the concept of computer hardware and different types of software.
- 4. Perform application software such as word processor, spreadsheets, presentation tools and database packages
- 5. Install different version of operating system in computer.
- 6. Explore the world by Internet and email.
- 7. Apply multimedia.
- 8. Protect their computer by using antivirus software etc.

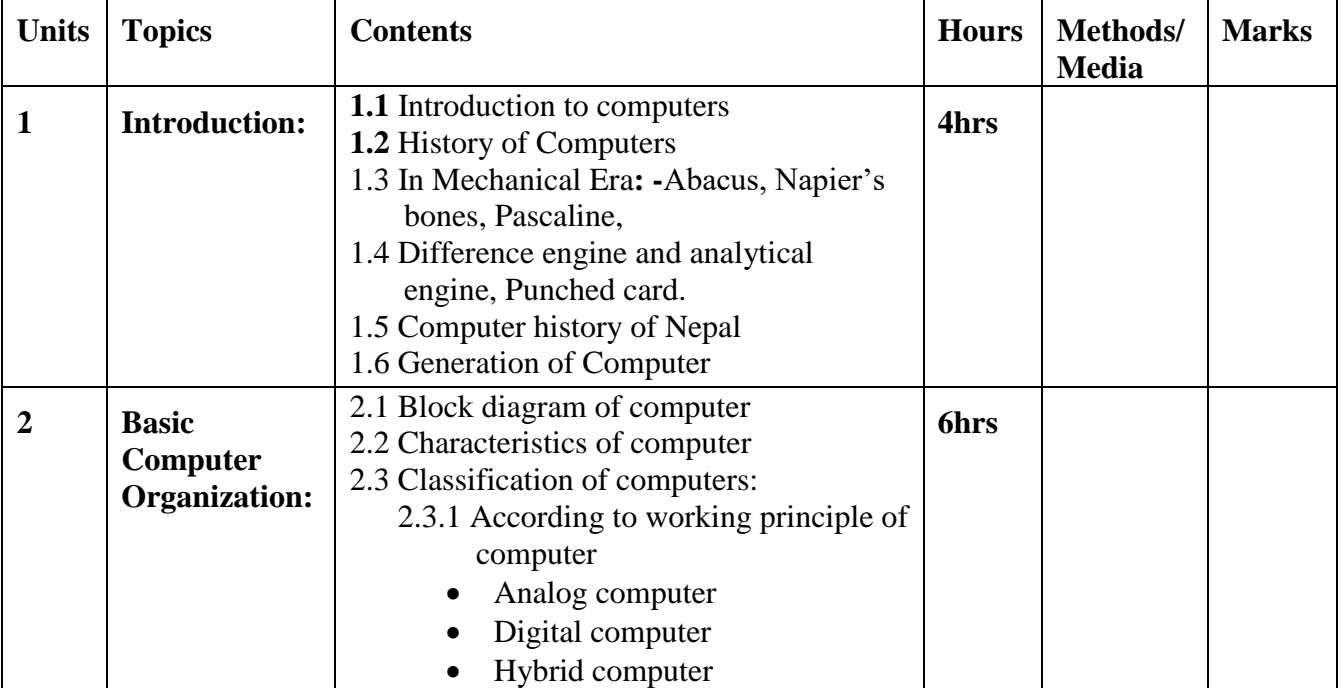

#### **Course Contents:**

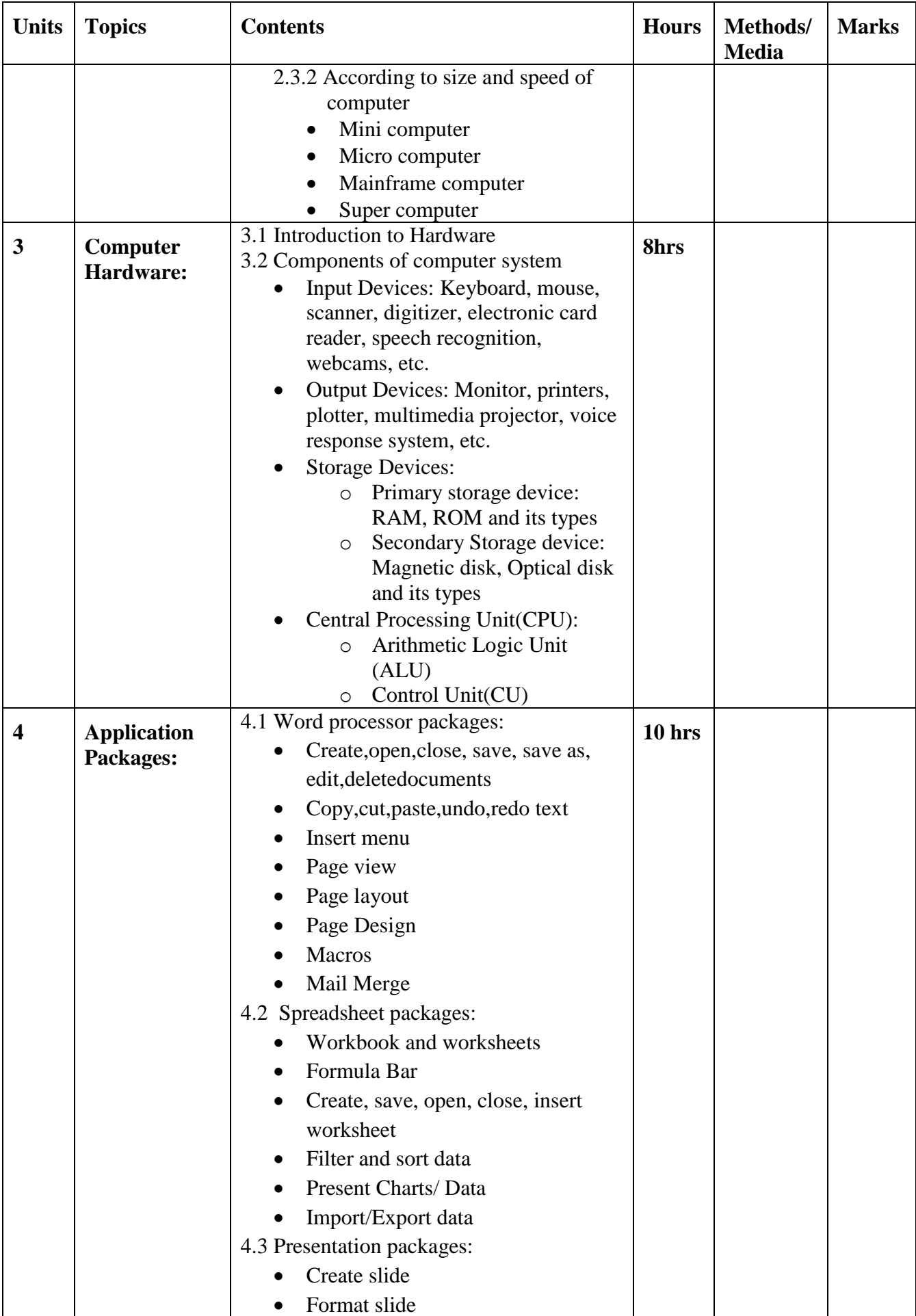

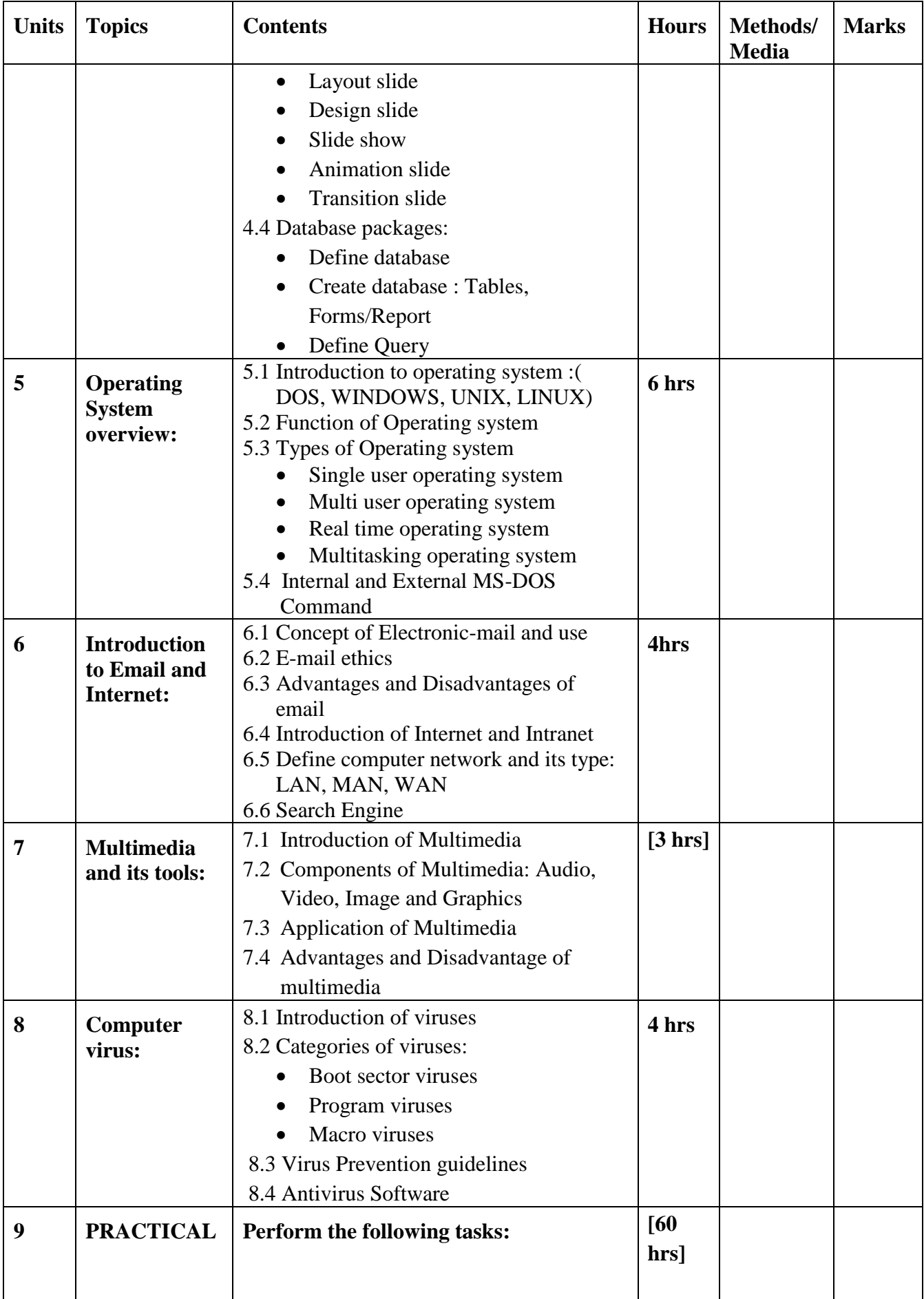

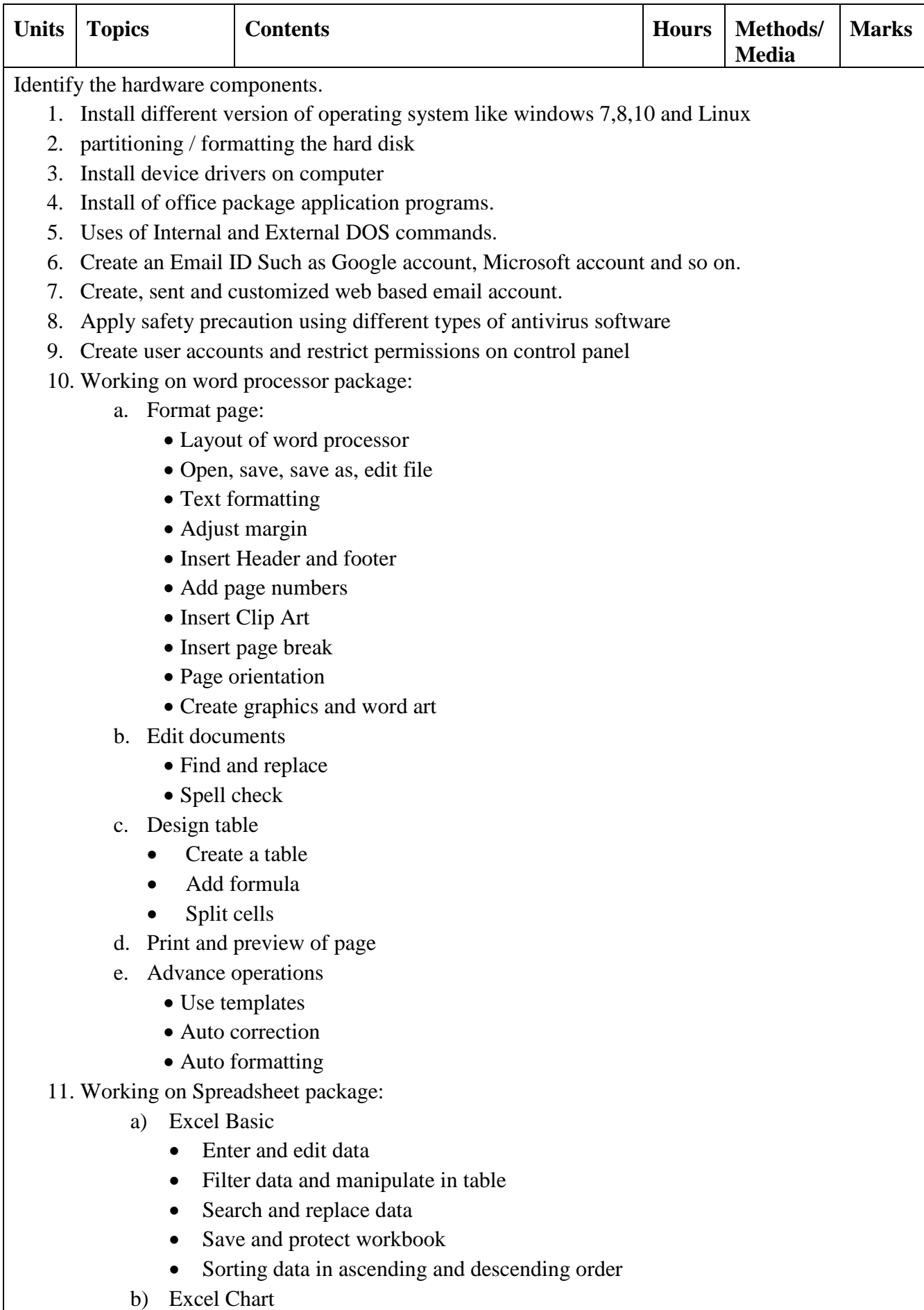

• Present charts/data

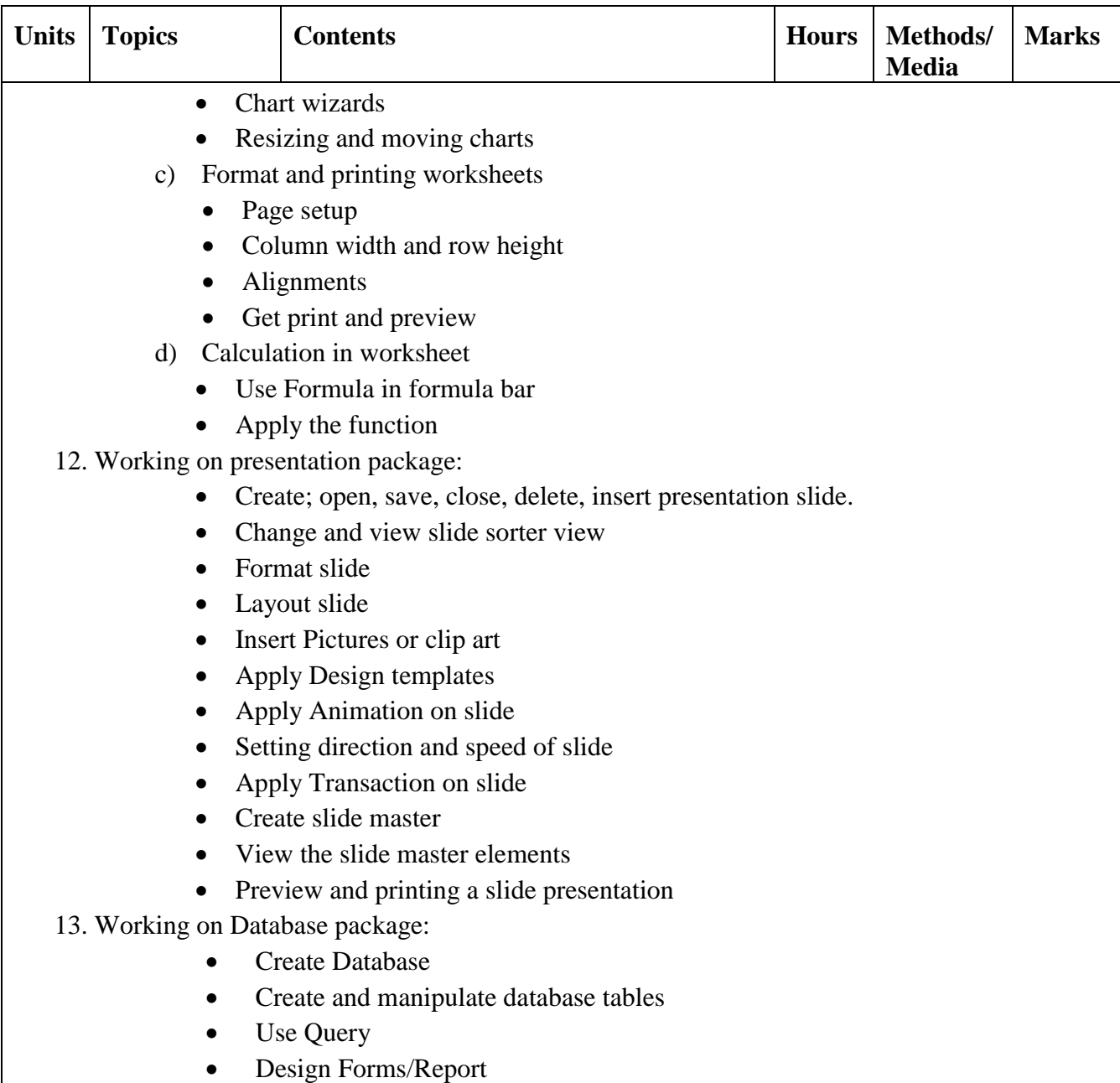

Note: *students should be present regular attendance, discipline, and submit their lab report to the teachers.*

# **Text books:**

- [Alexis Leon](http://www.vikaspublishing.com/author-details/alexis-leon/3111) & [Mathews Leon](http://www.vikaspublishing.com/author-details/mathews-leon/3234) (2009). Fundamentals of Information Technology, 2/e. New Delhi. Vikas Publishing House (unit 1-5)
- Morley, D. &. (2013). *Understanding Computers Today and Tomorrow.* Cangage Learning.
- Sinha, P. K., & Sinha, P. (2007). Computer fundamentals: concepts, systems & applications. New Delhi: BPB Publications.
## **Engineering Drawing EG 1104 AR**

**Total: 4 hour /week Year: I Lecture: 1 hours/week Semester: I Tutorial: hours/week Practical: 3 hours/week**

## **Course Description:**

This course deals with geometrical construction, orthographic projections and basic techniques of freehand sketch.

## **Course Objectives:**

After completing this course the students will be able to:

- 1. Present different shapes accurately.
- 2. Apply geometrical constructions, project point, line, plane and geometrical solids.
- 3. Present three dimensional objects in orthographic from and dimension them.
- 4. Use freehand techniques to sketch different shapes.

## **Course Contents:**

### **Unit 1. Introduction: [4]**

- 1.1 Engineering drawing as graphic language
- 1.2 Drawing instruments
- 1.3 Scale: Reduced scale, enlarged scale, full size scale
- 1.4 Conventional line types
- 1.5 Sheet size and sheet layout
- 1.6 Exercise on drawing horizontal, vertical and inclined lines and conventional line types [*Sheet 1*]

### **Unit 2. Technical Lettering: [4]**

- 2.1 General procedure for freehand technical lettering: letter stroke, letter proportion, use of pencil and pens, uniformity of letters
- 2.2 Single stroke vertical capital letters, Single stroke inclined capital letters, Single stroke vertical lowercase letters, Single stroke inclined lowercase letters, vertical and inclined numerals, vertical and inclined fractions
- 2.3 Lettering using templates
- 2.4 Exercise on freehand technical lettering and lettering using templates [Sheet 2]

## **Unit 3. Geometrical Construction: [12]**

3.1 Construction on straight lines and angles Bisection and trisection of a straight line, Bisection and trisection of an angle, To draw perpendicular lines, To draw parallel lines, To divide a straight line

into any number of equal parts, To divide a straight line proportionately, To draw an angle equal to given angle

- 3.2 Construction of polygons To draw triangles, To inscribe a circle of a triangle and circumscribe a circle about a given circle, To draw squares, To draw a regular polygon, To draw a regular hexagon, To draw a regular octagon, To draw a regular polygon (general method)
	- 3.3 Exercise on construction on straight lines and angles and construction of polygons [*Sheet 3*]
	- 3.4 Construction on circular arcs and circles To determine center of a given arc, To draw a circle passing through three given points, To draw an arc tangent to given two straight lines, To draw an arc tangent to given straight line and a given circle or circular arc, To draw an arc tangent to given two circles or circular arcs, To draw open belt and cross belt tangents, To draw an ogee curve between two parallel lines
	- 3.5 Exercise on construction on circular arcs and circles [Sheet 4]
	- 3.6 Construction of standard curves Construction of parabola, ellipse, hyperbola, cycloid, helix, spiral, involute
	- 3.7 Exercise on construction of standard curves [Sheet 5]

#### **Unit 4. Dimensioning: [4]**

- 4.1 Dimensioning terms and notations
- 4.2 Techniques of dimensioning: Size and location dimensioning
- 4.3 Placement of dimensions: Aligned and Unidirectional system
- 4.4 Rules for dimensioning and conventions
- 4.5 Exercise on dimensioning of two dimensional figures including straight line, angles, circles, circular arcs [Sheet 6]

#### **Unit 5. Projection of Points, Lines and Planes: [8]**

- 5.1 Principle of projection
- 5.2 Principle planes of projections, four quadrants
- 5.3 Projection of point Projection of point on two planes of projection, Projection of point on three planes of projection
- 5.4 Projection of line Projection of line perpendicular to VP, Projection of line perpendicular to HP, Projection of line parallel to both VP and HP, Projection of line parallel to VP and inclined to HP, Projection of line parallel to HP and inclined to VP, Projection of line inclined to both VP and HP
- 5.5 Exercise on projection of point and line [Sheet 7]
- 5.6 Projection of plane

Projection of plane parallel to VP, Projection of plane parallel to HP, Projection of plane perpendicular to both VP and HP, Projection of plane perpendicular to VP and inclined to HP, Projection of plane perpendicular to HP and inclined to VP

- 5.7 True Length of an Oblique Line
- 5.8 True shape of an Oblique Plane
- 5.9 Exercise on projection of plane; true length of an oblique line; true shape of an oblique plane [Sheet 8]

#### **Unit 6. Projection of Geometrical Solids: [4]**

- 6.1 Types of Solids: Polyhedra and Solids of revolution
- 6.2 Projection of geometrical solids: Prism, Cylinder, Pyramid and Cone
- 6.3 Projection of points on the surfaces solids
- 6.4 Exercise on projection of cylinder, prism, cone and pyramid; Projection of points on the surfaces of these solids [Sheet 9]

#### **Unit 7. Orthographic Projection: [20]**

- 7.1 Principle of Orthographic Projection
- 7.2 Systems of Orthographic Projection: First Angle and Third Angle
- 7.3 Making an Orthographic Drawing
- 7.4 Analysis in Three Views
- 7.5 Exercise on orthographic projection of rectangular objects with horizontal and vertical plane surfaces [Sheet 10]

Exercise on orthographic projection of rectangular objects with inclined plane surfaces [Sheet 11]

Exercise on orthographic projection of objects with cylindrical surfaces [Sheet 12 &13]

Exercise on orthographic projection and dimensioning [Sheet 14]

#### **Unit 8. Freehand Sketching: [4]**

- 8.1 Techniques of Sketching: Pencil hardness, paper with grid or lines
- 8.2 Techniques for horizontal and vertical lines; arcs and circles
- 8.3 Exercise on freehand sketches of different shapes with lines, arcs, and circles [Sheet 15]

- 1. Luzadder, W.J., Fundamental of Engineering Drawing, Prentice-Hall of India Pvt-Ltd., New Delhi, Latest edition.
- 2. Bhatt N. D. and PanchalV.M., Engineering Drawing, Charotar Publishing House, 2001.
- 3. Gill P.S, Engineering Drawing, S. K. Kataraia & Sons, New Delhi, 2004/2005

## **Computer Programming in C EG 1109 CT**

**Total: 8 hour /week Year:** I<br> **Refering Lecture:** 3 hours/week<br> **Remester:** I<br> **Refering Lecture:** 3 hours/week<br> **Refering Lecture:** 2 hours/week **Semester: I Tutorial: 2 hours/week Practical: 3 hours/week**

#### **Course Description:**

This course deals with the computer fundamentals, problem solving method. It covers basic input and output, structured programming fundamentals, functions, arrays, strings, pointers, structures and file handling using C programming language.

#### **Course Objective:**

After the completion of this course the students will be able to:

- 1 Describe basic programming concepts and terms.
- 2 Explain and apply various data types and operators used in C.
- 3 Develop the working knowledge of problem solving by using the computer methods, systems and languages.
- 4 Apply conditional and looping statements while developing programs.
- 5 Create modular programs using function.
- 6 Make and apply programs using array, strings, structure and union.
- 7 Apply pointers in developing programs.
- 8 Operate Read and write mode to data file in C.

#### **Course Contents:**

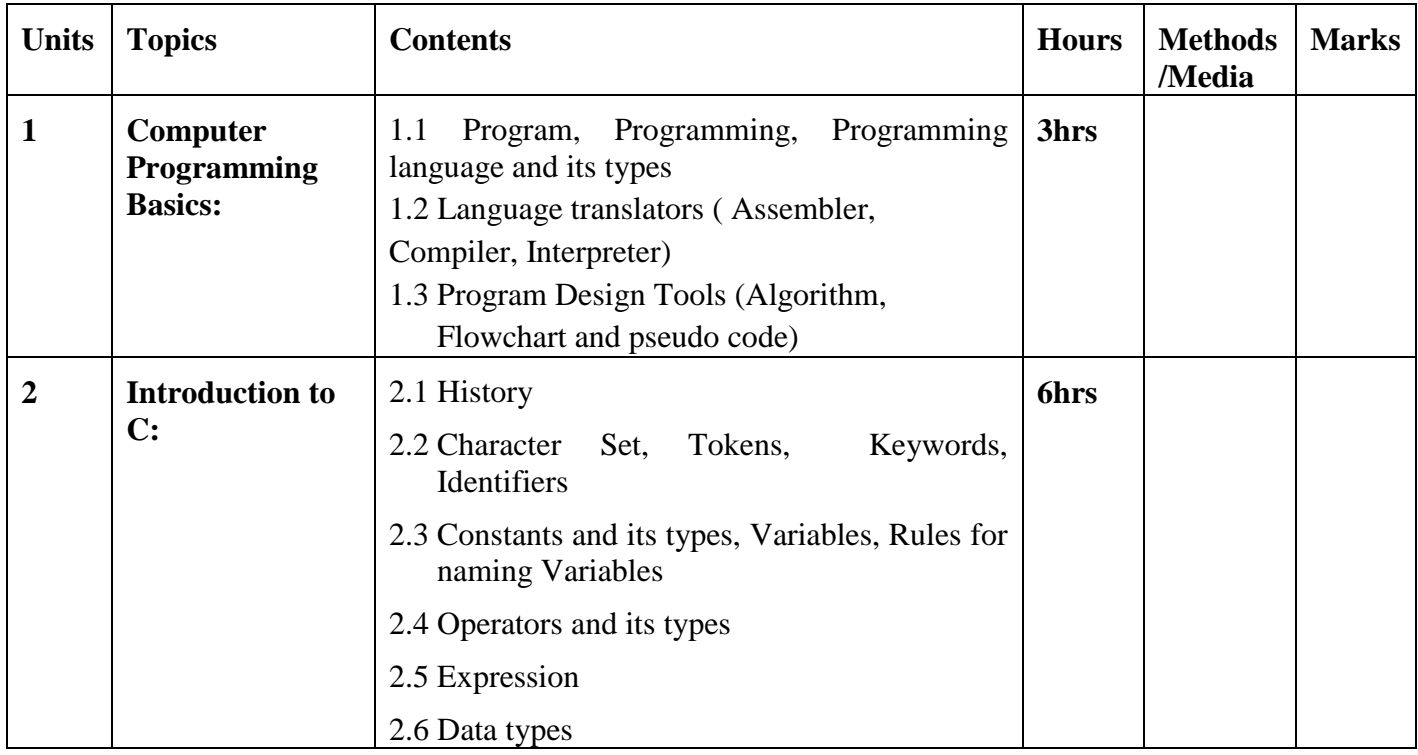

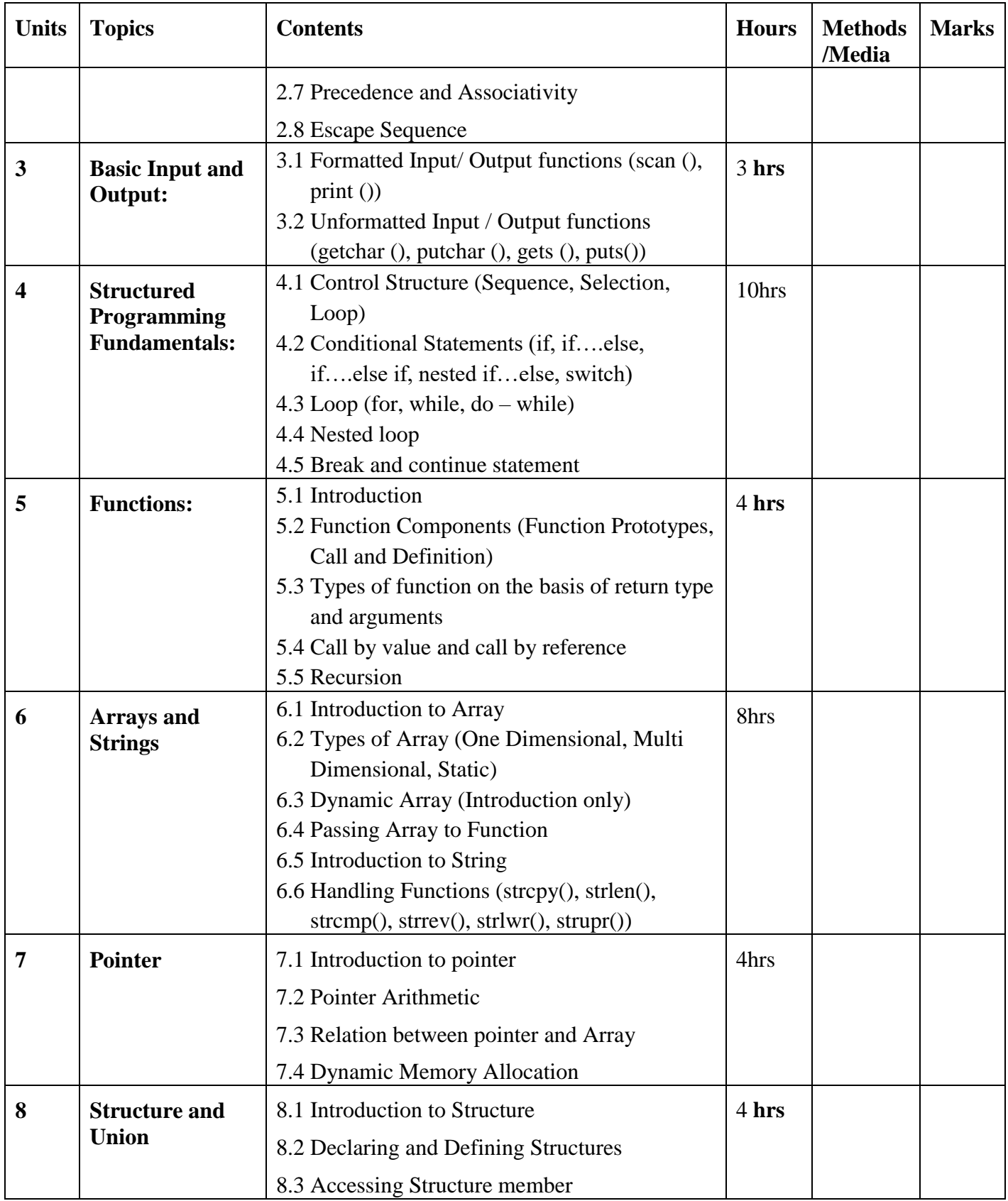

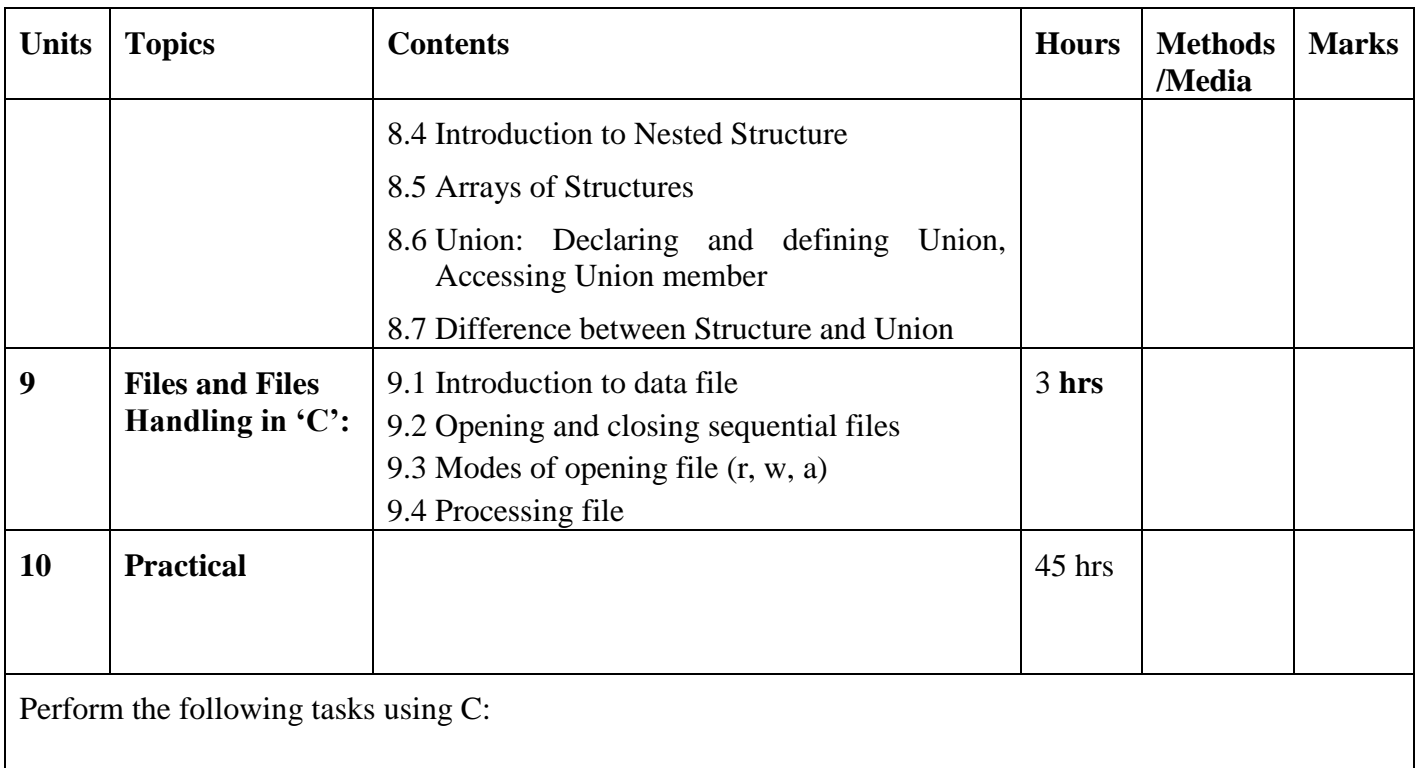

- 1. Write programs to implement sequential structure.
- 2. Write programs to implement conditional and iterative structure.
- 3. Write programs using array and strings.
- 4. Write programs using pointer.
- 5. Write programs using structure and union.
- 6. Write programs using functions.
- 7. Write programs to read from and write to data file.

- Kanetkar, Y. P. (2008). *Let us C* 8<sup>th</sup> Ed, New Delhi, BPB Publication
- Baral, D.S., Baral, D. & Ghimire S. K, The secretes of C programming language. Kathmandu, Bhundi Purana Prakasan.
- Balagurusamy, E. (2007). Programming in ANSI C. New Delhi, India: Tata McGraw-Hill.
- Raman, R. (1984). Computer programming in C, New Delhi, PHI. India
- B.S. Gottfried(2001), Schaum's Outline Series for Programming with C, Second Edition, Tata McGraw Hill Publishing Company, New Delhi
- Bhatta, R.D (2015), A Text Book of C Programming, Vidyarthi Prakashan

# **Second Semester**

## **Subjects:**

- EG 1201 SH Engineering Mathematics II
- EG 1202 SH Engineering Physics II
- EG 1203 SH Engineering Chemistry II
- EG 1211 CT Digital Logic
- EG 1205 CT Object Oriented Programming in C++
- EG 1207 EE Electrical Engineering
- EG 1212 CT Web Technology & Programming I

## **Engineering Mathematics II EG 1201 SH**

**Total: 4 hour /week Year: I Lecture: 3 hours/week Semester: II Tutorial: 1 hours/week Practical: hours/week Lab: hours/week**

## **Course Description:**

This subject consists of five units related to vectors; algebra; calculus; geometry; and statistics necessary to develop mathematical background helpful for the understanding and practicing the related engineering works.

## *Course Objectives:*

After the completion of this course, students will be able to:

- 1. Explain the concepts of vectors in plain and vectors in space and apply them in the field of the related engineering area
- 2. Explain the concepts of the complex numbers, linear inequalities and programming apply them in the field of the related engineering area.
- 3. Explain the concepts of determinants and matrices and apply them in the field of the related engineering area
- 4. Explain the concepts of determinants and matrices and apply them in the field of the related engineering area
- 5. Explain the concepts of applications of derivatives and areas of curves and apply them in the field of the related engineering:
- 6. Explain the concepts of coordinates in space and planes and apply them in the field of the related engineering area
- 7. Explain the concepts of statistics and apply them in the field of the related engineering area.

## **Course Contents:**

### **Unit 1. Vectors: [9]**

- 1.1. Vectors in plane, addition and subtraction.
- 1.2. Composition and decomposition of vectors.
- 1.3. Vectors in space.
- 1.4. The unit vectors i, j, k
- 1.5. Product of two vectors-
	- dot product,
	- cross product,
- 1.6. Simple applications.

#### **Unit 2. Algebra: [15]**

- 2.1. Complex number in the from A+ ib.
	- Algebra of complex numbers.
	- Polar representation of complex numbers.
- 2.2. De Moivre's theorem and its applications
- 2.3. Linear inequalities and their graphs.
	- System of linear inequalities in two variables,
	- System of linear inequalities in two variables,
	- Linear programming: Problems involving two variables under given linear constraints
- 2.4. Determinants and matrices,
	- Algebra of matrices,
	- Properties of determinants,
	- Ad joint and inverse of matrices.
	- Solution of linear equations using cramers' rule
	- Row equivalent matrices
	- Idea of polynomial equations

#### **Unit 3. Calculus: [9]**

- 3.1. Applications of derivatives-
	- Tangents and normal to a curve taking slope as derivative
	- Maxima and minima of a function
	- Derivative as rate of change
- 3.2 Areas under curves:
	- Use of definite integral as limit of a sum to find areas under curves
	- Areas of closed curves and
	- Areas between curves.
- 3.3 Antiderivatives:
	- Curve tracing, maxima and minima
	- Rieman sums & integral
	- Application of fundamental theorem

#### **Unit 4. Geometry: [6]**

- 4.1. Coordinates in space,
- 4.2. Coordinates in planes.

#### **Unit 5. Statistics: [6]**

- 5.1. Statistics:
	- Introduction to statistics
	- Measures of Central Tendency
	- Measures of Dispersion
	- Moments, Skew ness and Kurtosis
	- Correlation and Regression

- 5.2. Probability:
	- Concept of Probability
	- Concept of conditioned probability
	- Concept of independent and dependent events
	- Concept of mutually exclusive events

## **References:**

- 1. A Textbook on Engineering mathematics (for Diploma in Engineering) part II, Bhim Prasad kafle, Makalu Publicartion House, Dillibazar, Kathmandu
- 2. A Text book of Statistics B.C. Bajracharya
- 3. Elementary Statistics H. C. Saxena
- 4. Statistical Methods Mrigendralal Singh
- 5. Engineering Mathematics I, Hari Nandan Nath, Parishowar Acharya, Vudhyarthi Publisher and distributors, Bhotahity, Kathmandu
- 6. References to be selected by the related lecturer(s) from among the texts available in the market that meet the content needs of this subject.
- 7. The related institute may develop its own textbook and approve from the related authority so as to have a prescribed textbook of this subject

## **Engineering Physics II EG 1202 SH**

**Total: 6 hour /week Year: I Lecture: 3 hours/week Semester: II Tutorial: 1 hours/week Practical: hours/week Lab: 2 hours/week**

## **Course Description:**

This subject consists of four units related to electricity, waves, properties of matter, and modern physics necessary to develop background in physics that supports for the understanding and practicing the related engineering works.

## **Course Objectives:**

After the completion of this course, students will be able to:

- 1. Explain the basic concepts related to the electricity and apply it in the field of the related engineering area
- 2. Explain the basic concepts related to the waves and apply it in the field of the related engineering area
- 3. Explain the basic concepts related to the properties of matter and apply it in the field of the related engineering area
- 4. Explain the basic concepts related to the modern physics and apply it in the field of the related engineering area.

## **Contents:**

### **Unit 1. Electricity: [16]**

- 1.1. Electrostatics:
	- Elementary charge, charging and induction.
	- Faraday's ice-pail experiment.
	- Idea of electric field
	- Lines of forces.
	- Coulomb's law.
	- Intensity of electric field.
	- Electrostatic potential, equipotential.
	- Surfaces.
	- Potential and field strength.
	- Potential gradient.
	- Action of point.
	- Van de Graaf generator.
	- Capacitors.
- Different types of arrangement of capacitors.
- Energy storage.
- Action of dielectrics
- 1.2. Current electricity:
	- Basics:
	- D.C. Current.
	- Strength of Current.
	- Potential difference across a conductor.
	- Ohm's law and its verification.
	- Resistance and resistivity.
	- Electrical measurements:
	- Galvanometer, Ammeter and voltmeter
	- Conversion of Galvanometer into Ammeter and voltmeter
	- Potentiometer and comparison of emf and measurement of internal resistance
	- Kirchhoff's law and their use to analyze simple circuits, Whitestone bridge
	- Heating effect of current:
	- Joules law and it's verification, electric power, maximum power theorem
	- The rate of heating from the concept of p.d.
	- Thermoelectricity:
	- See-beck effect, variation of thermo e.m.f. with temperature
	- Peltier effect and
	- Thomson effect.
- 1.3. Magnetic effect of current and electromagnetism:
	- Magnetic forces and magnetic field of current:
	- Force experienced by charge moving in magnetic field.
	- Maxwell's crockscrew rule.
	- Force applied by magnetic field on current carrying conductor.
	- Torque on current carrying coil in magnetic field.
	- Theory of moving coil galvanometer.
	- Biot-Savart's Law
		- Field due to a long straight conductor and due to circular coil.
		- Force between two parallel conductors carrying current.
	- Ampere's law
		- Magic field due to the solenoid and long straight conductor.
	- Electromagnetic induction:
	- Faraday's law of electromagnetic induction and Lenz's law.
	- Phenomenon of self-induction.
	- A.C. generator.
	- D.C. generator.
- Transformer.
- 1.4 Alternating current:
	- Instantaneous and effective values of current and voltage.
	- Phase between current and voltage across different elements of circuit.
	- Capacitive and inductive reactance.
	- Impedance.
	- Resonance.
	- Power in a.c. circuit

#### **Unit 2. Waves: [9]**

- 2.1. Wave motion:
	- Wave motion.
	- Types of wave motion
	- Characteristics of wave motion
	- Wavelength, frequency and speed of waves
	- Speed of waves in different media.
	- Velocity of sound in air.
- 2.2. Wave phenomena:
	- Sound waves.
	- Beats and their formation.
	- Progressive waves.
	- Stationary waves.
	- Waves in strings and pipes: fundamental vibrations and overtones.
	- Intensity of sound.
	- Intensity level.
	- Inverse square law.
- 2.3. Physical optics:
	- Interference of light waves and coherent sources.
	- Phase difference and path difference. Young's double slit experiment.
	- Introduction of Diffraction of light waves.
	- Introduction of of Huygen's principle.
	- Polarization and un polarized lights, polarization by reflection(Brewster's law)

## Unit 3. **Properties of matter:** [10]

- 3.1 Elasticity:
	- Elasticity, Hook's law, Young's modules, Bulk modulus
	- Elasticity of shear.
- 3.2 Surface tension:
	- Intermolecular attraction in liquid, surface tension.
	- Cohesion and adhesion, angle of contact, capillary action
	- Coefficient of surface tension and surface energy (Only introduction).

- 3.3 Viscosity:
	- Stream line and turbulent flows.
	- Idea of liquid layer, Velocity gradient, Viscosity and its coefficient.
	- Comparison of viscosity with solid friction, Viscous forces, Stoke's law, Terminal velocity, determination of coefficient viscosity

#### Unit 4. Modern physics: [10]

- 4.1 Atomic physics:
	- Photons, Photoelectric effect, Einstein's photoelectric equation and stopping potential for photoelectrons.
	- Motion of charged particles in simultaneously applied electric and magnetic fields, e/m for electron, Milliken's oil drop experiment. Bohr model for hydrogen atom. Energy level diagrams and spectral series.
	- X-rays: Production, nature and uses.
	- Laser (introduction only)
- 4.2 Semiconductors:
	- Energy states of valent electrons in solids, energy bands.
	- Semiconductors, intrinsic and doped, p-type and n-type semiconductors.
	- Majority and minority carries.
	- Acceptors and donors, p-n junction, diode and depletion layer, forward and reverse bias.
	- Rectifying property of diode
	- Transistor and it's uses
- 4.3 Nuclear physics:
	- Laws of radioactive disintegration: half life, mean life, and decay constant.
	- Stable and radioactive nuclei.
	- Binding energy and mass defect
	- Fission and fusion.

#### **Engineering Physics Practical II:** *[30]*

- 1. Determine specific resistance of a wire.
- 2. Determine the frequency of A.C. mains.
- 3. Study current voltage characteristics of a junction diode.
- 4. Determine speed of sound by resonance air column method.
- 5. Determine Young Modulus.
- 6. Verify Ohm's law.
- 7. Determine force constant of a helical spring oscillation method.
- 8. Compare Emfs of two cells by using potentiometer.
- 9. Study characteristic curves of npn transistor.
- 10. Determine unknown resistance by Wheatstone bridge method.

## *Learning materials:*

### *Text books:*

- 1. Advanced level physics by Nelkon and Parker Vth and later editions
- 2. A textbook of physics, part I and part II by Gupta and Pradhan
- 3. Numerical problems in Engineering Physics for Diploma in Engineering I & II, Pankaj Sharma Ghimire & Krishna Shrestha, S.K. Books, Dhapasi, Kathmandu

## *Text book for laboratory work:*

1. Physics Practical Guide by U.P. Shrestha, RPB

## *Other learning materials:*

- 3. References to be selected by the related lecturer(s) from among the texts available in the market that meet the content needs of this subject
- 4. The related institute may develop its own textbook and approve from the related authority so as to have a prescribed textbook of this subject.

## **Engineering Chemistry II EG 1203 SH**

## **Course Description:**

This subject consists of three units related to nonmetals and their compounds; metals and their compounds; and organic compounds and synthetic materials necessary to develop background in chemistry that supports for the understanding and practicing related engineering works.

## **Course Objectives:**

After the completion of this subject, students will be able to explain the basic concepts related to the followings and apply them in the field of related engineering works:

- 1. Nonmetals and their compounds
- 2. Metals and their compounds
- 3. Organic compounds and synthetic materials

## **Course Content:**

#### Unit 1: Non-metals and their compounds: [20]

- 1.1 Water:
	- Source of water
	- Hard and soft water
	- Removal of temporary and permanent hardness of water
	- Water treatment of domestic and industrial purpose
- 1.2 Ammonia:
	- Lab preparation
	- **Manufacture by Haber's process**
	- Properties and uses
- 1.3 Nitric acid:
	- Manufacture by Ostwald's process
	- Properties and uses.
	- Nitrogen cycle
	- Fixation of Nitrogen
	- Chemical fertilizers
	- Oxides of nitrogen as pollutant (general concept)
	- Acid rain (due to oxides of nitrogen and oxide of Sulphur "Sulpher dioxide")

**Total: 6 hour /week Year: I Lecture: 3 hours/week Semester: II Tutorial: 1 hours/week Practical: hours/week Lab: 2 hours/week**

- 1.4 Halogens (Chlorine):
	- Lab preparation
	- Properties and uses
- 1.5 Hydrochloric acid:
	- Lab preparation
	- Properties and uses
- 1.6 Hydrogen Sulphide:
	- Lab preparation
	- Properties and uses
- 1.7 Sulphuric acid:
	- Manufacture by contact process)
	- Properties and uses
- 1.8 Carbon and its compounds:
	- Allotropes of carbon (reference of diamond  $\&$  graphite  $\&$  their structure).
	- Oxides of carbon (Ref. carbon dioxide & carbon mono oxide as pollutants)- general idea only

#### Unit 2: Metals and their compounds: [15]

- 2.1 General study of metals and their components:
	- Difference between metal and non metal
	- Combined  $&$  free state of metals
	- Chemistry of Metallic Carbonates, Sulphates, Chlorides and Nitrates
- 2.2 Alkali metals:
	- General characteristics of Alkali metals
	- Properties  $&$  uses of sodium
- 2.3 Alkaline earth metals:
	- General characteristics of the Alkaline earth metals
	- Properties & uses of calcium
- 2.4 Aluminum:
	- Properties and uses
- 2.5 Coinage metals:
	- General properties of coinage metals
	- Properties and uses of cupper
- 2.6 Zinc:
	- Properties & uses
- 2.7 Iron:
	- Properties & uses
- 2.8 Lead:
	- Properties & uses
- 2.9 Alloys:
- Definition
- Purpose of making alloys
- **Types of alloys**

#### **Unit 3: Organic compounds and synthetic materials: [10]**

- 3.1 Organic compounds
	- Organic compounds:
		- Historical background, classification, and nomenclature
		- **Functional groups and homologous series**
	- Saturated hydrocarbon: Properties of Methane
	- Unsaturated hydrocarbon: Properties of Ethylene and Acetylene
	- Aromatic compounds:
		- **•** Definition
		- Comparison of aliphatic and aromatic compounds
		- **Properties of Benzene**

#### 3.2 **Synthetic materials:**

- Polymer and polymerization
	- **Definition**
	- Types of polymer
- Rubber:
	- **Types (Natural and Synthetic )**
	- **Preparation and uses.**
- Polyvinyl chloride (PVC):
	- **Preparation and uses**
- Polythene:
	- **Preparation and uses**

#### **Engineering Chemistry Practical II:**

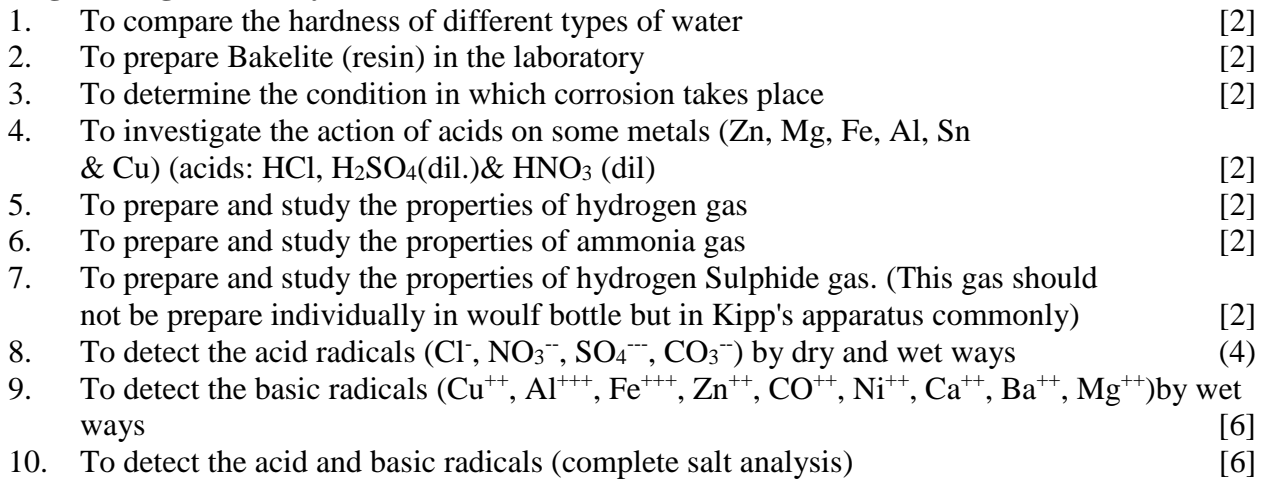

## **Textbooks:**

- 1. Foundations of chemistry, Vol-2, M.K. Sthapit and R.R. Pradhananga
- 2. A text Book of chemistry, Jha & Guglani
- 3. A text Book of Organic Chemistry, B.S. Bahl & Arun Bahl
- 4. Elementary qualitative analysis, M.K.Sthapit and C.B.Tuladhar
- 5. Elementary practical chemistry, MK.Sthapit
- 6. A Text book of Engineering Chemistry, Prakash Poudel

- 1. Inorganic chemistry, Bahl & Tuli
- 2. Elementary Organic Chemistry, P.N. Bargava
- 3. Fundamentals of chemistry, K.R. Palak
- 4. A text Book of Inorganic Chemistry, L.M. Mitra
- 5. Engineering Chemistry, M.L. Sharma, K.M. Shrestha, P.N. Choudhary

## **Digital Logic EG 1211 CT**

**Total: 5 hour /week Year: I Lecture: 3 hours/week Semester: II Tutorial: hours/week Practical : 2 hours/week**

## **Course Description:**

This course presents an introduction to Digital logic techniques and foundation in design and analysis of the operation of digital gates. it support to design and implementation of combinational and sequential logic circuits. This course also explain the concepts of Boolean algebra, Karnaugh maps, flip-flops, registers, and counters along with various logic families and comparison of their behavior and characteristics..

## **Course Objective:**

After completing this course, the students will be able to:

- 1. Describe conversion of different number systems and codes
- 2. Explain and analysis of logic functions and gates
- 3. Explain combinational and sequential logic design
- 4. Explain Industrial application of logic system.

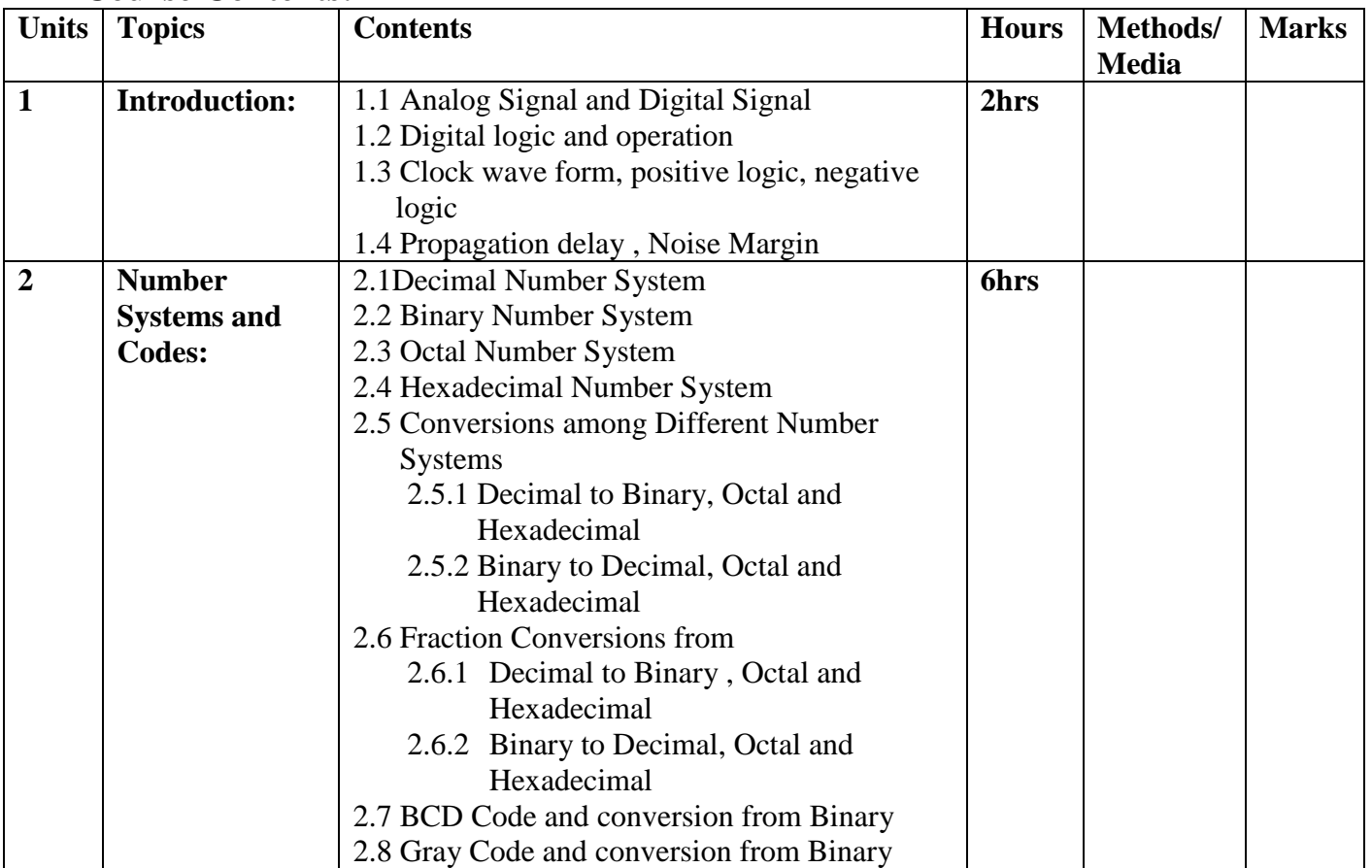

#### **Course Contents:**

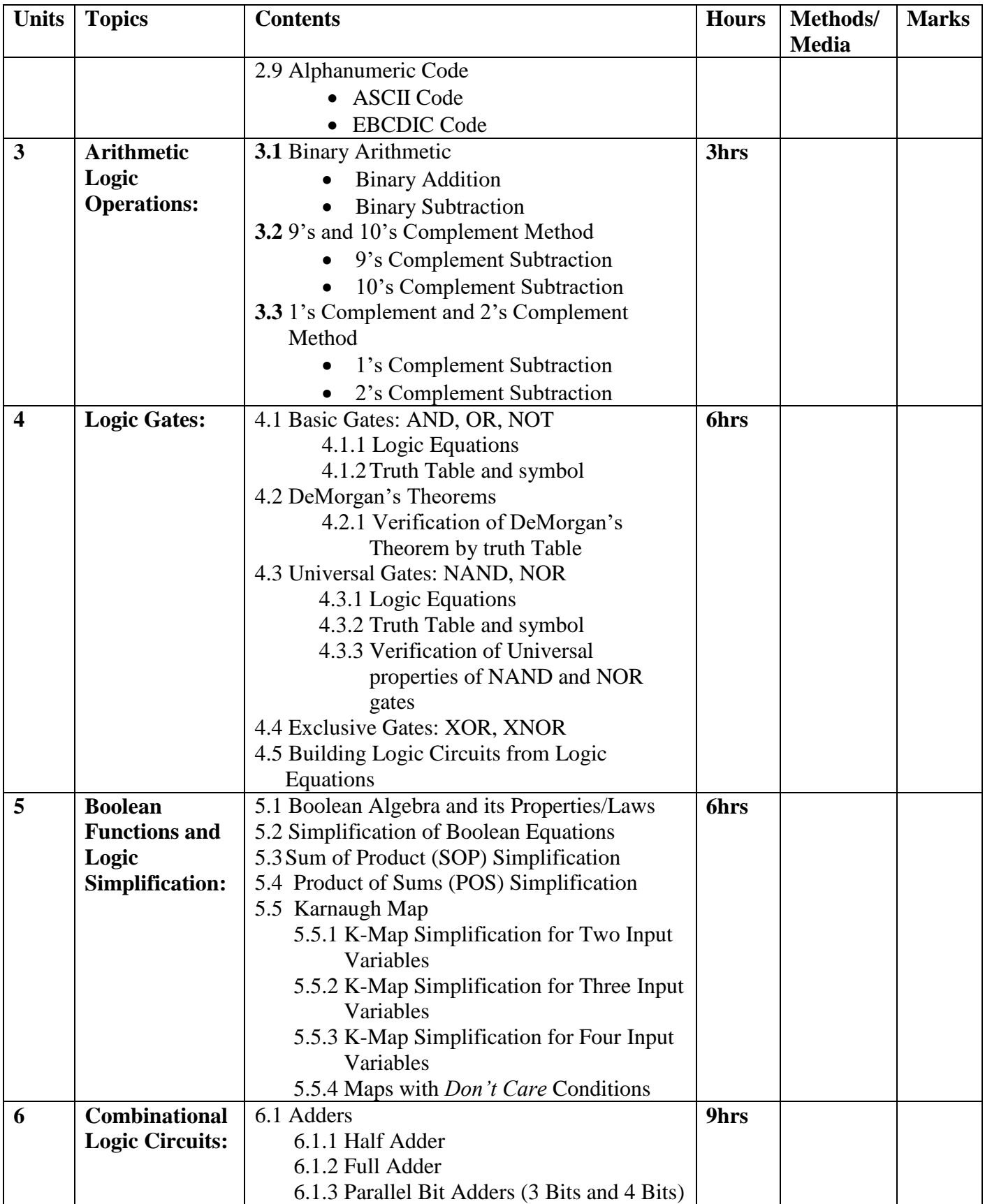

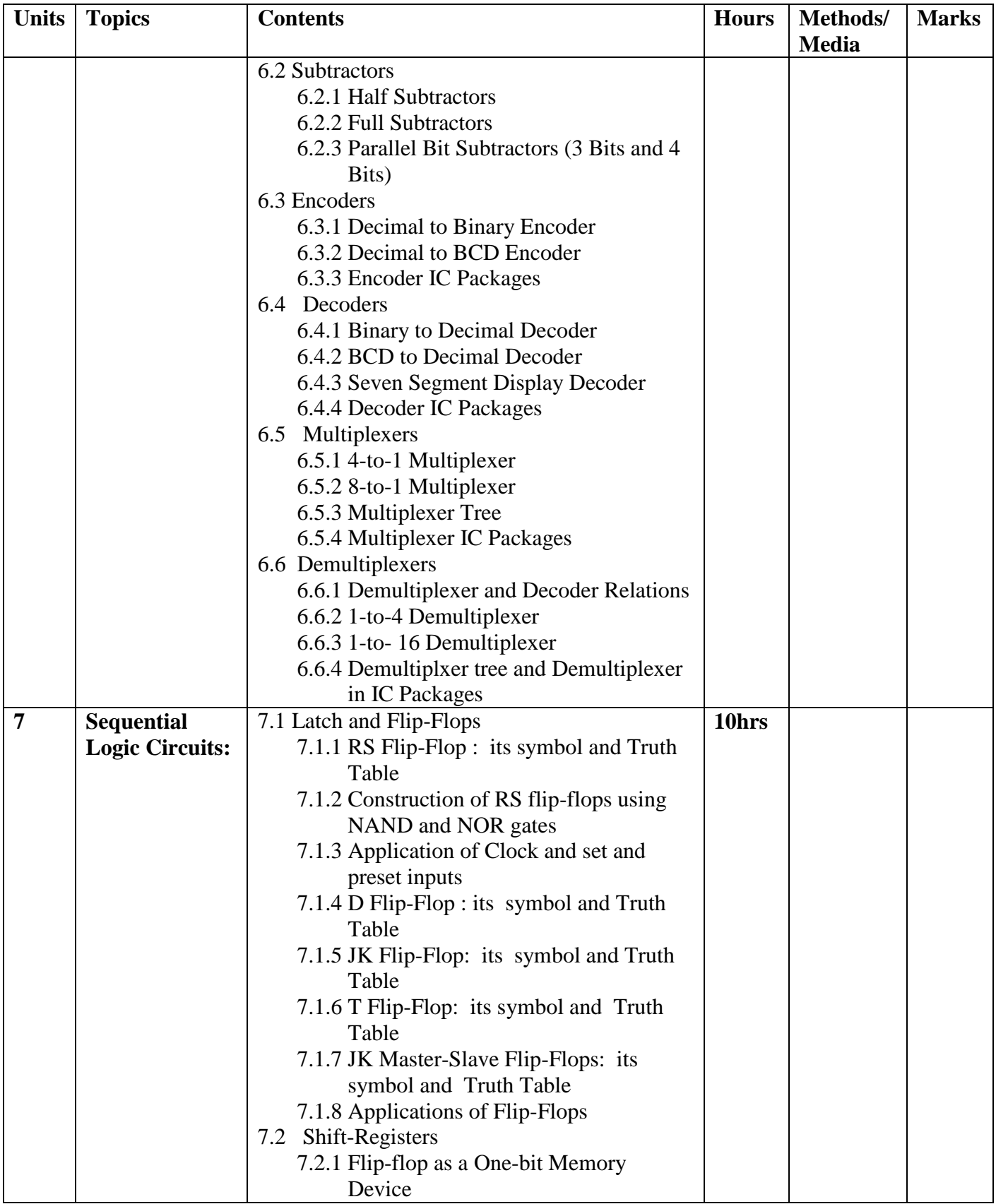

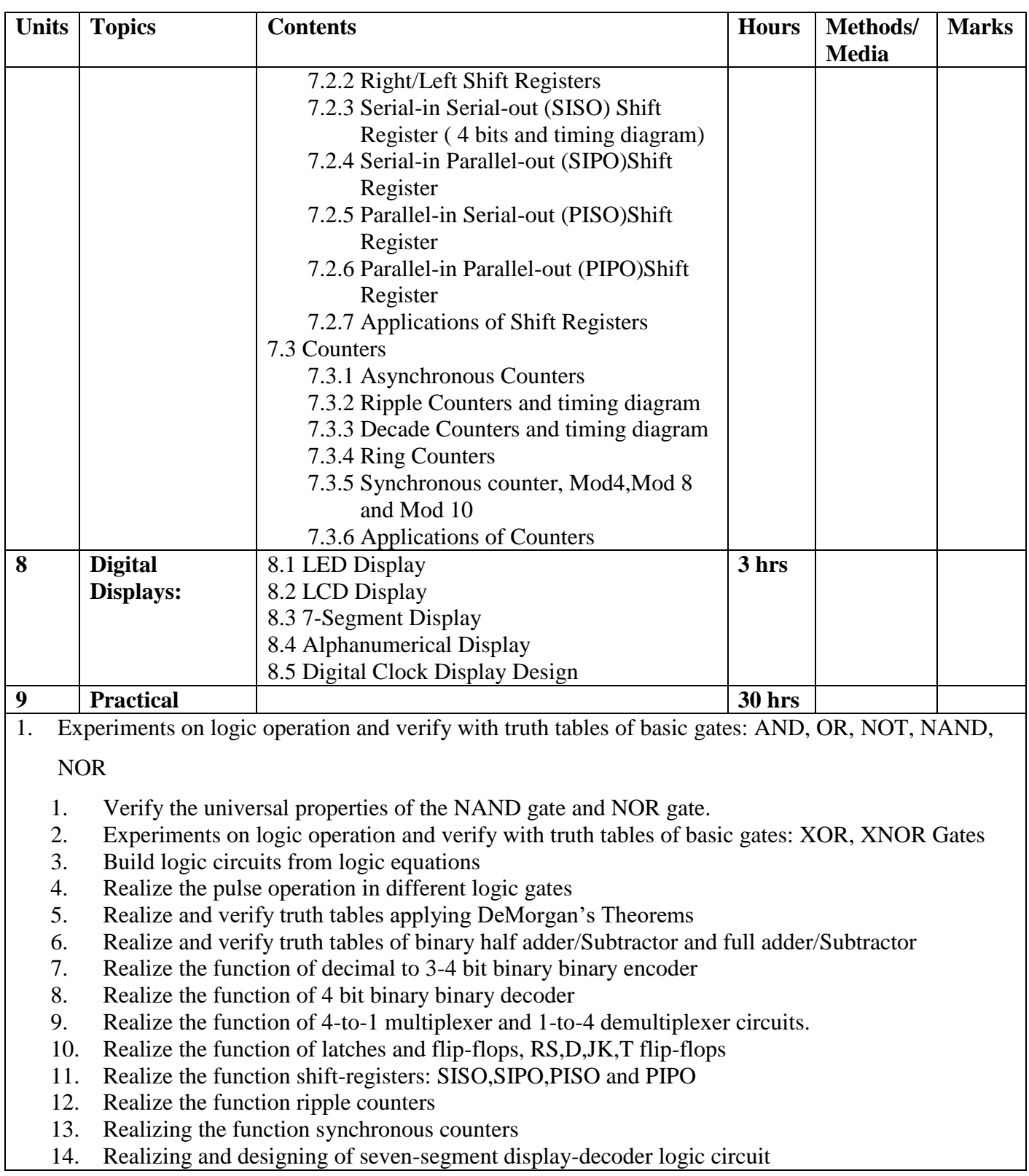

- Malvino, A. P. (2011). Digital computer electronics. New Delhi: Tata Mcgraw Hill Education Pvt. Ltd.
- Floyd, T. L. (2015). *Digital fundamentals* (Eleventh edition). Boston: Pearson.
- Mano, M. M., Kime, C. R., & Martin, T. (2016). *Logic and computer design fundamentals* (Fifth Edition). Boston: Pearson.
- Rafiquzzaman, M. (2005). Fundamentals of digital logic and microcomputer design (5th ed). Hoboken, N.J: J. Wiley & Sons.
- Mano, M. M. (2002). Digital design (3rd ed). Upper Saddle River, NJ: Prentice-Hall.

## **Object Oriented Programming in C++ EG 1205 CT**

## **Course Description:**

This course deals to develop the skill on thinking about computation and problem solving in Object Oriented Paradigms. The course helps the students to discover the basic concepts of objectoriented programming concept such as object, class, inheritance, polymorphism, abstraction and encapsulation and apply in C++.

## **Course Objectives:**

After completing this course the students will be able to:

- 1. Explain object oriented programming approach
- 2. Design the problem and solution using object oriented design methods
- 3. Define various object oriented concepts such as class/object, abstraction, inheritance,

operator overloading, dynamic binding, templates etc in C++ programming language

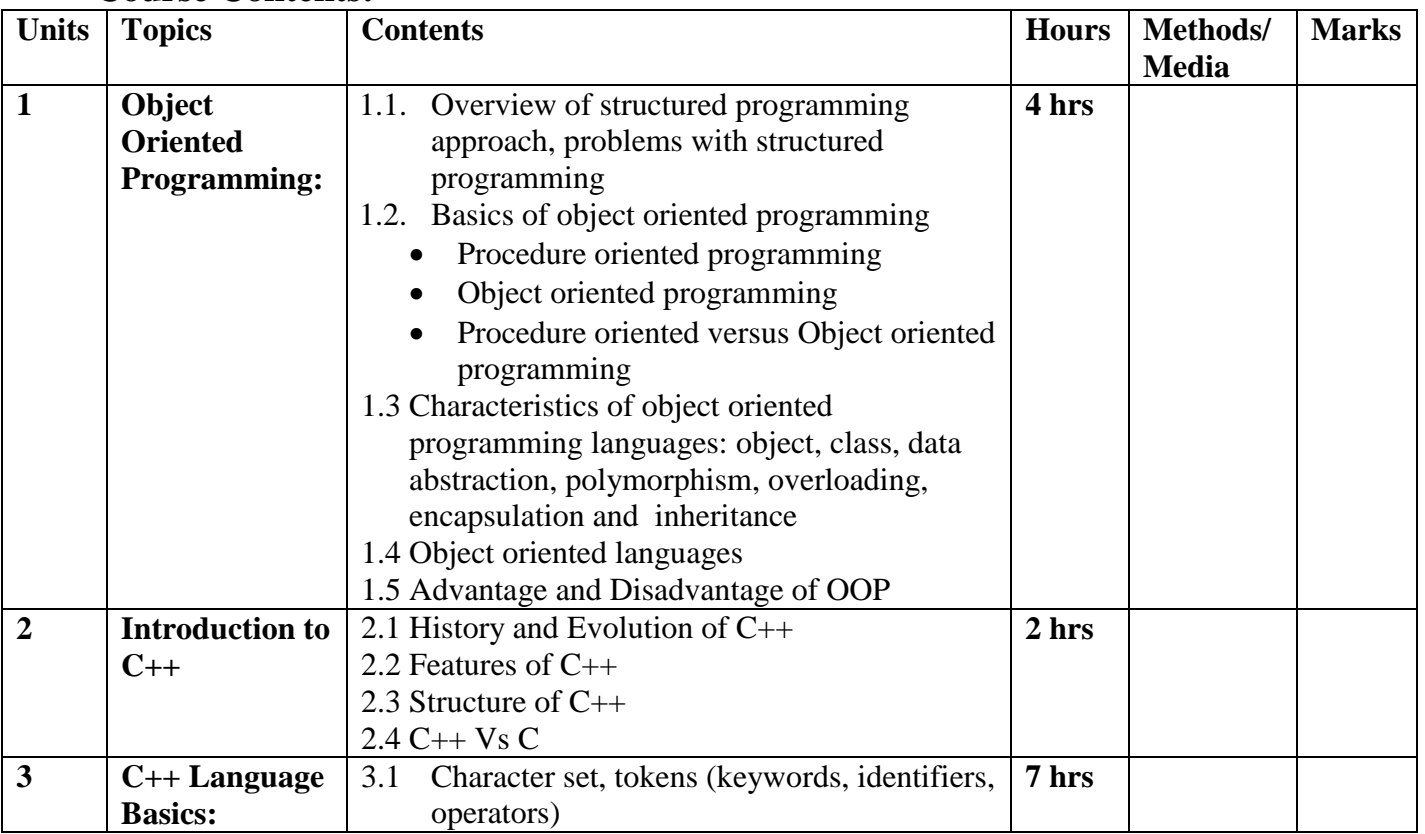

## **Course Contents:**

**Total: 6 hour /week Year: I Lecture: 3 hours/week Semester: II Tutorial: hours/week Practical: 3 hours/week**

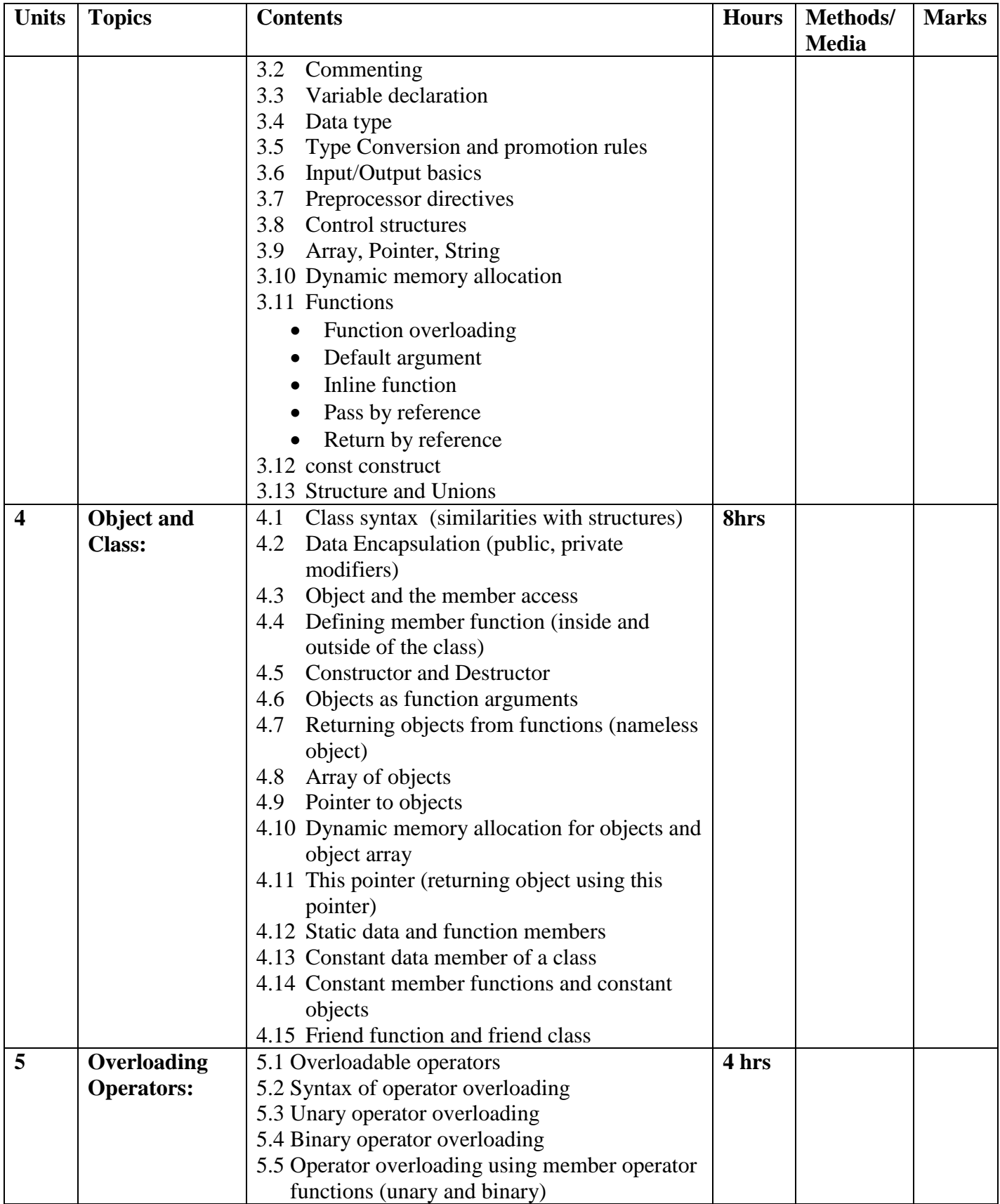

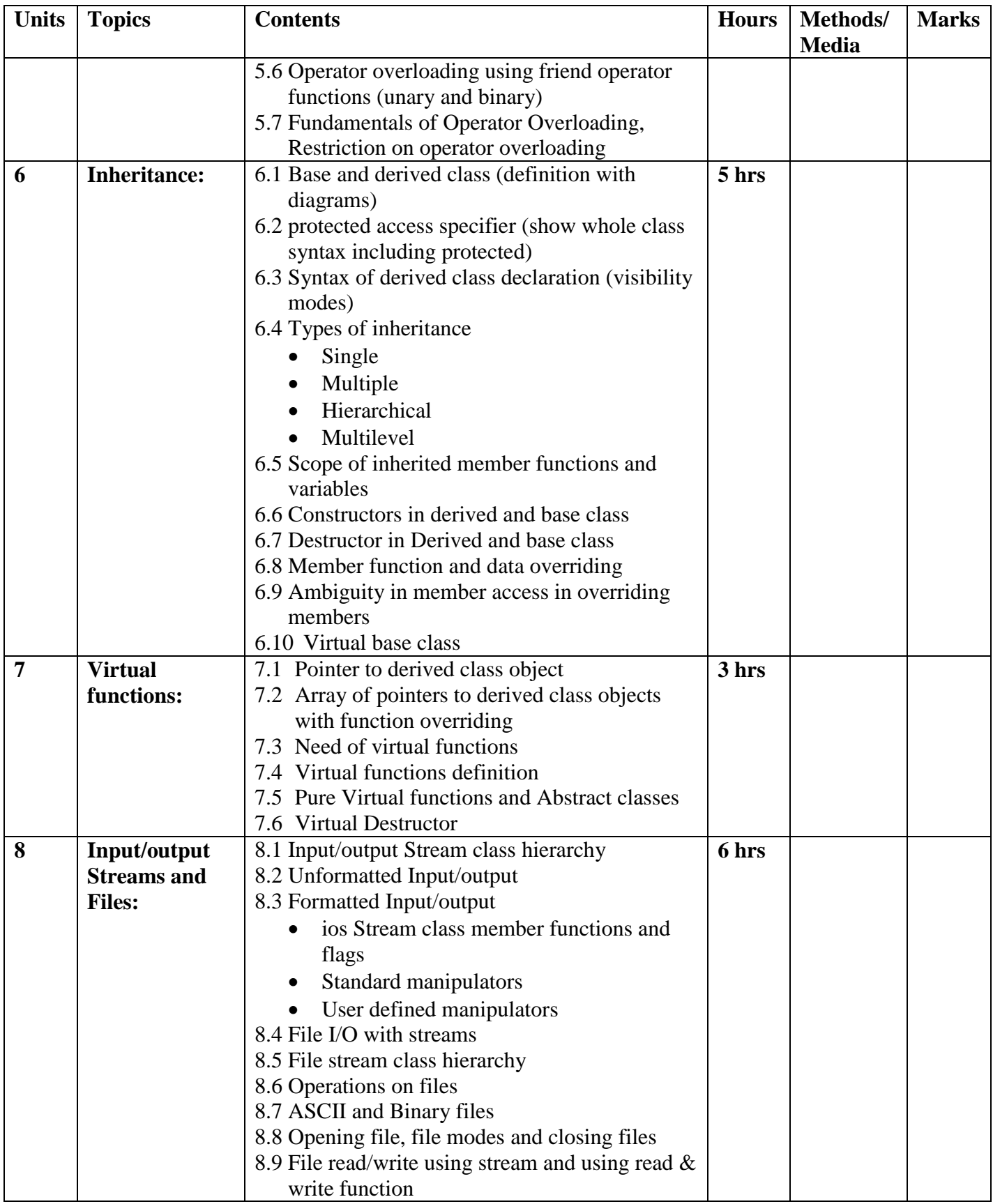

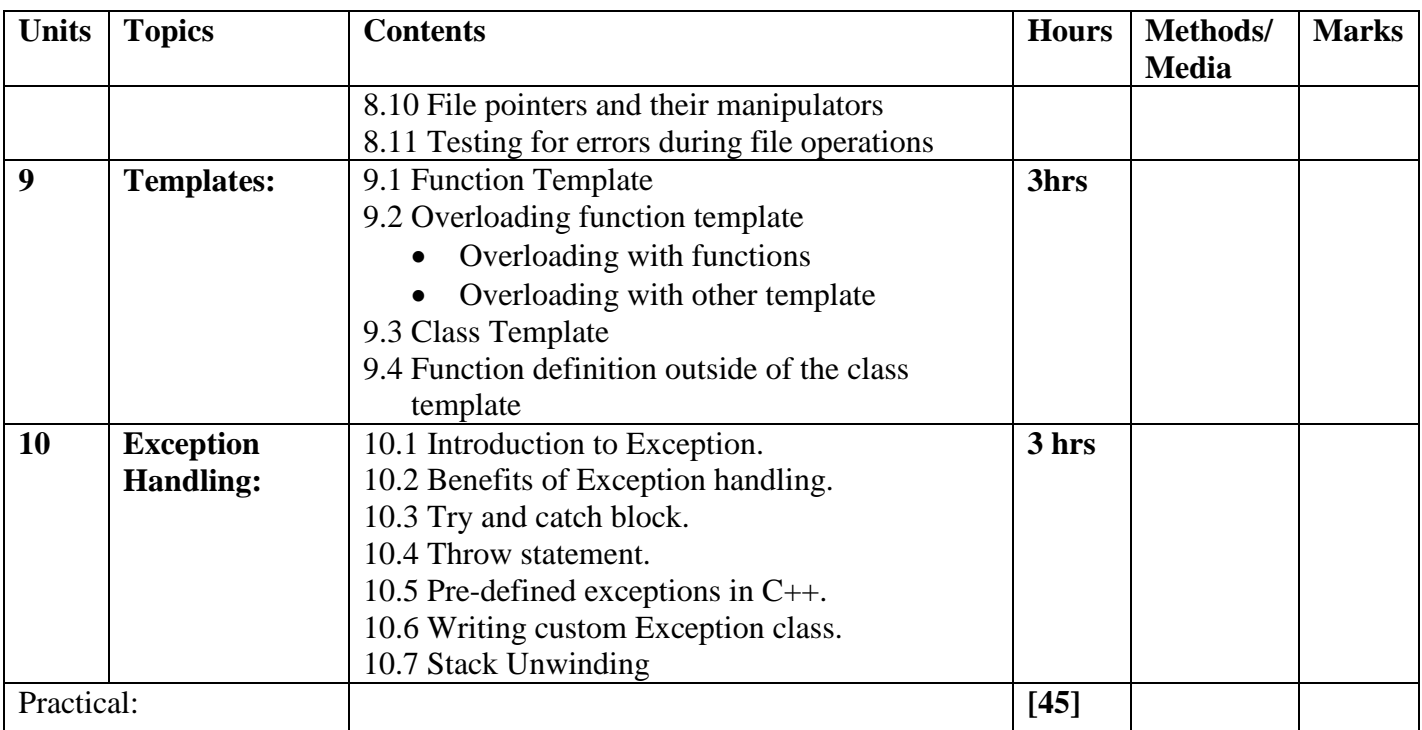

The lab exercise will be different aspects and features of the C++ programming language as follows :

- 1. Write a program with the structured components of the  $C_{++}$  language
- 2. Demonstrate a simple class and its implementation
- 3. Create classes for data types such as complex no, date, time, distance etc and implement them in a program
- 4. Demonstrate constructors and destructors along with the objects
- 5. Apply static and constant member functions and data
- 6. Apply friends functions to act as bridge between the objects
- 7. Write to overload different operators
- 8. Write program to convert data from user defined to fundamental data and vice versa, and user defined to user defined type
- 9. Write program to inherit the base class to add new functionality in the base class
- 10. Apply virtual functions pointer to objects in program
- 11. Demonstrate binary and ASCII file manipulation
- 12. Write a program to create and use function and class templates
- 13. Write a program to illustrate exception handling

- 1. Balagurusamy, E. (2013). *Object oriented programming with C++*. New Delhi: Tata McGraw-Hill
- 2. Robert Lafore(2003), Object Oriented Programming in Turbo C++, Galgotia Publications Ltd. India, 2003
- 3. Schildt, H. (2003). *C++: the complete reference* (4th ed). New York: McGraw-Hill.
- 4. Baral Dayasar & Baral Diwakar (2010), Secrete of Object Oriented Programming in C++, Kathmandu, Bhundipuran Prakashan

## **Electrical Engineering EG 1207 EE**

**Total: 6 hour /week Year: I Lecture: 3 hours/week Semester: II Tutorial: hours/week Practical: 3 hours/week**

### **Course Description:**

This course focuses on familiarization of fundamental concepts in DC and AC electrical networks.

## **Course Objectives:**

After completing this course the students will be able to:

- 1. Identify the basics of circuit elements and their networks
- 2. Familiarize with the fundamentals of electricity and electromagnetism
- 3. Apply the DC and AC supply.
- 4. Describe the electric sources and loads.

### **Course Contents:**

#### **Unit 1. Electromagnetism and Electromagnetic Induction: [6]** 1.1. Definition of magnetic field, magnetic flux, flux density, filed intensity and

- permeability of magnetic material
- 1.2. Magnetic field due to current carrying conductor, force on a current carrying conductor
- 1.3. Faraday's laws of electromagnetic induction, induced EMF, lenz's law
- 1.4. Magnetic circuit concept, analogy to electric circuit
- 1.5. Hysteresis loop for magnetic material, hard and soft magnetic material

#### **Unit 2. Electric Circuit Fundamentals: [6]**

- 2.1. Electric current and voltage
- 2.2. Circuit elements: Resistor, Inductor, Capacitor
- 2.3. Voltage and current sources
- 2.4. Independent and dependent sources
- 2.5. Series and parallel circuits
- 2.6. Electric power and energy

#### **Unit 3. DC Circuit Analysis: [7]**

- 3.1. Ohm's law
- 3.2. Kirchhoff's current and voltage laws
- 3.3. Thevenin's theorem
- 3.4. Nortorn's theorem
- 3.5. Superposition theorem
- 3.6. Maximum power transfer theorem
- 3.7. Loop and nodal equations for electric networks

#### **Unit 4. Single Phase AC Circuit Analysis: [8]**

- 4.1. Generation of sinusoidal EMF
- 4.2. Instantaneous, peak, average and RMS values
- 4.3. Application of complex number, review of complex number calculation and use of j operator
- 4.4. Phasor representation of AC quantities
- 4.5. AC excitation for RL, RC and RLC circuits
- 4.6. Resonance in RLC series circuit
- 4.7. Power in AC circuits: active power, reactive power, apparent power, power triangle and power factor

#### **Unit 5. 3-Phase AC Circuits: [6]**

- 5.1. Generation of 3-phase sinusoidal voltage
- 5.2. Advantage of 3-phase system
- 5.3. Line and phase quantities (current, voltage)
- 5.4. Star and delta connection of 3-phase source and load.
- 5.5. Power in 3-phase circuits

#### **Unit 6. Electric Machines: [8]**

- 6.1. Transformers: Construction and working principle of single phase transformer
- 6.2. DC motor and generator: Construction, generation of voltage and torque production
- 6.3. Single phase AC motor
- 6.4. 3-phase induction motor: Construction and working principle
- 6.5. 3-phase synchronous generator: Construction and working principle

#### **Unit 7. Cells and Batteries: [4]**

- 7.1. Primary and secondary cells: definitions and examples, internal resistance of cell
- 7.2. Lead acid cell: construction, chemical reaction during charging and discharging, methods of charging (constant voltage and constant current charging)
- 7.3. Dry cell, Mercury cell, Ni-Cd cell, Li-ion cell
- 7.4. Series and parallel connection of cells

#### **Practical: [45]**

- 1. Verification of Ohm's law
- 2. Verification of Kirchhoff's current and voltage laws
- 3. Verification of maximum power transfer theorem
- 4. Measurement of active, reactive and apparent power in single phase ac circuit
- 5. Measurement of active, reactive and apparent power in three phase ac circuit
- 6. Measurement of internal resistance of batteries
- 7. Performance of DC motors

- *1. Theraja, B. L., Theraja, B. L., & Theraja, A. K. (2010). A textbook of electrical technology. Ram Nagar, New Delhi, India: S. Chand & Co.*
- *2. Gupta, J. B. (1999). Fundamentals of electrical engineering and electronics. New Delhi: S.K. Kataria & Sons Publishers.*
- *3. Del, T. V. (1984). Principles of electrical engineering. New Delhi: Prentice-Hall of India.*
- *4. Cogdell, J. R. (1999). Foundations of electrical engineering. Upper Saddle River, N.J: Prentice Hall.*

## **Web Technology and Programming I**

### **EG 1212 CT**

## **Course Description:**

This course aims at providing skills to the student to develop of modern web application and gain a broad understanding of the Web Technology. It covers the area of dynamic web development and its's features. The course initiates students to the different web development tools and technology such as HTML5, CSS, Java Script, jQuery.

## **Course Objectives:**

After completing this course, the students will be able to:

- Familiarize with the basic technique of web technology and web page design
- Design the client side web site with features of control of client side.

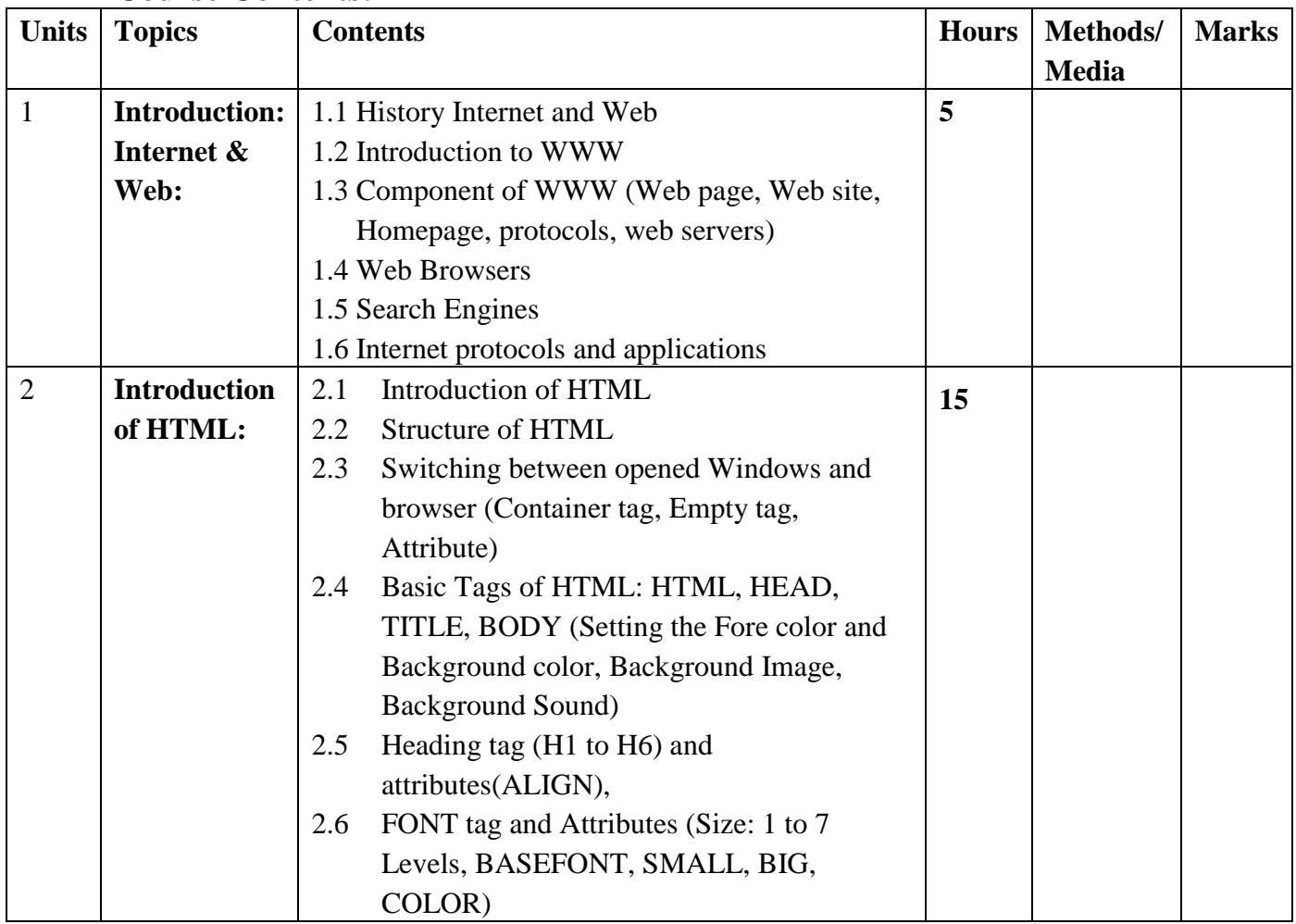

#### **Course Contents:**

**Total: 7 hour /week Year: I Lecture: 3 hours/week Semester: II Tutorial: hours/week Practical : 4 hours/week**

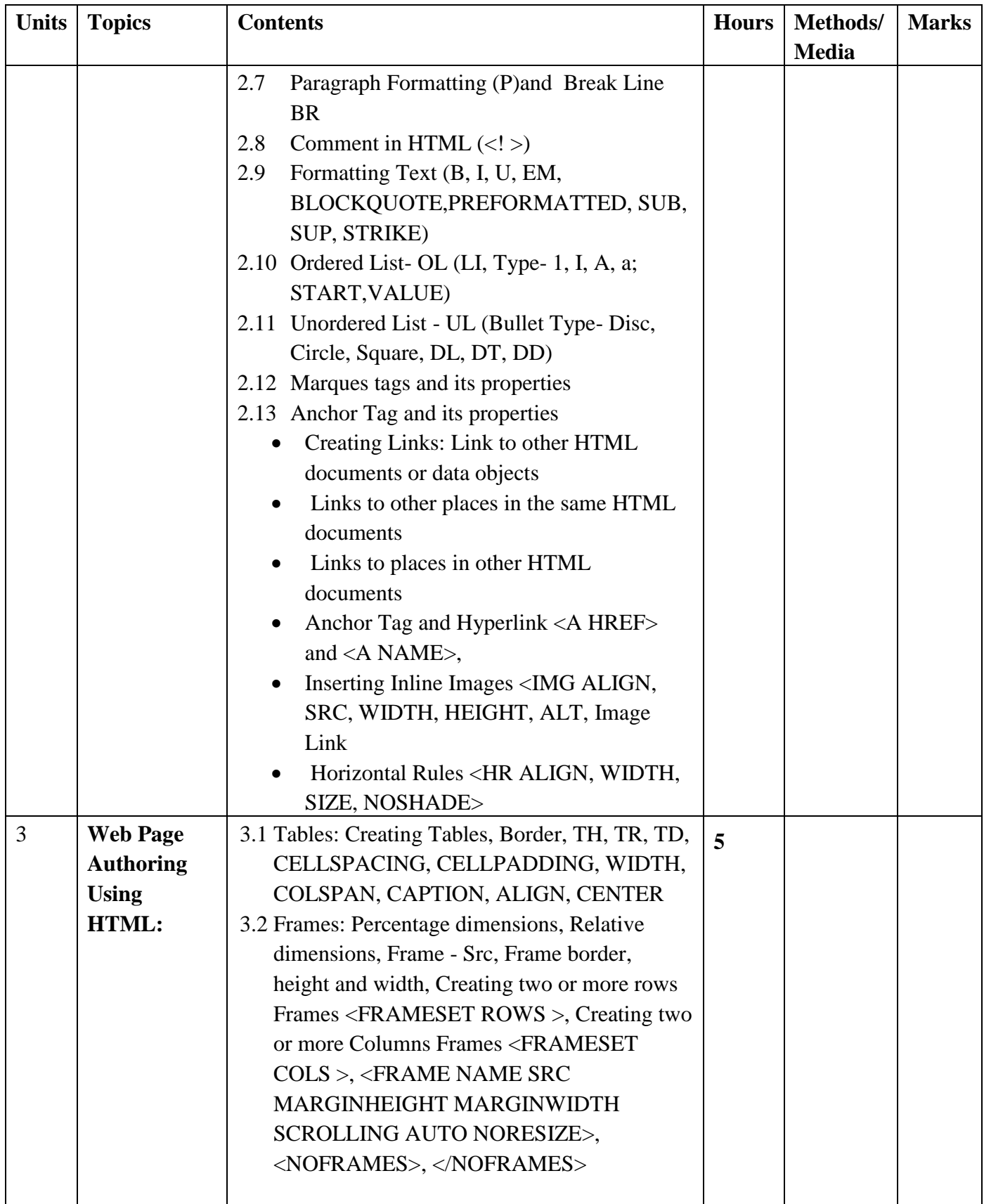

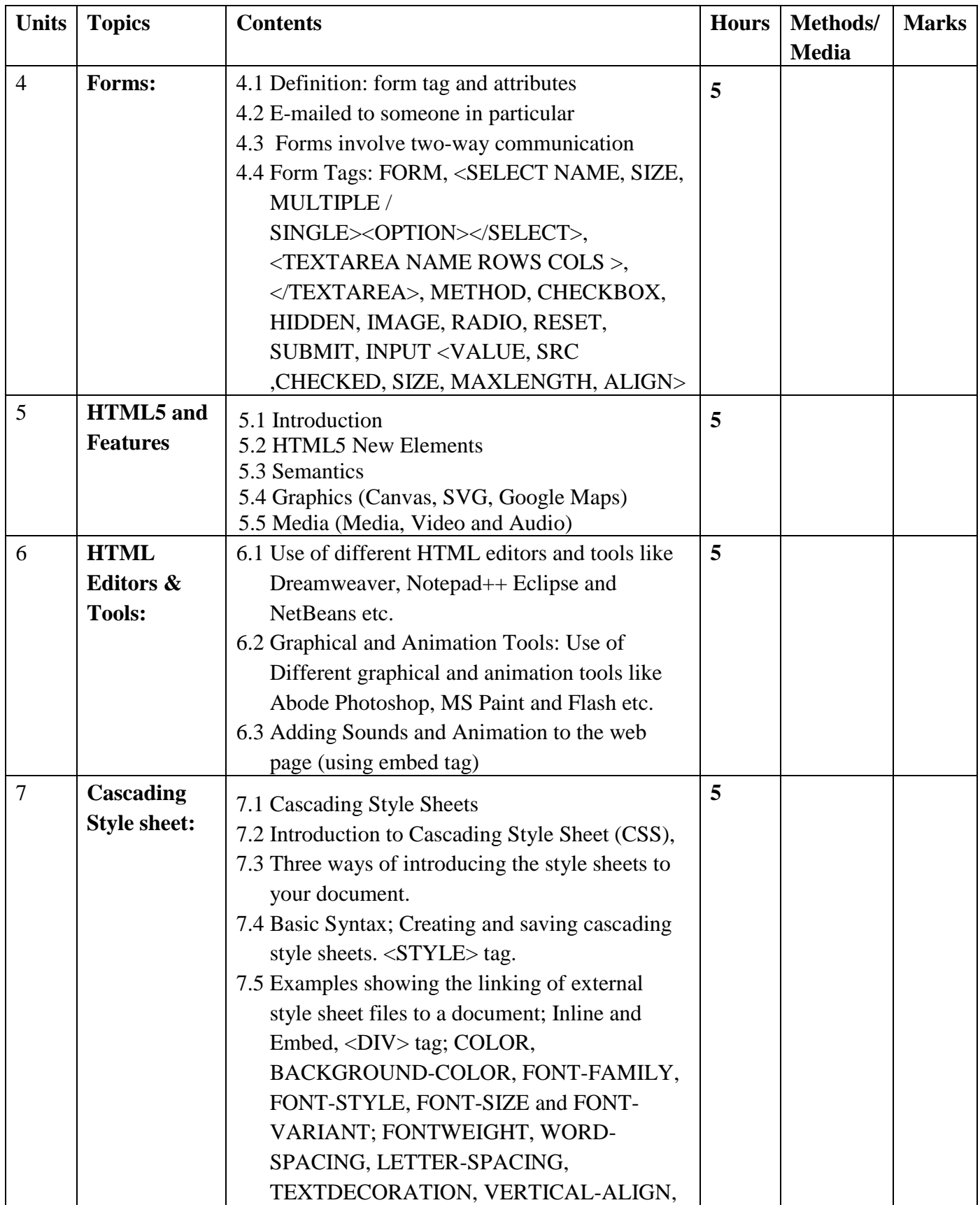

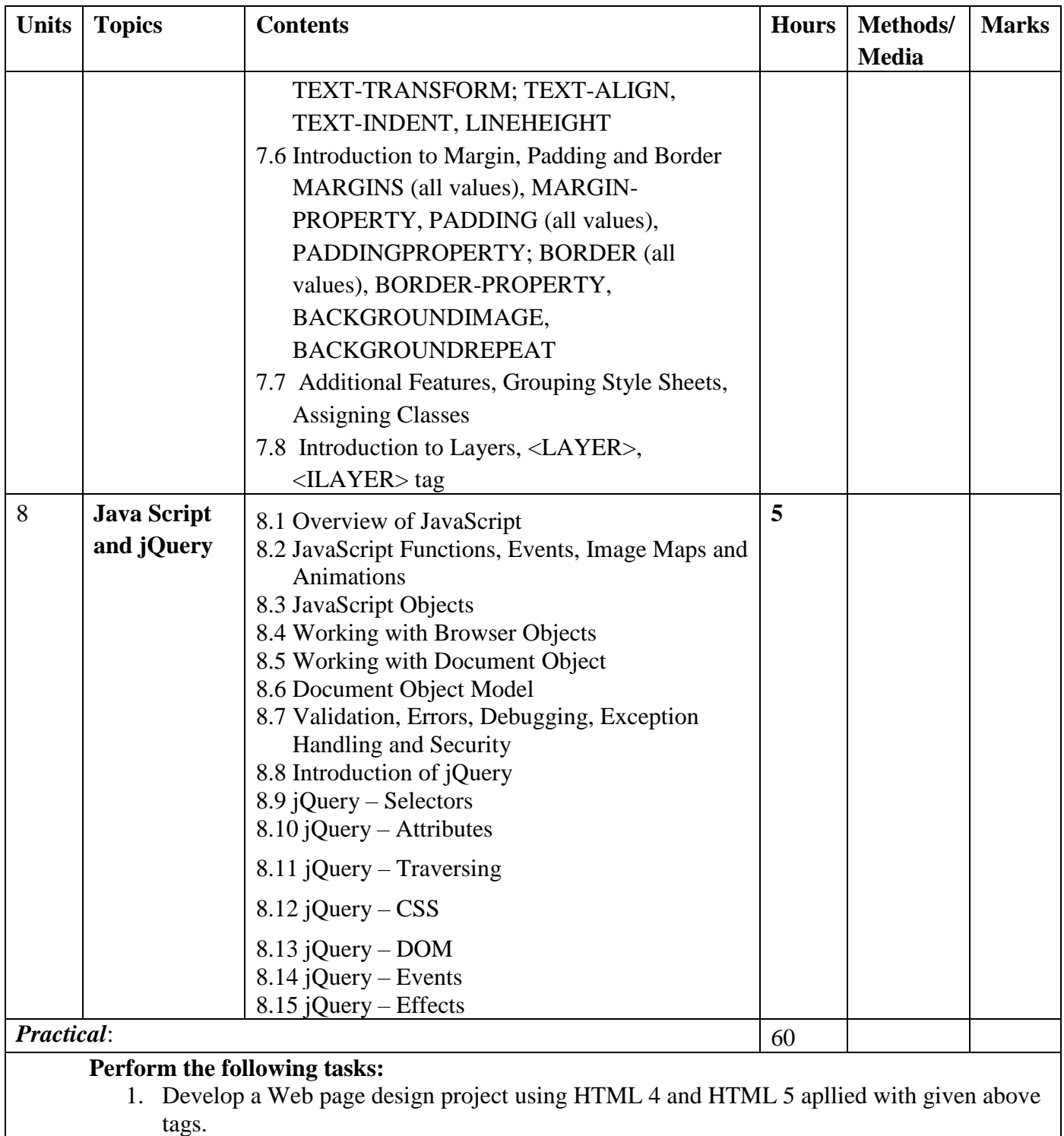

- 2. Create three types of Cascading Style Sheets (CSS) and applied into deigned website.
- 3. Perform the JavaScript Functions into above designed web site.
- 4. Usedifferent graphical and animation tools adding the sound and motions.
- 5. Enlist the component of WWW (Web page, Web site, Homepage, protocols, web servers)
- 6. Apply jQuery elements into above degined web pages.

*The Laboratory work includes all the implementation of chapter 2 to chapter 8 and finally a student should develop a Web page design project. The topic could be either initiated by the student or selected from a list provided by the instructor.* 

- Gopalan, N. P., & Akilandeswari, J. (2014). *Web technology: a developer's perspective* (Second edition). Delhi: PHI Learning Private Limited.
- LEMAY, L. (2016). MASTERING HTML, CSS & JAVASCRIPT WEB PUBLISHING.S.l.: BPB PUBLICATIONS.
- Pfaffenberger, "World Wide Web Bible", BPB Publication
- Mccoy, "Mastering Web Design", BPB Publication
- Evans, "10 Minute Guide to HTML", Prentice Hall of India Limited (PHI)
- Achyut S Godbole and Atul Kahate, "Web Technologies", Tata McGraw Hill
- C. Xavier, "Web Technology & Design", New Age International Publishers.
- Ann Navarro, "Effective Web Design", BPB publications.
- Raj Kamal, "Internet & Web Design", Tata McGraw Hill
- E Stephen,Will Train, "HTML 4.0", BPB publication
- C. Xavier, "World Wide Web Design with HTML", Tata McGraw Hill
# **Third Semester**

# **Subjects:**

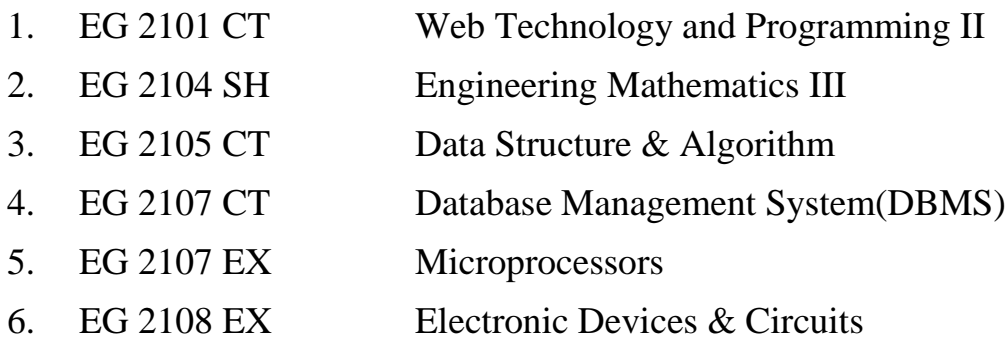

# **Web Technology and Programming II EG 2101 CT**

**Total: 7 hour /week Year: II Lecture: 3 hours/week Semester: III Tutorial: 1 hours/week Practical: 3 hours/week**

### **Course Description:**

This course aims at providing skills to the student to development of modern web application and gain a broad understanding of the Web Technology with database. The course will initiate students to the different web development tools and technology such as Ajax, XML, PHP-MySQL and open sources web development frameworks.

# **Course Objectives**

After completing this course, the students will be able to:

- Explain basics of various Scripting Languages.
- Explain the XML and used into web development.
- Describe the AJAX and implement into webpage design.
- Create interactive web sites and maintain them with server-side scripting.
- Handle the database on the web site using PHP and MySQL

### **Course Contents**

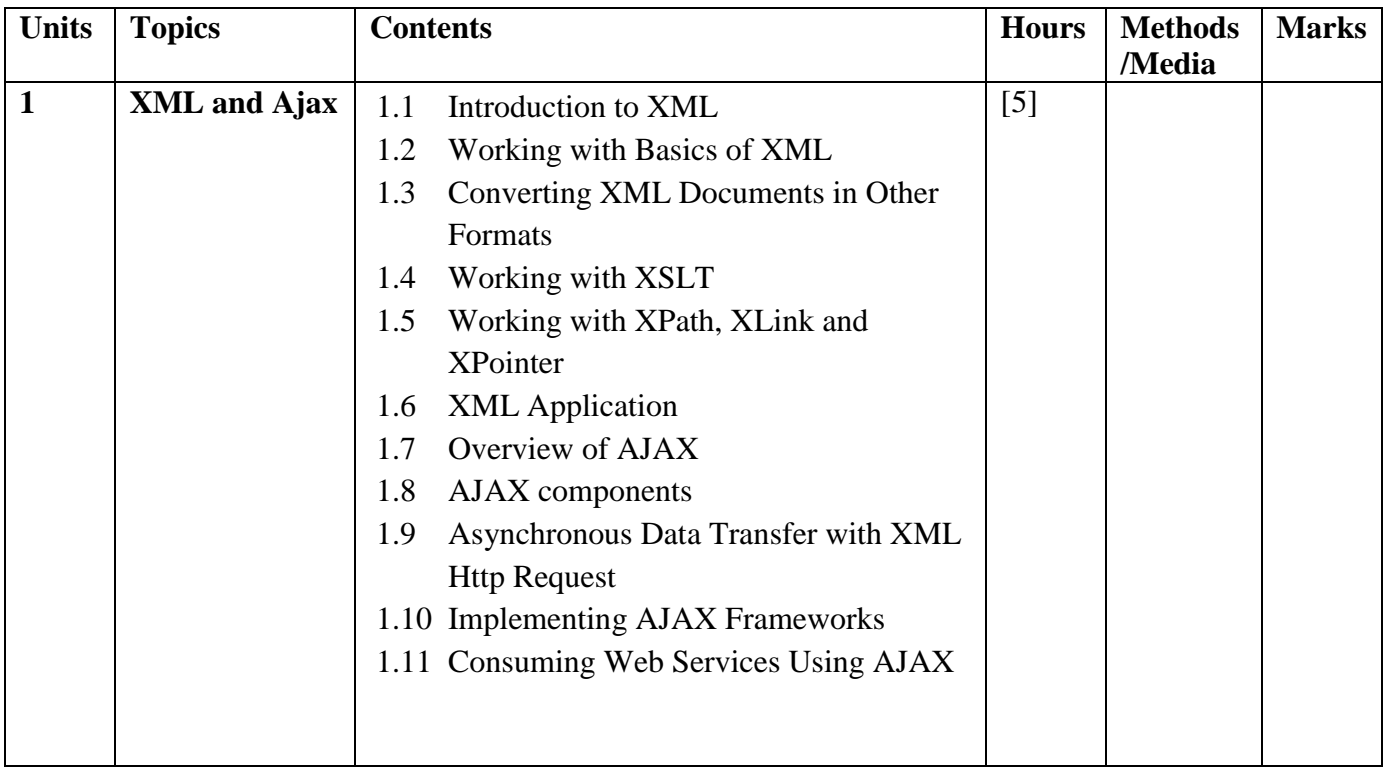

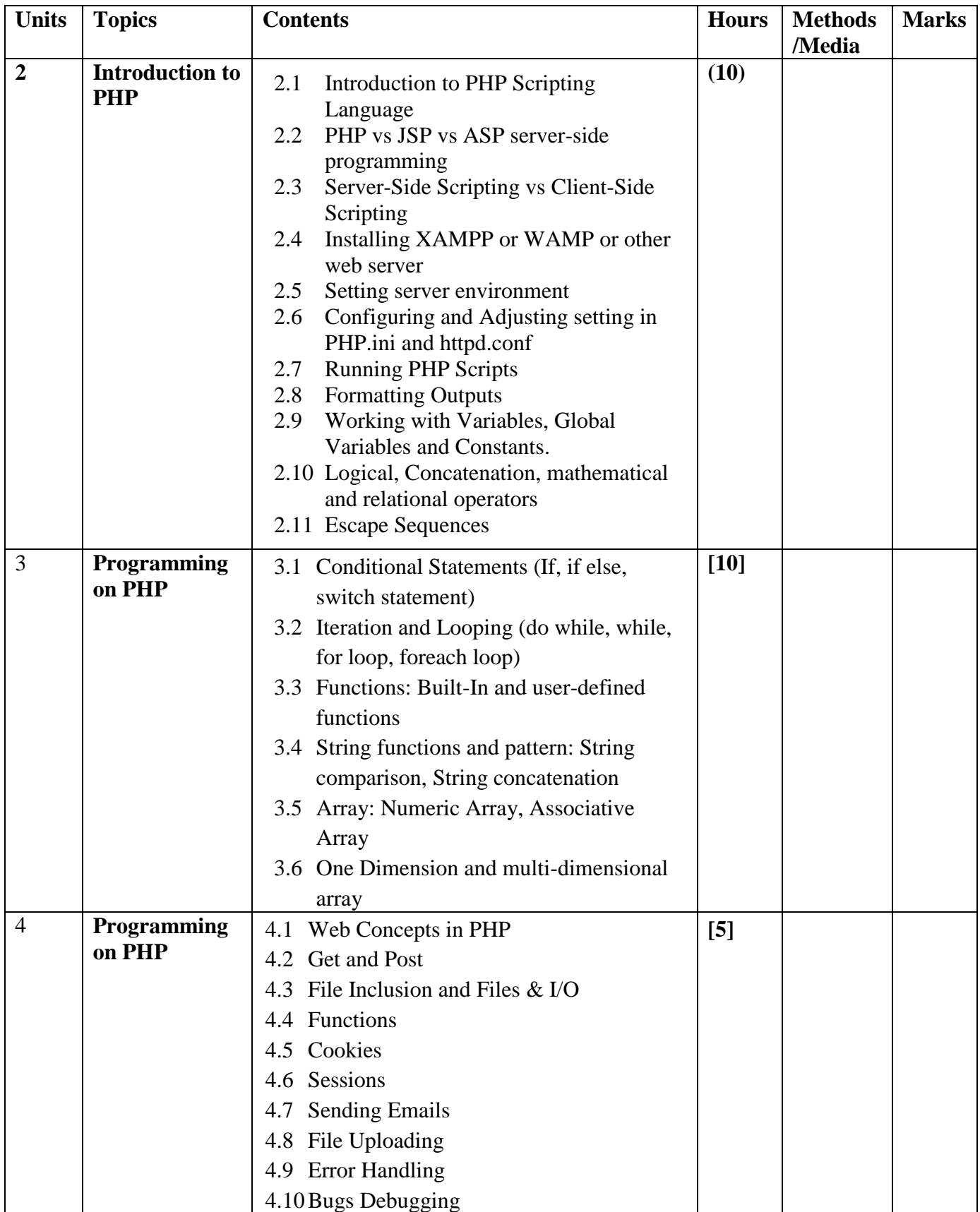

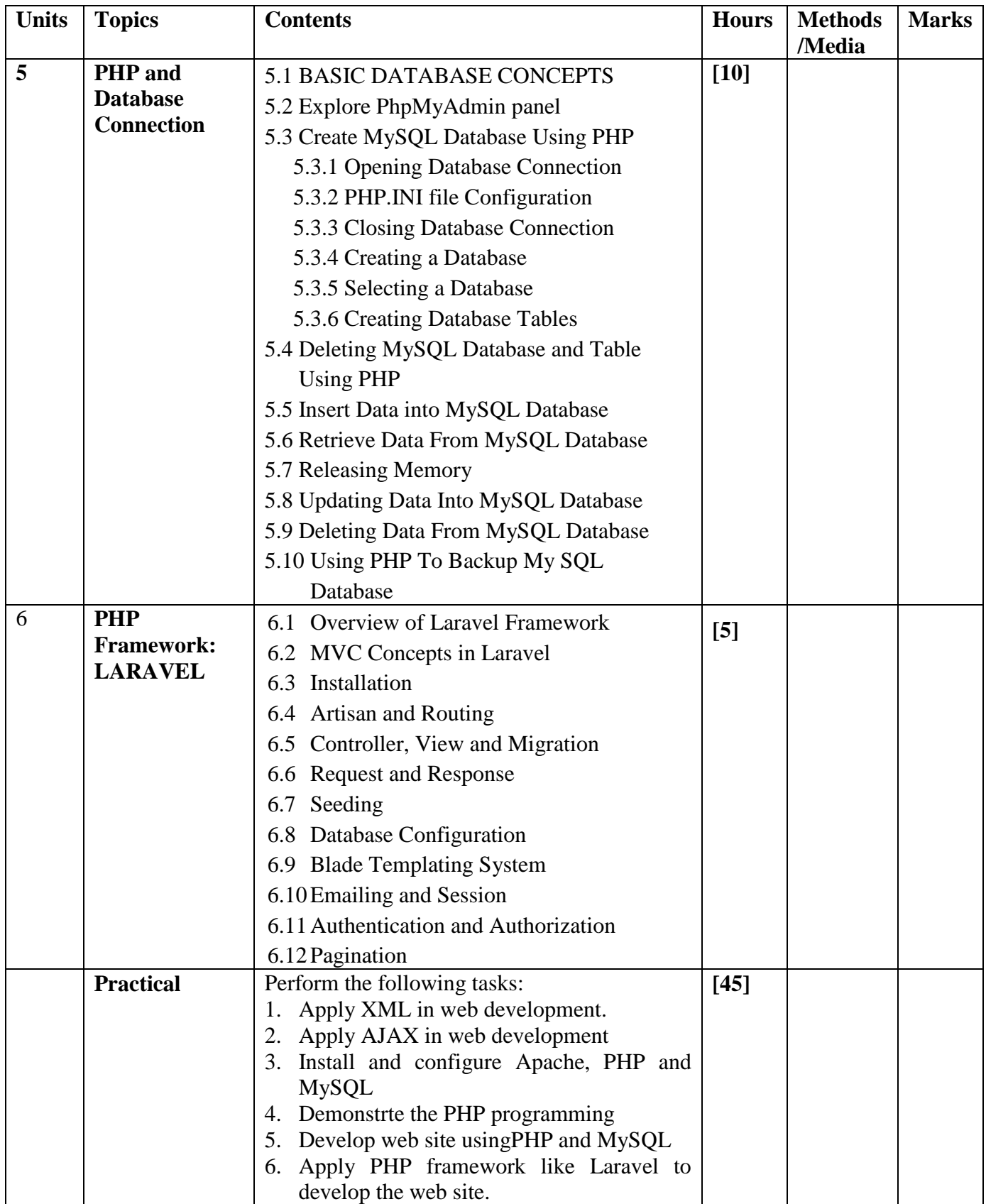

# **Practical:**

Students are given lab assignments to help gain practical experience in both the Server side and client side scripting languages and are given a final project that includes developing a Dynamic web page design including database connectivity. The topic could be either initiated by the student or selected from unit 1-7 provided by the instructor.

# **Reference Books**

- *1. Kogent Learning Solutions Inc (2013). HTML 5 Black Book: CSS3, Javasvript, XML, XHTML, AJAX, PHP and jQuery. Wiley India*
- *2. Bayross, I. (2005). Web enabled commercial applications development using ... HTML, DHTML, Javascript, Perl CGI. New Delhi: BPB publication.*
- 3. *Nixon, R. (2015*). *Learning PHP, MySQL & JavaScript: with jQuery, CSS & HTML5* (4. ed). Beijing: O'Reilly.

# **Reference Materials**

- 1. Lockhart, J. (2015). *Modern PHP* (1. ed). Sebastopol, Calif: O'Reilly.
- 2. Bergmann, S., & Priebsch, S. (2011). *Real-world solutions for developing high-quality PHP frameworks and applications*. Indianapolis, Ind: Wiley.

# **Engineering Mathematics III EG 2104 SH**

**Course description:**

This course consists of Partial derivative, Differential equations, Infinite series, Fourier series, and Elementary group theory necessary to develop mathematical background.

### **Course objectives:**

After completing this course students will able to:

- 1. Provide the basic mathematical idea for the analysis of electronic circuits and
- 2. Help in the development of program for the technical applications

### **Course Contents**

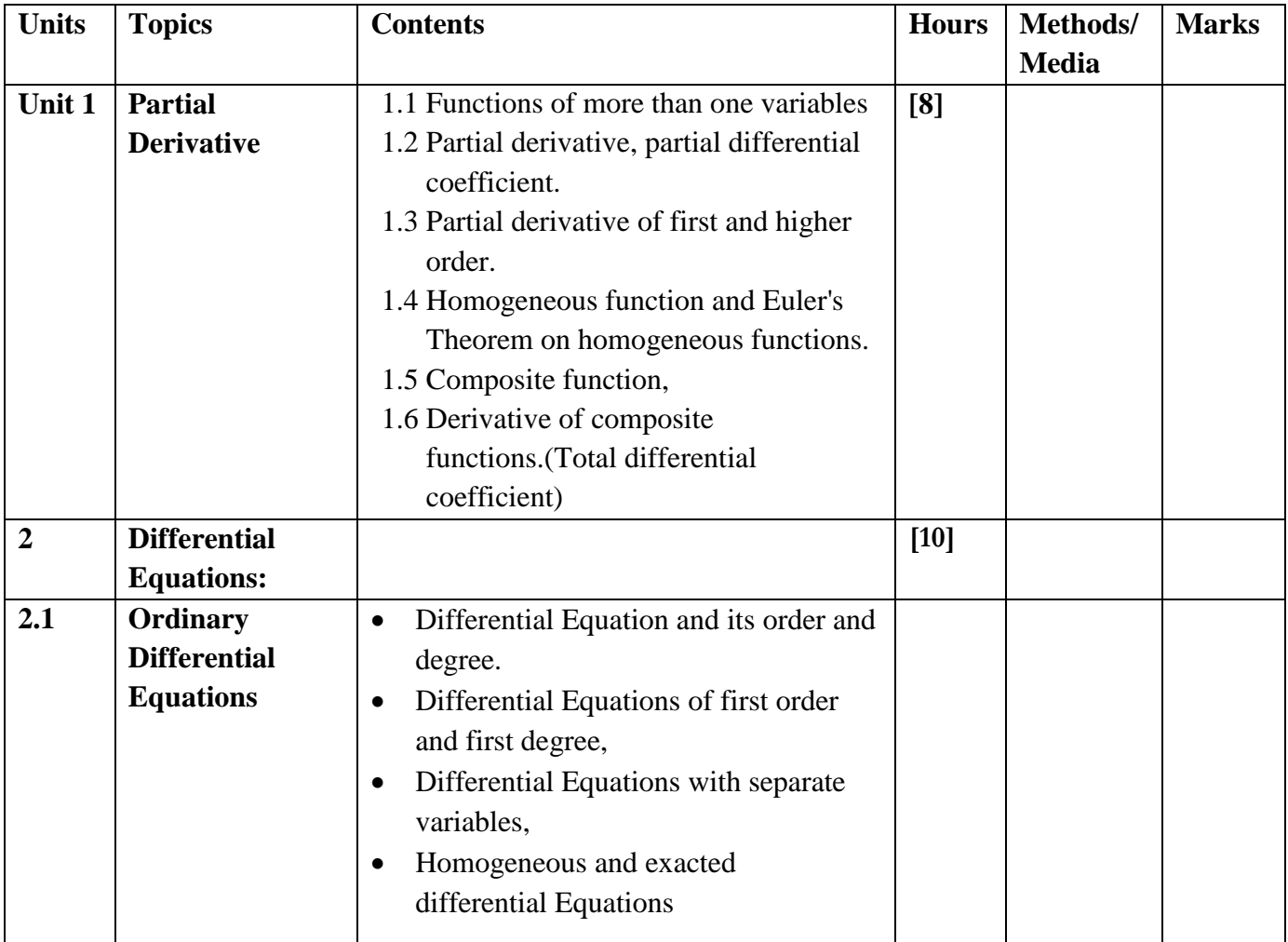

**Total: 4 hours /week Year: II Lecture: 3 hours/week Semester: III Tutorial: 1 hour/week**

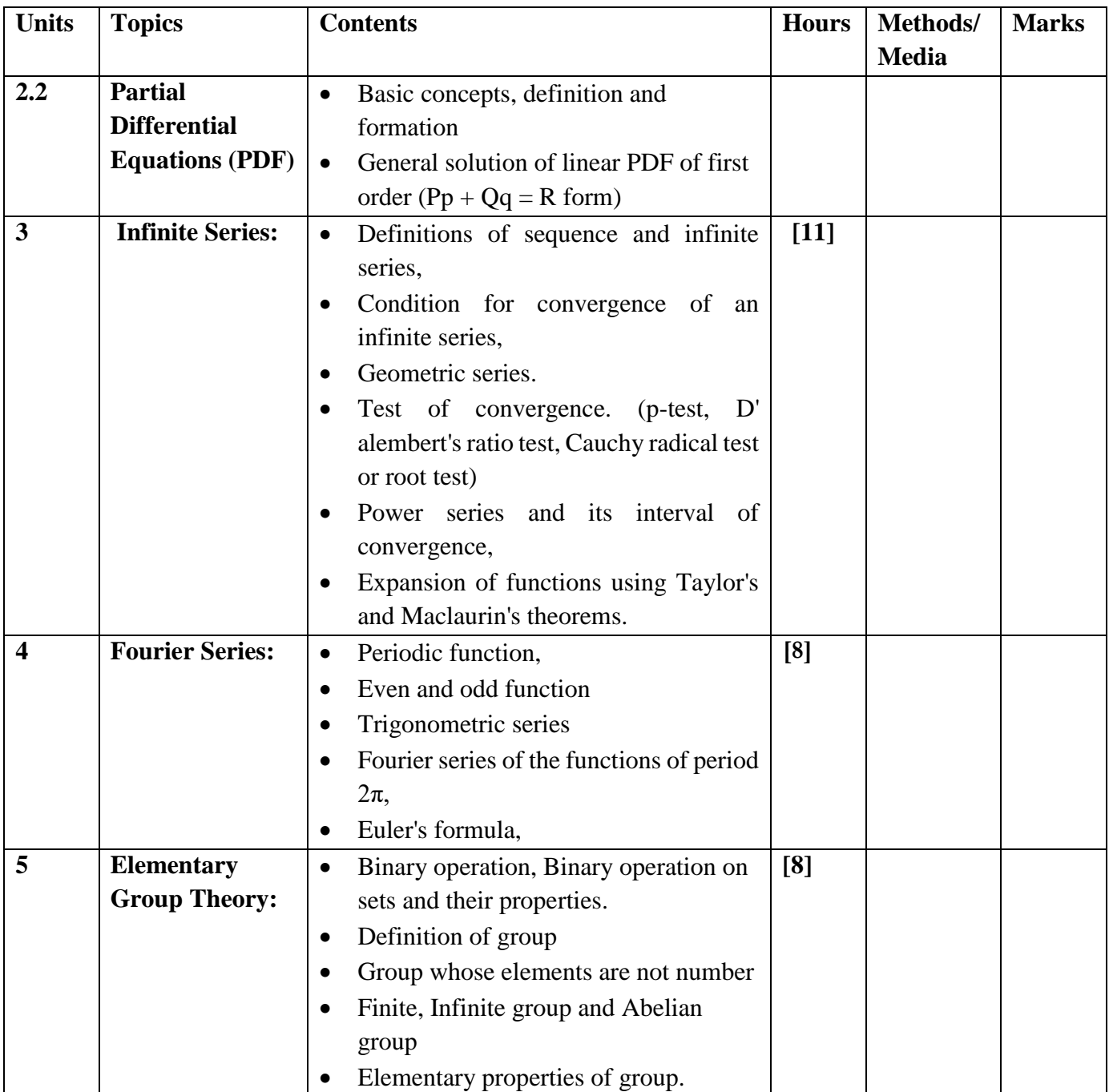

# **References:**

- 1. Thomas and Finney, *Calculus and Analytical Geometry*, Narosa Publishing House, New Delhi, 1990.
- 2. E. Kreyszig, *Advanced Engineering Mathematics*, Wiley-Easter Publication, New Delhi, 1990.
- 3. Chandrika Prasad, *Mathematics for Engineer*, Prasad Mudranalaya, Allahabad, 1996.
- 4. E. Kreyszig,*Advanced Engineering Mathematics*, Wiley-Easter Publication, New Delhi, 1990.
- 5. A.V. Oppenheim, *Discrete-Time Signal Processing*, Prentice Hall, India Limited, 1990.
- 6. K. Ogata, *Discrete-Time Control System*, Prentice Hall, India Limited, 1993.

# **Data Structures and Algorithm EG 2105 CT**

# **Course Introduction**

The purpose of this course is to provide the students with the basic concepts of data structures and algorithms. The main objective of the course is to teach the students how to select and design data structures and algorithms that are appropriate for problems that might occur. This course offers the students a mixture of theoretical knowledge and practical experience. Programming language C can be used for practical work.

# **Objectives**

On completion of this course the students will be enabled to:

- Introduce data abstraction and data representation in memory
- Discuss, design and use elementary data structures such as stack, queue, linked list, tree and graph.
- Decompose complex programming problems into manageable sub-problems
- Introduce theory of algorithms and their complexity

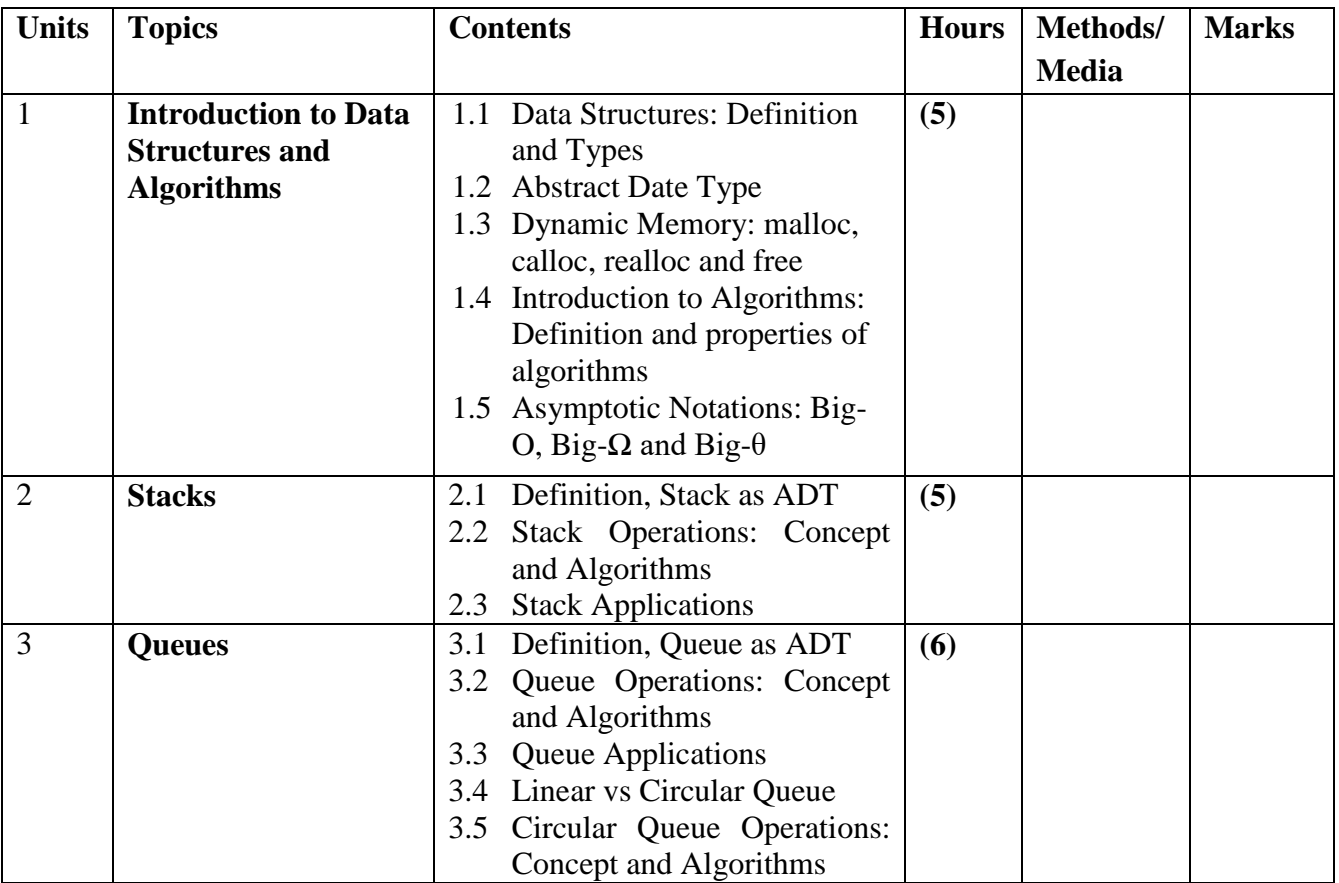

# **Course Contents**

**Total: 7 hour /week Year: II Lecture: 3 hours/week Semester: III Tutorial: 1 hours/week Practical: 3 hours/week**

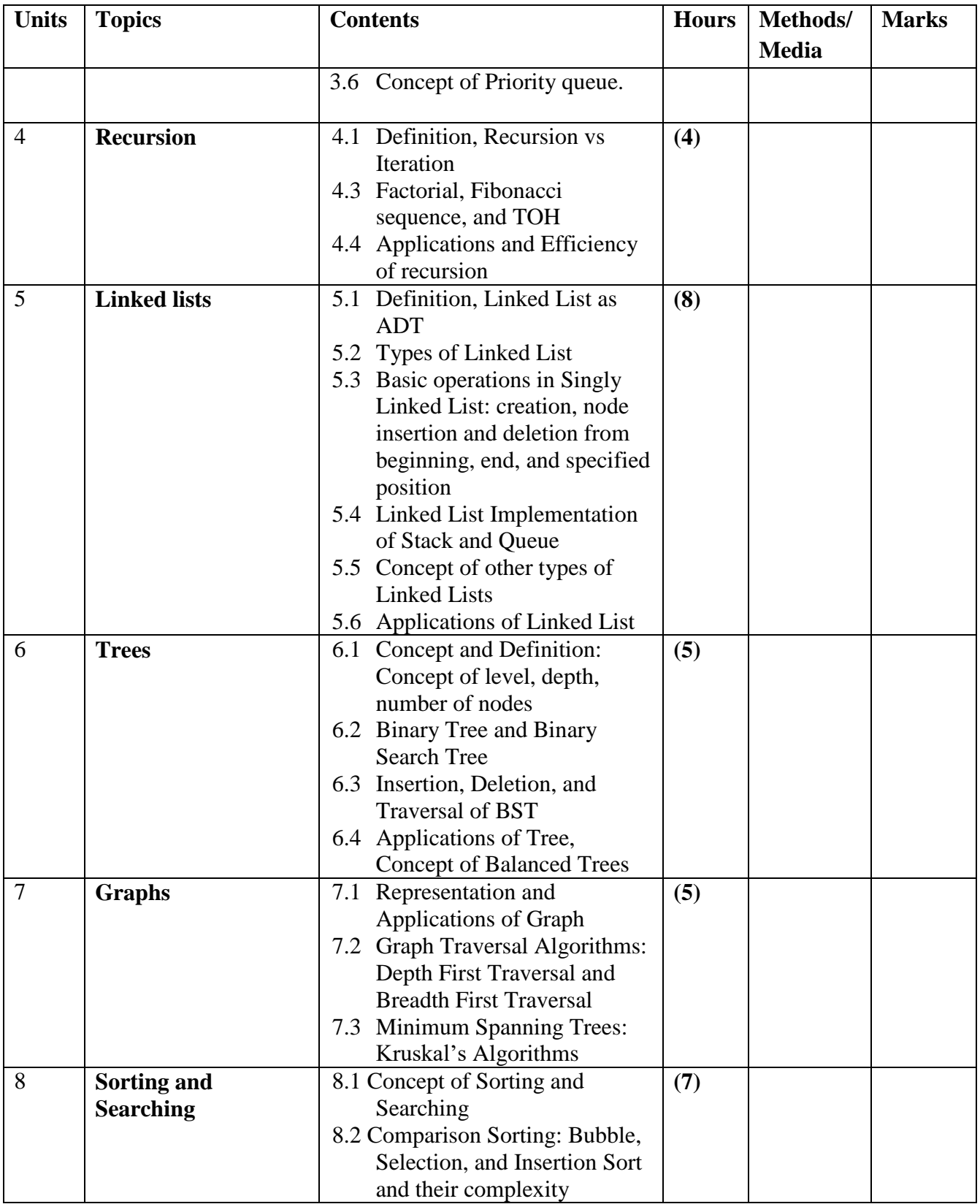

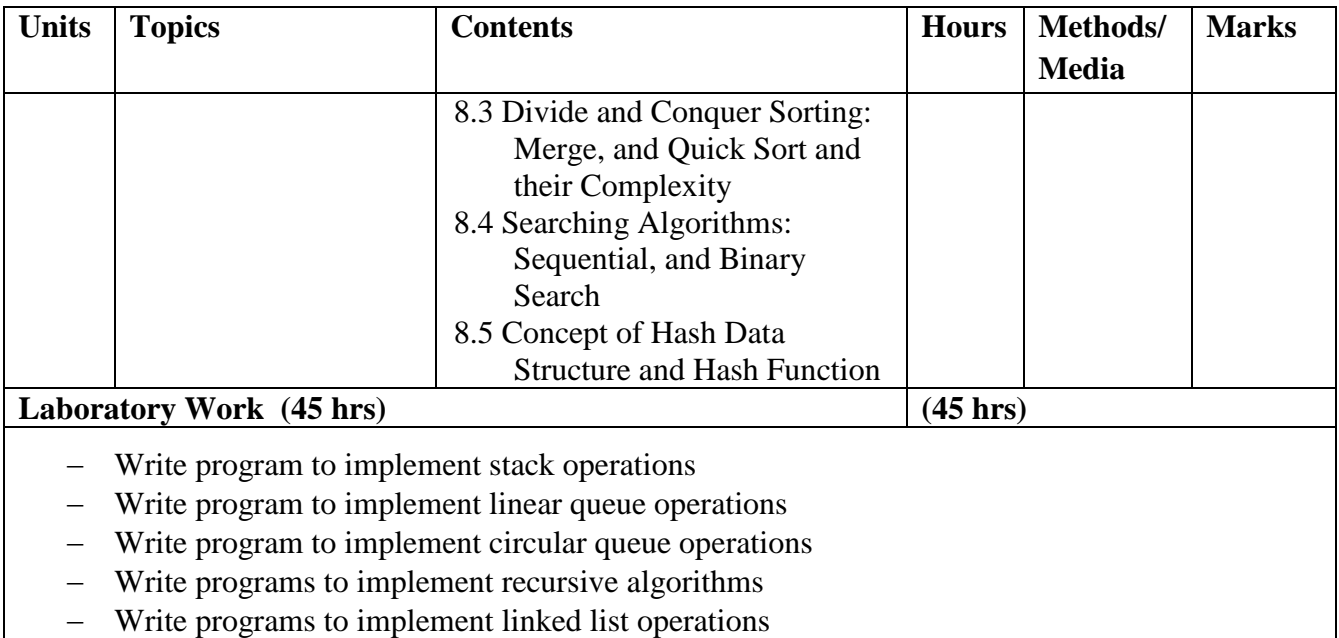

- Write programs to implement linked stack and linked queue
- Write programs to implement Comparison Sorting algorithms
- Write programs to implement searching algorithms
- Write programs to implement BST operations
- Write programs to implement graph operations

### **Recommended Books**

1. Y Langsam , MJ , Augenstein and A.M , Tanenbaum ( 2007) Data Structures using C and C++ , Prentice Hall India, Second Edition

### **References**

1. G.W Rowe (2016), Introduction to Data Structure and Algroithms with C and C++ , prentice Hall India, First Edition

2. G. S. Baluja, (2016), *Data structure Through C, A Practical Approach*, Fourth Edition, DhanpatRai& Co, Second Edition, 2016

# **Database Management Systems EG 2107 CT**

**Year: II**

**Semester: III** Total: 7 hours/week **Lecture: 3 hours/week Tutorial: 1 hours/week Practical: 3 hours/week**

### **Course Description:**

The course covers the fundamental concepts of database and database management system including database design using entity relationship diagram, relational databases, structured query language, normalization, transaction processing, and concurrency control and recovery techniques.

# **Course Objective:**

The main objective of this course is to:

- Explain the concepts of database and database management system.
- Provide knowledge of database design using entity relationship diagram.
- Perform on SQL statements, normalization, transaction processing, and database recovery.

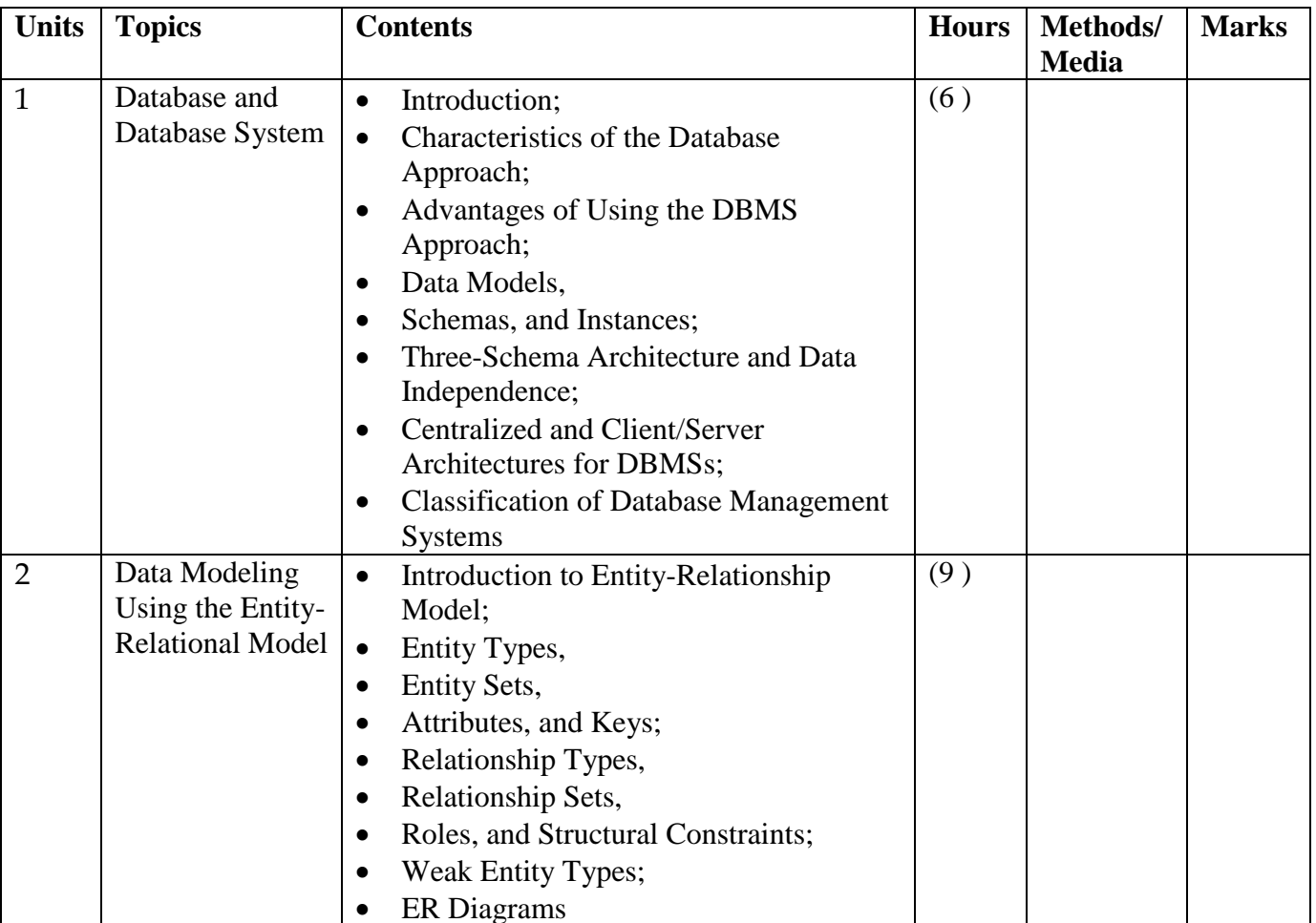

### **Course Contents:**

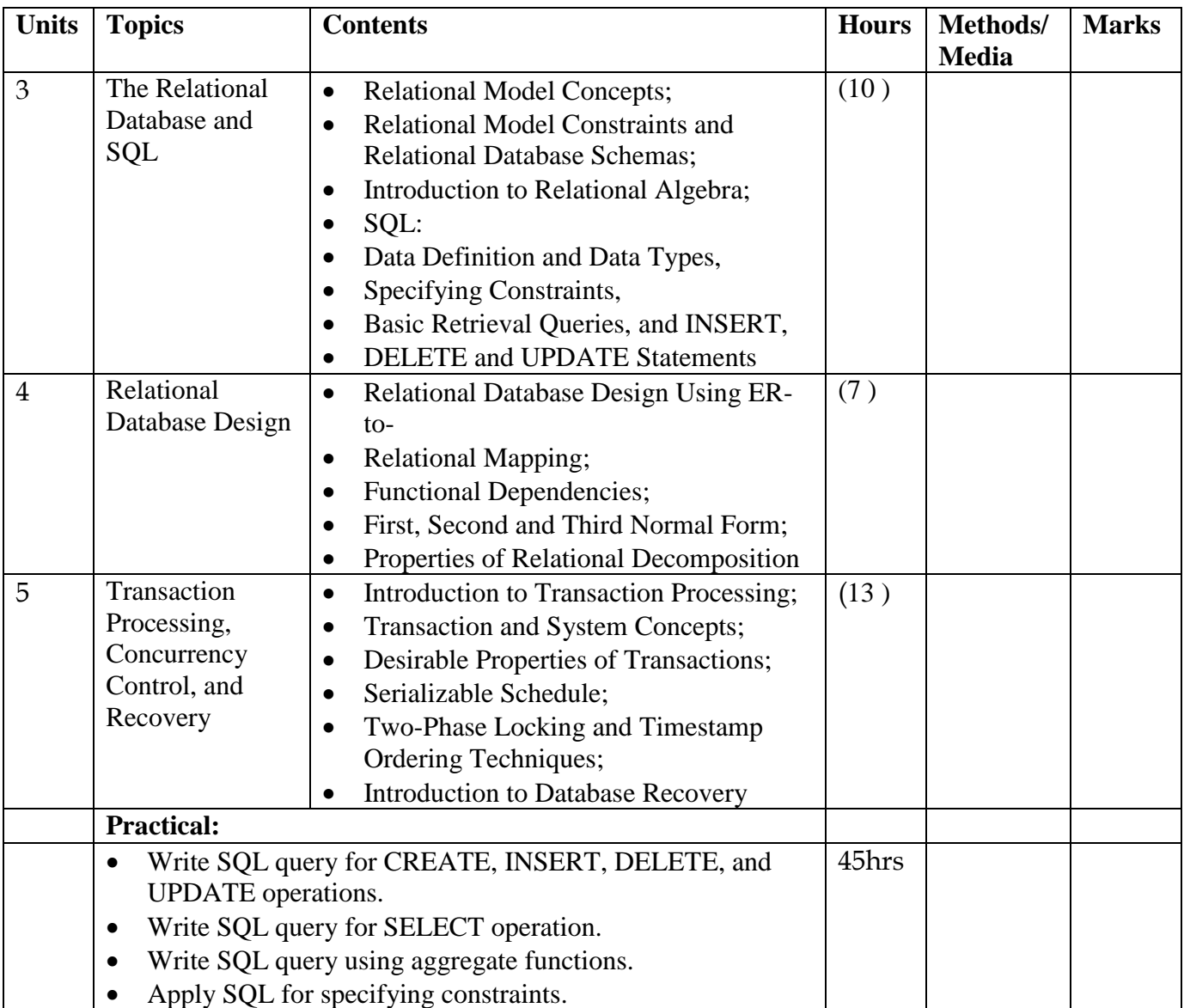

### **Recommended Books:**

- Ramez Elmasri and Shamkant B. Navathe  $(2010)$ , Fundamentals of Database Systems,  $6<sup>th</sup>$ Edition, Pearson Addison Wesley
- $\bullet$  Silberschatz, H.F. Korth, and S. Sudarshan (2010), Database System Concepts, 6<sup>th</sup> Edition, McGraw Hill
- Raghu Ramakrishnan, and Johannes Gehrke (2007), Database Management Systems, 3rd Edition ,McGraw-Hill
- Jaffrey D. Ullman, Jennifer Widom; A First Course in Database Systems; Third Edition; Pearson Education Limited

# **Microprocessor EG 2107 EX**

**Total: 7 hour /week Year: II** Lecture: 3 hours/week **Semester: III Tutorial: 1 hours/week Practical: 3 hours/week**

# **Course Description:**

This course deals with fundamentals of microprocessor, basic low level microprocessor programming, interfacing and introduction to basic programmable devices.

# **Course Objectives:**

After completing this course the students will be able to:

- 1. Explain the working principle of a computer
- 2. Demonstrate the working principle of microprocessor
- 3. Implement the process of writing and executing low level language
- 4. Explain and implement the Interfacing techniques of devices with a computer system

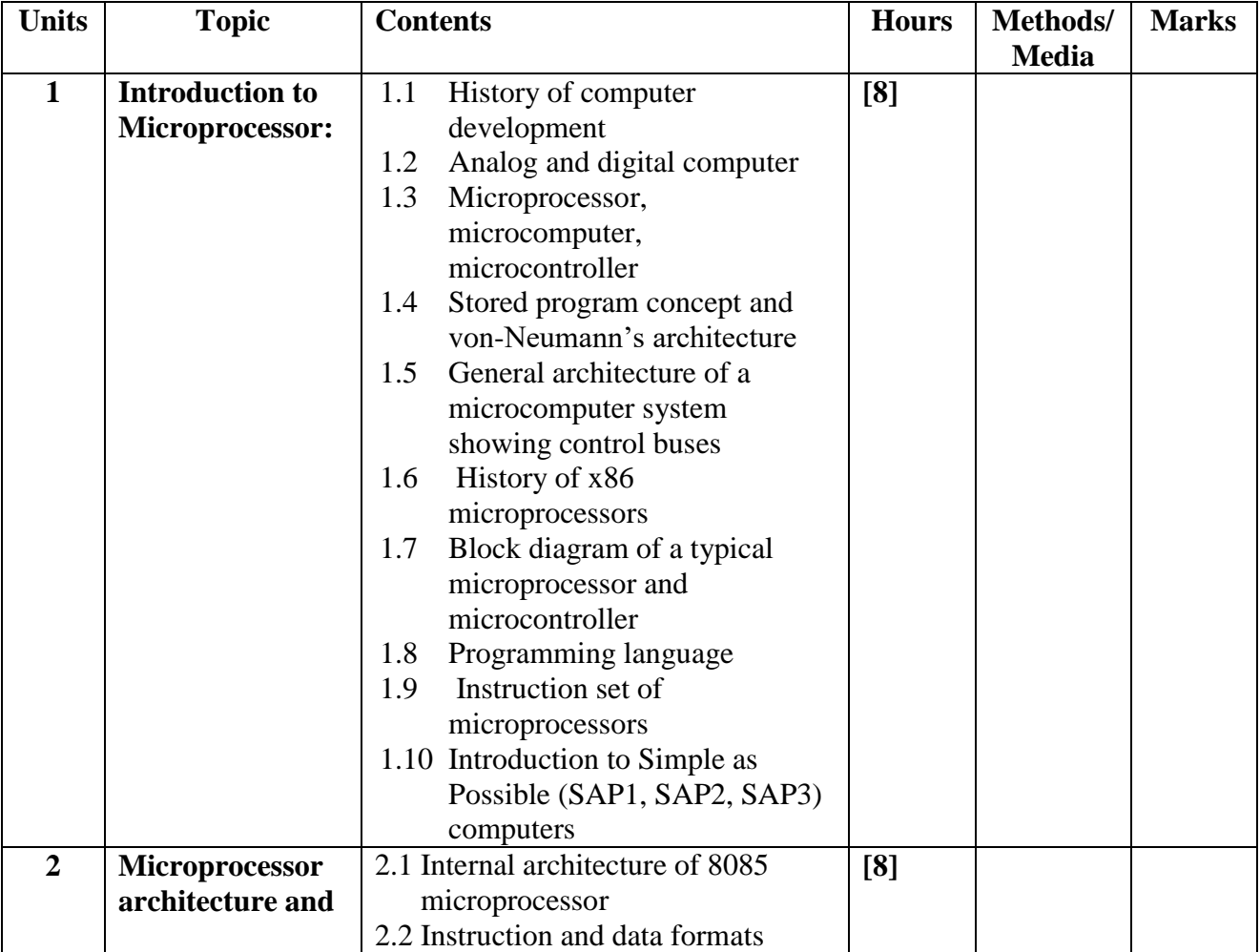

### **Course Contents**

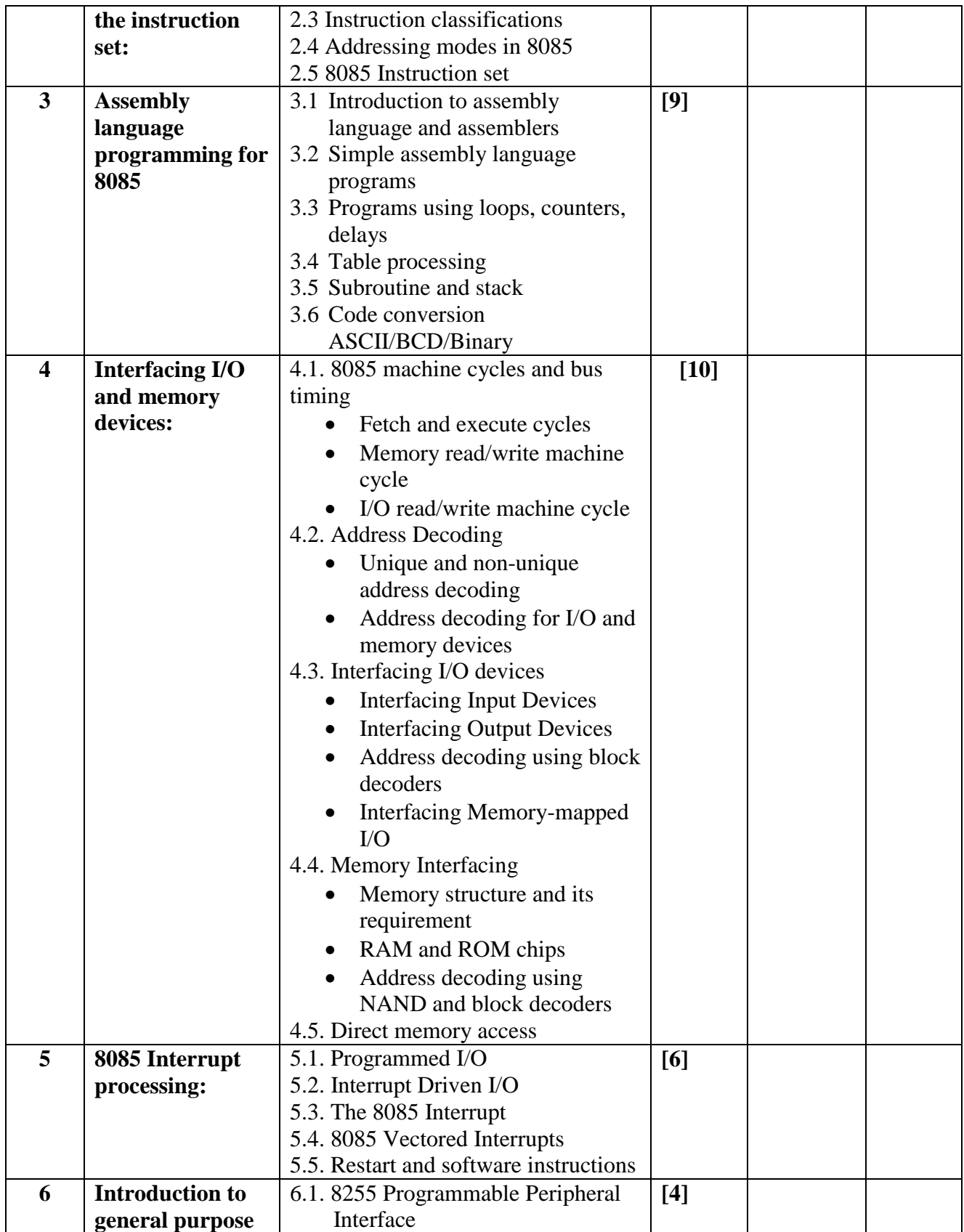

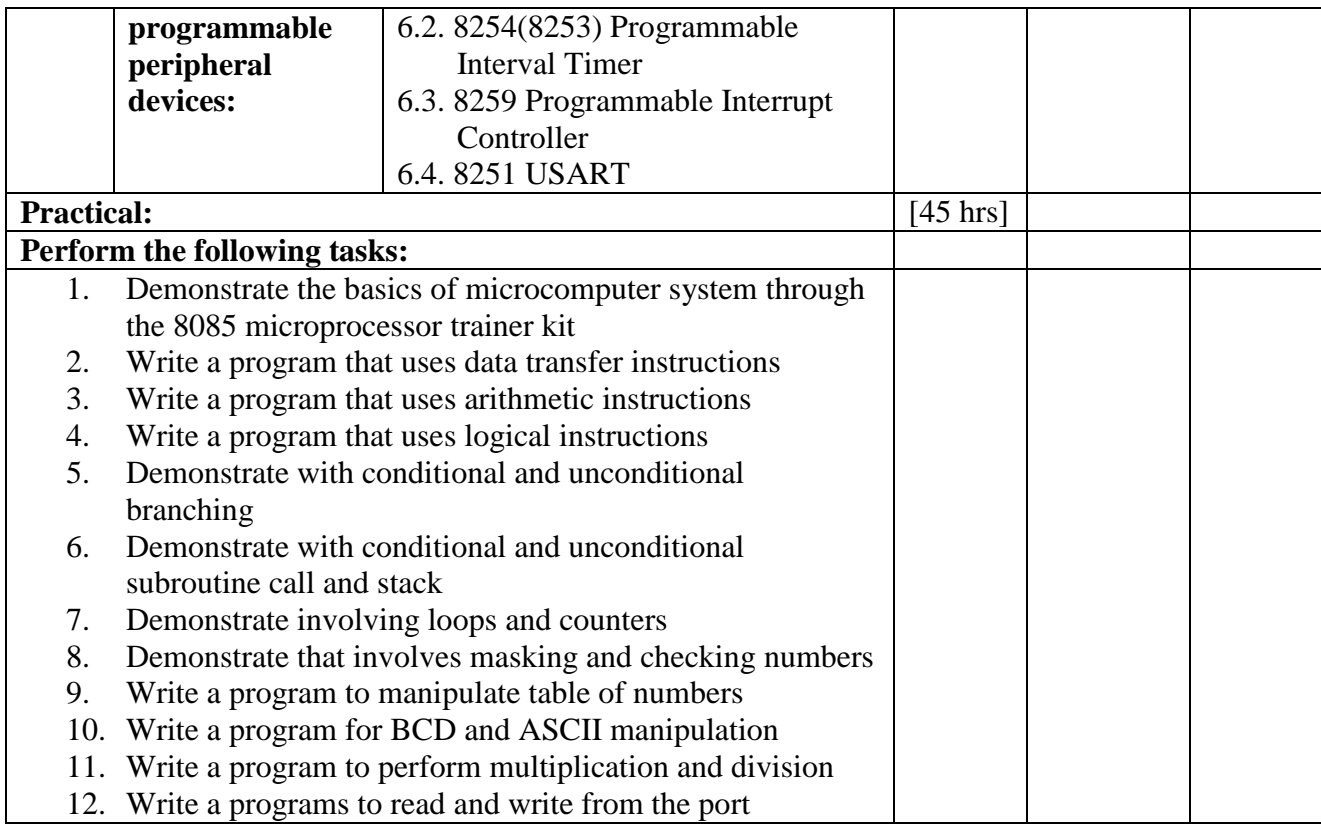

### **Reference books:**

1. Ramesh S. Gaonkar, "8085 Microprocessor programming and interfacing", New Age

2. John Uffenbeck, "The 8080, 8085 & Z-80 Programming, Interfacing and

Troubleshooting", PHI

3. B. Ram "Fundamentals of Microprocessor and Microcontrollers" Dhanpat Rai Publications

4. Ajay Wadhwa, "Microprocessor 8085: Architecture, Programming and Interfacing", PHI

5. Albert Paul Malvino, Jerald A. Brown, "Digital Computer Electronics", McGraw-Hill

# **Electronic Devices and Circuits EG 2108 EX**

**Total: 8 hour /week Year: II Lecture: 4 hours/week Semester: III Tutorial: 1 hours/week Lab: 3 hours/week**

# **Course Description:**

This course deals with different electronic devices and circuits.

### **Course Objectives:**

On completion of this course the students will be able to:

- 1 Differentiate between passive and active components.
- 2 Identify the characteristics of passive and active components.
- 3 Explain the working principles of various semiconductor devices, relate their characteristics and applications
- 4 Explain the characteristics of CB, CE and CC configuration circuits
- 5 Explain the function of different dc power supplies.
- 6 Explain the function of JFET, MOSFET
- 7 Explain the function of SCR, PUT, UJT , special diodes and wave generating circuits

### **Course Contents:**

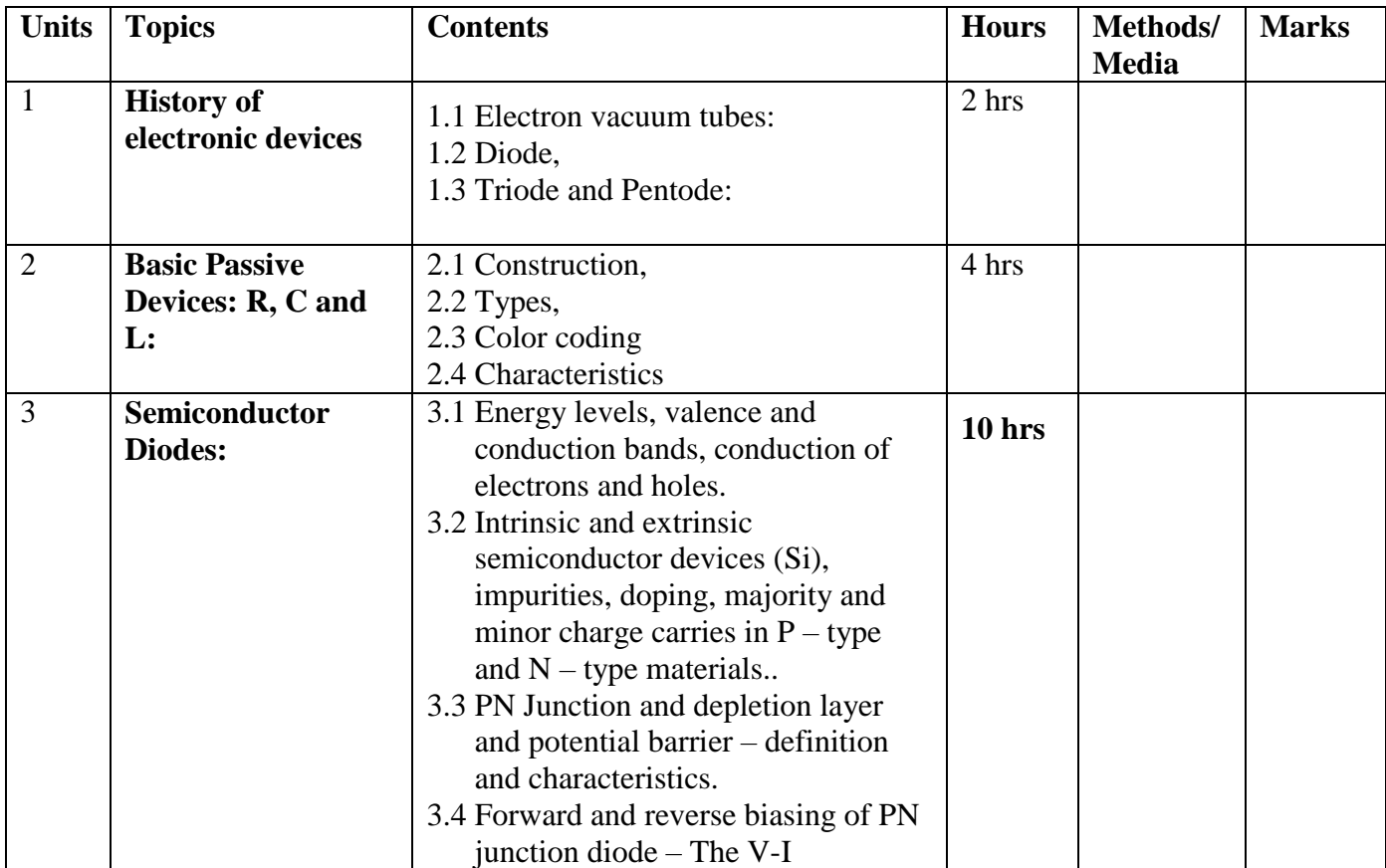

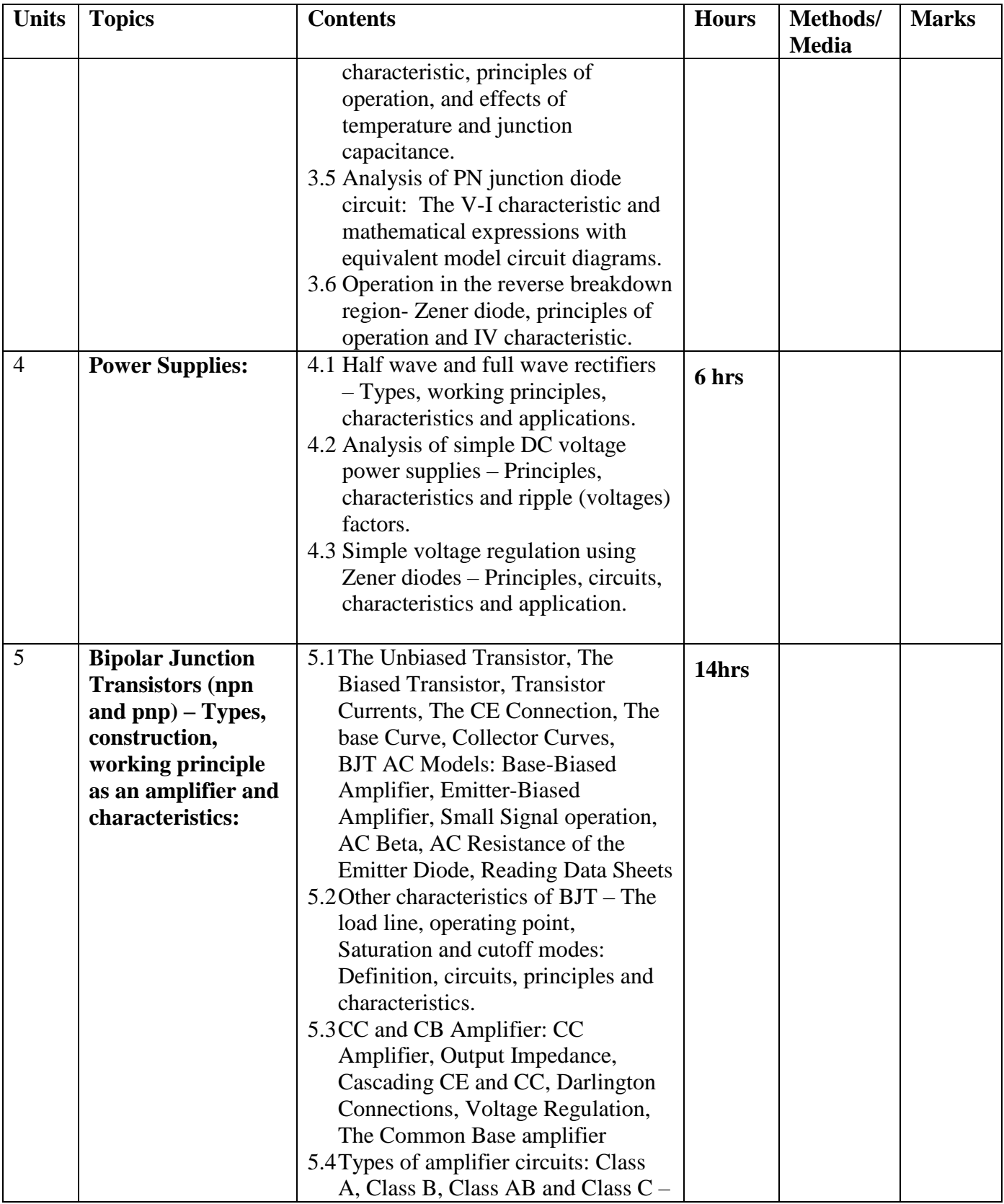

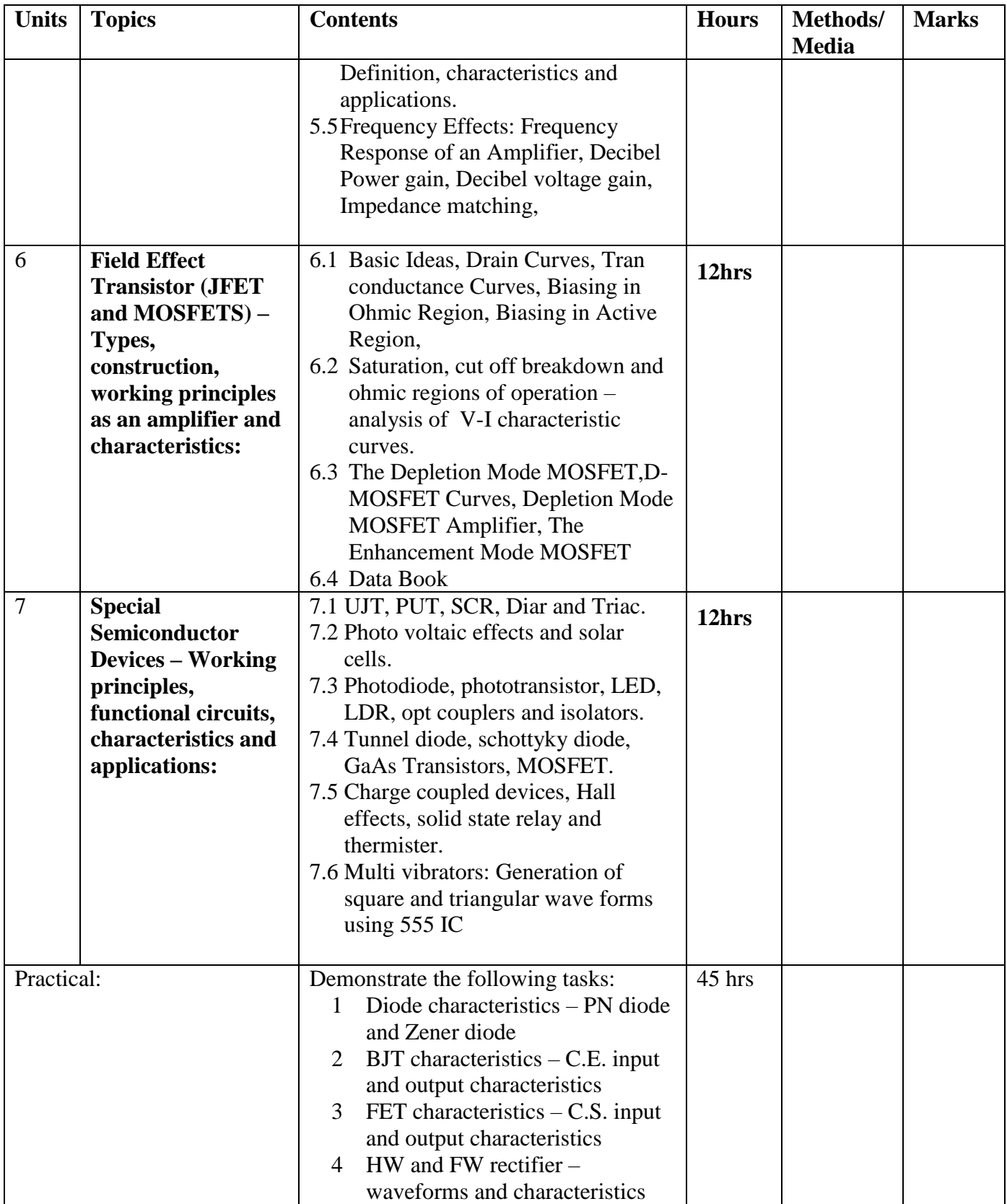

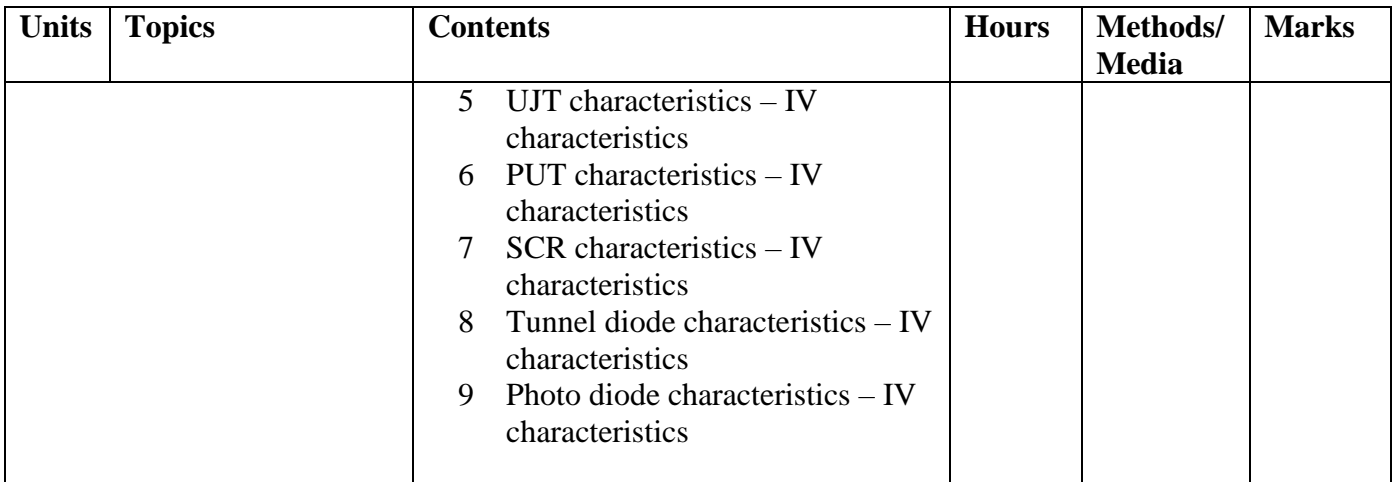

### **Reference books:**

- 1. Theraja, B. L. (2010). *Basic Electronics: Solid state*. New Delhi: S. Chand & Company Ltd.
- 2. Sharma, S., & Sharma, D. (2010). *Electronic principles*. New Delhi: S.K. Kataria & Sons
- 3. Floyd, T. L. (2005). *Electronic devices*. Upper Saddle River, N.J: Pearson Education.
- 4. Malvino, A. P., & Bates, D. J. (2016). *Electronic principles*. New York: McGraw-Hill Education

# **Fourth Semester**

# **Subjects:**

- 1. EG 2211 CT Data Communication
- 2. EG 2212 CT System Analysis and Design
- 3. EG 2213 CT Visual programming
- 4. EG 2214 CT Computer Architecture
- 5. EG 2215 CT Computer Repair & Maintenance
- 6. EG 2216 CT Computer Graphics
- 7. EG 2207 SH Statistics & Probability

# **Data Communication EG 2211 CT**

**Total: 7 hour /week Year: II Lecture: 3 hours/week Semester: IV Tutorial: 1 hours/week Practical: 3 hours/week**

### **Course Description:**

This course deals with the introduction to communication system, transmission system and media, concepts of multiplexing and multiple access techniques, principles of pulse code modulation, and different types of switching techniques.

### **Course Objectives:**

After completion of this course the students will be able to:

- 1 Explain general communication system,
- 2 Describe different types of transmission system,
- 3 Explain the multiplexing and multiple access techniques,
- 4 Describe the elements and principles of pulse code modulation,
- 5 Describe different types of switching techniques

### **Course Contents**

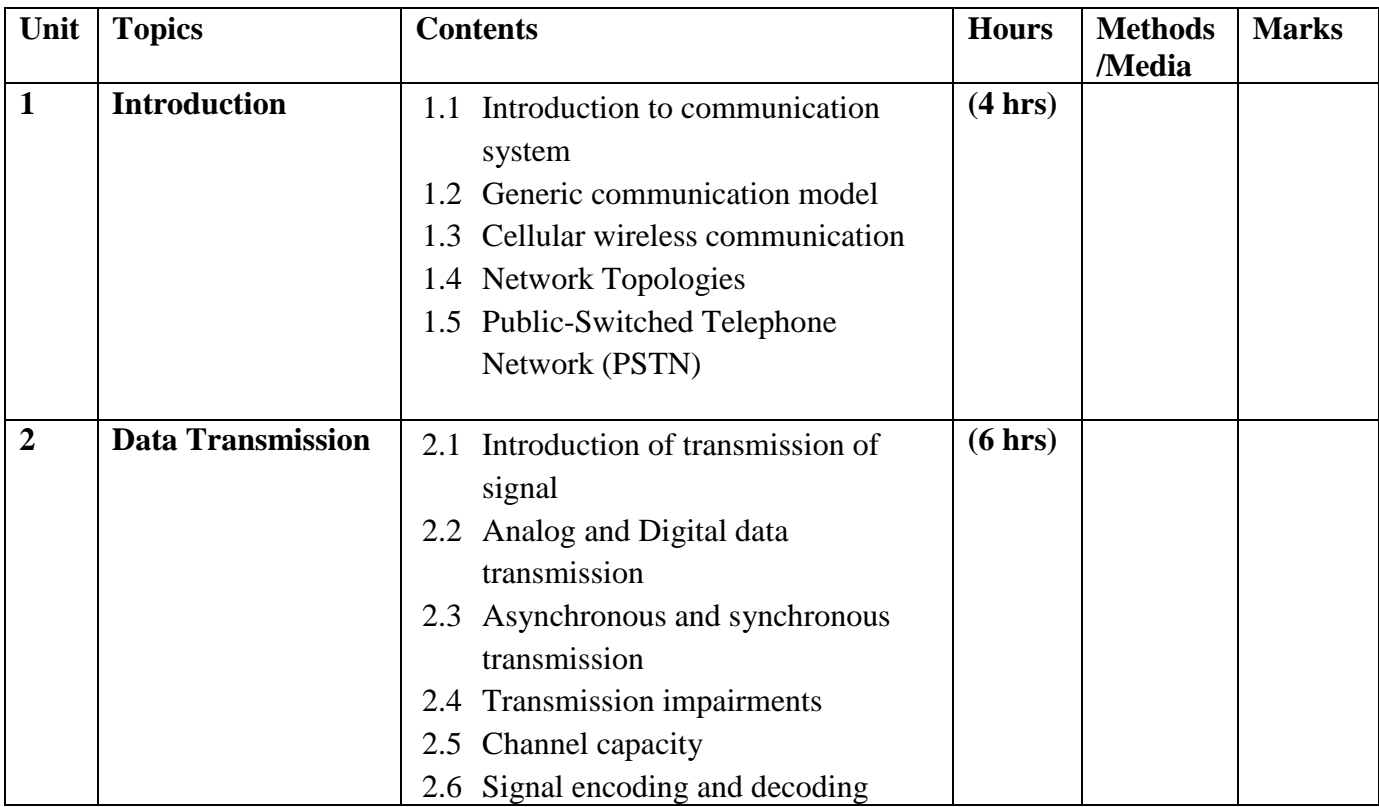

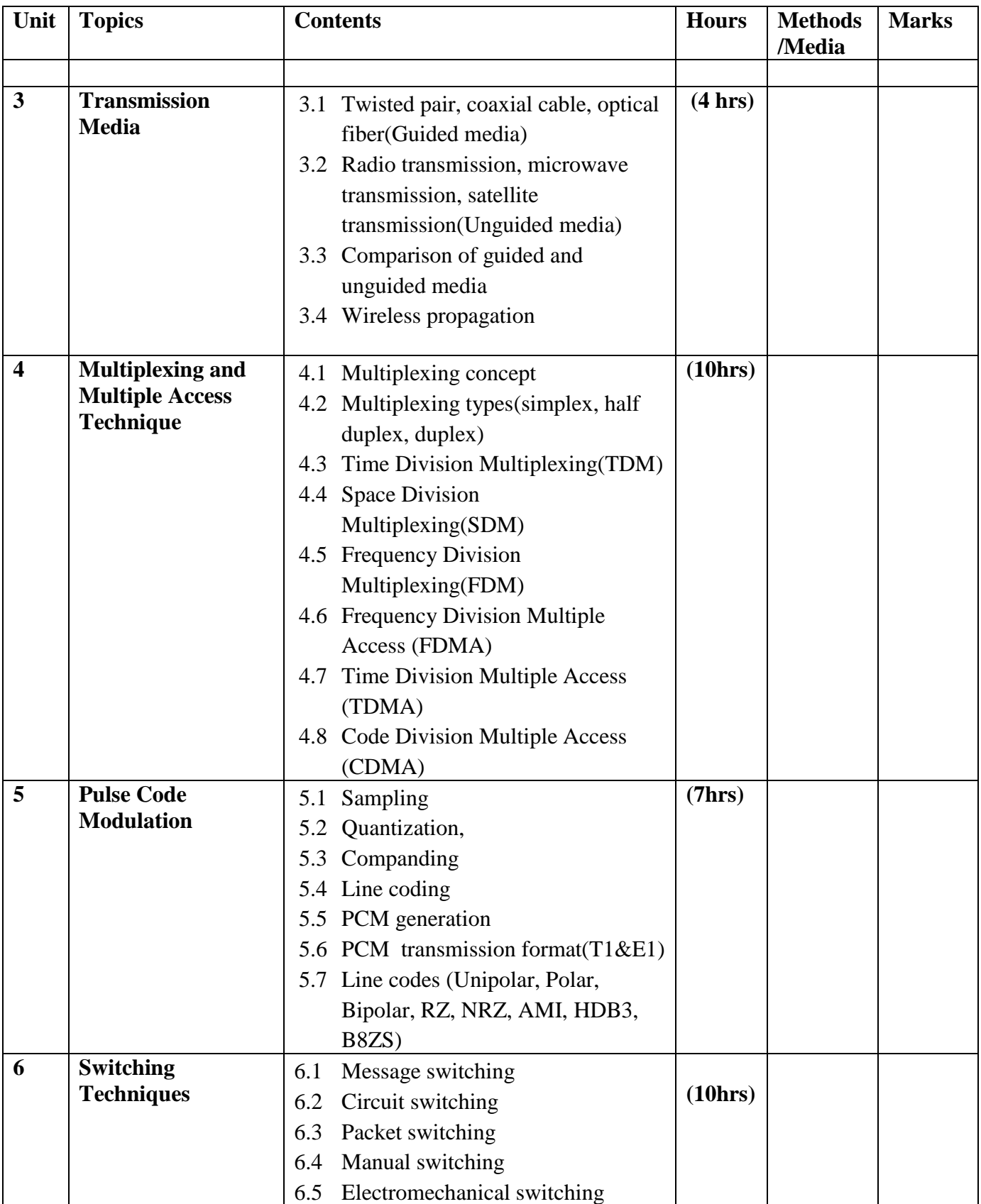

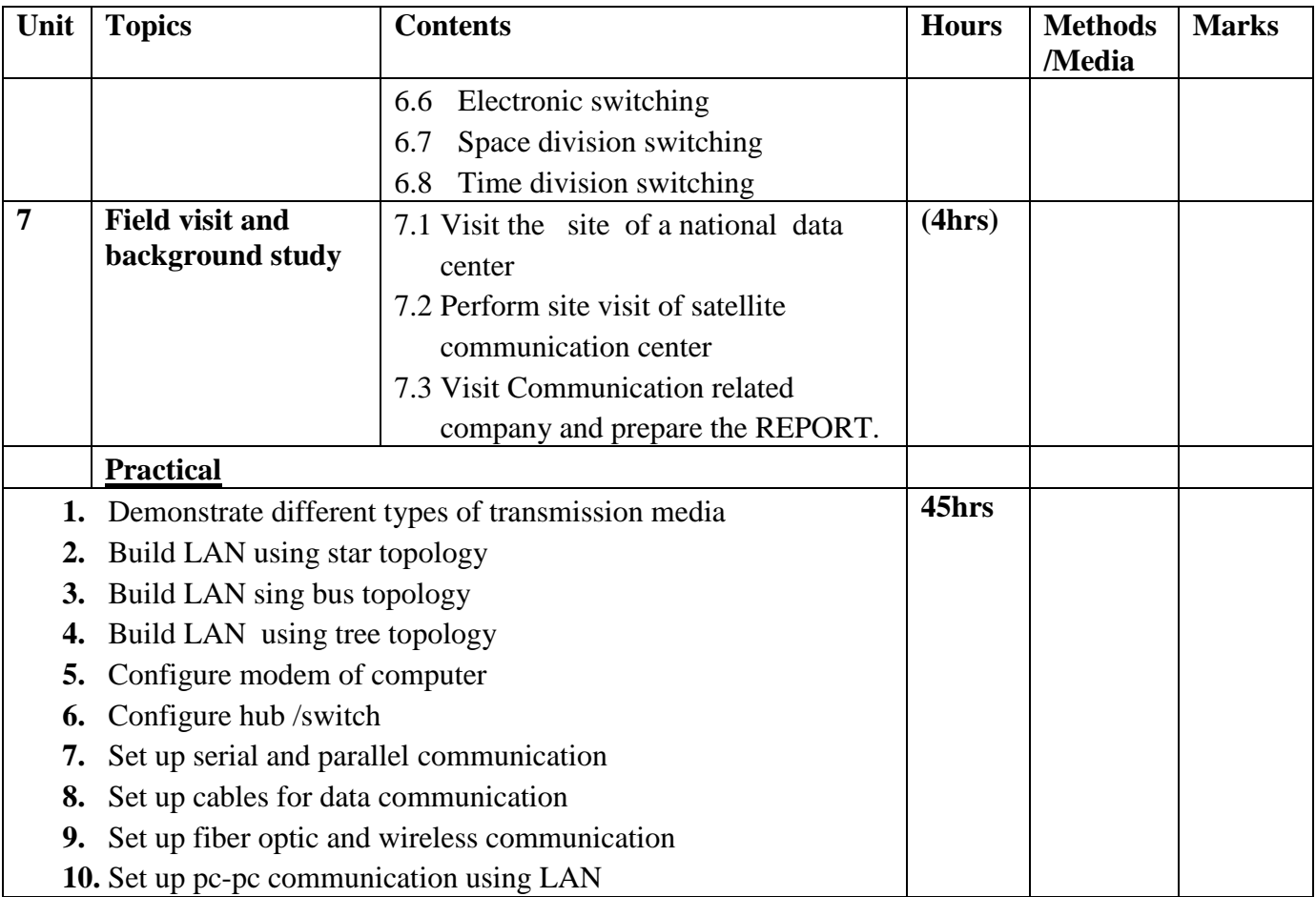

# **Text Books:**

- 1. Stallings, W. (2004), Data Communication and Computer Networks, Seventh Edition, New Delhi: Prentice-Hall of India Limited
- 2. Tanenbaum, A. S., & Wetherall, D. (2018). Computer networks.

# **References Books:**

- 1. B. P Lathi, " Modern digital and analog Communication system" Third edition, Oxford university press
- 2. S. Haykin, " An introduction to analog and digital communication system" latest edition
- 3. Larry L. Peterson, Bruce S. Davie, Computer Networks: A Systems Approach, 4<sup>th</sup>Edition

# **System Analysis and Design EG 2212 CT**

**Year: II Total: 5 hours/week Semester: IV Lecture: 3 hrs/week Practical: 2 hrs/week**

### **Course Description:**

Systems are created to solve problems. One can imagine or think systems approach as an organized way of dealing with specific problem. So, in this real or active world, the System Analysis and design, mainly deals with the software development activities. The students can able to know about the system and design and can provide the full knowledge about the system analysis and design and use of model.

### **Course Objectives:**

After completing this course the student will able to:

- 1. Define a system
- 2. Explain the different phase of SDLC and their uses
- 3. Describe the components of System Analysis and Design
- 4. Analyze and specify the requirements of a system.
- 5. Design system components and environments.
- 6. Build general and detailed models that assist programmers in implementing a system
- 7. Design a database for storing data and a user interface for data input and output, as well as controls to protect the system and its data.

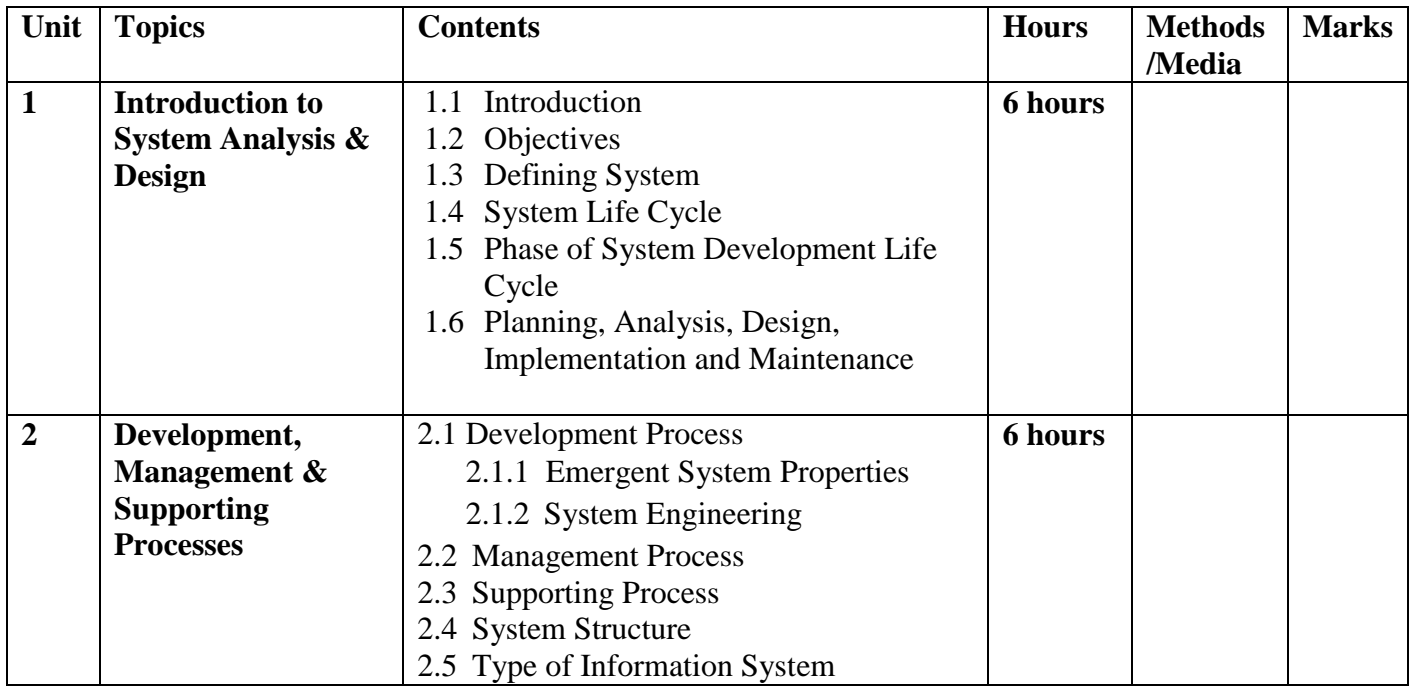

#### **Course Contents:**

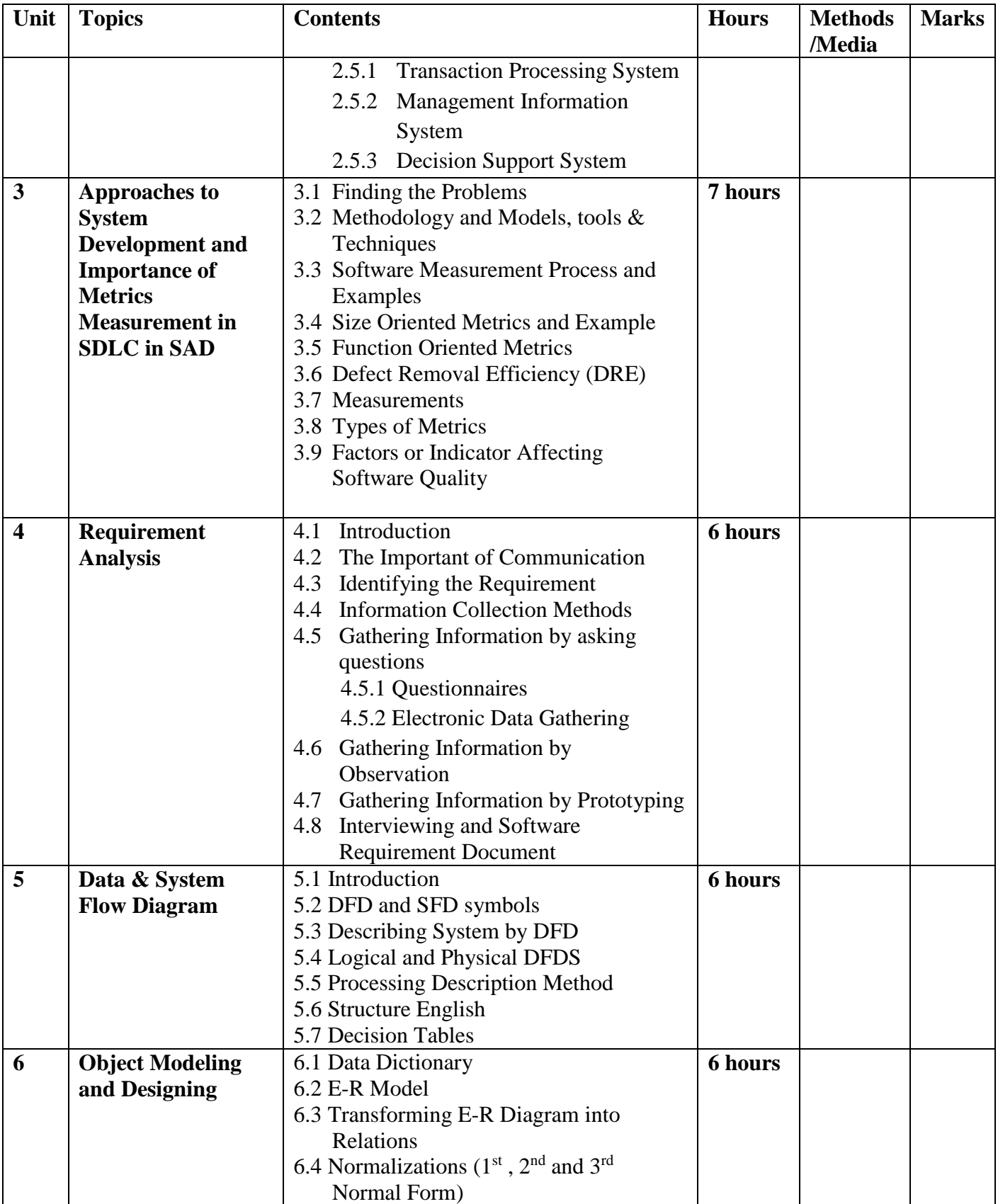

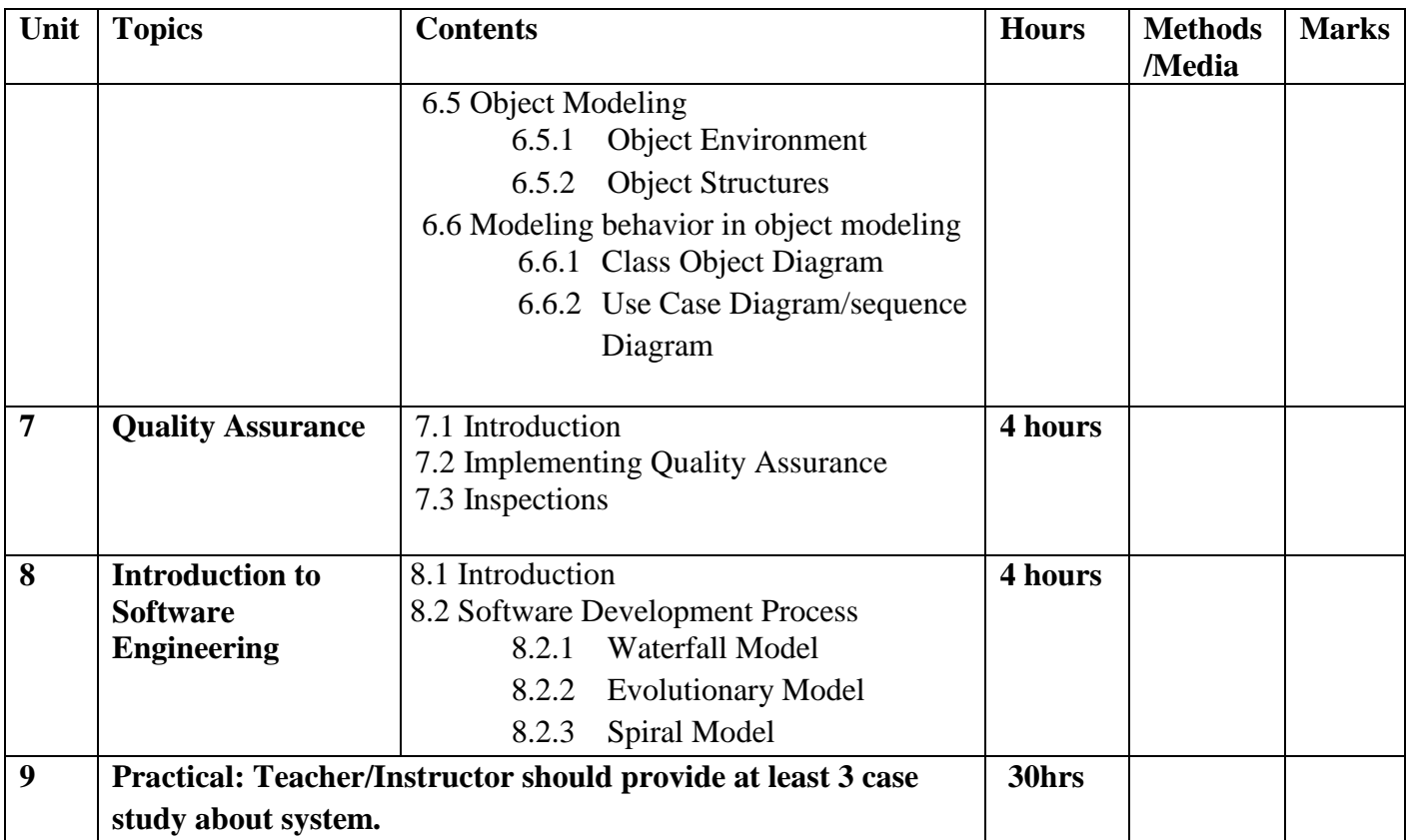

# **Text Book/Reference Books**<br>1. System Analysis and Design

- 1. System Analysis and Design by Igor Hawryszkiewycz
- 2. Modern System Analysis and Design by Jeffery A. Hoffer, Joey F. George, Joseph S. Valacich
- 3. Web sites of System Analysis and Design

# **Visual Programming EG 2213 CT**

**Year: II Total: 7 hours/week Semester: IV** Lecture: 3 **hours/week Practical: 4 hrs/week**

# **Course Description:**

This course aims to guide the students in both the theoretical and practical aspects of visual programming of computer for the solutions of the real-world problems. The course covers the language basics, GUI design, use of different controls, object oriented concept , file handling , database programming, calling windows API etc. using VB.net language.

### **Objectives**

After the completion of this course the students will be enabled to:

Course Objectives:

After the completing course the student will be able to:

- 1. Use the integrated development environment for program development
- 2. Write visual programs with event handling
- 3. Write visual programs with file handling and database
- 4. Explain the working process of visual programs

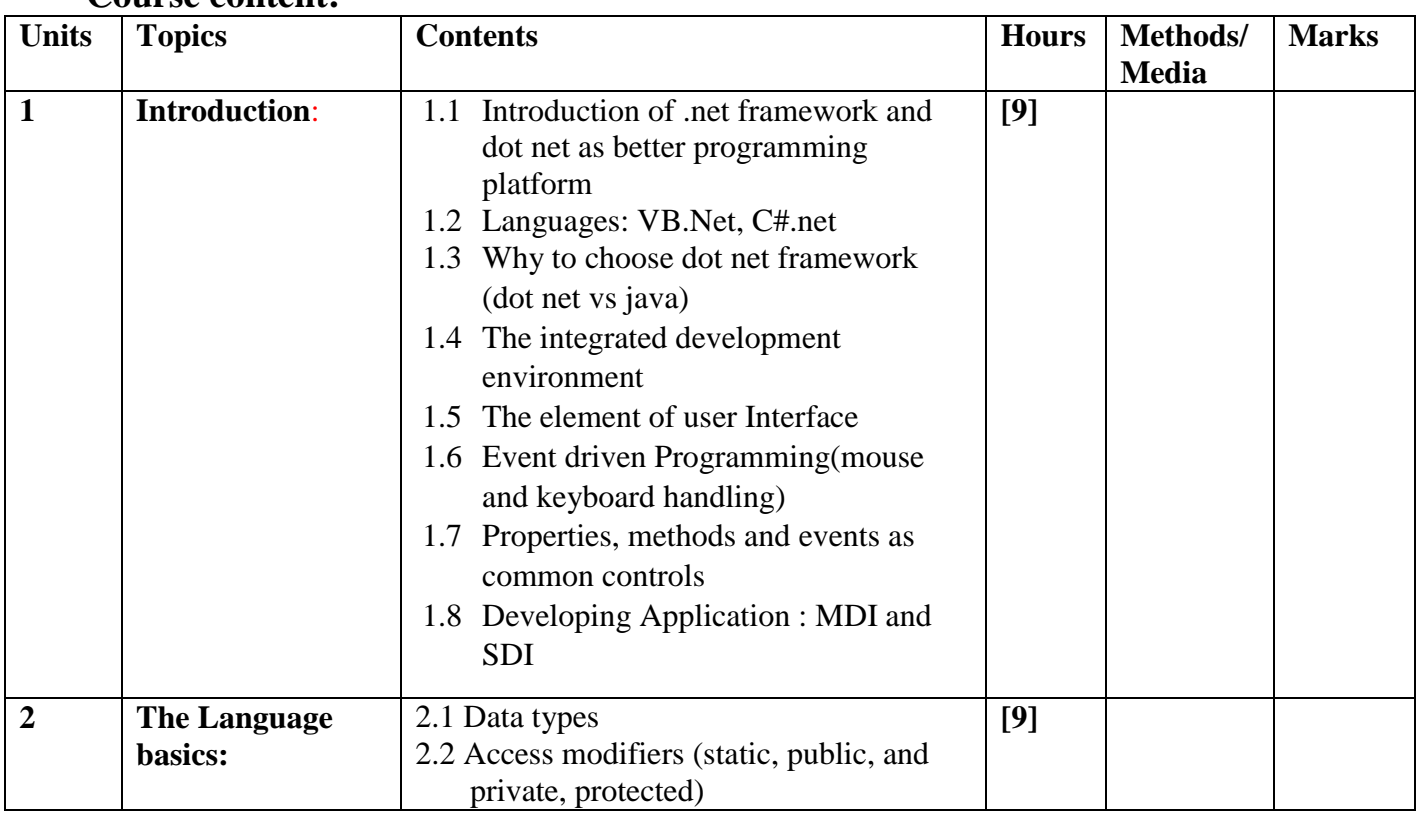

### **Course content:**

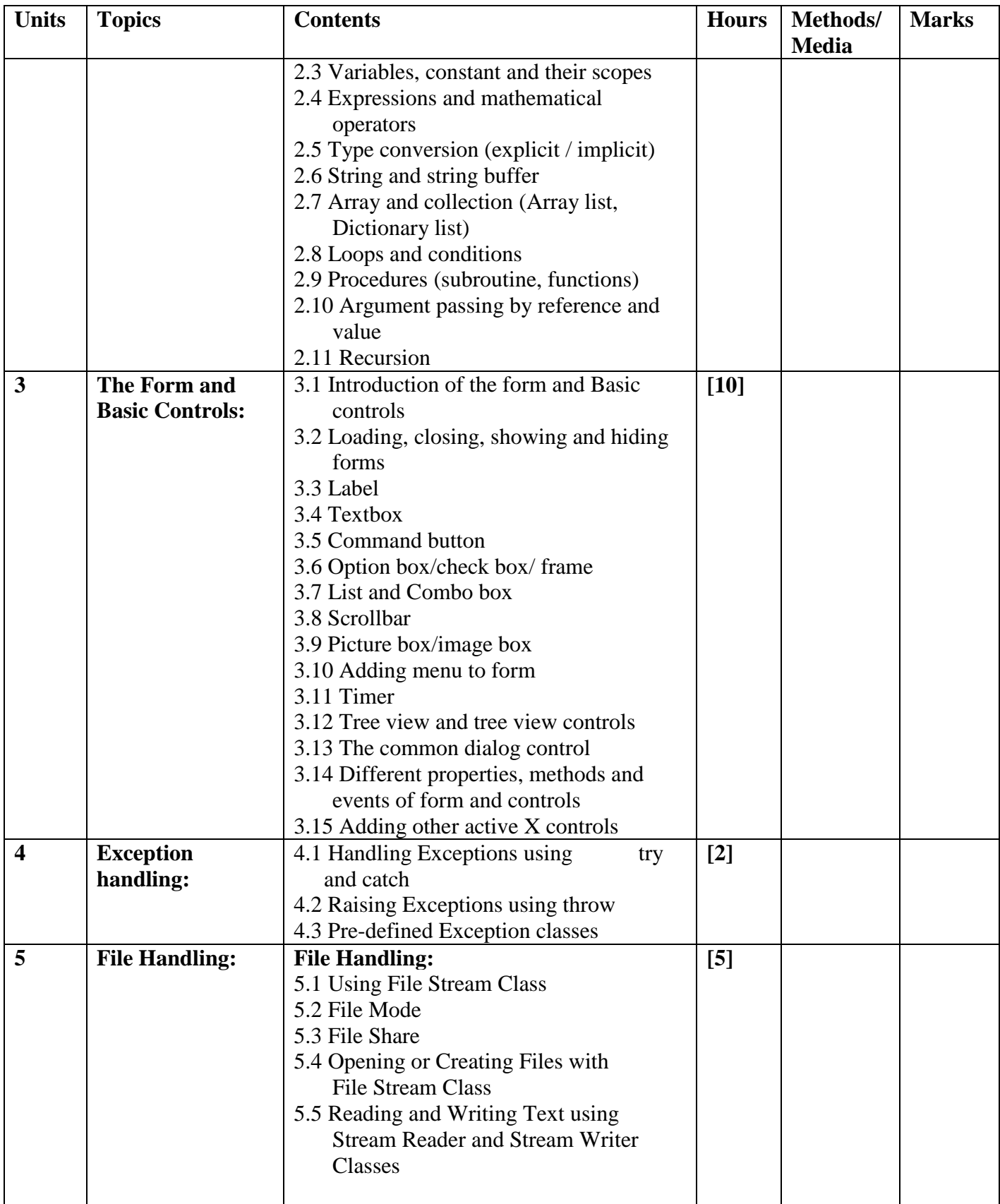

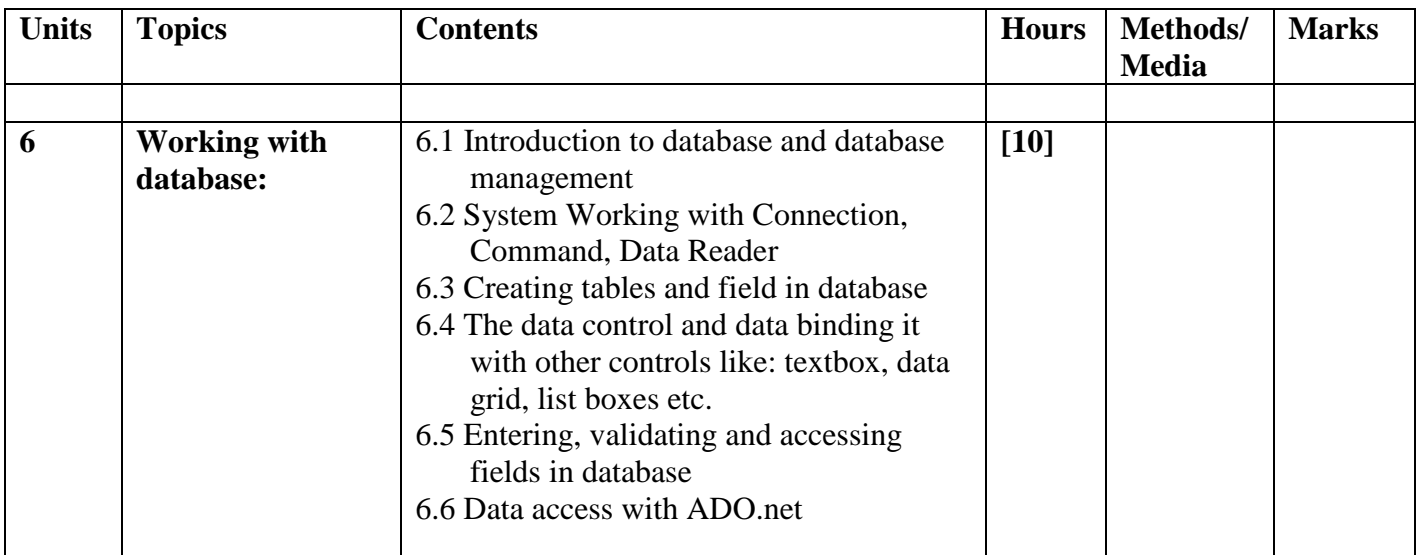

**Practical: [60 Hours]**

The lab exercise will cover the language basics, GUI design, use of different controls, object oriented concept , file handling , database programming, calling windows API etc. using VB.net language.

- 1. Demonstrate VB.net Basic IDE
- 2. Apply Development using wizards
- 3. Use Arrays in application
- 4. Use Subroutine and functions
- 5. Create and add forms/ menu in application
- 6. Use basic controls such as text box, command button, combo box, list box, etc. in application.
- 7. Use file to store and retrieve data for application
- 8. Use Active X controls such as Tree view, Rich edit, flex Grid, etc. in application
- 9. Use of DLL
- 10. Use ADO.net to create database application
- 11. Use windows API functions in VB 2008 application

### **References books:**

- 1. Evangelos Petroutsos, "Mastering Microsoft Visual Basic 2010", Wiley India
- 2. Micheal Halvorson, "Microsoft Visual Basic 2010", PHI
- 3. Rod Stephen, " Visual Basic 2012- Programmer Reference",Wrox
- 4. ["Steven Holzner"](https://www.amazon.in/s/ref=dp_byline_sr_book_1?ie=UTF8&field-author=Steven+Holzner&search-alias=stripbooks), Visual Basic .Net programming black book", DreamTech press
- 5. Kunal Chaudhary, "Mastering Visual Studio 2017", Packt Publishing

# **Computer Architecture EG 2214 CT**

**Course Description:**

This course is an introduction to computer architecture and organization. It covers topics in both the physical design of the computer (organization) and the logical design of the computer (Architecture).

# **Course Objectives:**

After completing this course the student will able to:

- 1. Explain the over view of computer organization
- 2. Explain the principle of CPU system
- 3. Explain the principle of memory system
- 4. Explain the principle of data flow

# **Course Contents:**

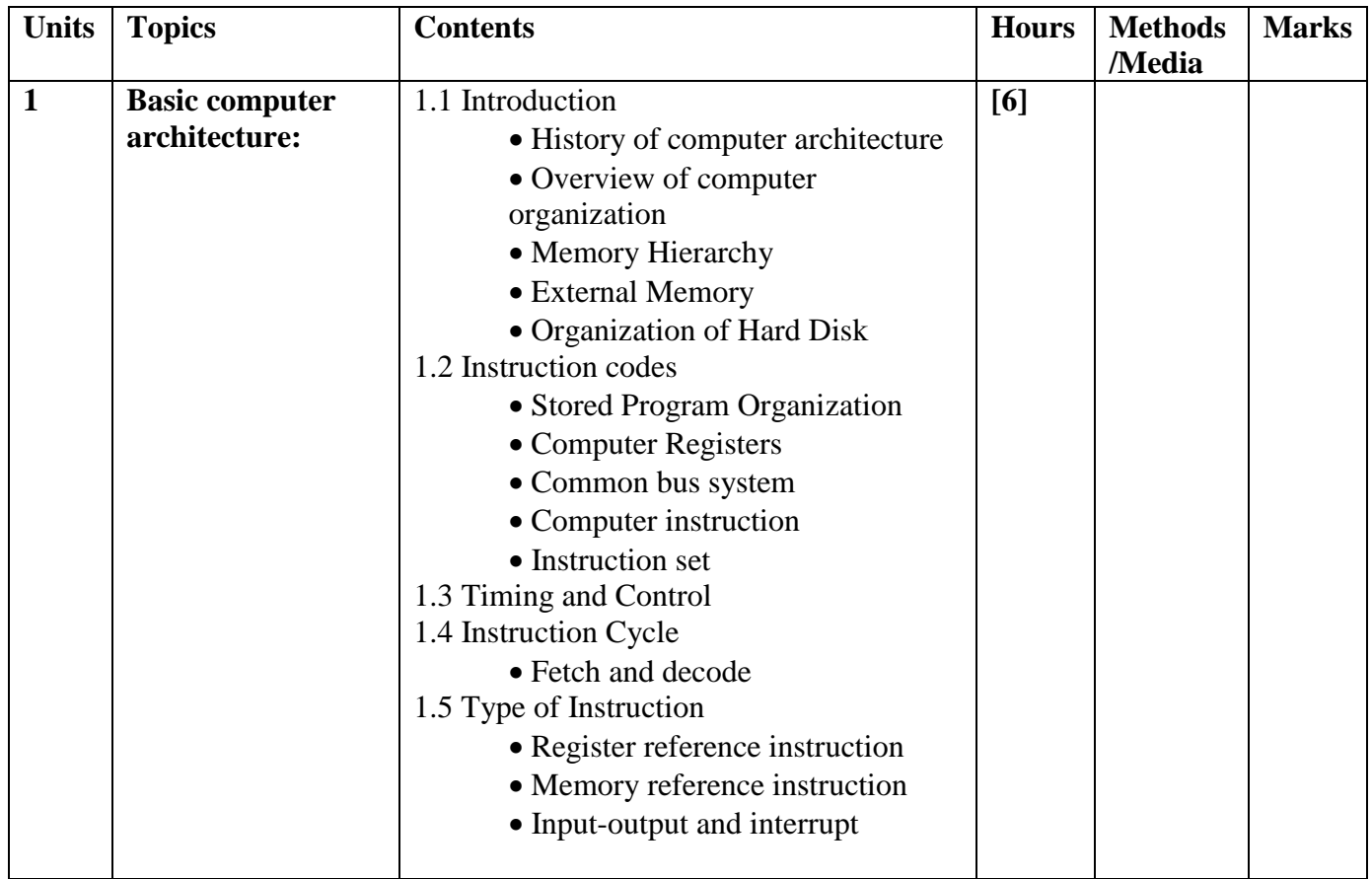

**Total: 6 hour /week Year: II** Lecture: 3 hours/week **Semester: IV Tutorial: hours/week Practical: 3 hours/week**

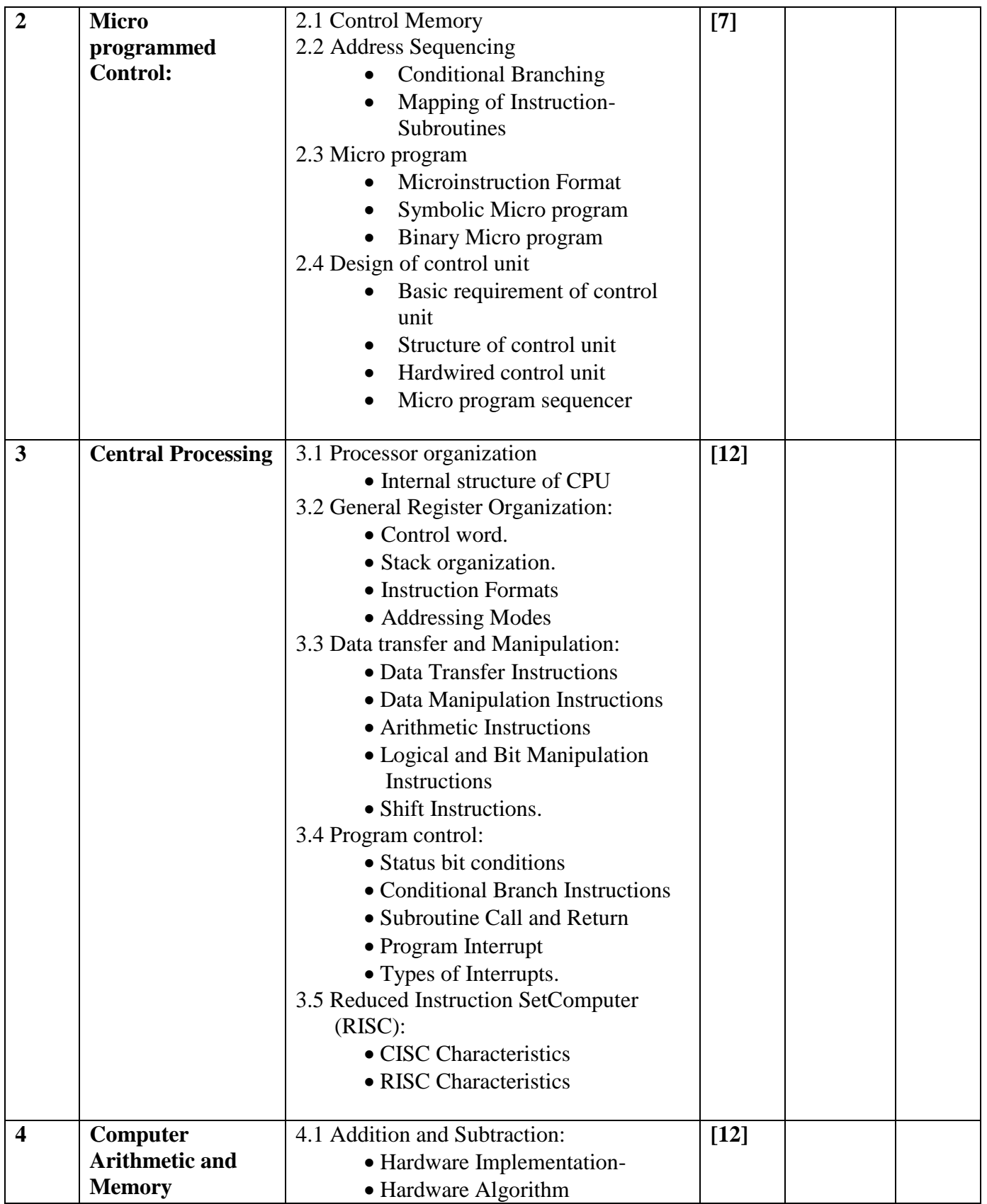

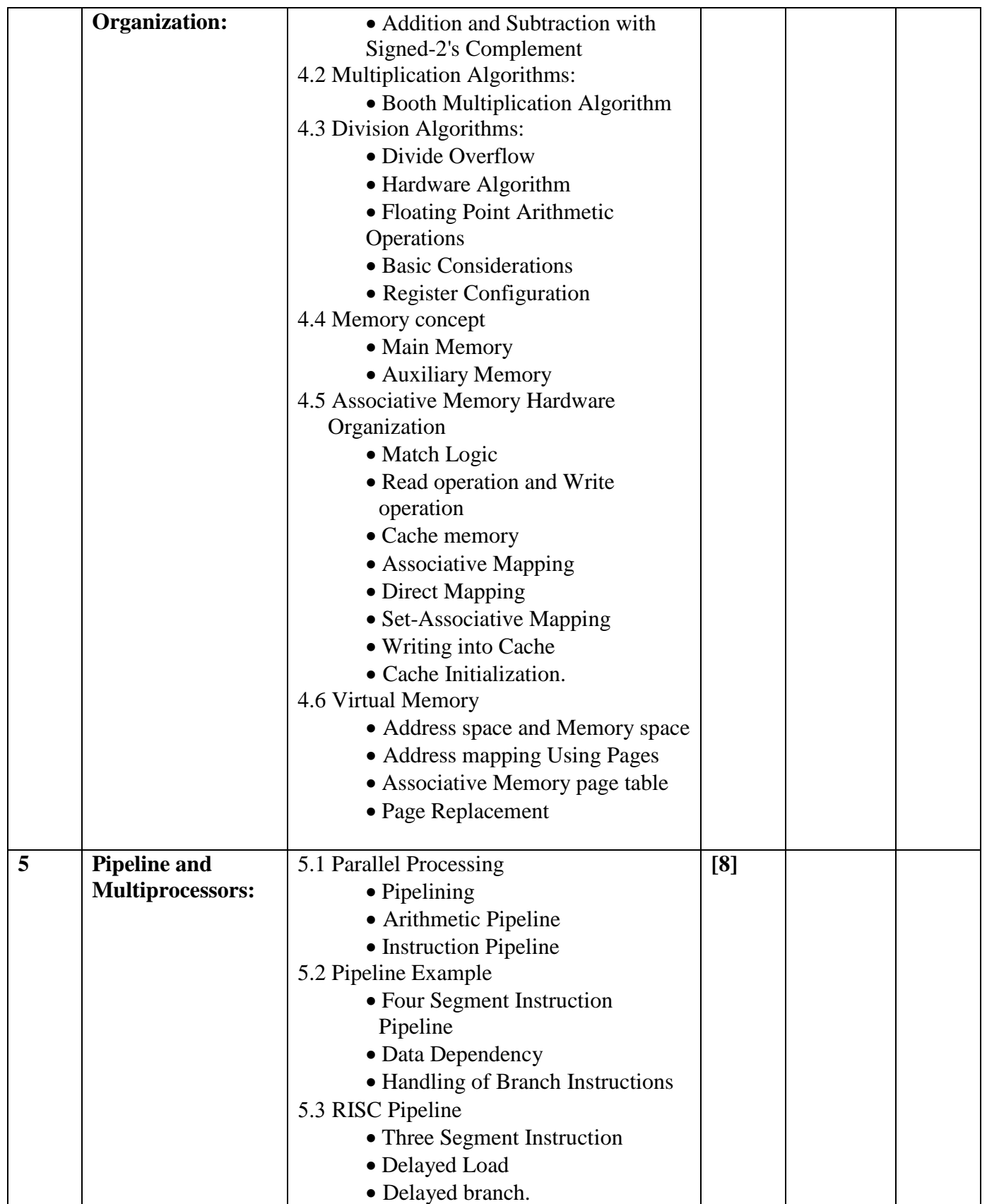

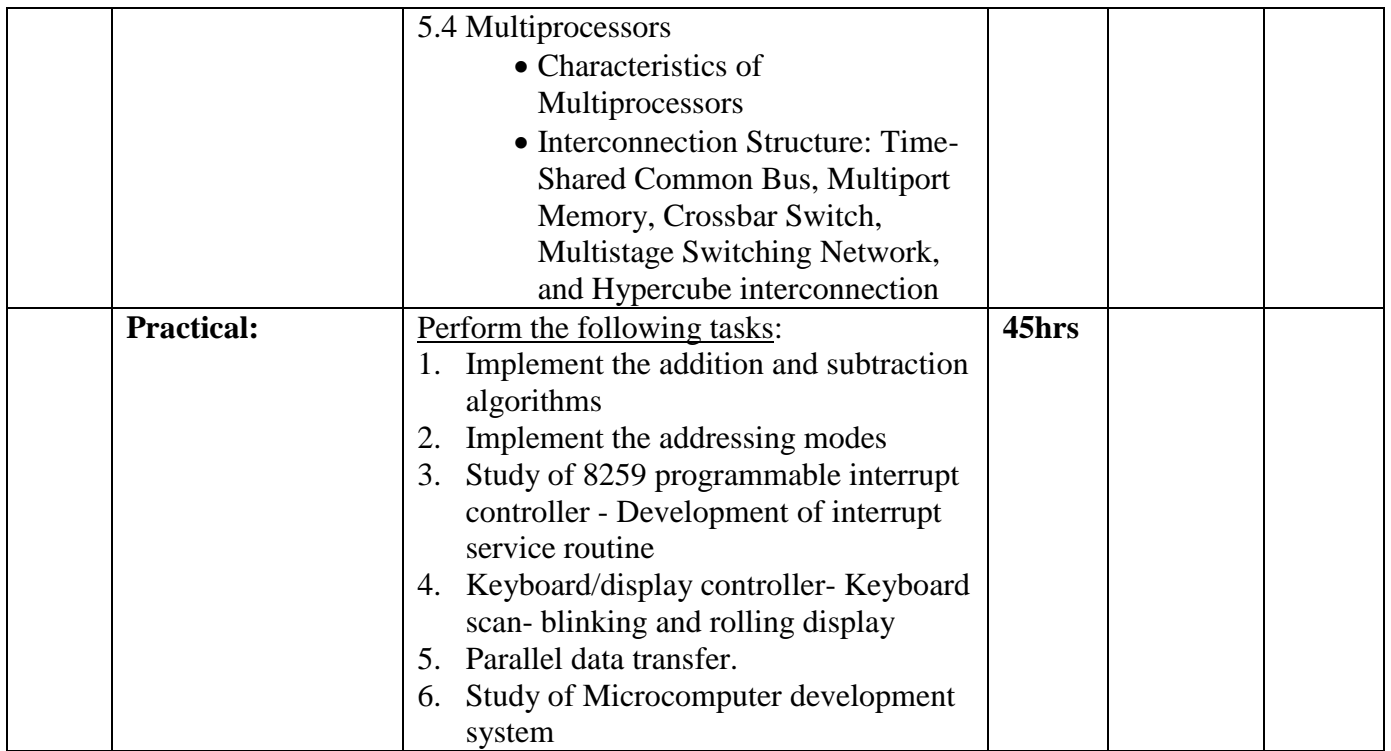

# *Text books:*

1. Morris Mano. M., Computer System architecture, PHI, Third Edition.

# *Reference books:*

- 1. Hamacher.V.C.,Vranesic. Z. G and Zaky .S. G, Computer Organisation, McGraw Hill, New York,III Edition,1990.
- 2. Hayes," Computer System Architecture",Mc Graw Hill,1998.
- 4. William Stallings, "Computer Organization and Architecture", Pearson, Tenth Edition

# **Computer Repair and Maintenance EG 2215 CT**

**Year : II Total: 6 hours / week Semester : IV Lecture: 3 hours / week Practical: 3 hours / week**

### **Course Description:**

This course deals about fundamental concept, theories and popular principles of repair and Maintenance systems of computer. The major focus is trouble shooting, repairing and maintenance into real-life by utilizing the knowledge and skill of computer hardware and software. This makes the learning-teaching process more interactive, skillful and interesting.

### **Course Objectives:**

At the end of the course student will be able to

- **1.** Explain basic operation, classification and role of the computer
- **2.** Perform the maintenance of computer, its accessories and peripherals
- **3.** Take Care of computer and its accessories

# **Course Contents:**

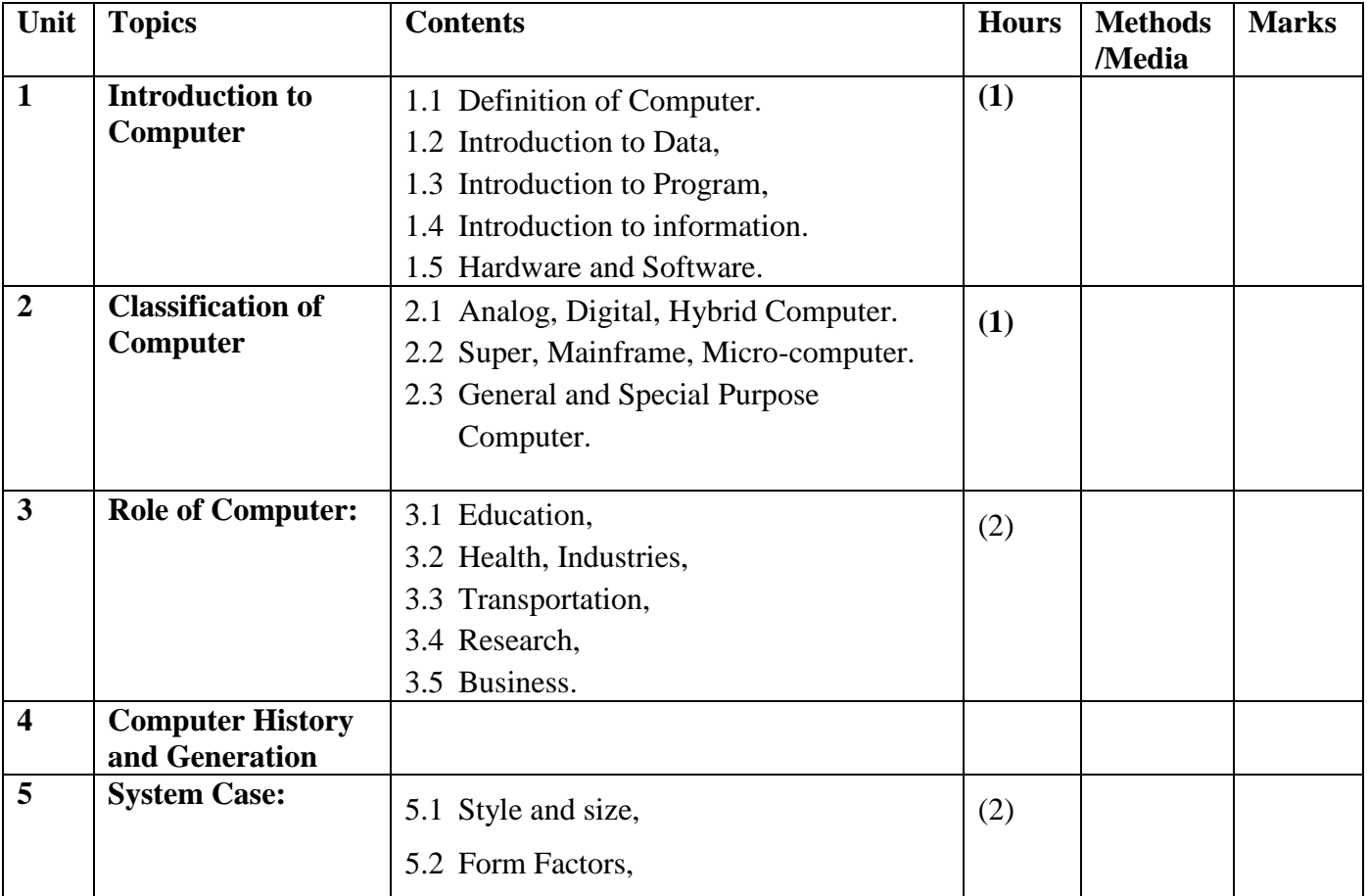

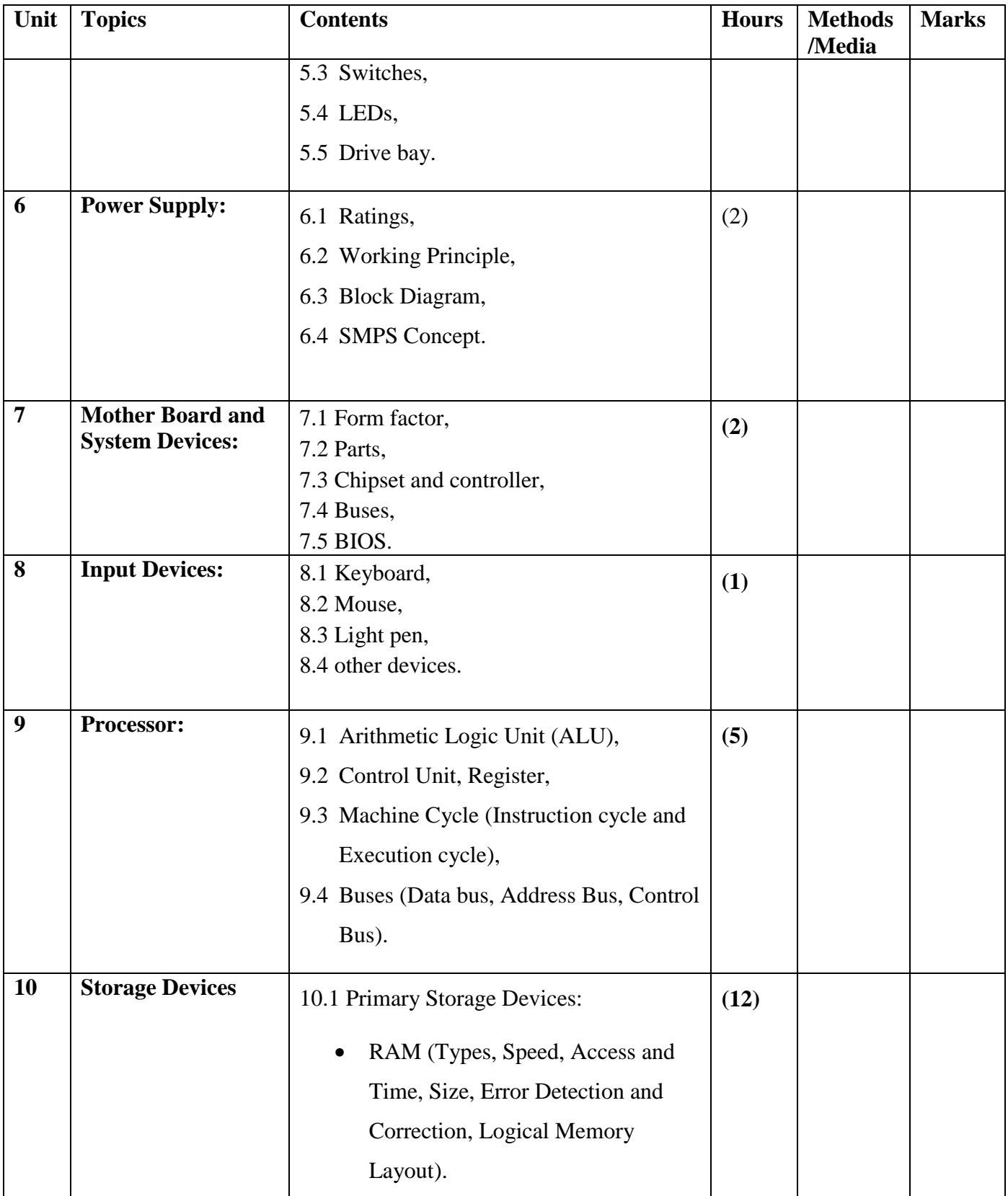

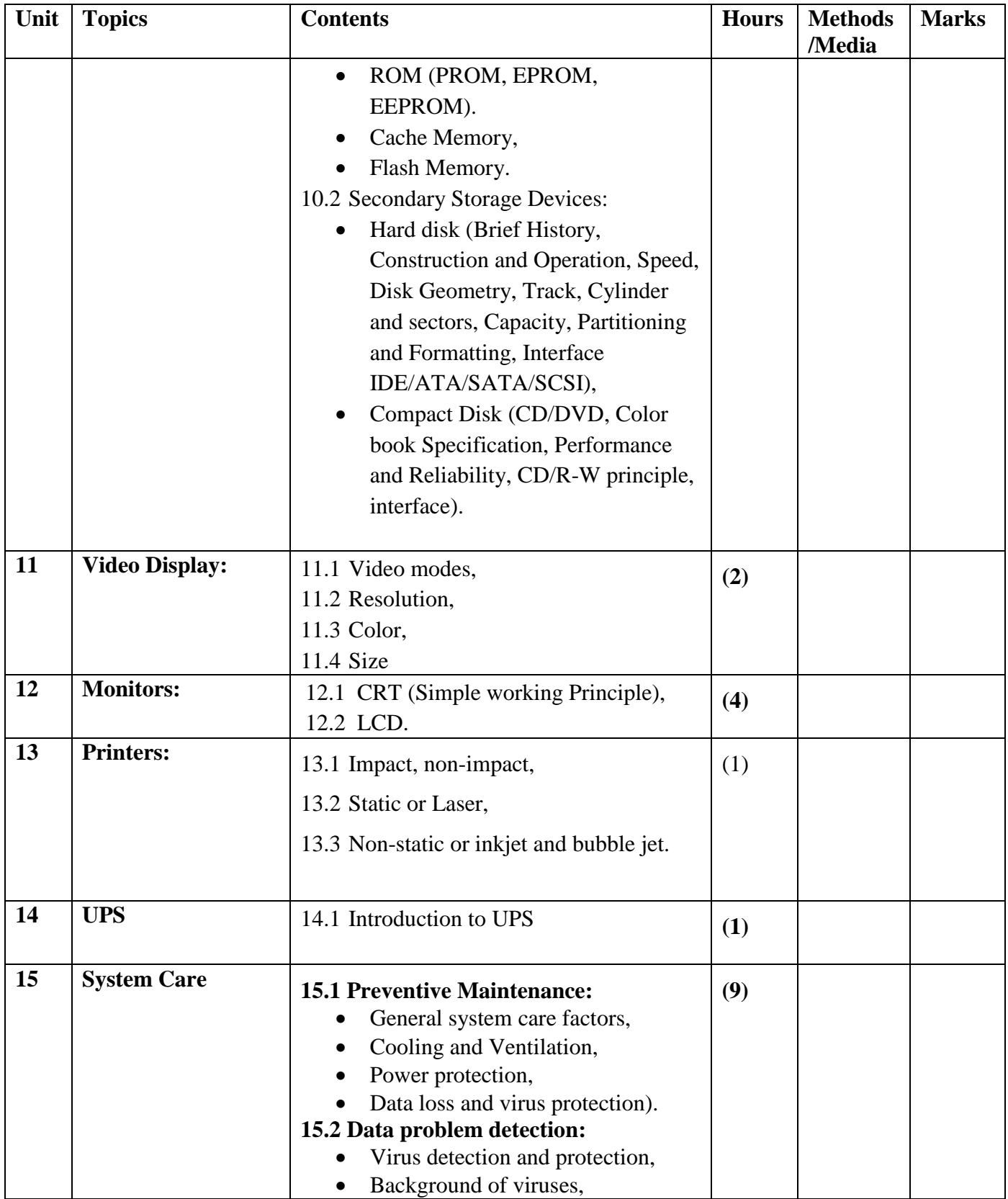
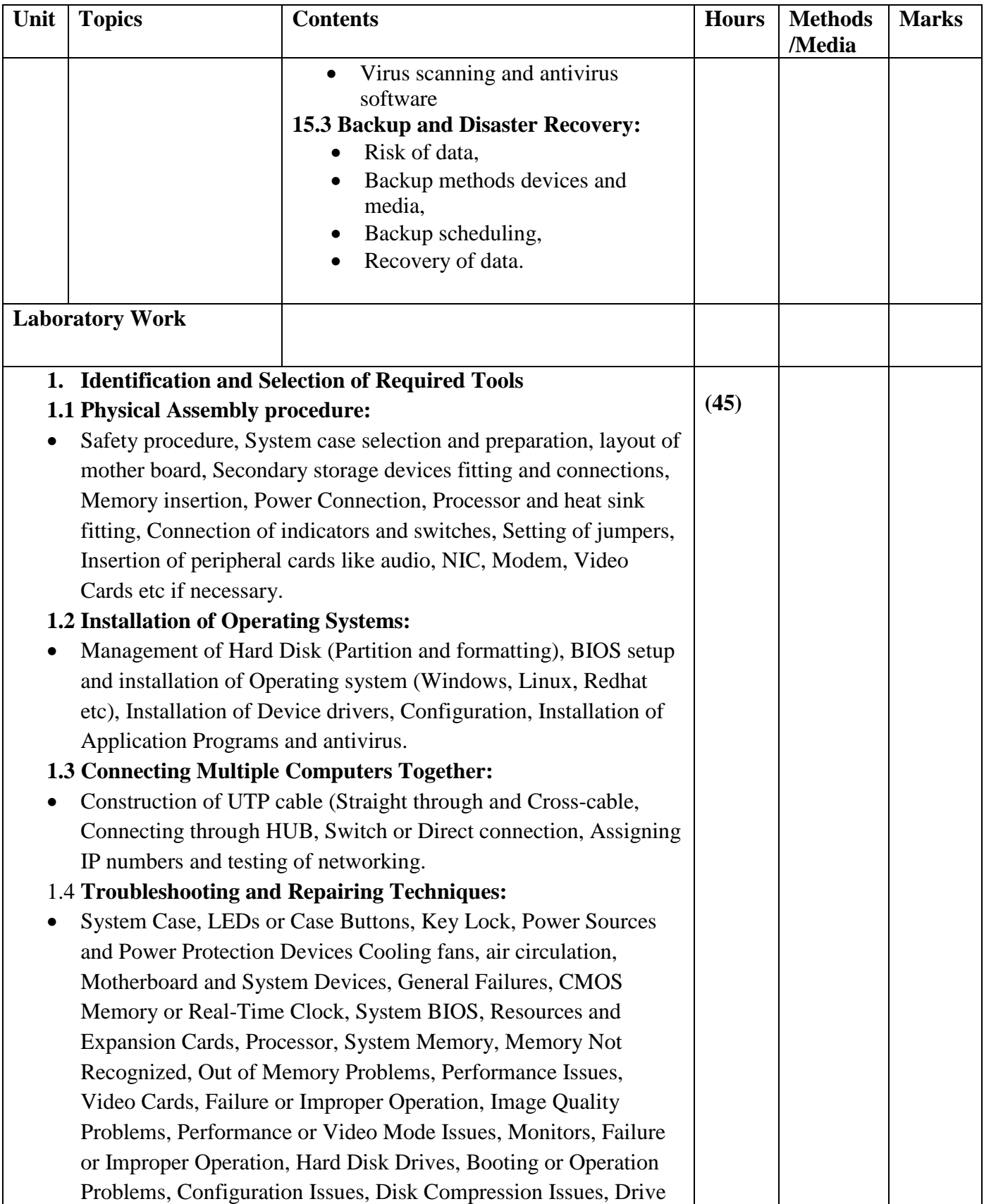

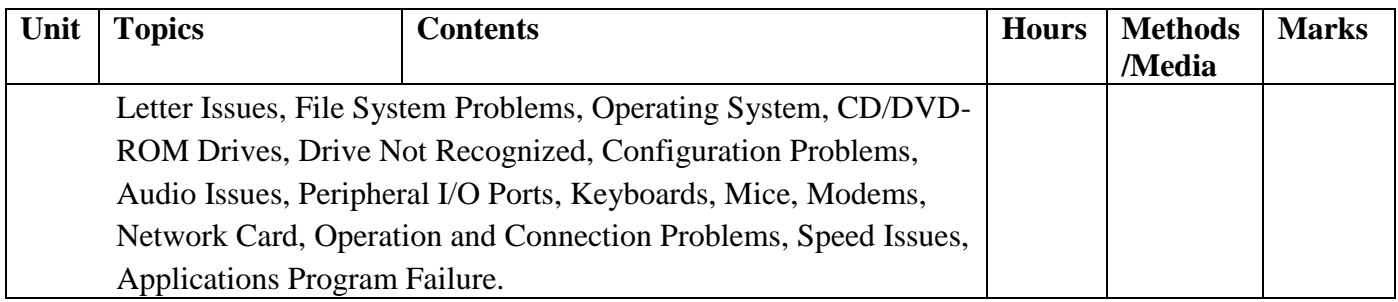

### **Reference:**

- 1. Win Rosch, The hardware Bible  $3<sup>rd</sup>$  Edition
- 2. Peter Norton, Introduction to Computers 4<sup>th</sup> Edition
- 3. Mark Minasi, The Complete PC Upgrade and Maintenance Guide
- 4. Scott Mueller, Upgrading and Repairing PCs

### **Computer Graphics EG 2216 CT**

**Total: 5 hour /week Year: II Lecture: 2 hours/week Semester: IV Practical: 3 hours/week**

### **Course Description:**

This course deals with graphics hardware, two and three dimensional graphics, fundamentals of animation techniques; web graphics design and graphics design packages.

### **Course Objectives:**

After completing this course the students will be able to:

- 1 Acquire the knowledge of computer graphics.
- 2 Familiarize with hardware involved in graphics.
- 3 Explain Algorithms to generate two and three-dimensional graphical objects and animations.

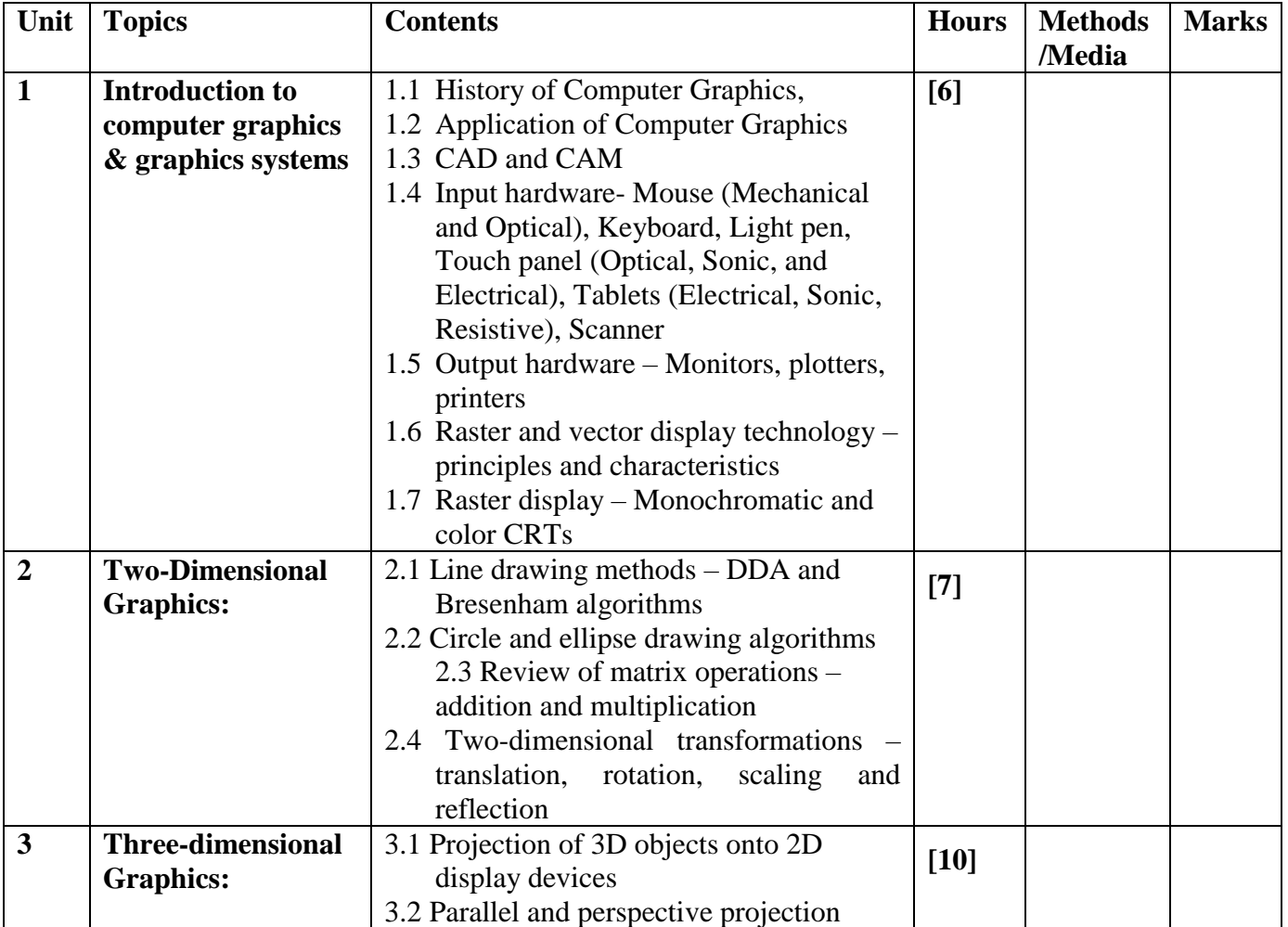

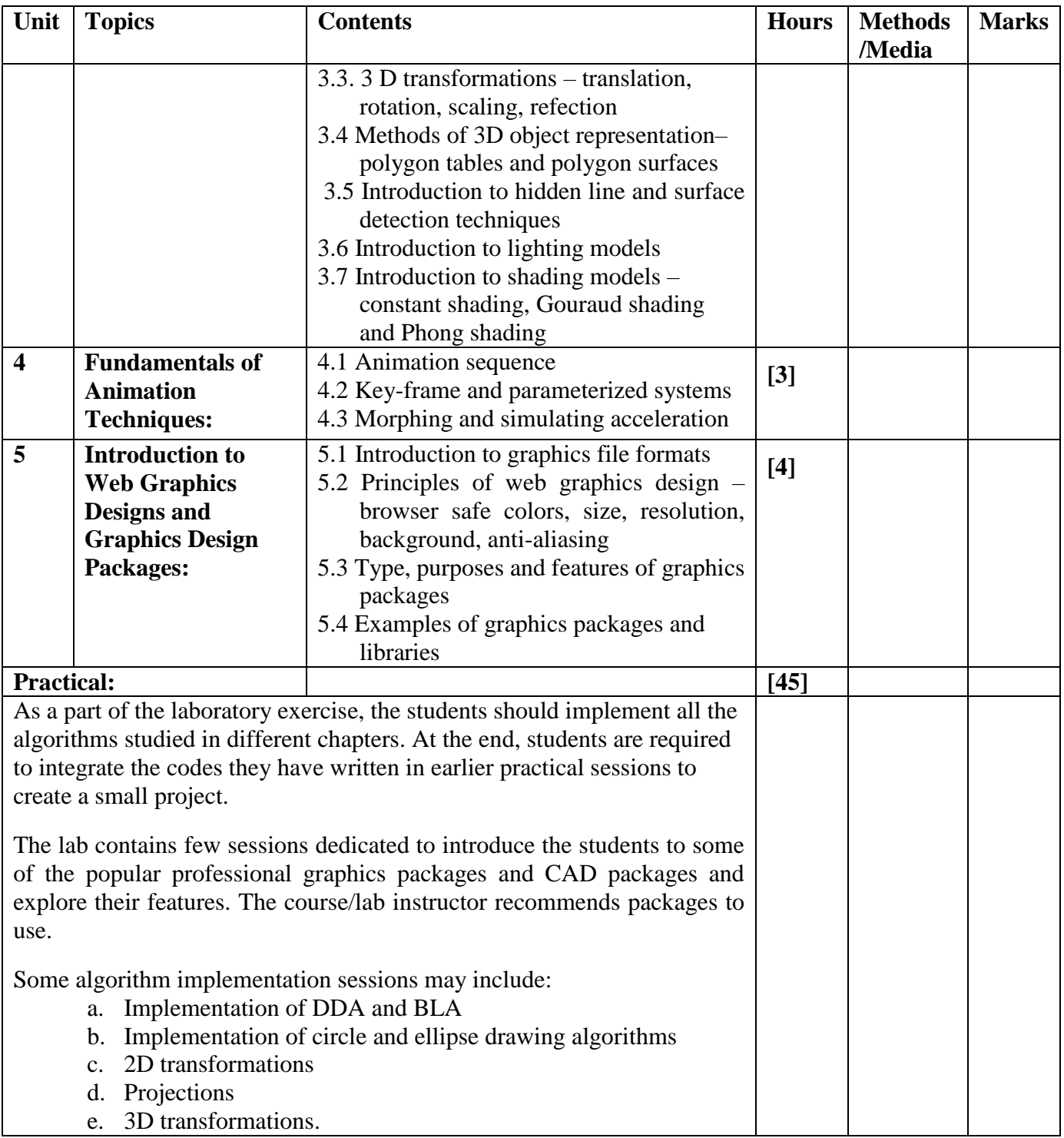

### **References:**

- James Foley, Andries van Dam, Steven Feiner, John Hughes, "Compute Graphics Principles and Practice", Second Edition in C, Addison Wesley Publishing
- D. Hearn M. P. Baker, "Computer Graphics C version", Second Edition, Prentice Hall International, Inc.

### **Statistics and Probability EG 2207 SH**

**Total: 4 hour /week Year: II Lecture: 3 hours/week Semester: IV Tutorial: 1 hours/week**

### **Course Description:**

This course deals with a practical knowledge of the principles and concept of probability and statistics and their application to simple engineering problems.

### **Course Objectives:**

After completing this course the students will be able to:

- 1. Explain the principles and concept of probability to simple engineering problems
- 2. Apply statistics to solve simple engineering problems

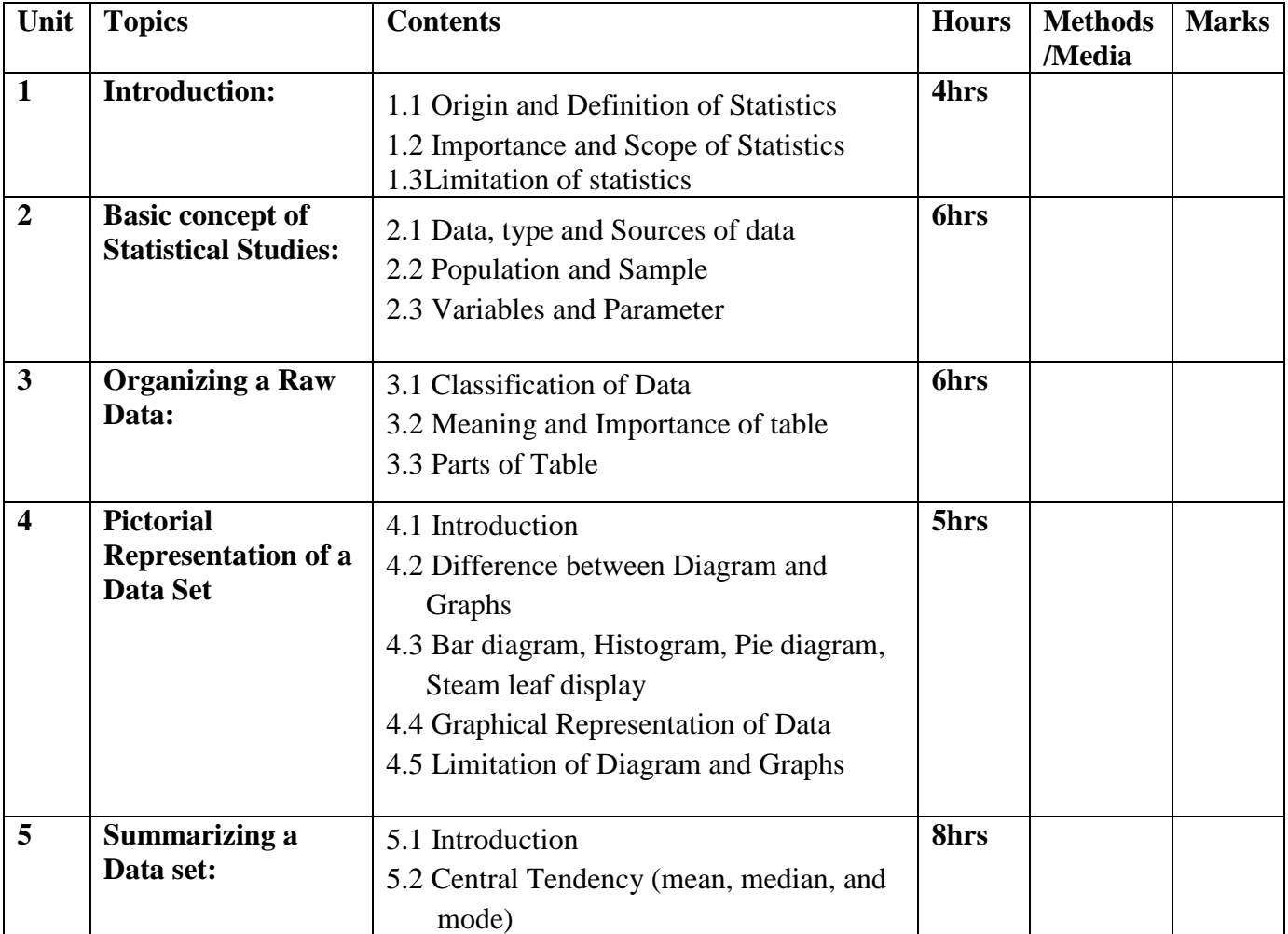

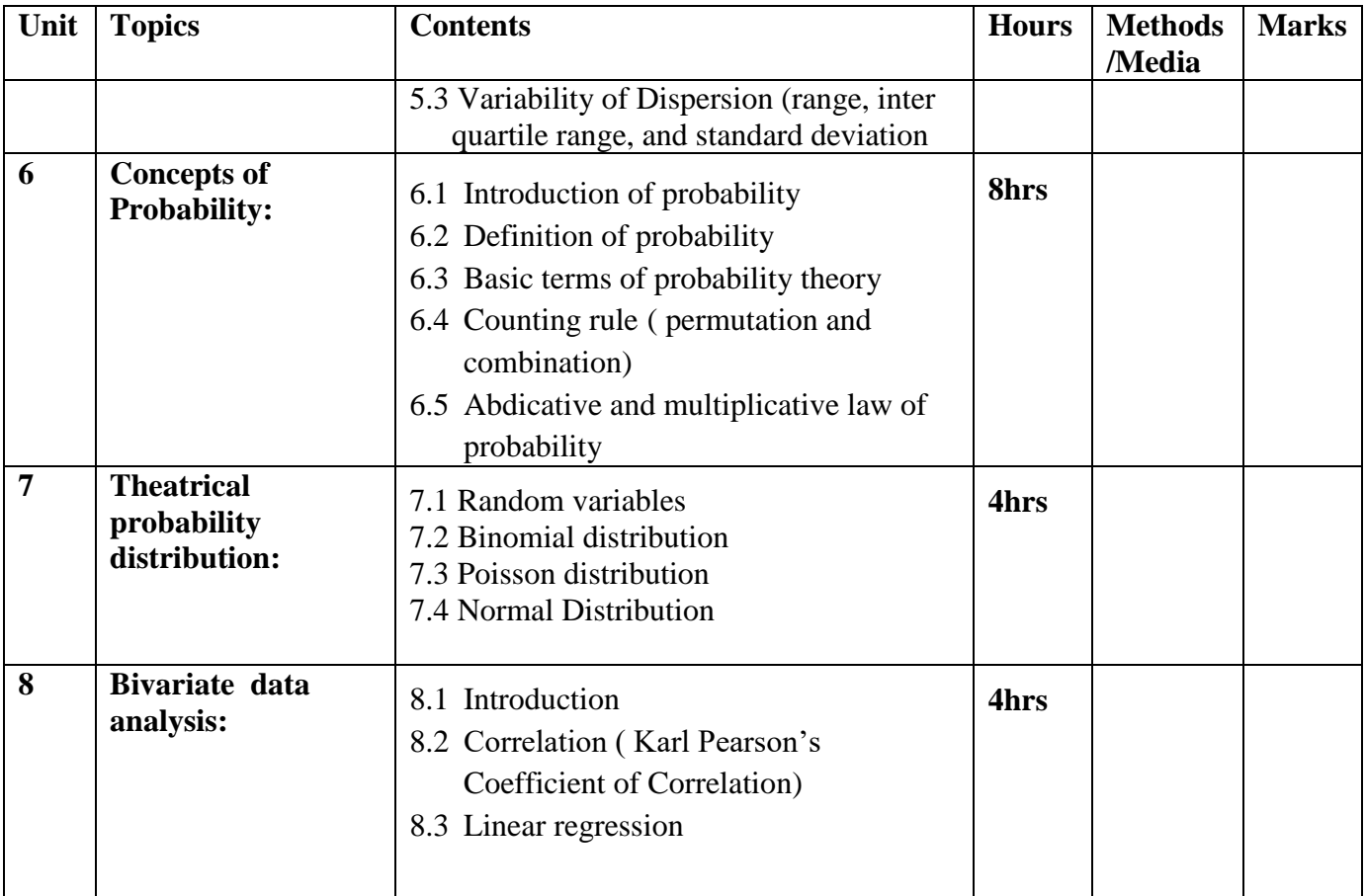

### **References books:**

- 1. A Text book of Statistics B.C. Bajracharya
- 2. Elementary Statistics H. C. Saxena
- 3. Statistical Methods Mrigendralal Singh

# **Third Year**

## **(Fifth and Sixth Semesters)**

# **Fifth Semester**

# **Subjects:**

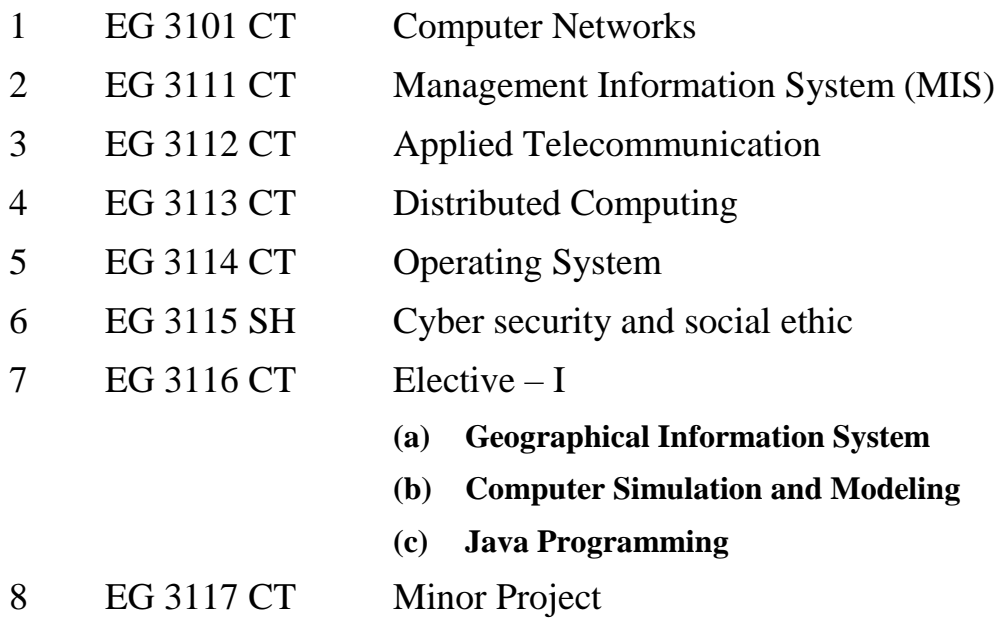

### **Computer Networks EG 3101 CT**

**Total: 6 hour /week Year: III Lecture: 3 hours/week Semester: V** Practical: 3 hours/week

### **Course Description:**

This course deals with fundamentals of computer network, its architecture, its standards, protocols and security issues used in computer network.

### **Course Objectives:**

After completing this course the students will be able to:

- 1. Introduce the architecture of computer network
- 2. Explain various hardware devices and software used in computer networks
- 3. Setup small home/office network
- 4. Make secure computer network

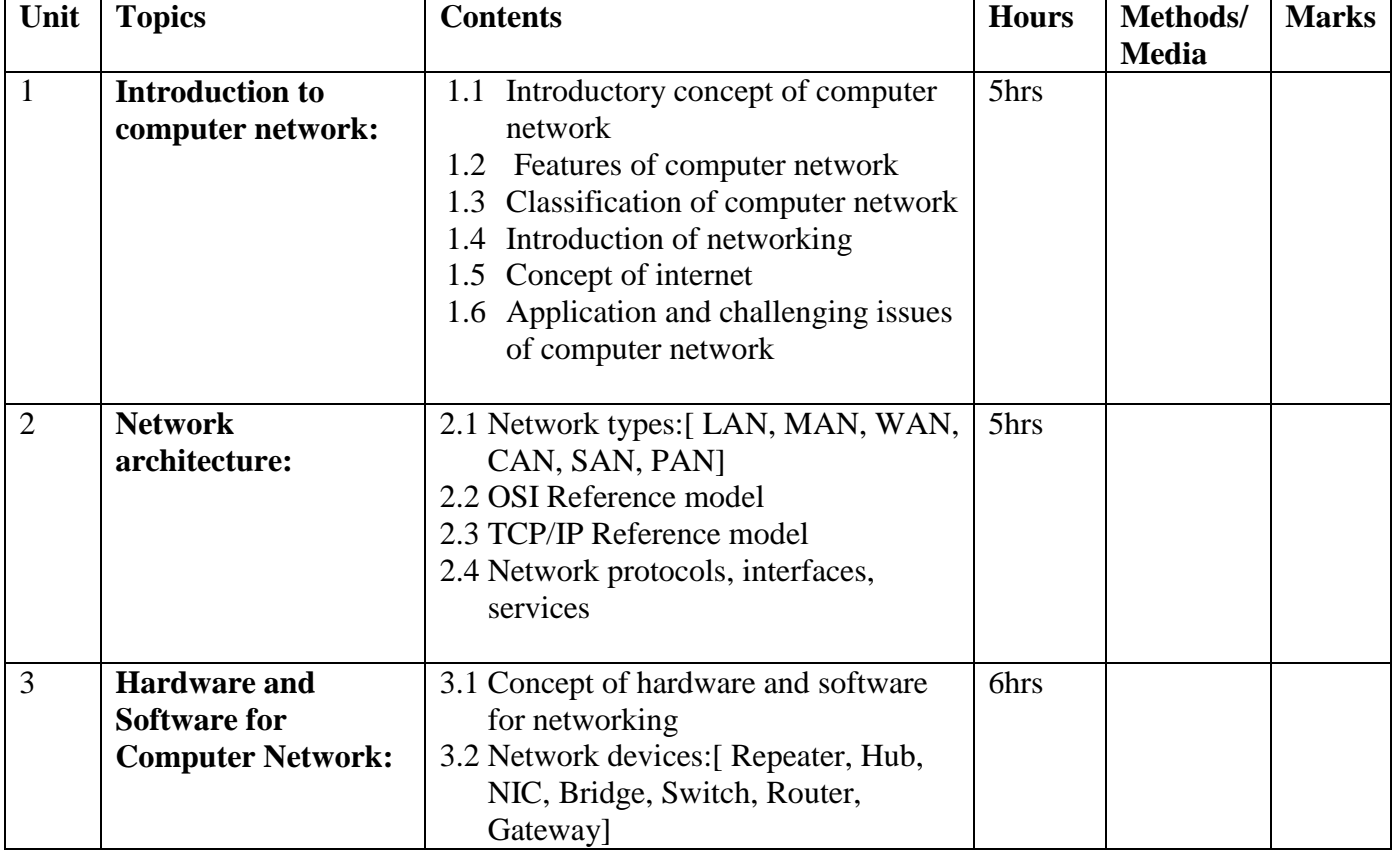

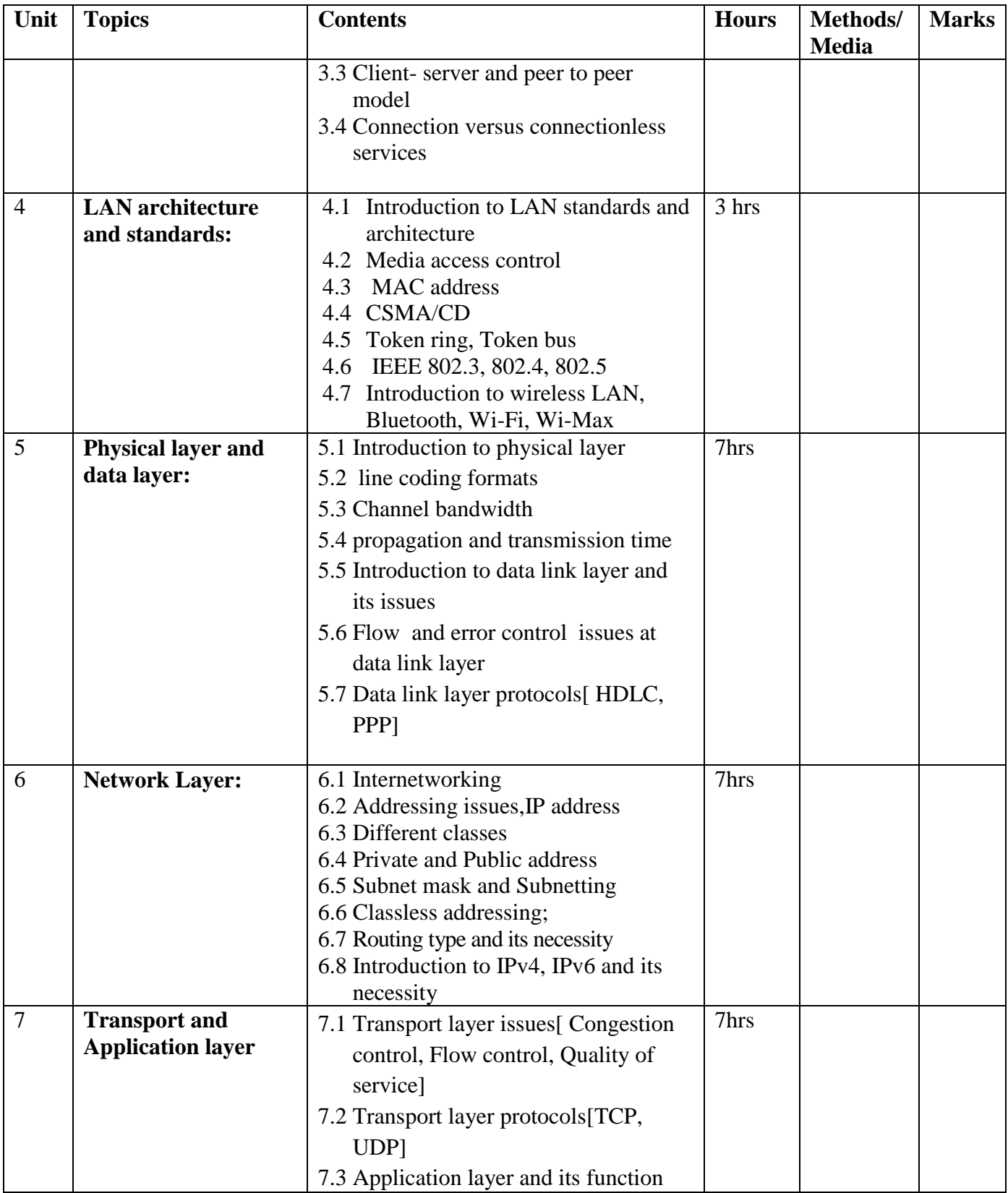

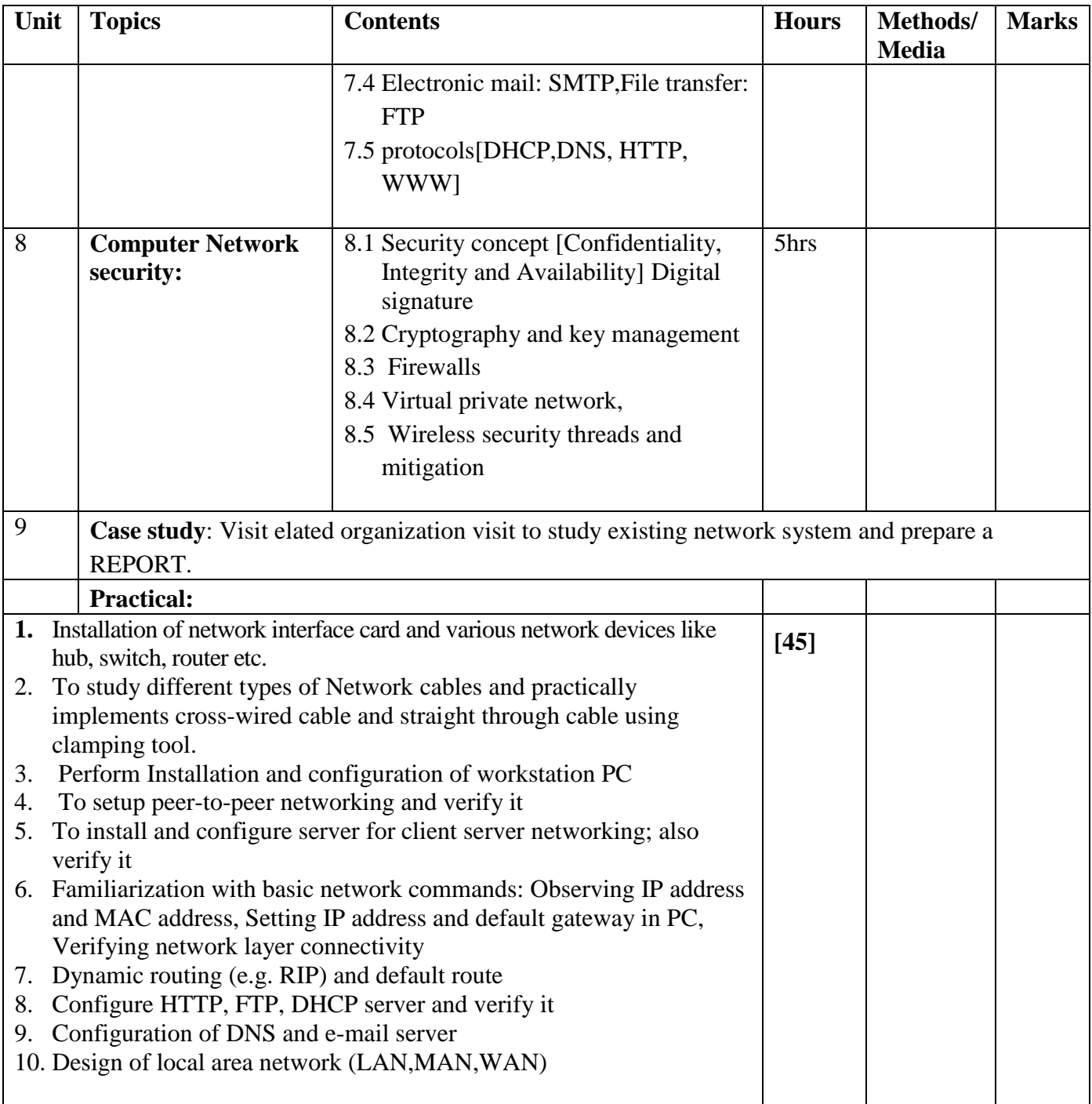

### *References books:*

- 1. "Computer Networks", A. S. Tanenbaum
- 2. "Data Communications and Networking", Behrouz A. Forouzan
- 3. ''Data communication and computer Network' 'Drsanjay Sharma, S. kkataria & sons-latest edition

### **Management Information System EG 3111 CT**

**Year:** III **Total:** 5 hours **Semester: V Lecture: 3 hours/week Practical: 2 hrs/wk**

### **Course Description:**

The main aim of this course is to provide an introduction to the management of information systems (MIS). Managing information systems has become a task for all levels of managers and all function areas of the business. This MIS course is designed to familiarize students with the concepts related to the utilization of information technology in business organizations. This course will focus on technical and managerial aspects of information technology adoption in the organization. This course should provide the student with knowledge of the core principles of MIS, focusing on breadth rather than depth of knowledge. In this course has included case studies, group assignments, and related software exercises that will provide an opportunity to apply MIS concepts to real-world applications.

### **Course Objectives:**

After completing this course the student will able to:

- 1. Explain the significance of information systems in organizations, Strategic management processes and the implications for the management.
- 2. Describe different types of management information systems.
- 3. Identify the basic technologies used in the field of Management Information System.
- 4. Explain the developments of electronic commerce and the role of Internet.
- 5. Describe the processes of developing and implementing information systems.
- 6. Familiarize with ethical and social issues related to information system

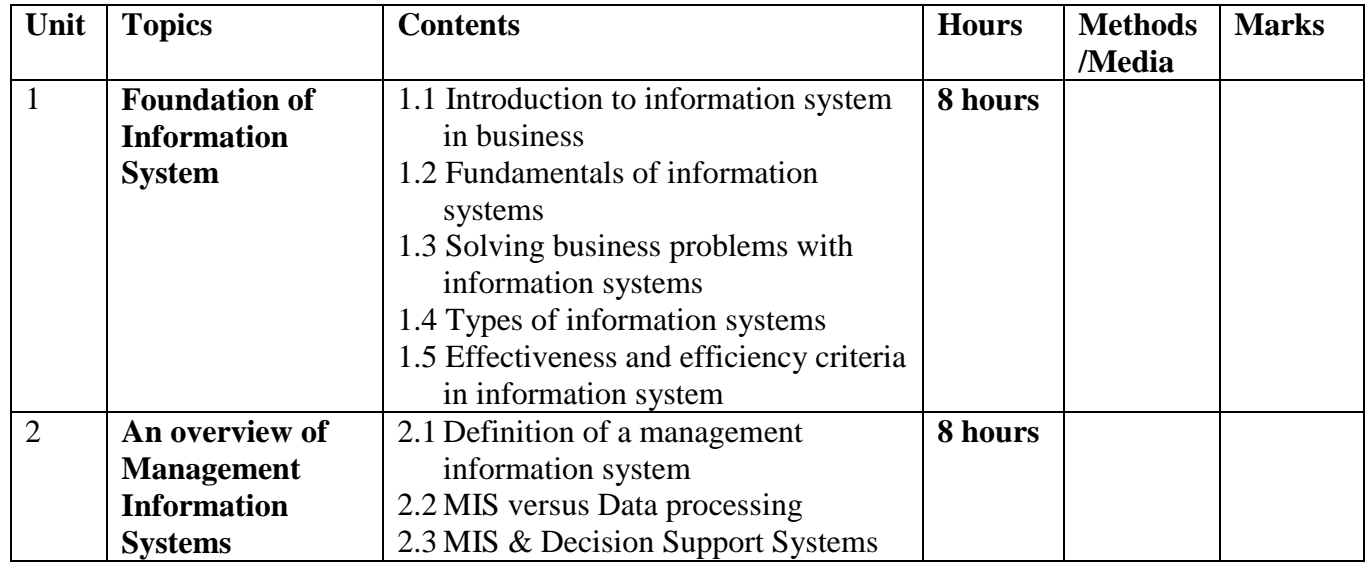

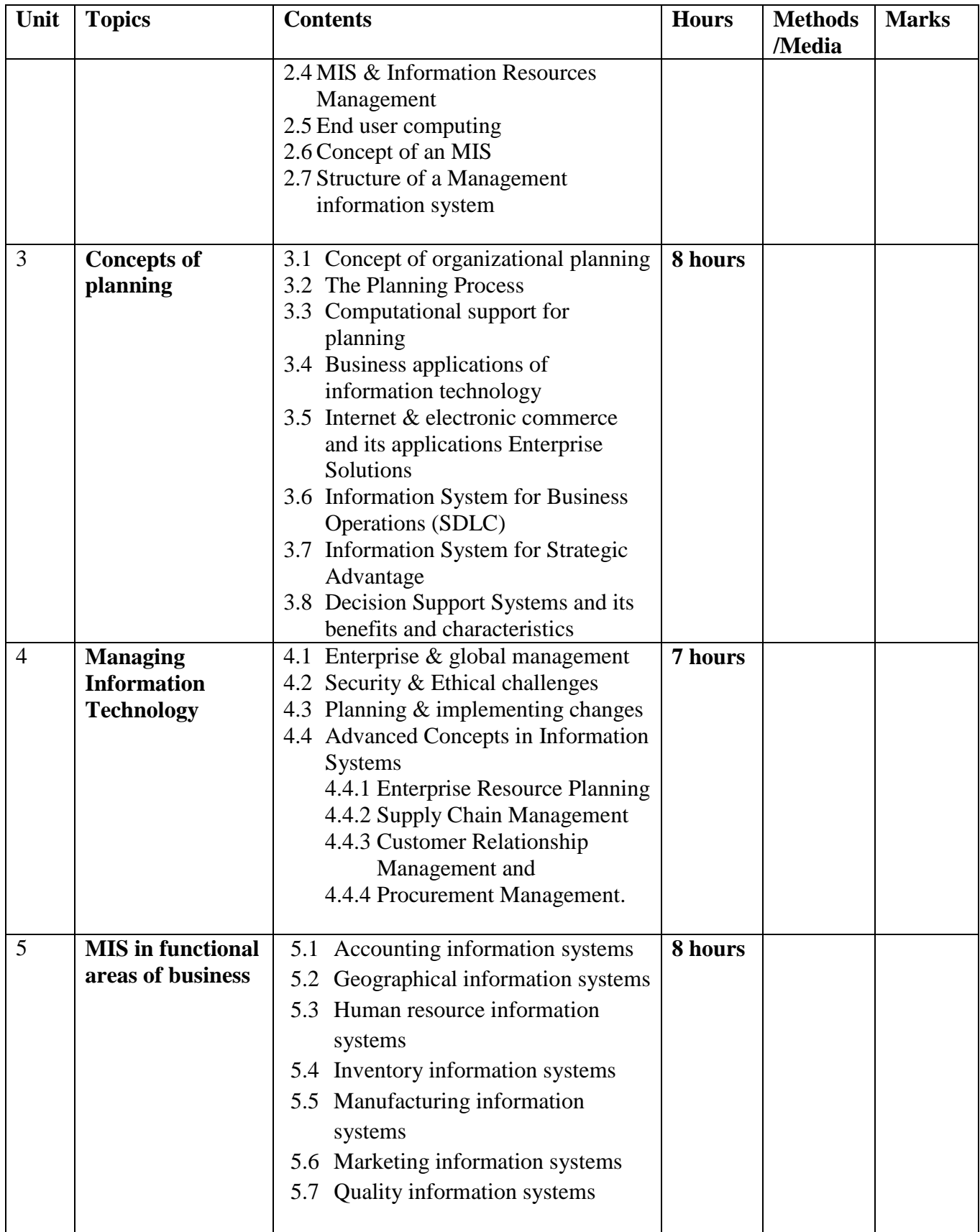

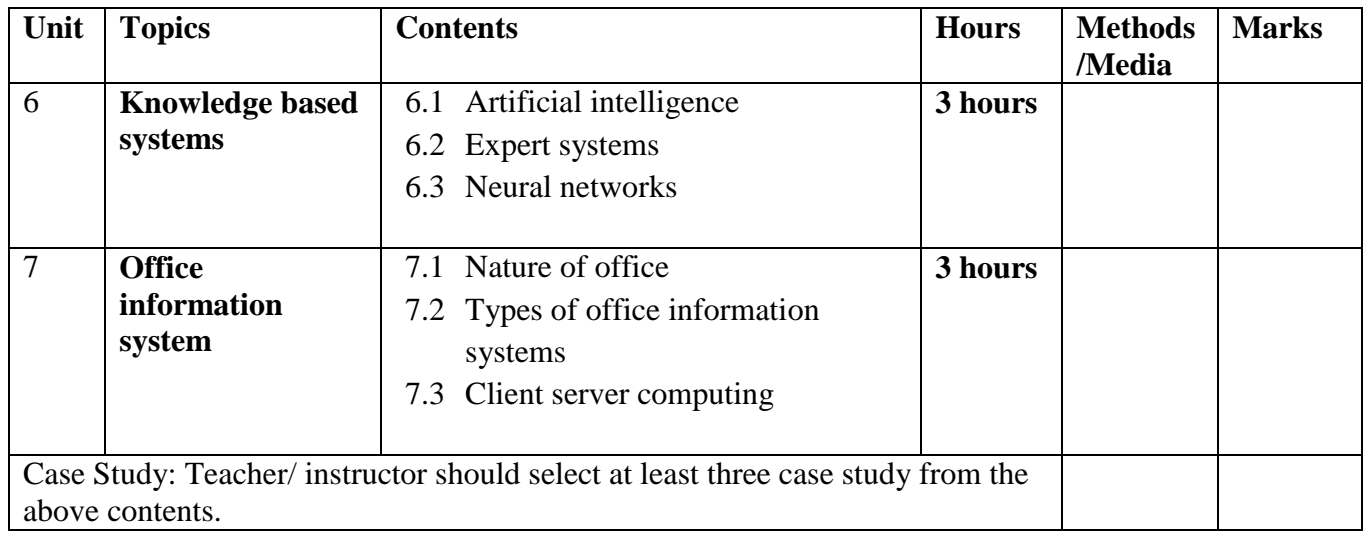

### **REFERENCE BOOKS:**

- 1. O Brian, "Introduction to Information System", MCGRAW HILL.
- 2. Murdick, "Information System for Modern Management", PHI.
- 3. Jawadekar, " Management Information System", TMH.

### **Applied Telecommunication EG 3112 CT**

**Total: 6 hour /week Year: III Lecture: 3 hours/week Semester: V Practical: 3 hours/week**

### **Course Description:**

This course covers introduction to basic communication and telephone system, long distance communication, switching system, traffic system, access network & transmission network, similarly, cellular phone system and wireless communication are also included.

### **Course Objectives:**

After completing this course the student will able to:

- 1. Explain communication and telephone switching system
- 2. Familiarize with Principle of long distance communication, time and space switch.
- 3. Explain telephone traffic system, cellular system and wireless communication
- 4. Explain on Access Network, and Transmission Network
- 5. Explain on Measuring Instruments & Tools

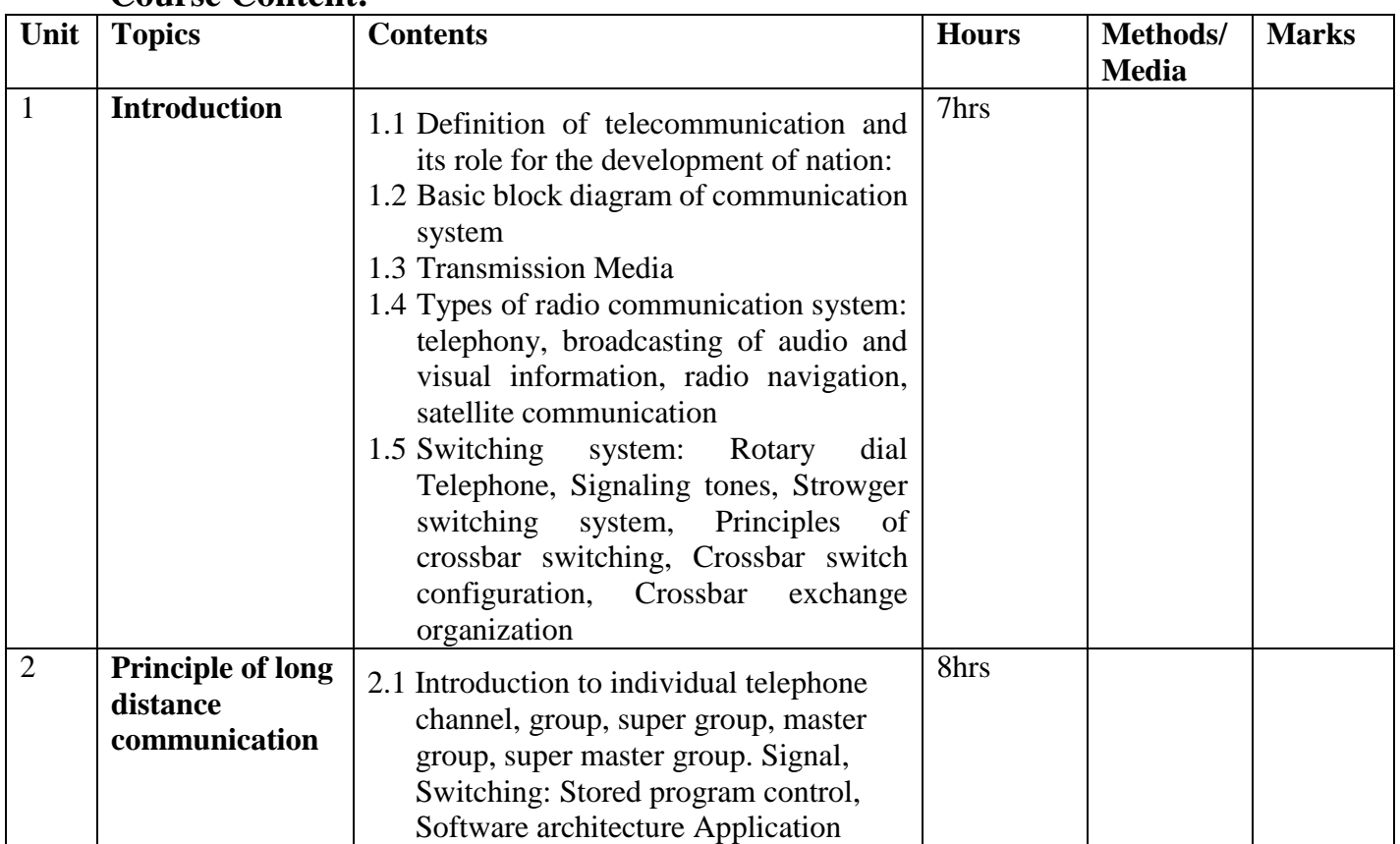

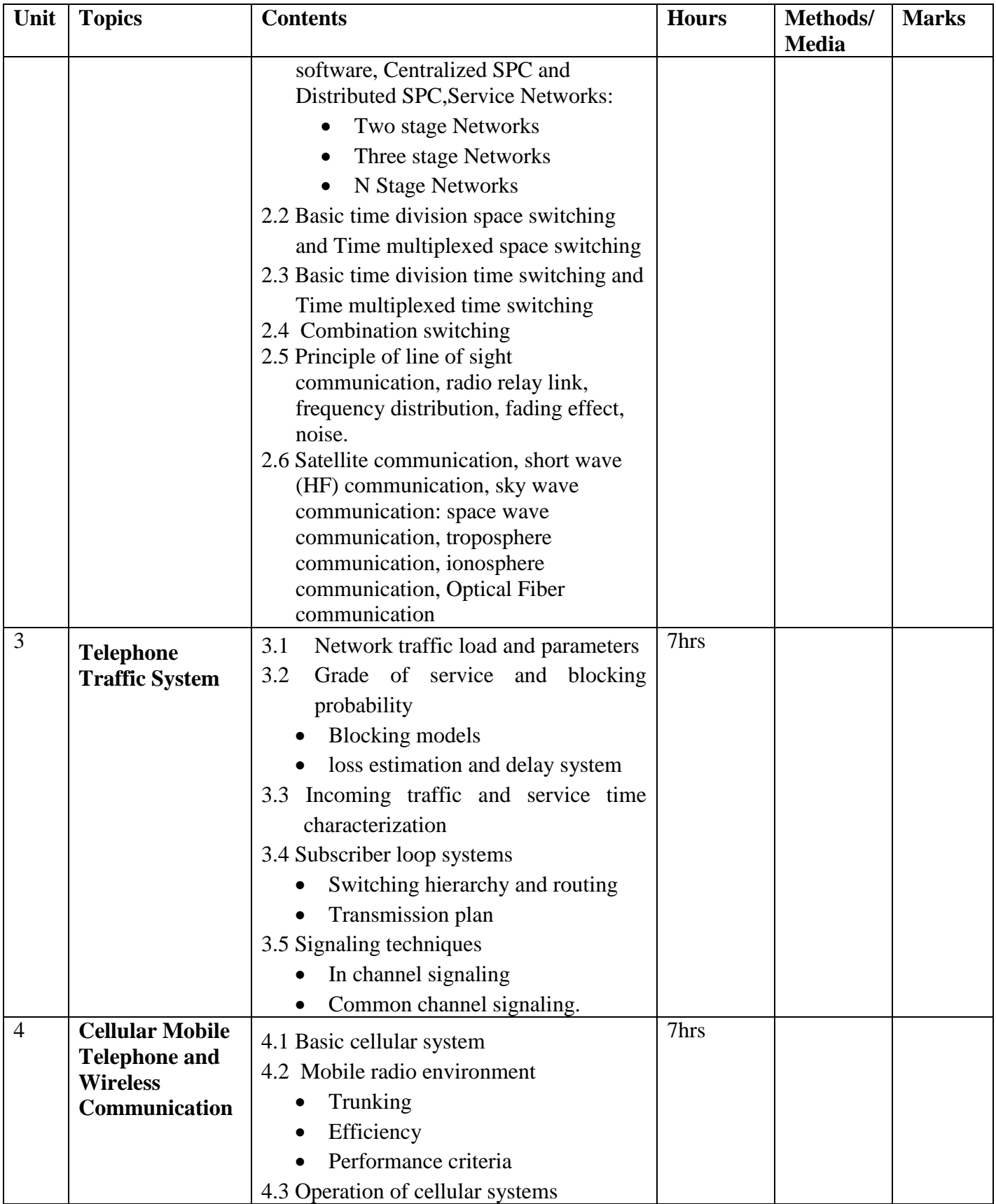

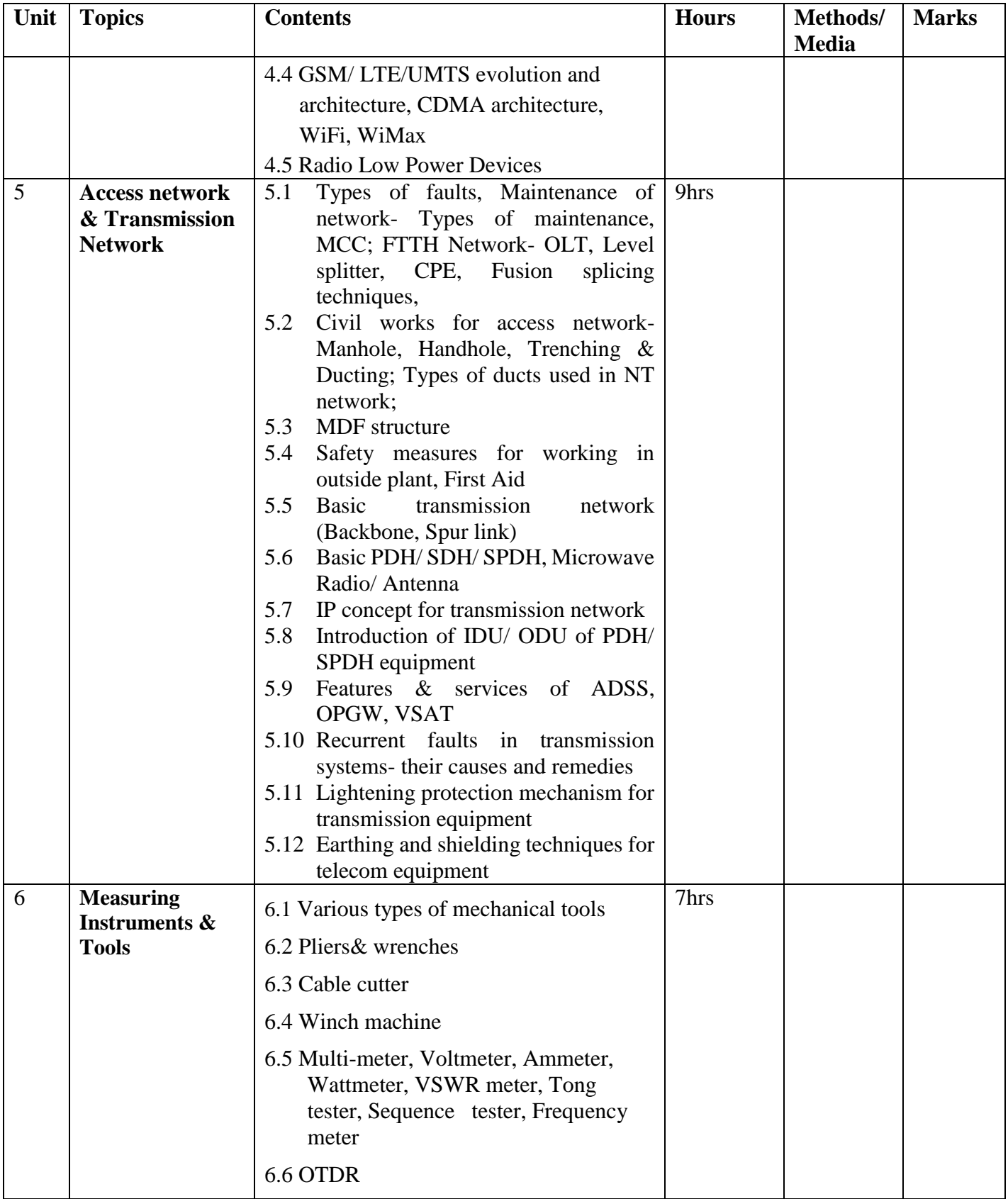

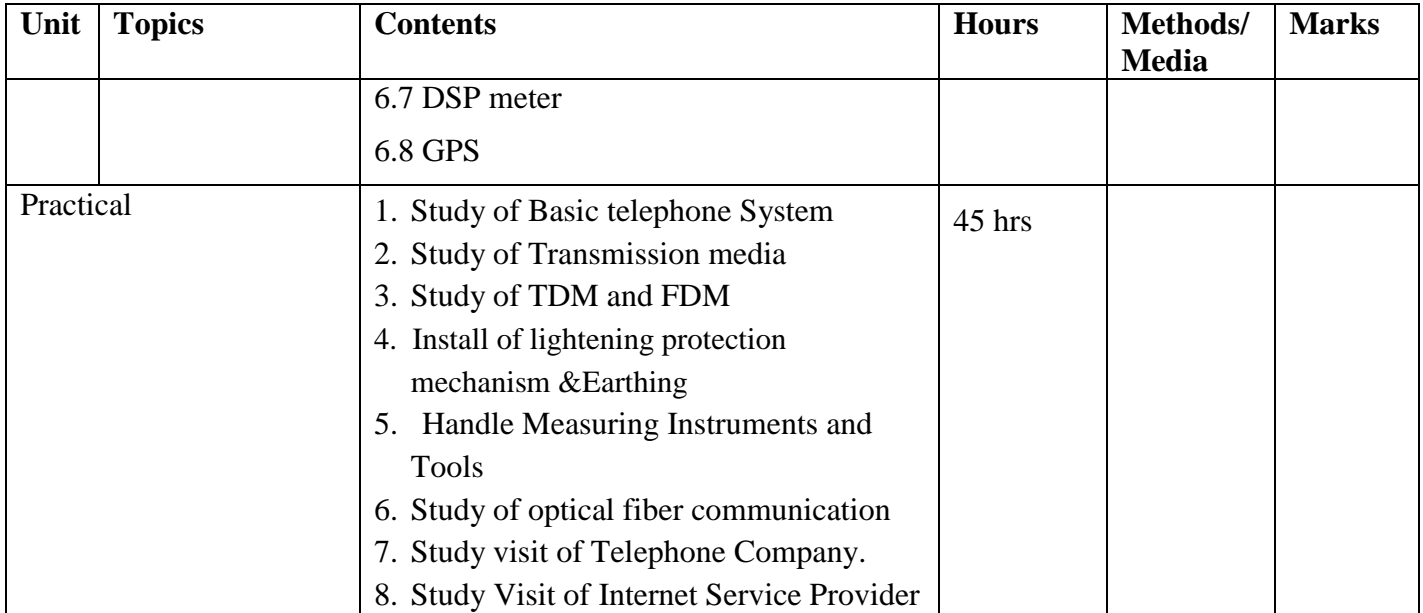

### **Text books:**

- 1. N.N. Biswas : Principles of Telephony
- 2. G. Kennedy : Electronic communication
- 3. Miller : Modern Electronics Communication
- 4. M.T. Hills : Telecommunication Switching Principles
- 5. T. Viswanathan : Telecommunication Switching Systems and Networks
- 7. W.C.Y. Lee : Mobile Cellular Telecommunication

### **Reference books:**

- 1. J.C. Bellamy, Digital Telephony
- 2. Stallings, W., Data Communication and Computer Networks, Seventh Edition, New Delhi: Prentice-Hall of India Limited, 2004
- 3. Behrouz A. Forouzan, Data Communications and Networking
- 4. John Wiley & Sons Inc, Telecommunication System Engg.
- 5. A.S Tanenbaum, Computer Networks Prentice Hall

### **Distributed Computing EG 3113 CT**

**Total: 6 hour /week Year: III Lecture: 3 hours/week Semester: V Practical: 3 hours/week**

### **Course Objective:**

After completing this course the student will be able to know about the fundamental aspects of parallel and distributed processing, the taxonomies of parallel systems, the performance measures for parallel systems, and fundamental concept of distributed file system.

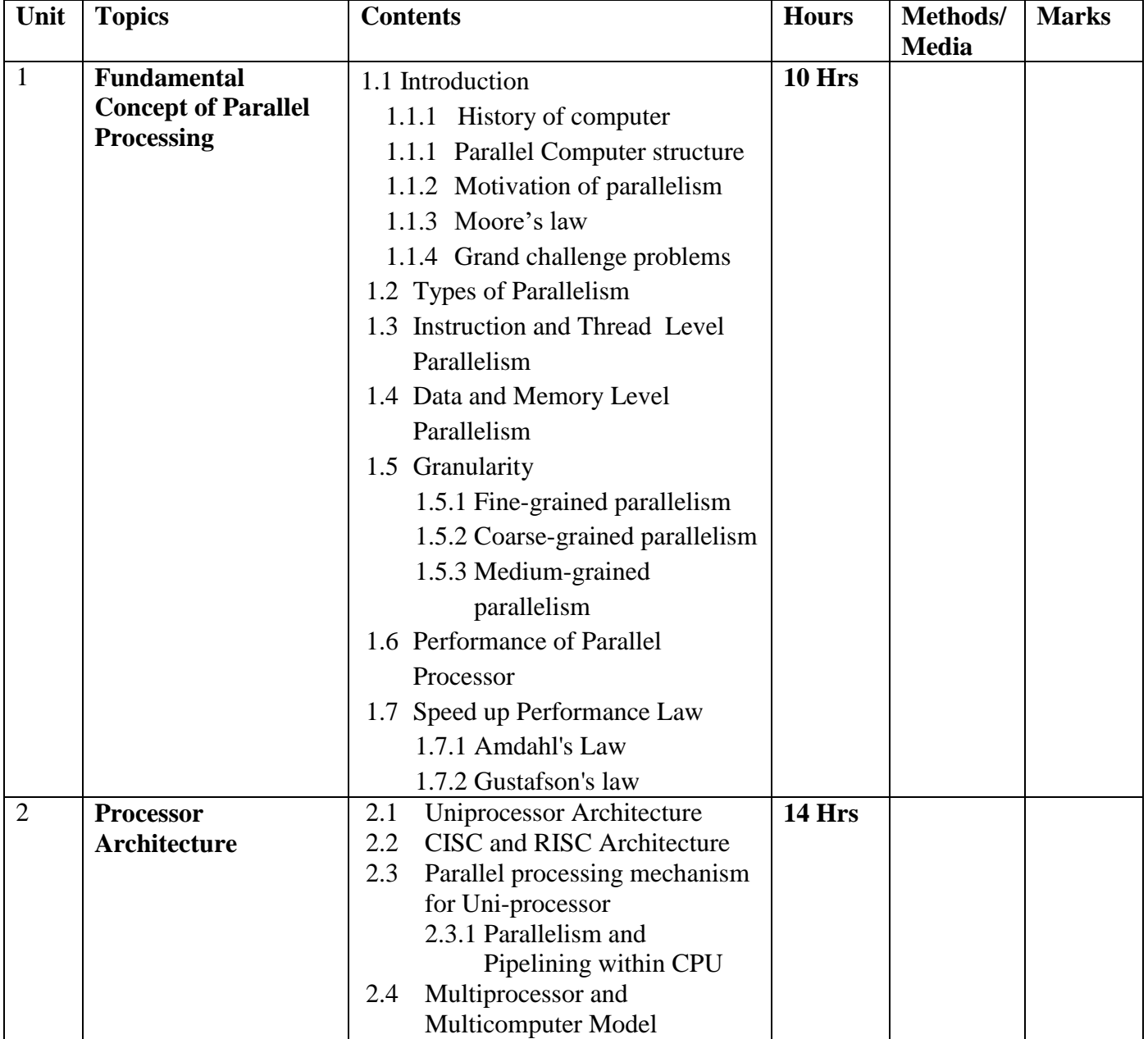

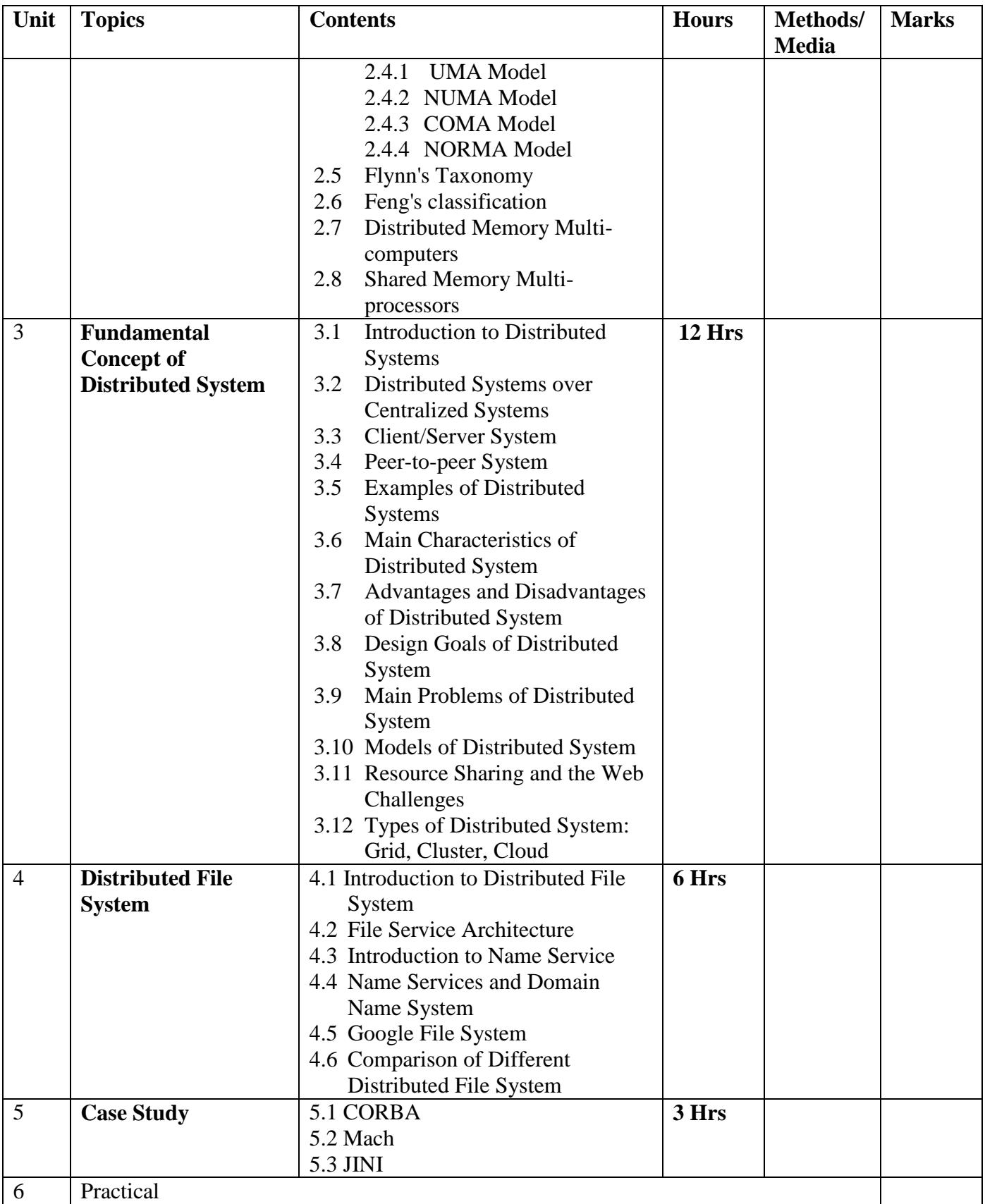

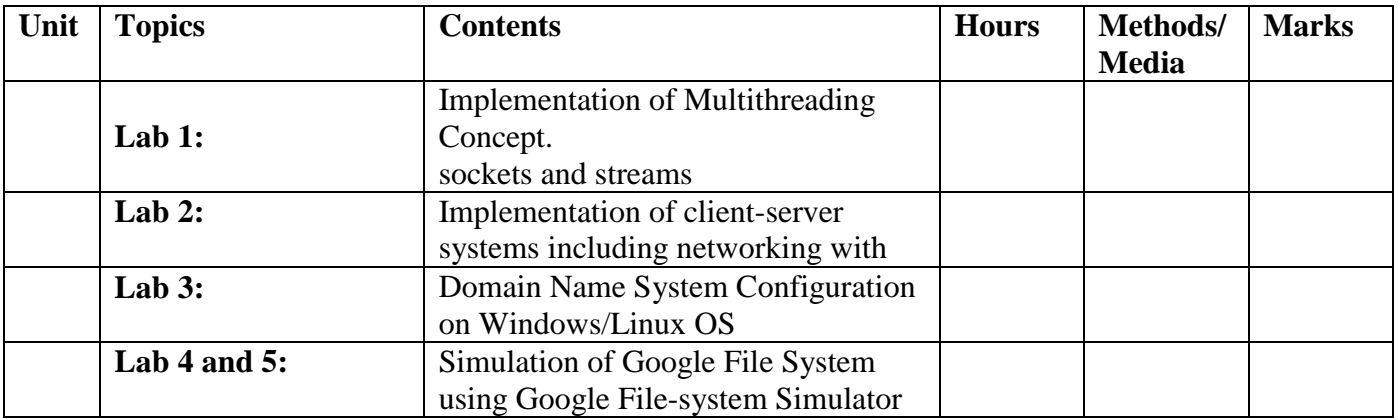

### **Reference:**

- 1. George Coulouris, Jean Dollimore, Tim Kindberg, "Distributed Systems Concepts and Design", Third Edition, Pearson Education.
- 2. A.S. Tanenbaum, M. VanSteen, "Distributed Systems", Pearson Education.
- 3. W. P. Petersen, P. Arbenz Introduction to parallel computing\_ [a practical guide with examples in C] (2004, Oxford University Press)
- 4. Hesham El-Rewini, MostafaAbd-El-Barr Advanced Computer Architecture and Parallel Processing (2005, Wiley-Interscience)
- 5. A. Grama, A. Gupta, G. Karypis and V. Kumar. Introduction to Parallel Computing (2nd edition), Addison Wesley (2002).

### **Operating Systems EG 3114 CT**

**Year : III Total: 6 hours / week Semester : V Lecture: 3 hours / week Practical: 3 hours / week**

### **Course Description:**

This course demonstrates the basic features of Operating System and its components. It covers the description and implementation techniques of basic functions of operating system like process management, memory management, file management and device management.

### **Course Objectives:**

At the end of this course, the students will be able to:

- 1. Define operating system.
- 2. Explain the history and functions of operating system.
- 3. Describe need and role of operating system.
- 4. Describe operating system as resource manager and virtual machine.
- 5. Explain the memory management techniques.
- 6. Explain the file management techniques.
- 7. Analyze and compare different scheduling algorithms used by OS.

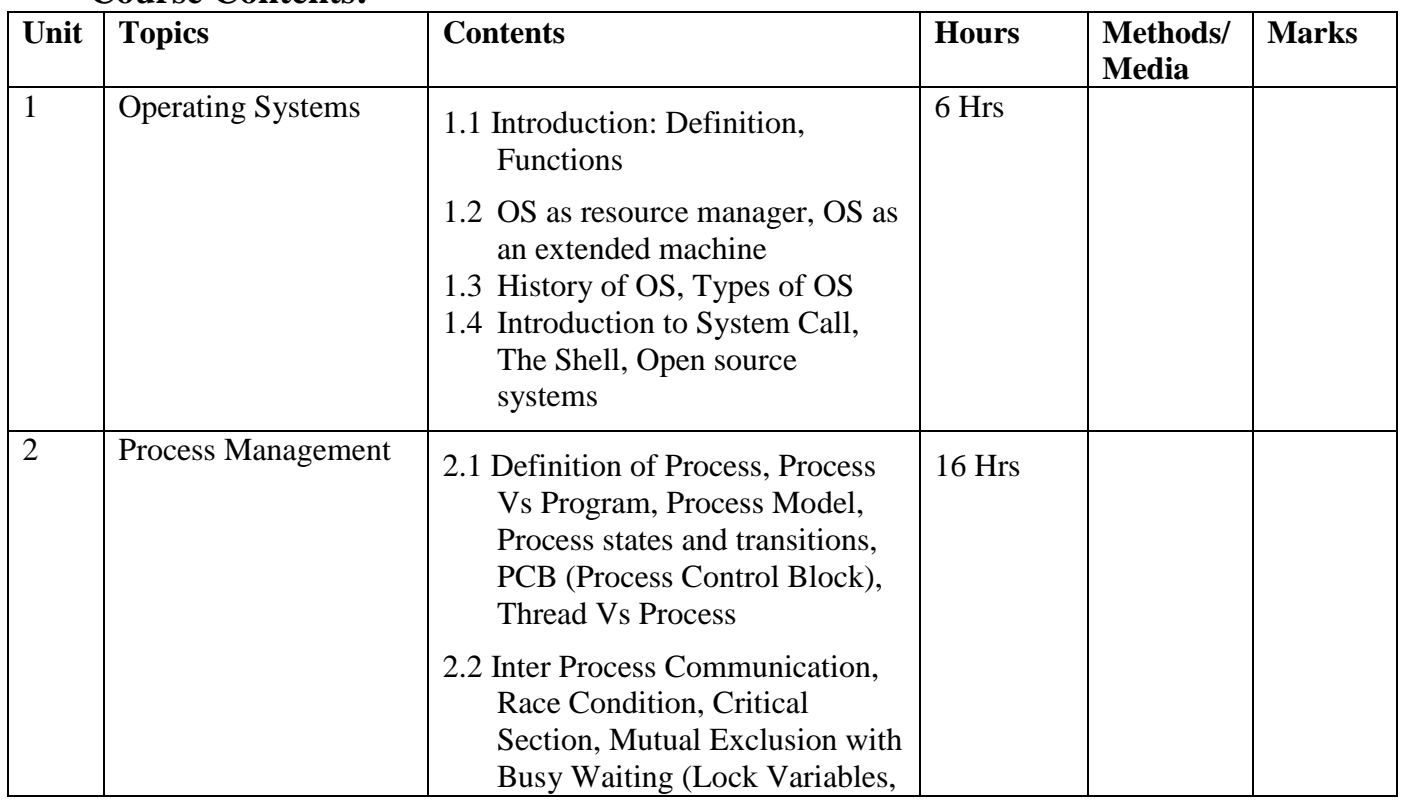

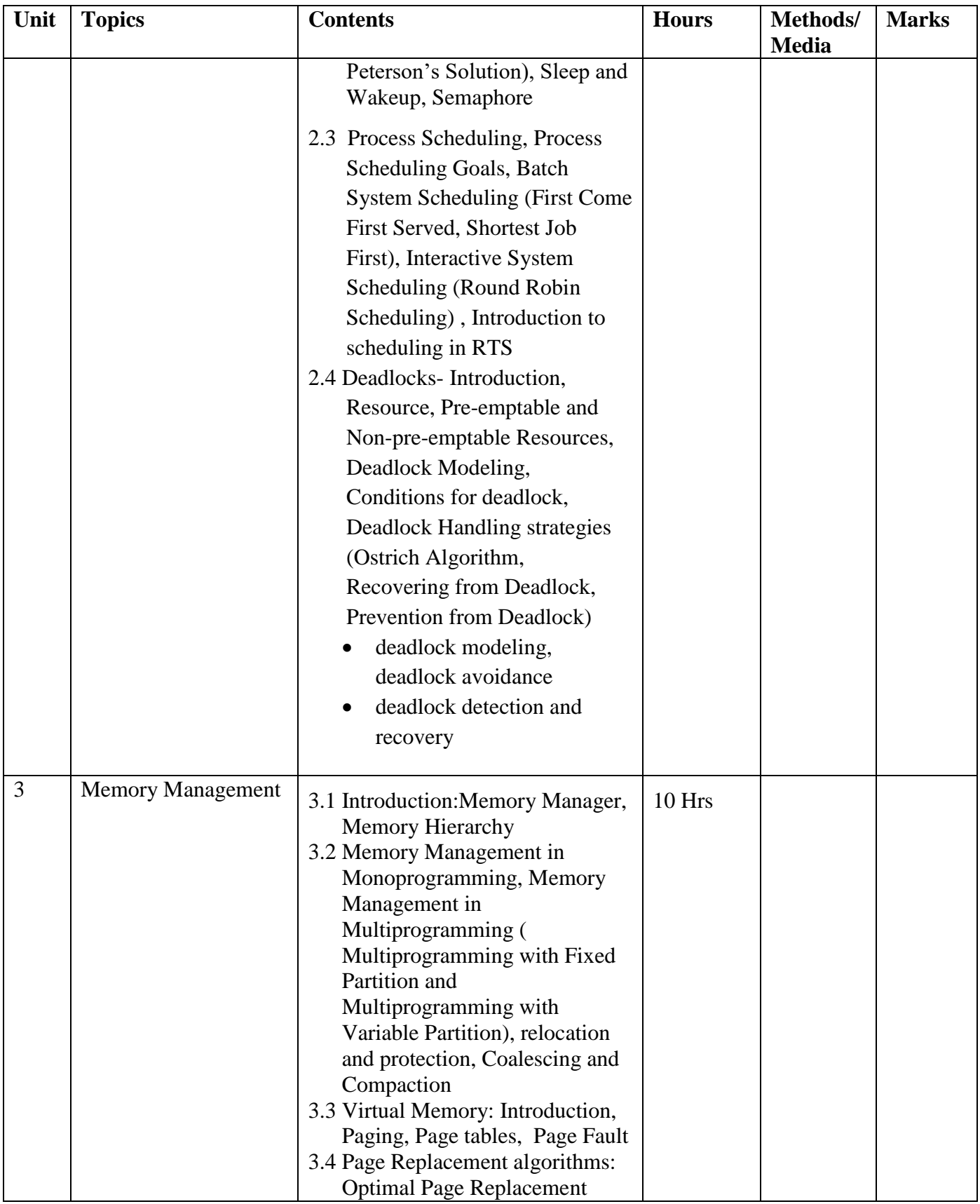

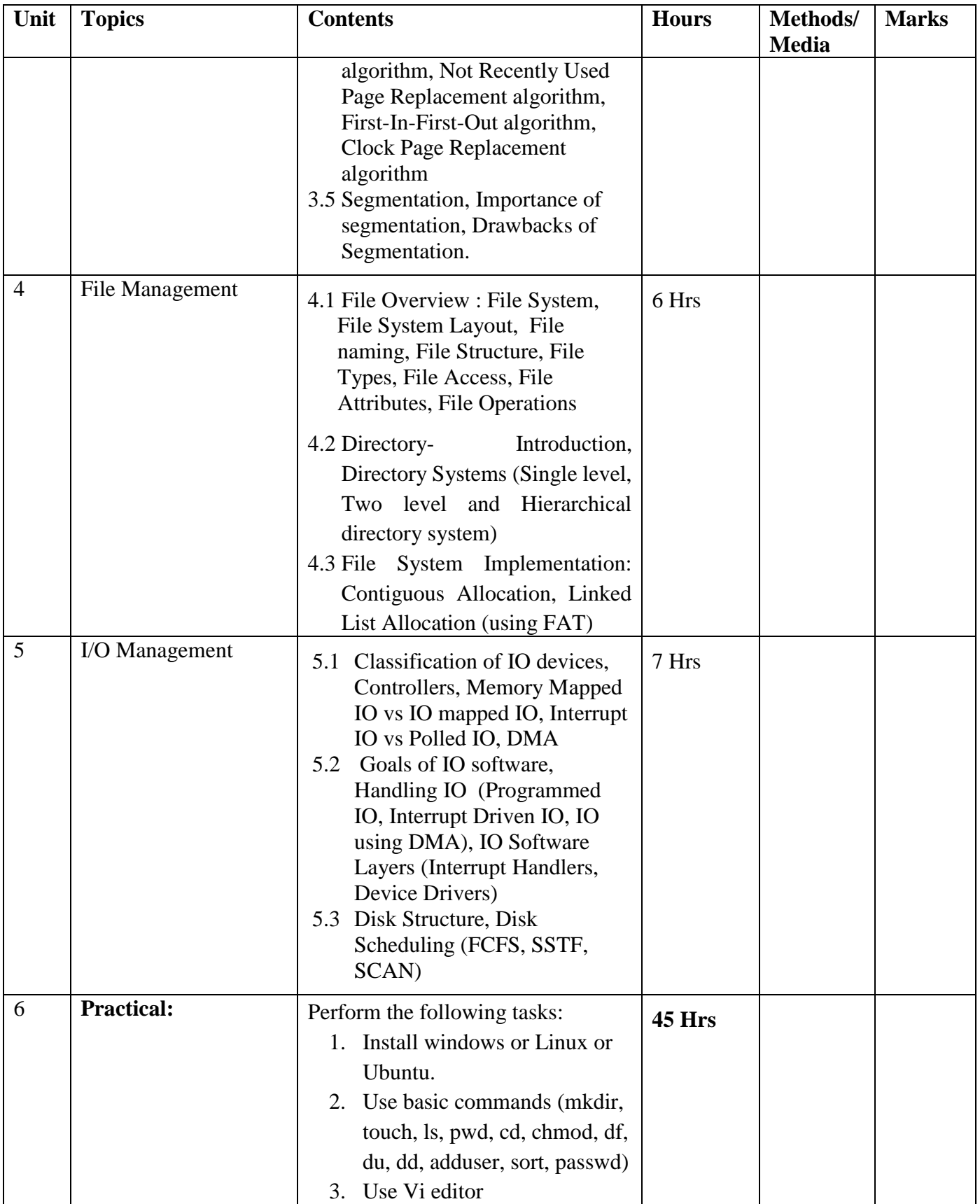

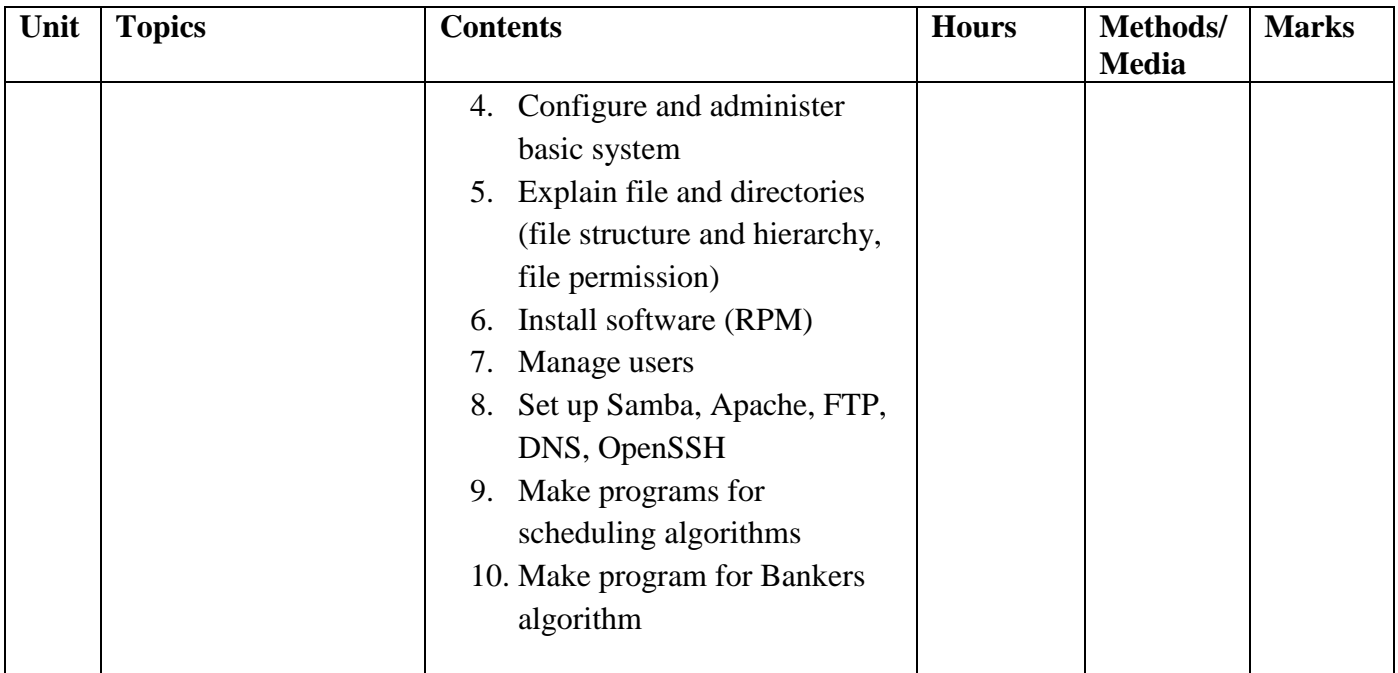

### **Reference Books:**

- 1. *Silberschatz, A., Galvin, P.B.,Gagne G.*,Operating Systems Concepts, John Wiley & Sons (ASIA), Seventh Edition, 2005
- 2. *Andrew S. Tanembaum*, Modern Operating Systems, PHI Publication, Third edition, 2008
- 3. Sobell, *M.G , "*A Practical Guide to Linux" , PHI , Fourth edition

### **Cyber Security and Professional Ethics EG 3115 CT**

**Total: 2 hour /week Year: III Lecture: 2 hours/week Semester: V Practical: hours/week**

### **Course Description:**

This course is designed to provide the knowledge of fundamental aspects of Cyber Security and professional ethics in cyber world. Security is also an essential part of e-Enable Services, in the enterprise and over networks has become the primary concern. The course will provide skill to the students to how information can be protected throughout application, organization and computer networks and understanding of the social and professional cultural, social, legal, and ethical issues as well. The student will be discussion on different types of cyber security issues, secure techniques, security and cryptography, legal issues in cybercrime, incidents and cyber forensic, ethical issues in cyber world, Professional ethics and Risk and liability in the computer based System.

### **Course Objectives:**

On completion of this course the students will be enabled to:

- Identify the type's cyber threats and issues in computer application, organization and networks.
- Familiarize with prevalent application, network and distributed system attacks, defenses against them, and forensics to investigate.
- Develop a basic understanding of cryptography
- Develop an understanding of security policies such as authentication, integrity and confidentiality as well as protocols to implement.
- Identify their own limitations as well as the limitations of their tools all practitioners must make a long-term commitment to remaining current in their chosen specialties and in the discipline of computing as a whole.

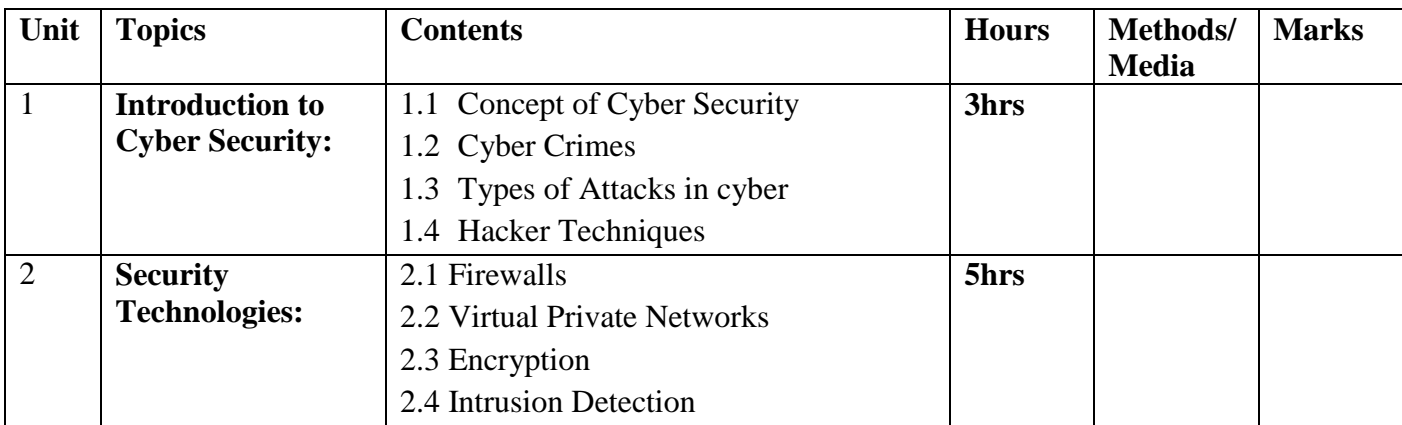

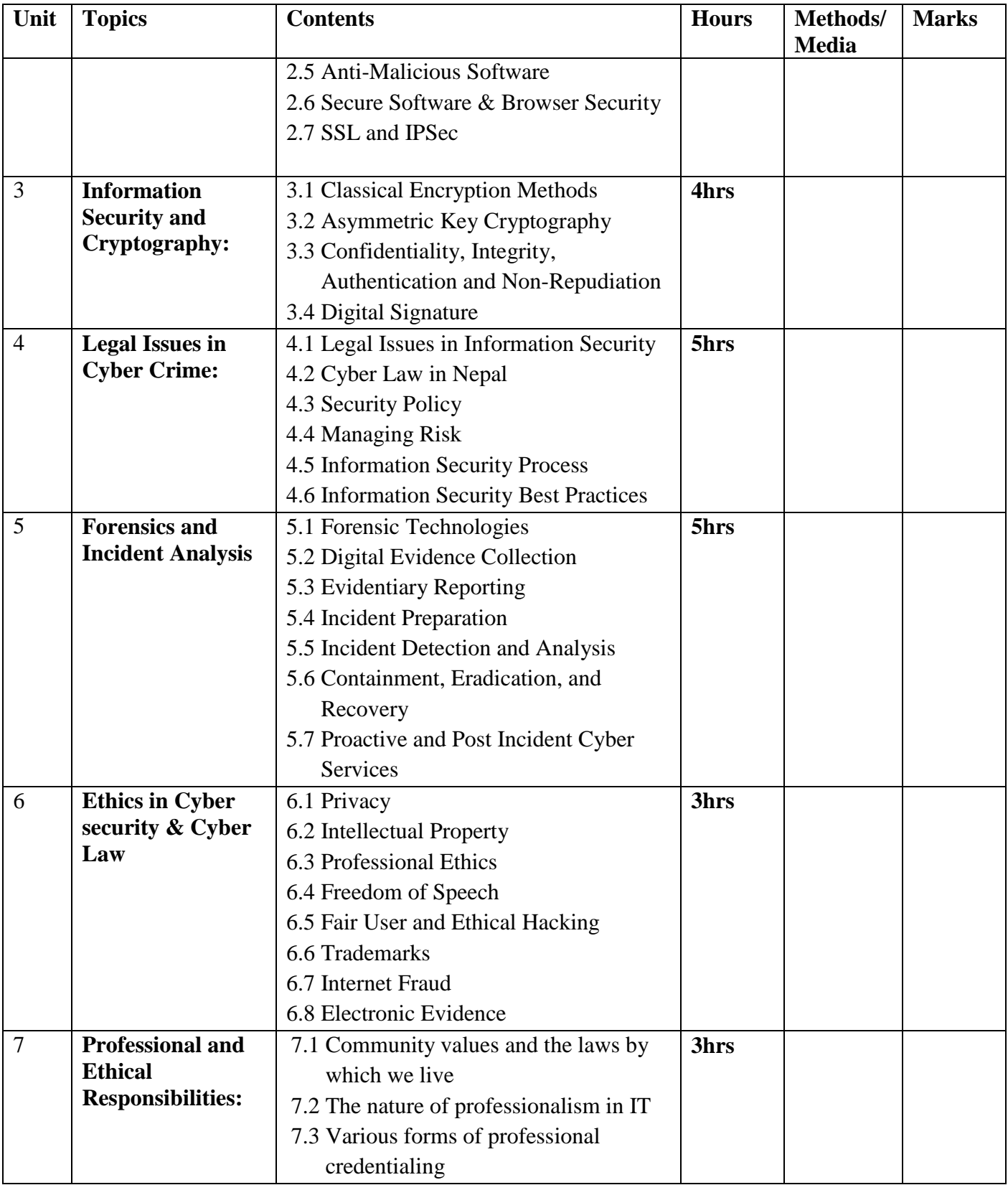

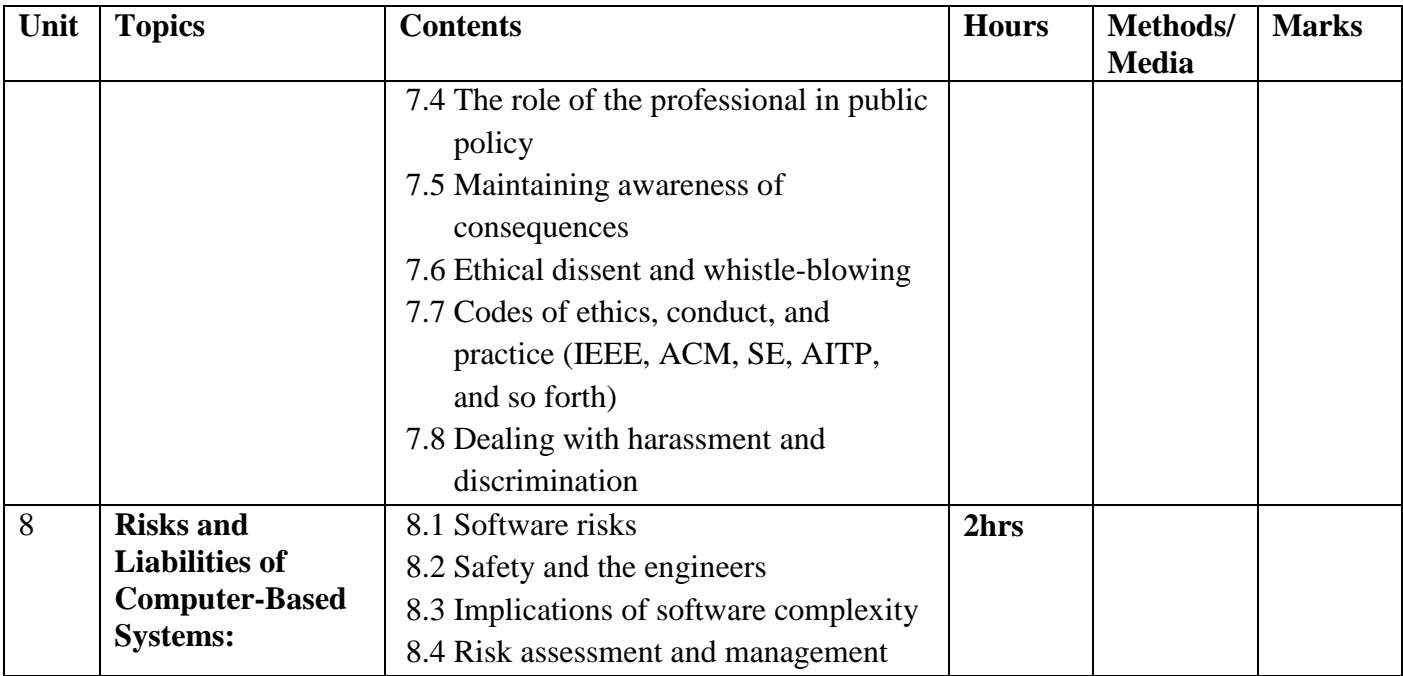

### **Recommended books:**

- 1. [Eric Maiwald,](http://www.mheducation.co.in/catalogsearch/advanced/result/?authors=Eric%20Maiwald) Fundamentals of Network Security, McGraw-Hill Education
- 2. Patel, D. R. (2008). *Information security: theory and practices*. New Delhi: Prentice-Hall of India.
- 3. NIIT (Organization). (2003). *Ethics and security management on the Web*. New Delhi: Prentice-Hall of India.
- 4. Social, Legal and Ethical Issues for Computers and the Internet by Sara Baase.
- 5. Ethics of Computing: Codes, spaces for discussion and law by Jacques Berleur and Klaus Brunnstein Chapman & Hall.
- 6. Joseph Migga Kizza, Ethical and Social Issues in the Information Age

## **Geographical Information System**

**EG 3116 CT (Elective)**

**Total: 7 hour /week Year: III Lecture: 4 hours/week Semester: V Practical: 3 hours/week**

### **Course Description:**

The course deals with concepts and scope of geographic information systems (GIS) and their use for data capture techniques, creating, processing, analyzing and visualizing geographic databases. It is designed to provide students in both the theoretical and practical aspects of GIS to solve realworld problems.

### **Course Objectives:**

After completing this course the student will able to:

- 1. Explain GIS, background, historical development, components and applications of GIS
- 2. Explain data capturing for GIS techniques and data creation, digitization, geo-referencing and data management
- 3. Design data structures and formats,
- 4. Analyze of various spatial and non-spatial data in GIS
- 5. Describe the map projection and co-ordinate systems
- 6. Explore Triangular Irregular Networks (TIN), Digital Elevation Model and visualize map output
- 7. Explain Global Positioning System ( GPS) and Remote Sensing (RS)
- 8. Explore various open GIS programs.

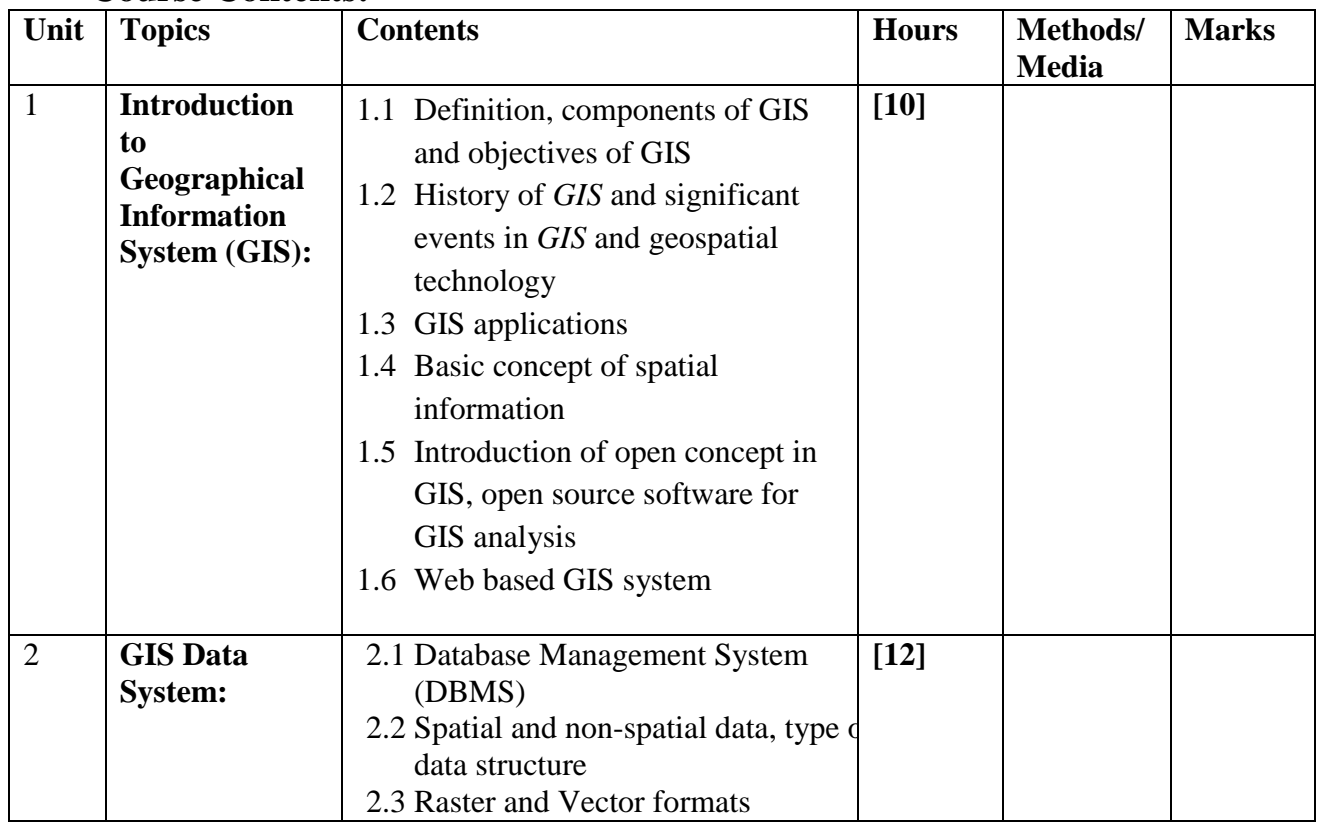

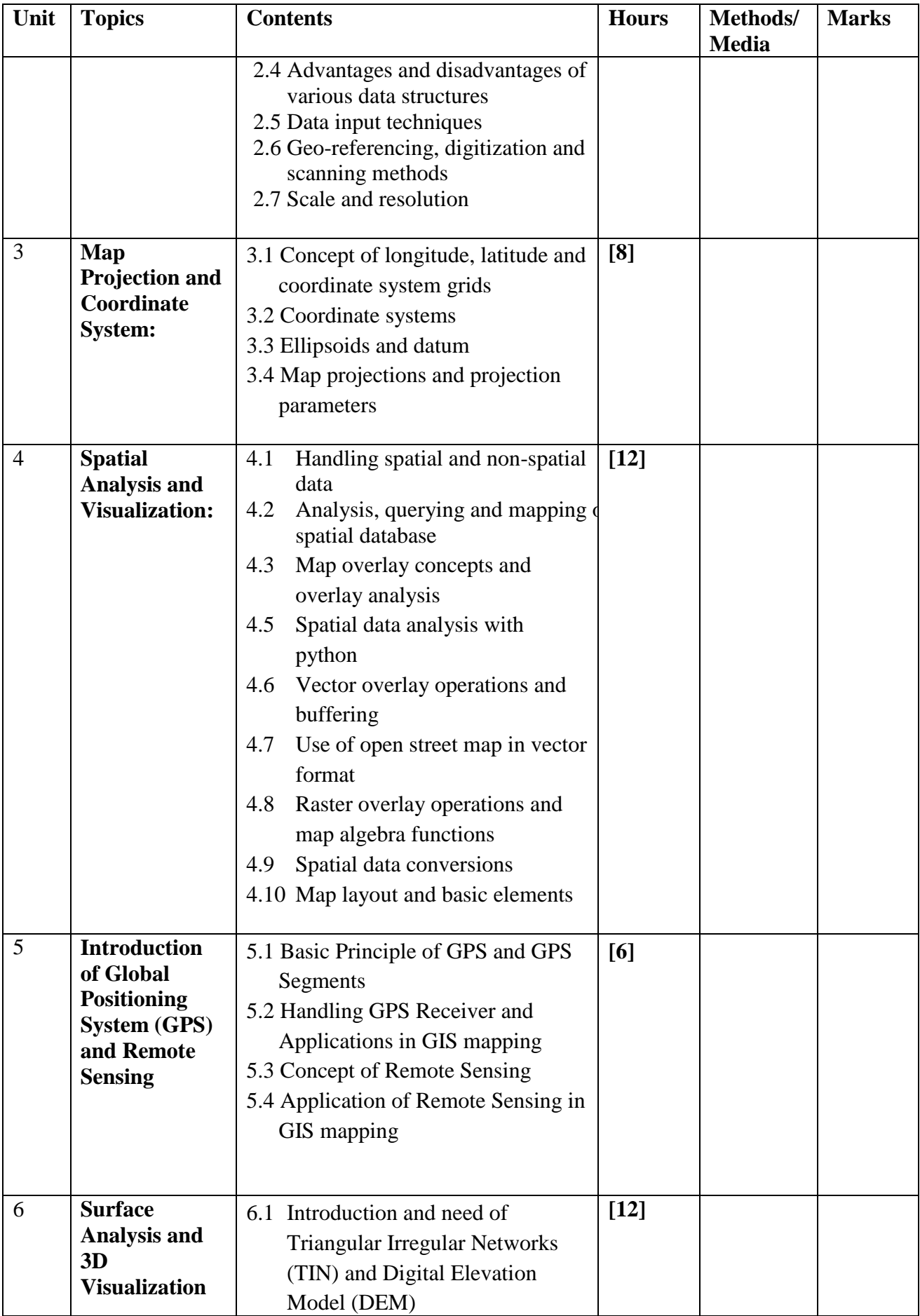

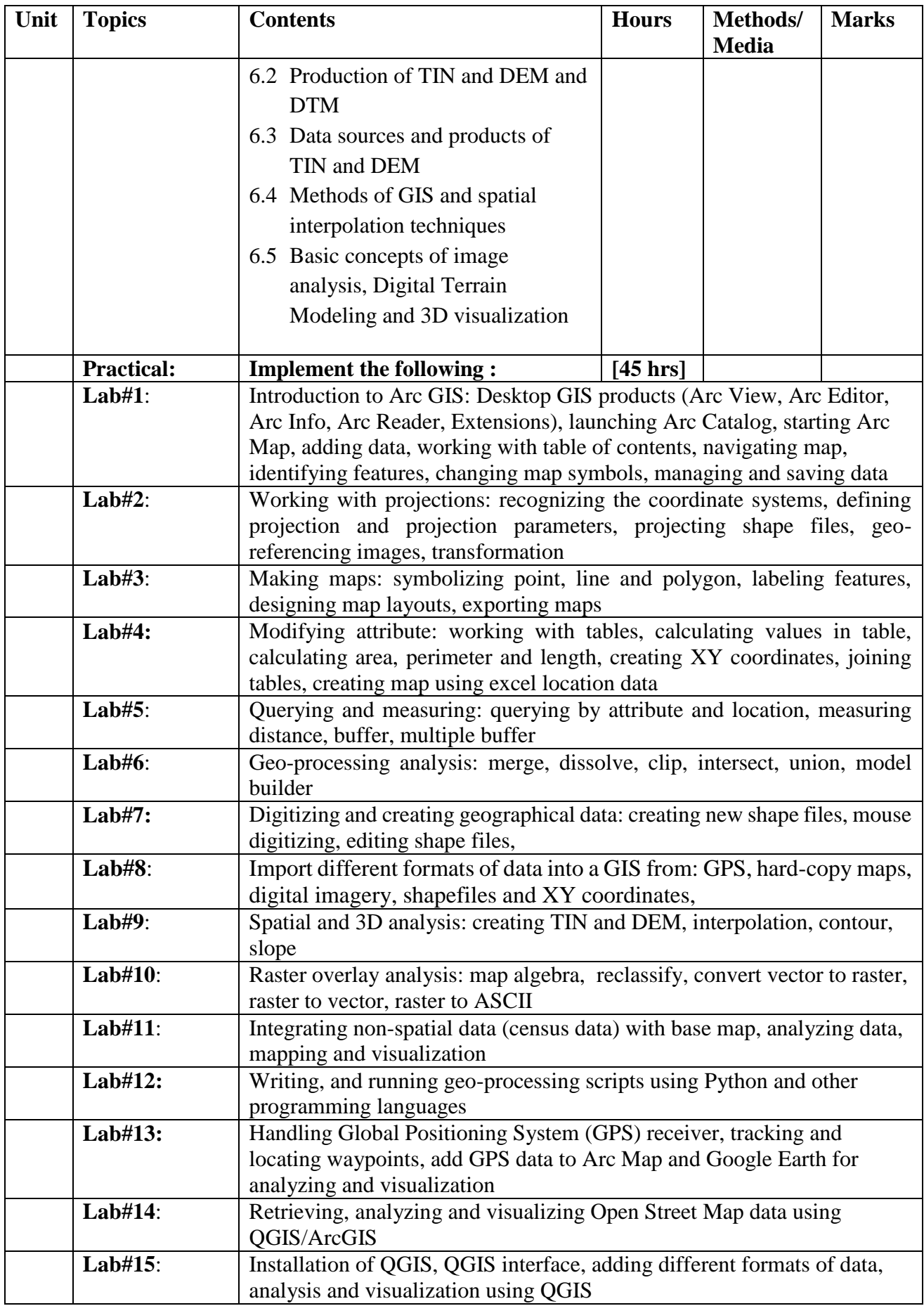

### **Text books:**

- 1. Chang, K-T. (2015). Introduction to Geographic Information Systems, 8th Edition, McGraw Hill.
- 2. Chestern, "Geo Informational Systems Application of GIS and Related Spatial Information Technologies", ASTER Publication Co., 1992

### **References books:**

- 1. Jeffrey Star and John Estes, "Geographical Information System An Introduction", Prentice Hall, 1990
- 2. Otto, H and Rolf, A. (2009). Principle of geographic information system: An Introductory Textbook, International Institute of Geo-information Science and Earth Observation, The Netherlands.
- 3. Tempfli, Klaus, Kerle, Norman, Huurneman, Gerrit and Janssen, L.F. (2009). Principle of Remote Sensing: An Introductory Textbook, International Institute of Geo-information Science and Earth Observation, The Netherlands.
- 4. [Longley,](http://as.wiley.com/WileyCDA/Section/id-302477.html?query=Paul+A.+Longley) P.A., [Goodchild,](http://as.wiley.com/WileyCDA/Section/id-302477.html?query=Mike+Goodchild) M., [Maguire,](http://as.wiley.com/WileyCDA/Section/id-302477.html?query=David+J.+Maguire) D.J., [Rhind,](http://as.wiley.com/WileyCDA/Section/id-302477.html?query=David+W.+Rhind) D.W. (2015). Geographical information systems and science. 4th ed. John Wiley & Sons.
- 5. Neteler, M. (2008). Open source GIS: a GRASS GIS approach. Springer Science+Business Media, New York.
- 6. Anji Reddy M. (2008). Remote sensing & GIS. 3rd Edition, BS Publications, 2008.
- 7. Burrough,P.A., "Principles of GIS for Land Resources Assessment", Oxford Publication, 1980.

## **Computer Simulation and Modeling**

**EG 3116 CT (Elective)**

**Total: 7 hours /week Year: III** Lecture: 4 hours/week<br> **Semester:** V<br> **Practical: 3 hours/week Semester: V Practical: 3 hours/week**

### **Course Description:**

After completing this course the student will be able to know about Simulation, Analog methods for Simulation, Queuing system, Random Number and Different types of Simulation Software.

### **Course Objectives:**

On completion of this course the students will be enabled to:

- 1. Define Simulation and Modeling
- 2. Explain queuing systems.
- 3. Identify the areas of application of Simulation and Modeling.
- 4. Describe the properties of Random Numbers.
- **5.** Analysis of simulation output

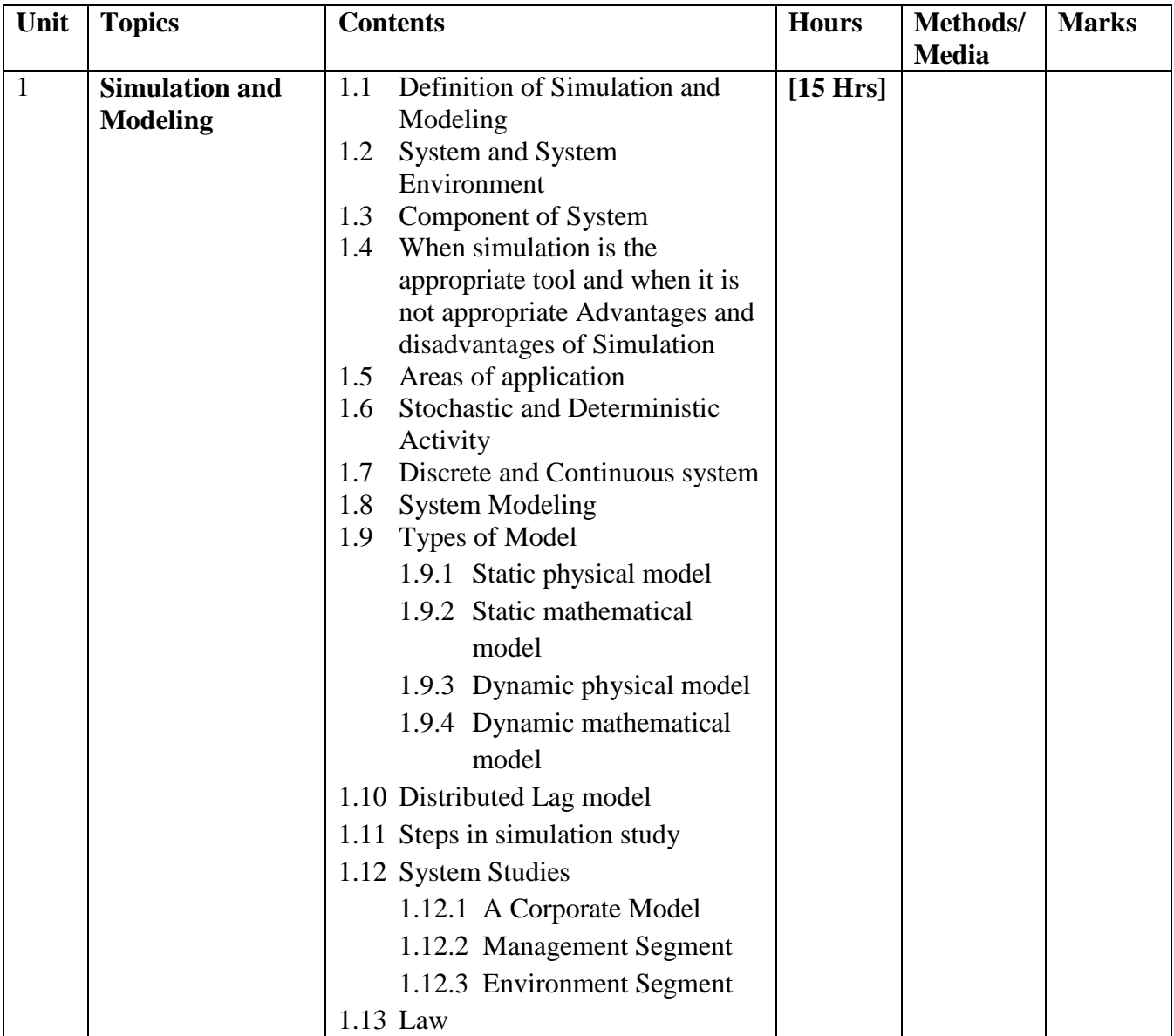

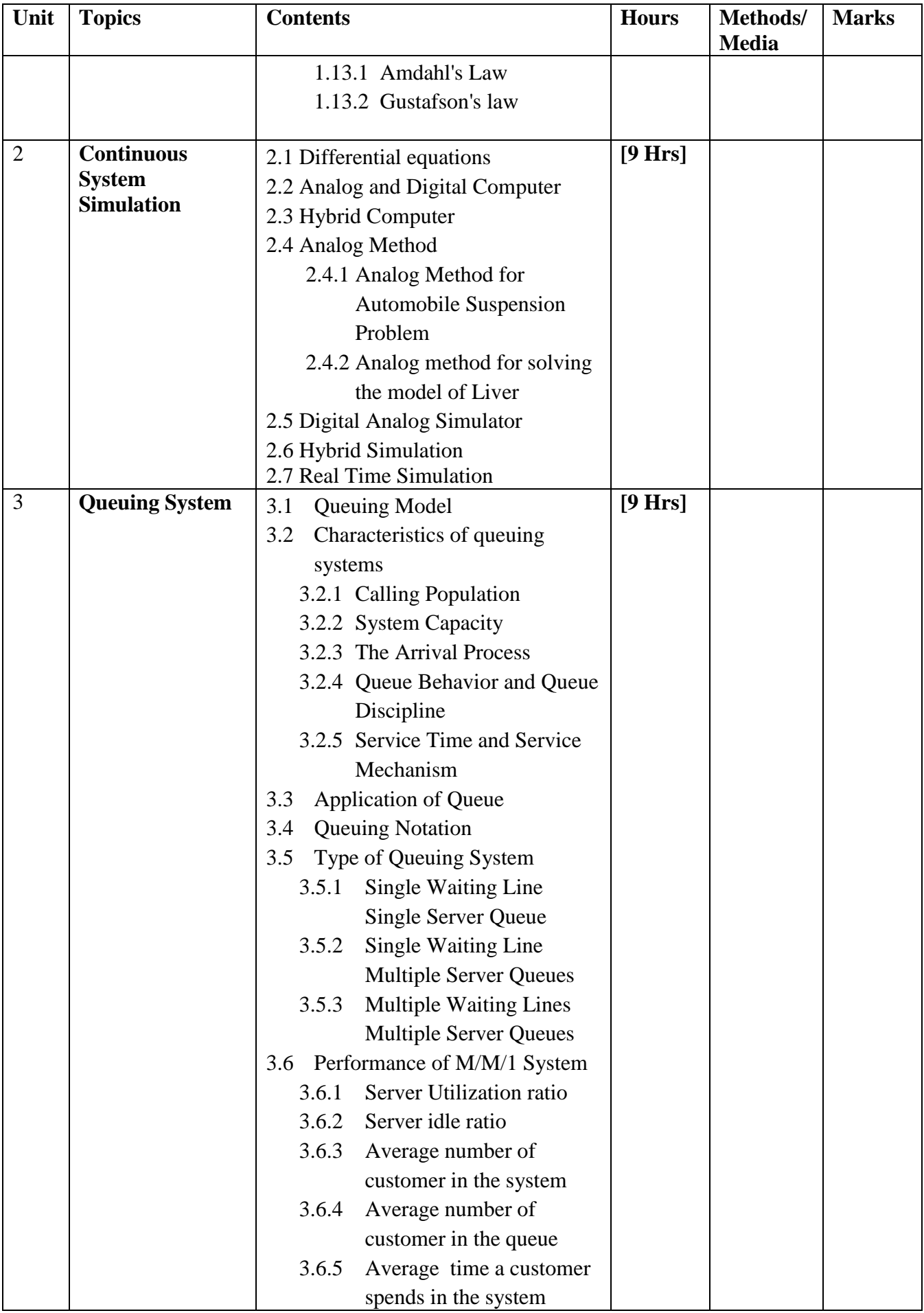

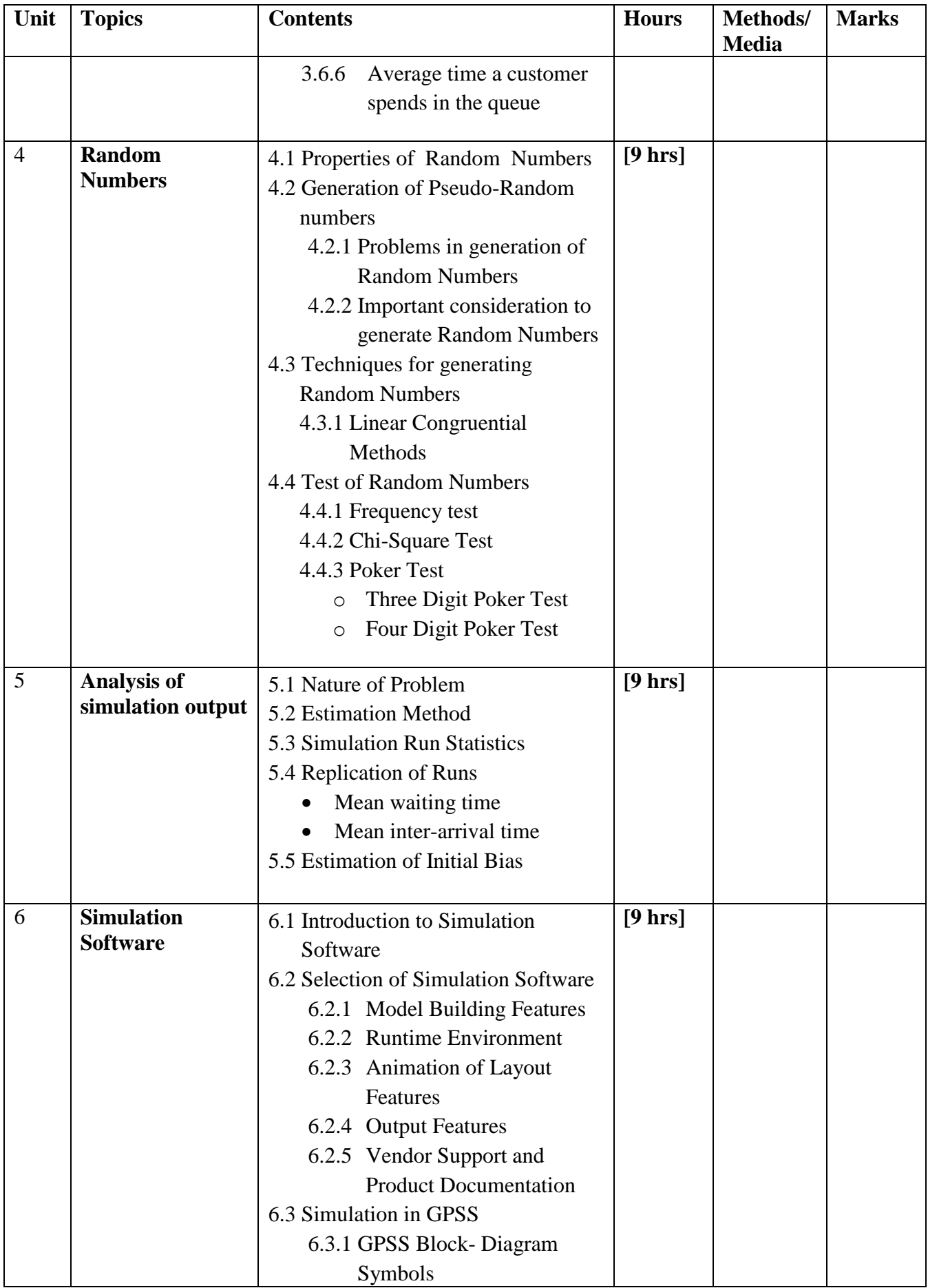

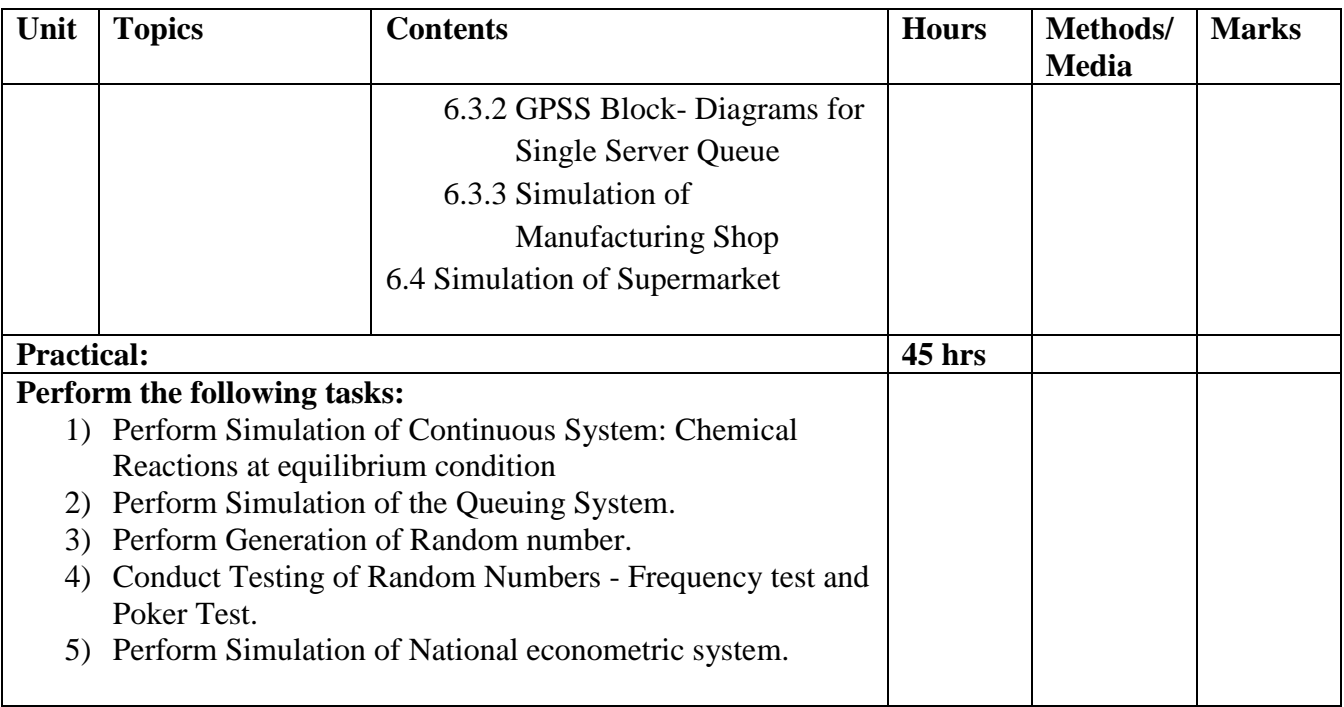

### **References books:**

- 1. Geoffrey Gorden, "System Simulation" , Second Edition, Prentice Hall India
- 2. Jerry Banks, John S, Barry L, David M, "Discrete-Event System Simulation" Fourth Edition, Prentice Hall India

# **Java Programming**

**EG 3116 CT (Elective)**

**Total: 7 hours /week Year: III** Lecture: 4 hours/week<br> **Semester: V** Practical: 3 hours/week **Semester: V Practical: 3 hours/week**

### **Course Description:**

This course covers different concepts of computer programming using Java programming language. The course covers ideas of programming including comments, data type, operators, variables, constants, control statements, arrays, classes and objects, inheritance and interfaces, packages, exception handling, and input/output.

### **Course Objective:**

The main objective of this course is to

- Introduce Java programming environment
- Explain programming elements using Java
- Describe object-oriented programming concepts, interfaces, and packages
- Handle exception and input/output

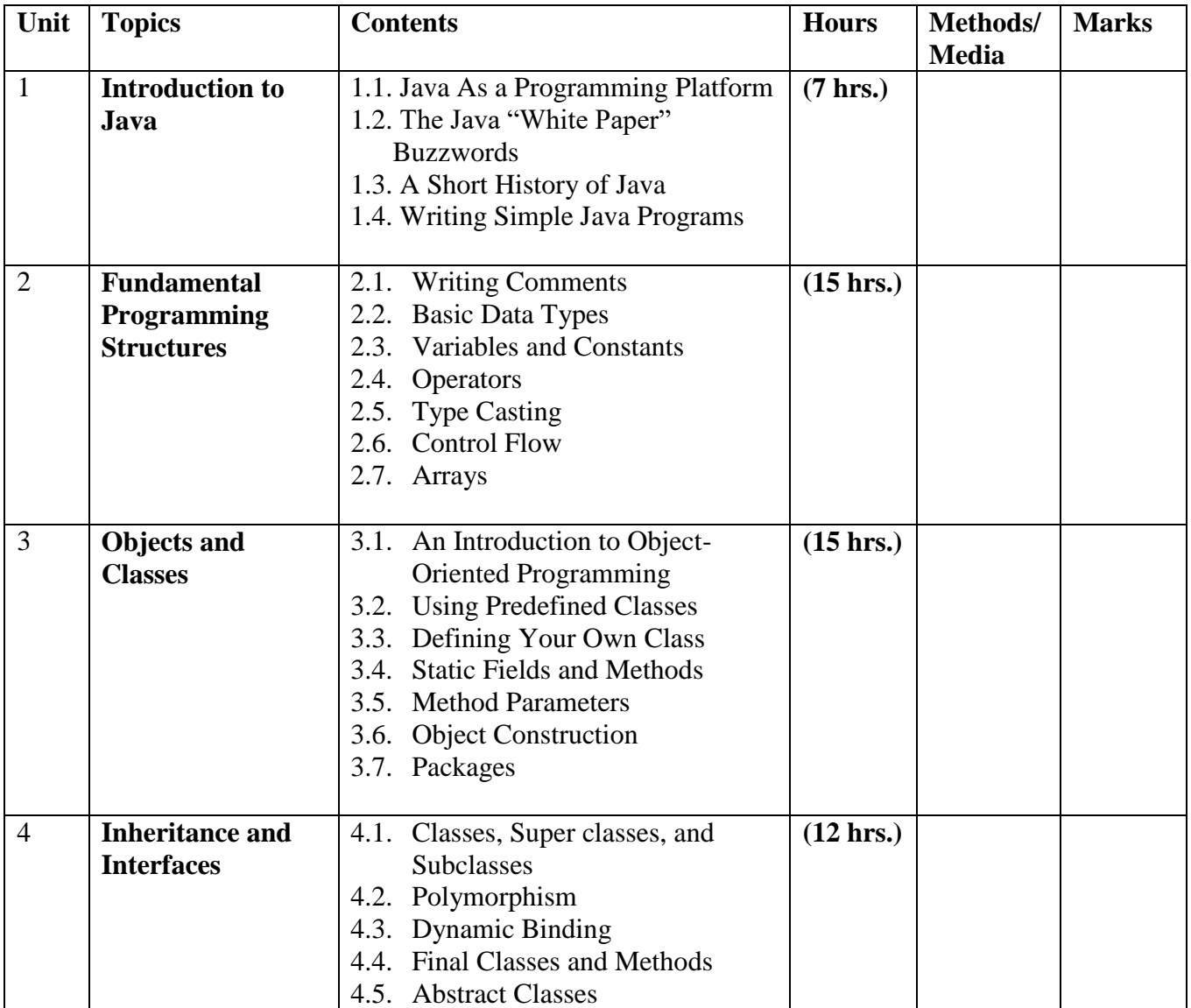
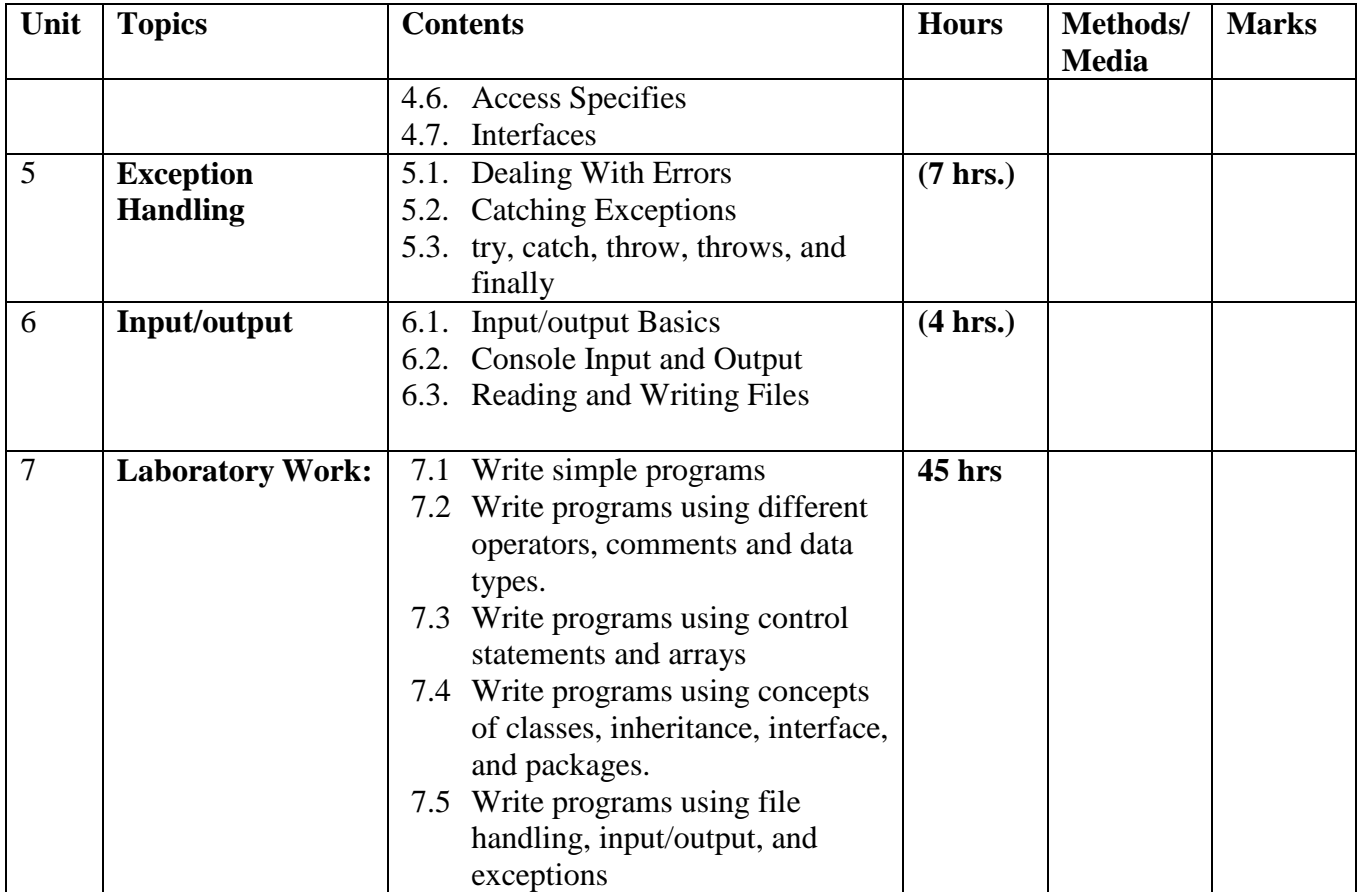

#### **Recommended Books:**

- a. Core java Volume I Fundamentals, Ninth Edition, Cary S. Horstmann and Gary Cornell
- b. Java: The Complete Reference, Ninth Edition, Herbert Schildt
- c. Effective Java, Third Edition, Joshua Bloch
- d. Head First Java, 2<sup>nd</sup> Edition, Kathy Sierra and Bert Bates

# **Minor Project EG 3117 CT**

# **Course description:**

This course is designed to meet the requirement of Diploma Level studies under CTEVT program.

# **Course Objectives:**

After completing this course the students will be able to:

- 1. provide the knowledge of Visual Programming carrying out a project during the project students learn visual programming tool
- 2. provide the knowledge on planning, design, development and implementation of project
- 3. provide the knowledge to formulate project documentation and oral presentation for his/her final year project

## **Course Contents: 30 hrs**

#### **Minor Project:**

- Preliminary selection of topic
- Discussion with department regarding the practically of the project (e.g. cost, usefulness, market)
- Finalization of topic
- Submission of the detail proposal (Extensive literature review including survey)
- Start of minor project work in laboratory /home
- Monitoring of the work progress by supervisors and report to department
- A Midterm progress report should be submitted by the Student on the date fixed by department
- Presentation of minor project along with final report (this presentation will be used as an internal assessment by department)
- Final presentation of Minor Project Should Conduct by Examination Center in the presence of external examiners

The Minor Project Document shall include the following items

- Project team members
- Project Supervisors
- Technical Descriptions of the minor project
- Project task and time schedule
- System aspect of the project
- Baseline performance of the project
- Performance analysis methodology
- Reusability of modules in the software
- Implementation Area

**Total: 2 hour /week Year: III Lecture: hours/week Semester: V Tutorial: hours/week Practical: 2 hours/week**

# **Sixth Semester**

# **Subjects:**

- 1. EG 3201 CT Multimedia Technology
- 2. EG 3211 CT Internet Technology
- 3. EG 3212 CT Data Mining
- 4. EG 3213 CT Software Engineering
- 5. EG 3214 CT Elective II
	- **(e) E- Governance**
	- **(f) E-commerce**
	- **(g) Embedded System**
- 6. EG 3215 CT Major Project

# **Multimedia Technology EG 3201 CT**

**Total: 7 hour /week Year: III Lecture: 3 hours/week Semester: VI Tutorial: 1 hours/week Practical: 3 hours/week**

#### **Course Description:**

This course covers different domains of Multimedia Systems like Devices, Systems and its applications and Multimedia tools.

#### **Course Objectives:**

After completing this course the students will be enabled to:

- 1. Explain basics of Multimedia system
- 2. Find out hardware and software requirements.
- 3. Operate text, audio/sound, images and graphics, video and animation.
- 4. Apply communication in multimedia
- 5. Apply compression techniques.
- 6. Handle multimedia Tools- Flash and Photoshop

#### **Course Contents:**

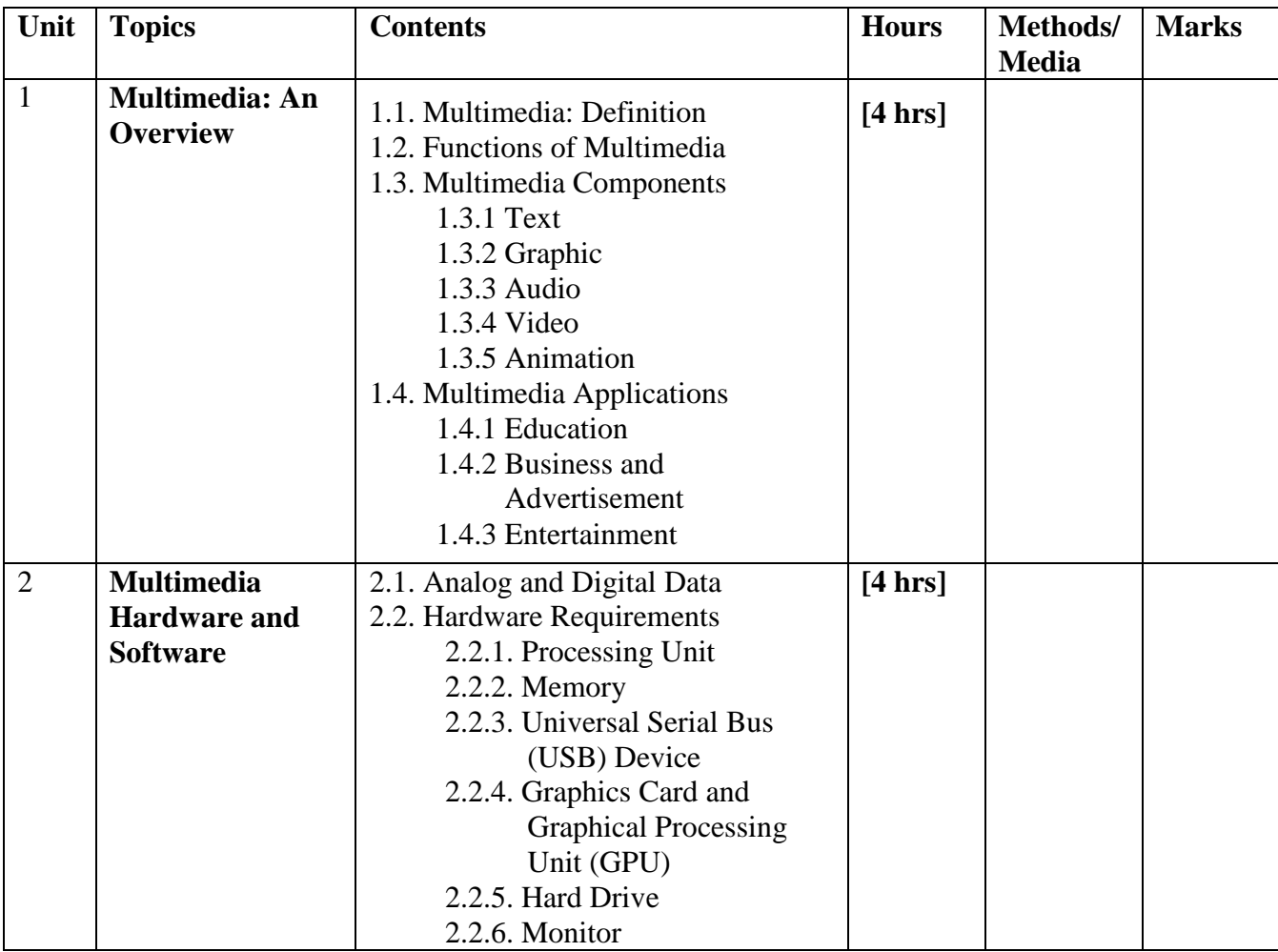

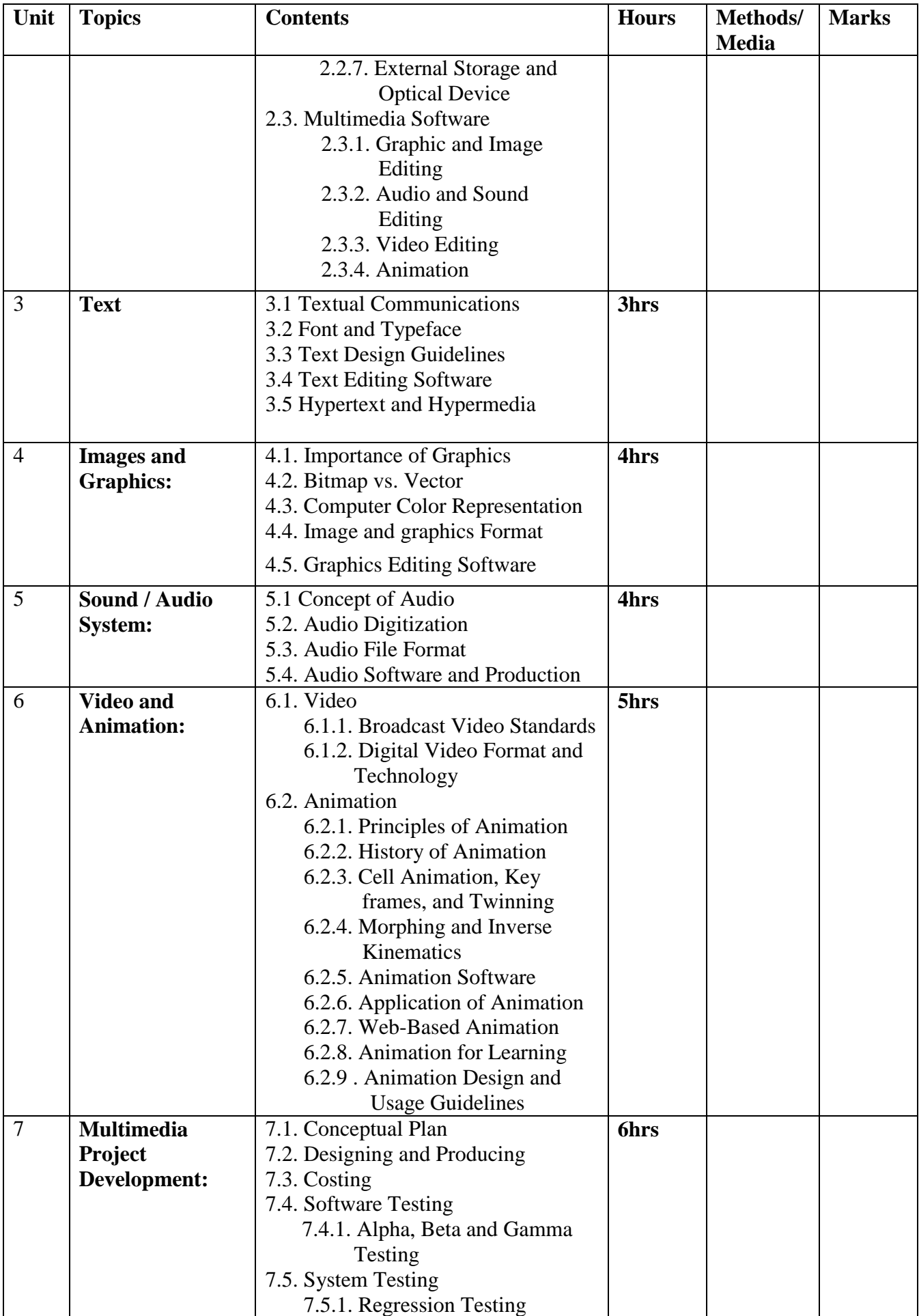

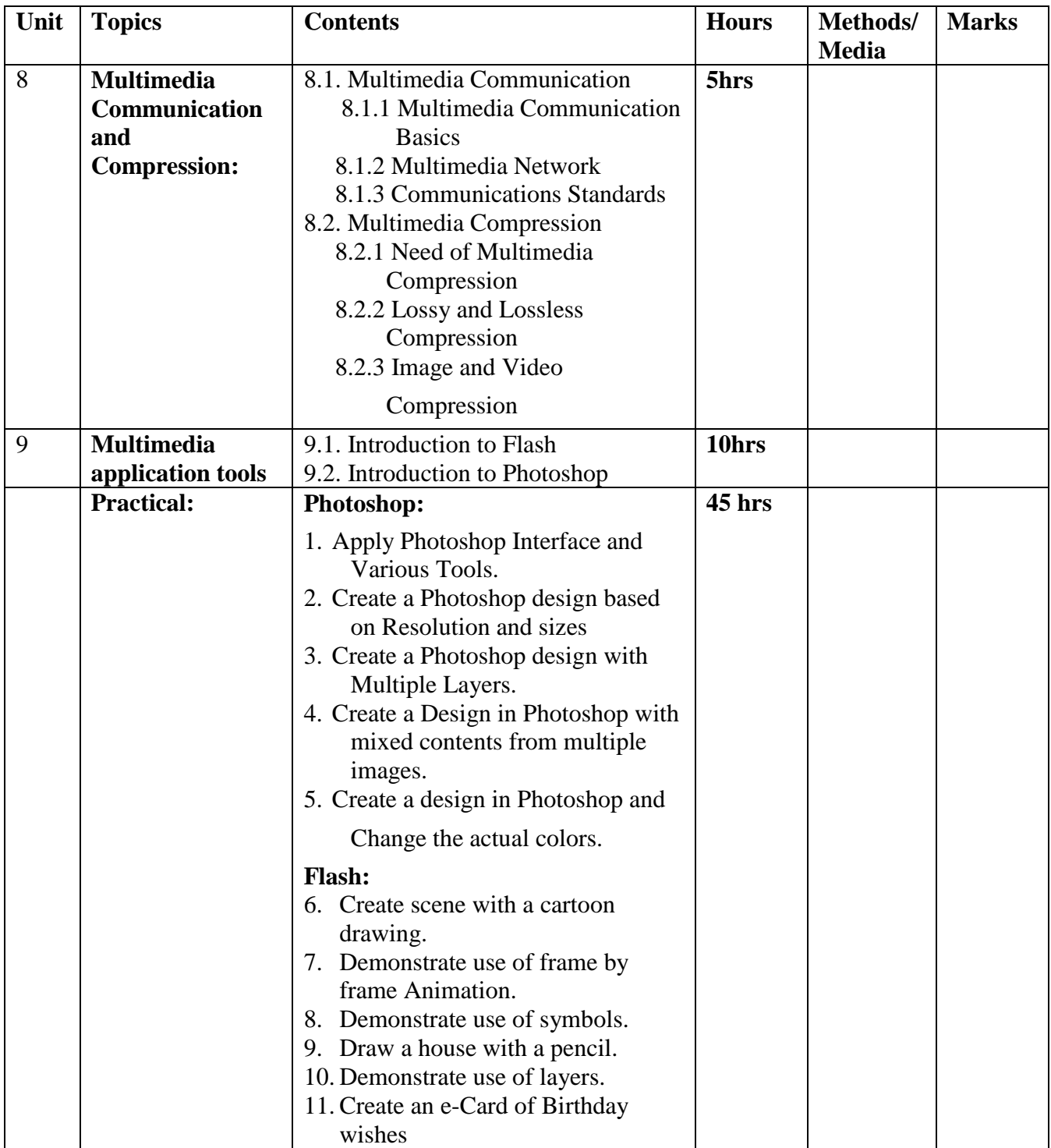

### **Reference books:**

- 1. Multimedia: Computing, Communications and Applications, Ralf Steinmetz and Klara Nahrstedt, Pearson Education Asia
- 2. Multimedia Communications, Applications, Networks, Protocols and Standards, Fred Halsall, Pearson Education Asia
- 3. Multimedia Systems, John F. Koegel Buford, Pearson Education Asia
- 4. Macromedia Flash 8: A Tutorial Guide, Jay Armstrong, Jen deHaan, BPB Publisher.
- 5. Photoshop CS4 in Simple Steps, Kogent Learning Solutions Inc.,DreamTech Press

# **Internet Technology EG 3211 CT**

**Total: 7 hour /week Year: III Lecture: 3 hours/week Semester: VI Tutorial: 1 hours/week Practical: 3 hours/week**

#### *Course Description:*

The course is design to impart the practical knowledge and skills to design and setup Internet and Intranet. The focus of this courseis on the practical application of internetworking technologies to private Intranets for Information management and public Internets for electronic commerce. Students will learn theoretical and practical details. Students will develop various Intranet and Internet applications and setup servers as part of practical sessions.

#### *Course Objectives:*

After completing this course the student will able to:

- 1. Describe the basic principles of Internet, Intranet and Extranet
- 2. Explain the overview of internet protocol layer
- 3. Describe the hypertext transfer protocols and web services
- 4. Perform the routing protocol and algorithm in the internet
- 5. Describe the mechanism of intranet system development
- 6. Configure Security in internet.
- 7. Describe the application of multimedia in internet and intranet

#### *Course Contents:*

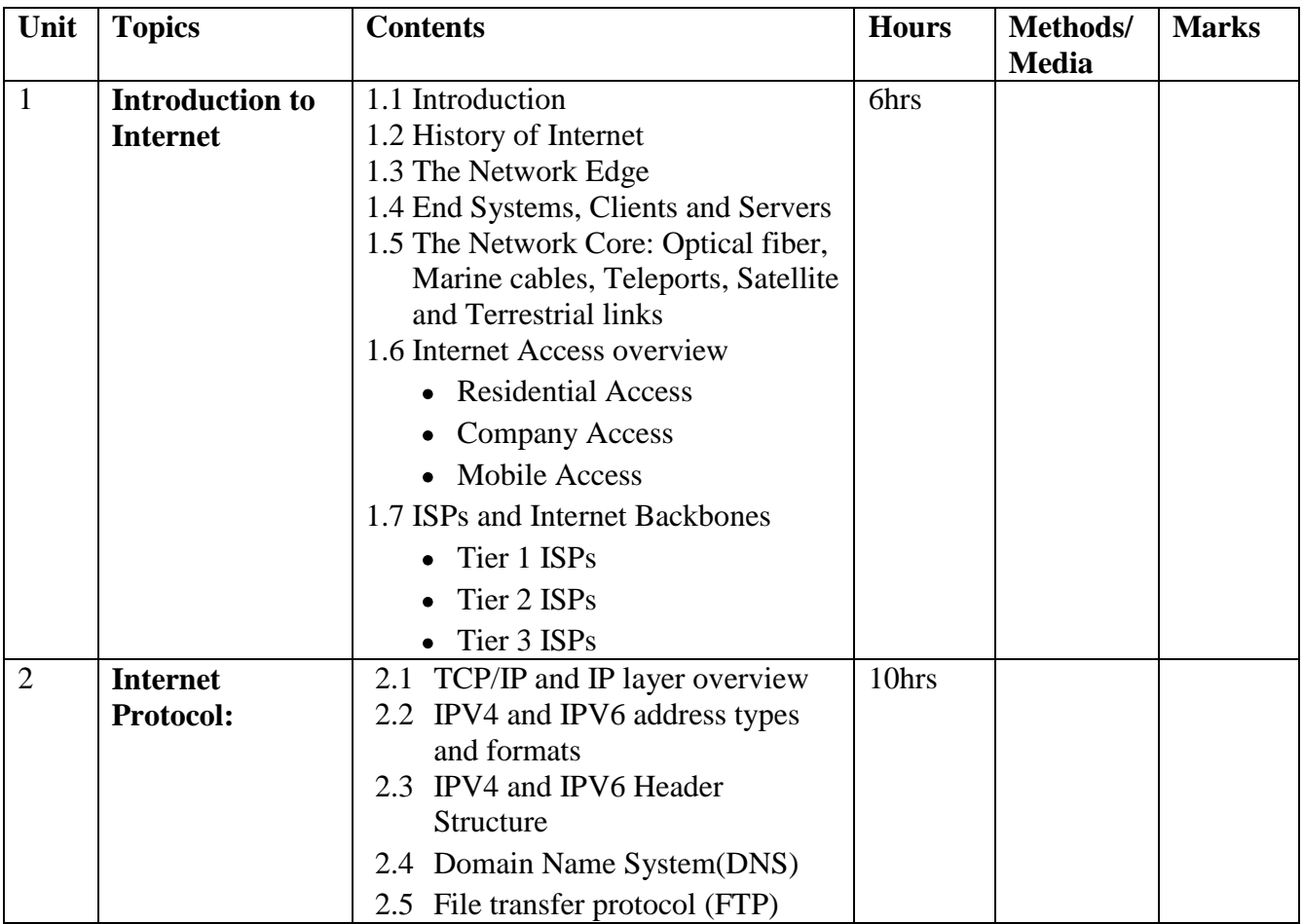

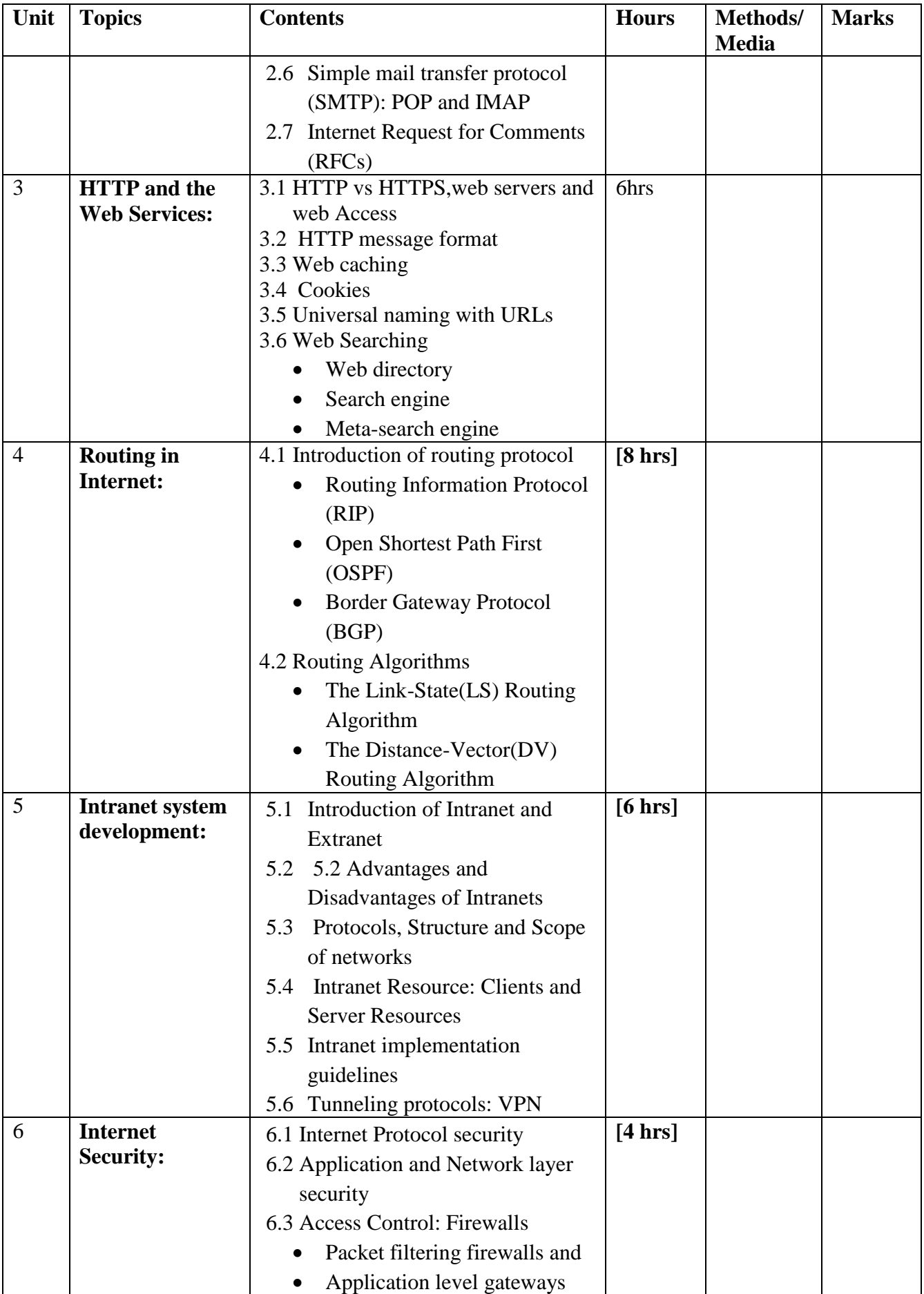

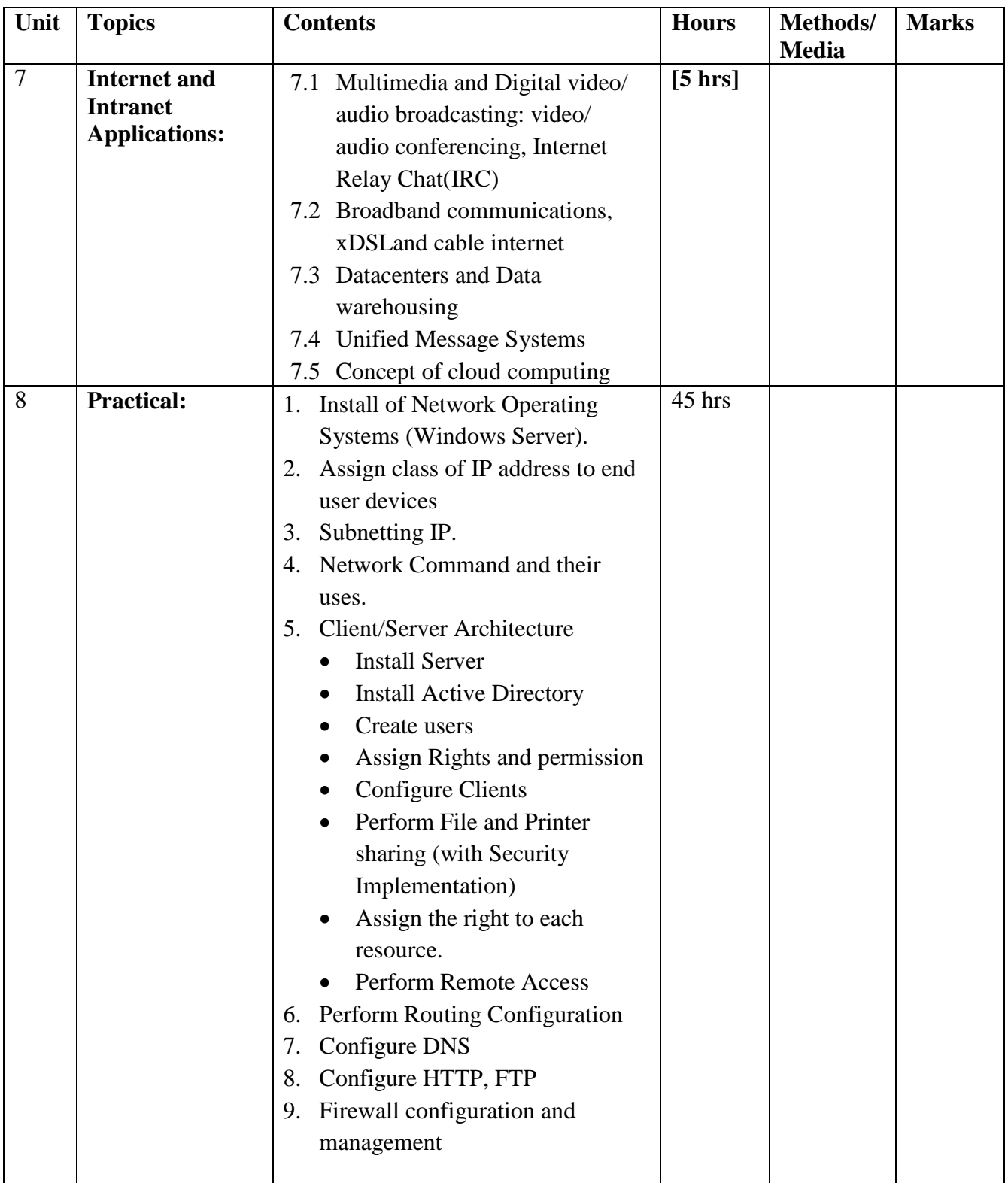

# **References books:**

- 1. Computer Networks; Andrew S. *Tanenbaum, James F. Kurose, Keith W. Ross*
- 2. Internet and Intranet Engineering *Daniel Minoli, Prentice Hall India limited, New Delhi.*

# **Data Mining EG 3212 CT**

**Total: 7 hour /week Year: III Lecture: 3 hours/week Semester: VI Tutorial: 1 hours/week Practical: 3 hours/week**

# **Course Introduction**

Data Mining studies algorithms and computational paradigms that allow computers to find patterns and regularities in databases, perform prediction and forecasting, and generally improve their performance through interaction with data. The course will cover all these issues and will illustrate the whole process by examples.

# **Objectives**

The general objectives of this course are as follows:

- To introduce concept of data preprocessing and data mining
- To discuss multi-dimensional data representation and OLAP operations
- To provide skill of illustrating clustering, classification, and association rule mining algorithms
- To introduce advanced concept of data mining

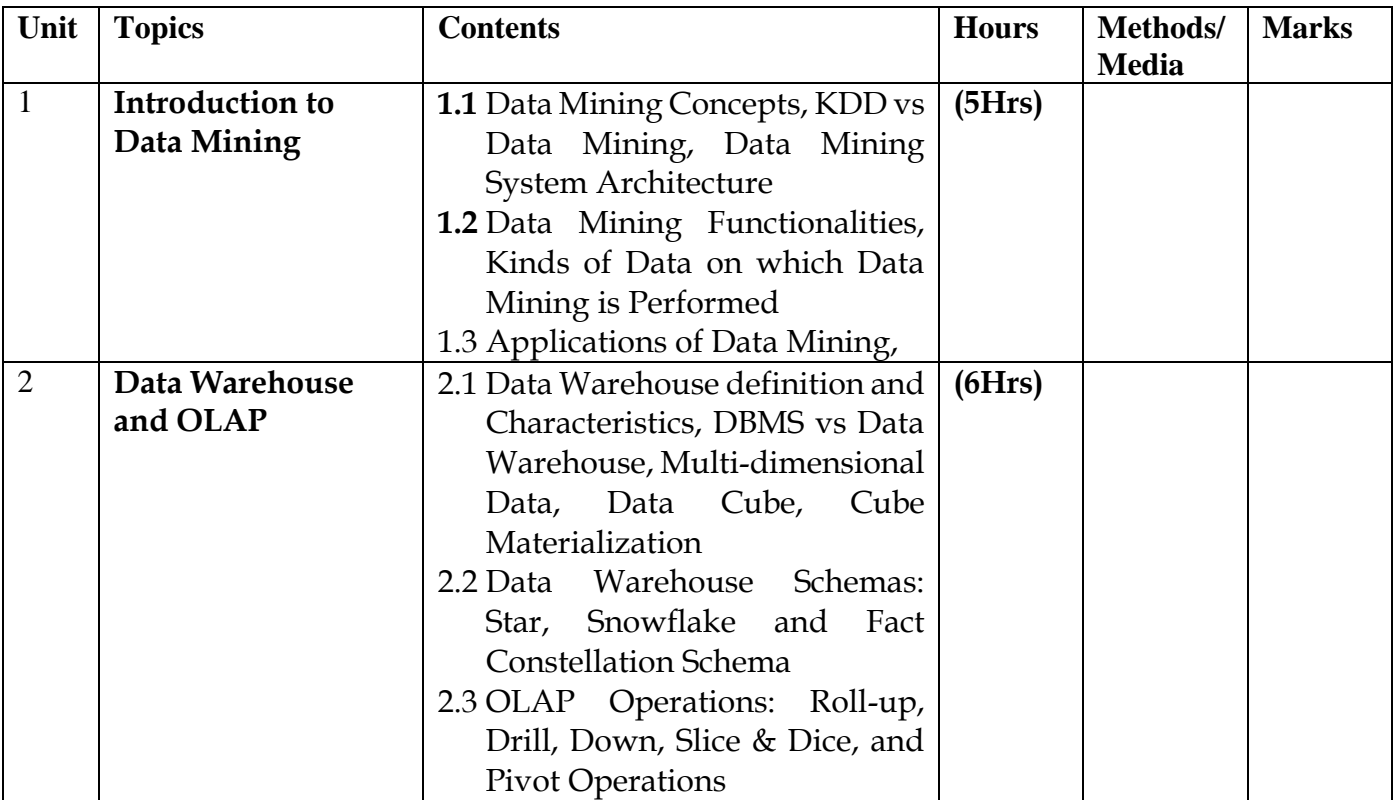

#### **Course Contents**

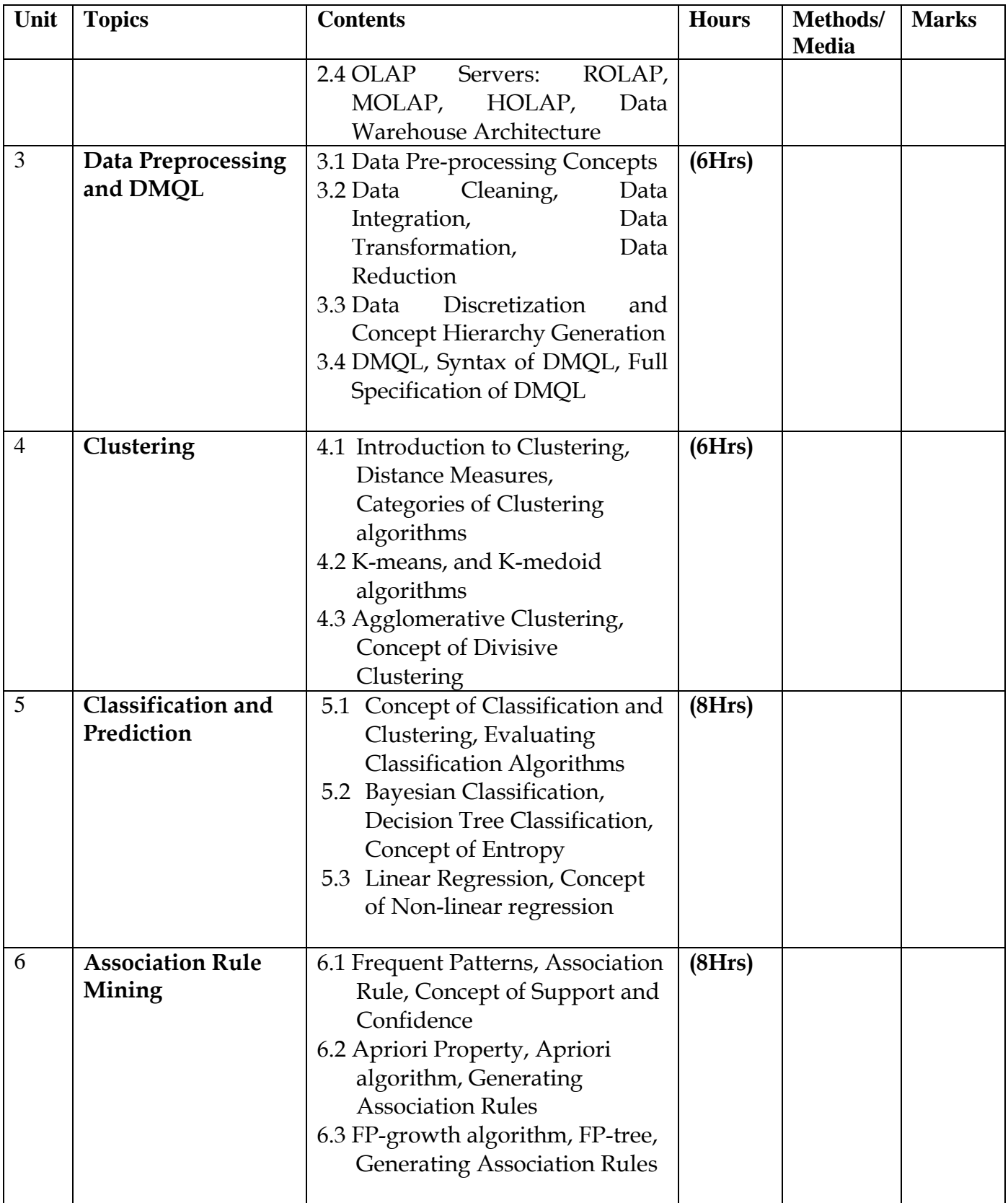

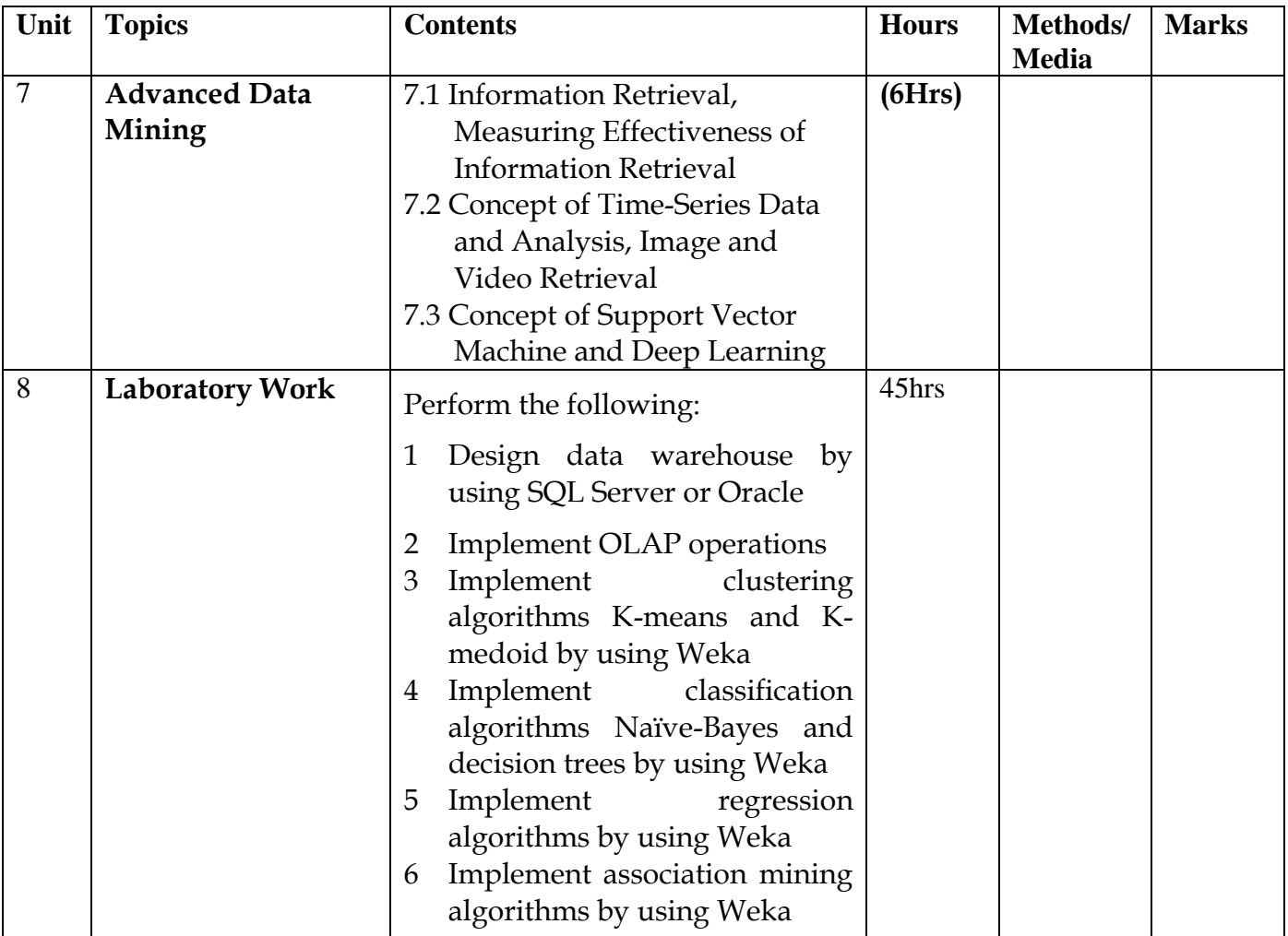

## **Recommended Books**

1. Jiawei Han, MichelineKamber, Jian Pei; *Data Mining: Concepts and Techniques*, Morgan Kaufman Publication, 3rd Edition, 2011

#### **References**

- 2. Pang-Ning Tan, Michael Steinbach, AnujKarpatne, Vipin Kumar, *Introduction to Data Mining*, Pearson Publication, First Edition, 2013
- 3. Charu C. Agrawal, *Data Mining: The Textbook*, Springer Nature Publication, First Edition, 2015

# **Software Engineering EG 3213 CT**

**Total: 6 hour /week Year: III Lecture: 3 hours/week Semester: VI Tutorial: hour/week Practical: 3 hours/week**

### **Course Description:**

This course aims to guide the students in both the theoretical and practical aspects of developing computer solutions for real-world problems. One will study the tools and techniques used in analysis and design of software systems, and apply those tools within a recognized software development methodology and within the context of a case study.

#### **Course Objectives:**

After completing this course the students will be able to:

- 1. Introduce the theory and foundations of software engineering
- 2. Explain Software Project Management
- 3. Describe some key aspects of a software engineering process
- 4. Apply fact-finding and problem-solving skills
- 5. Determine the requirements for a software system
- 6. Enlist/Explain key aspects of models and processes for design of a software system
- 7. Apply current trends in the area of software engineering

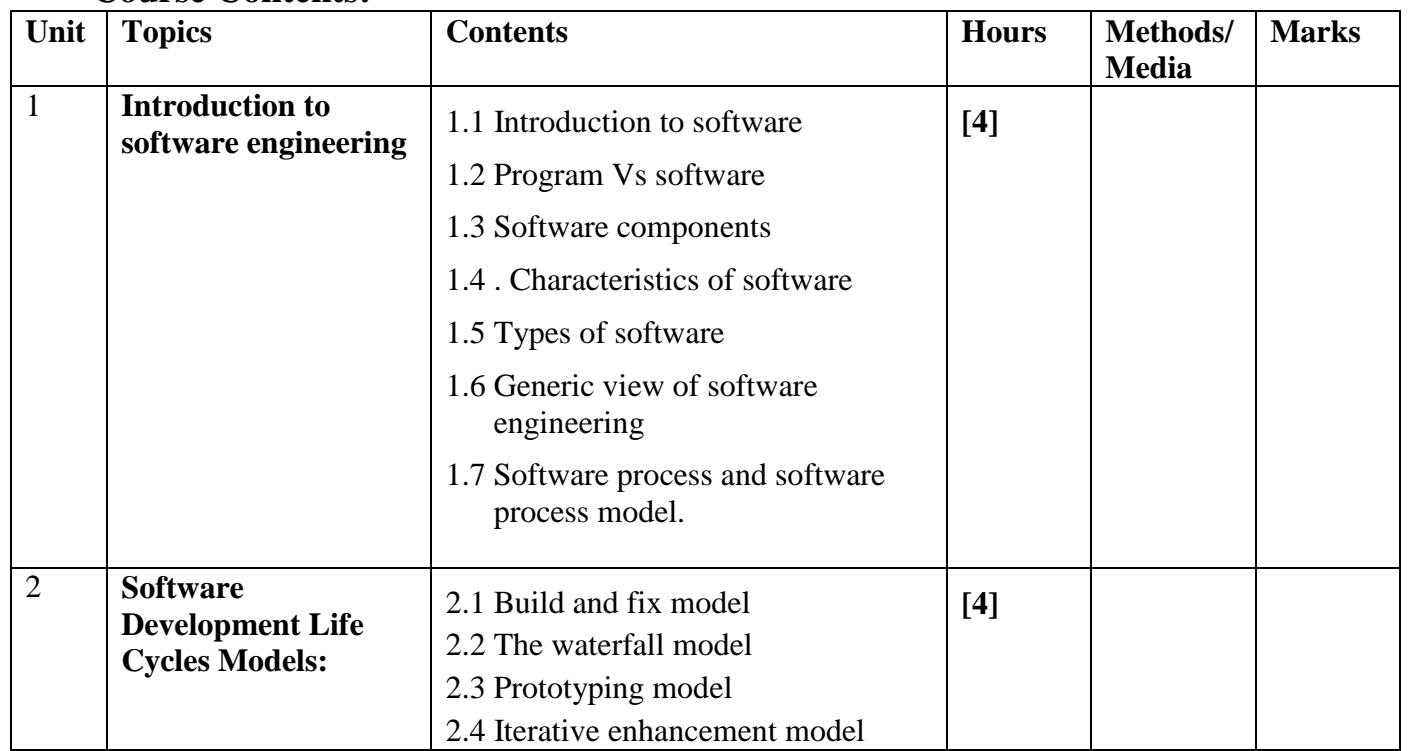

#### **Course Contents:**

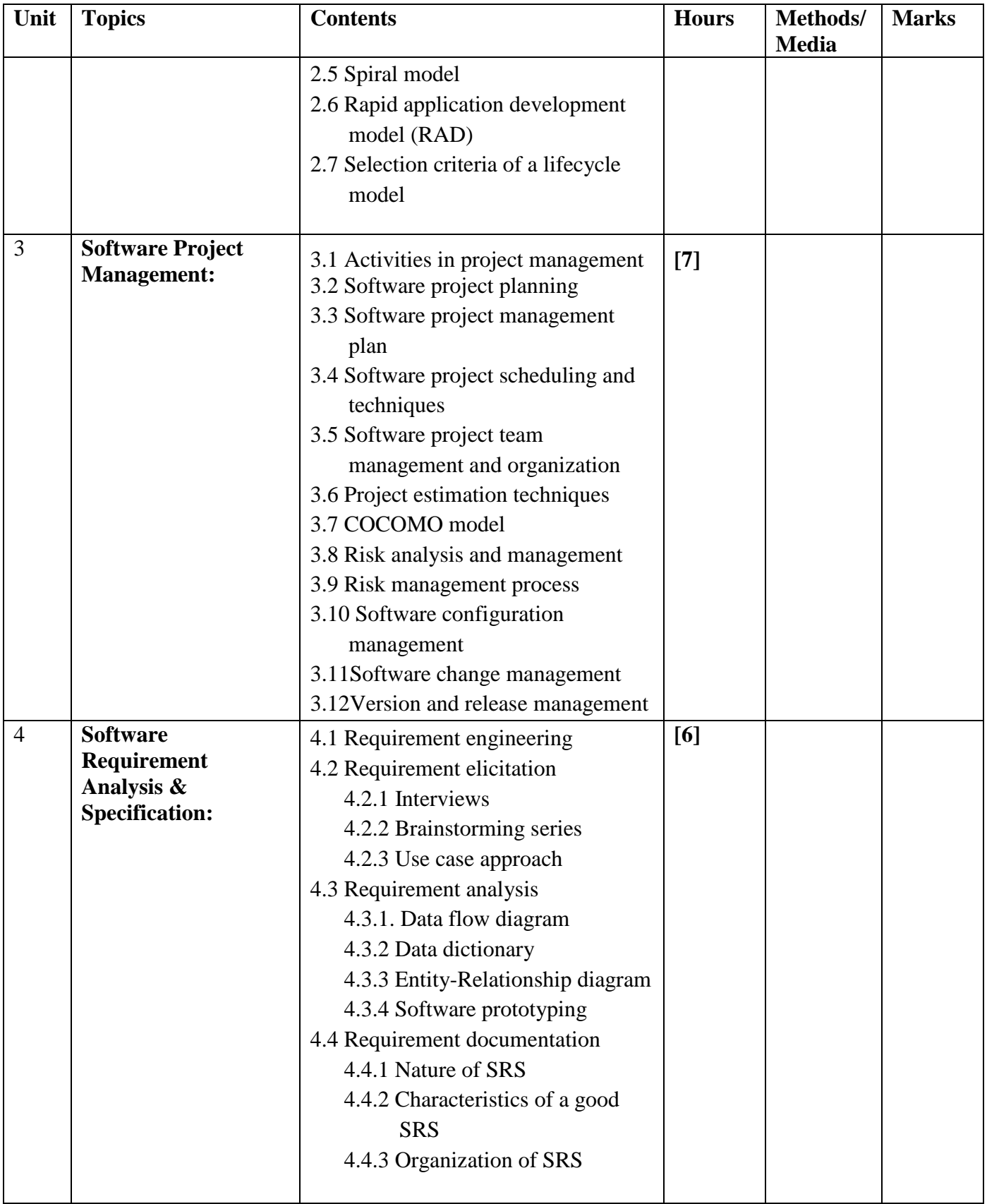

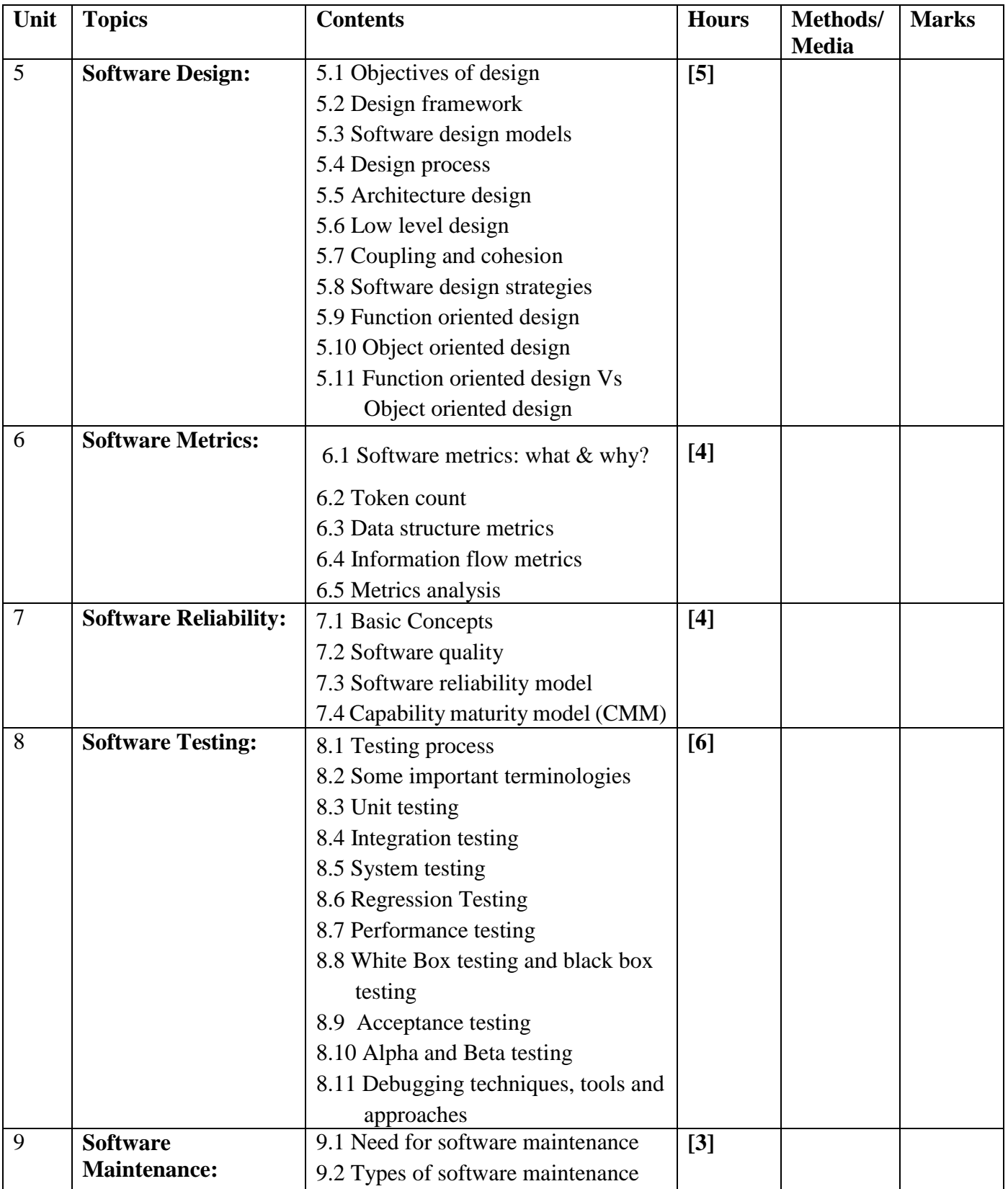

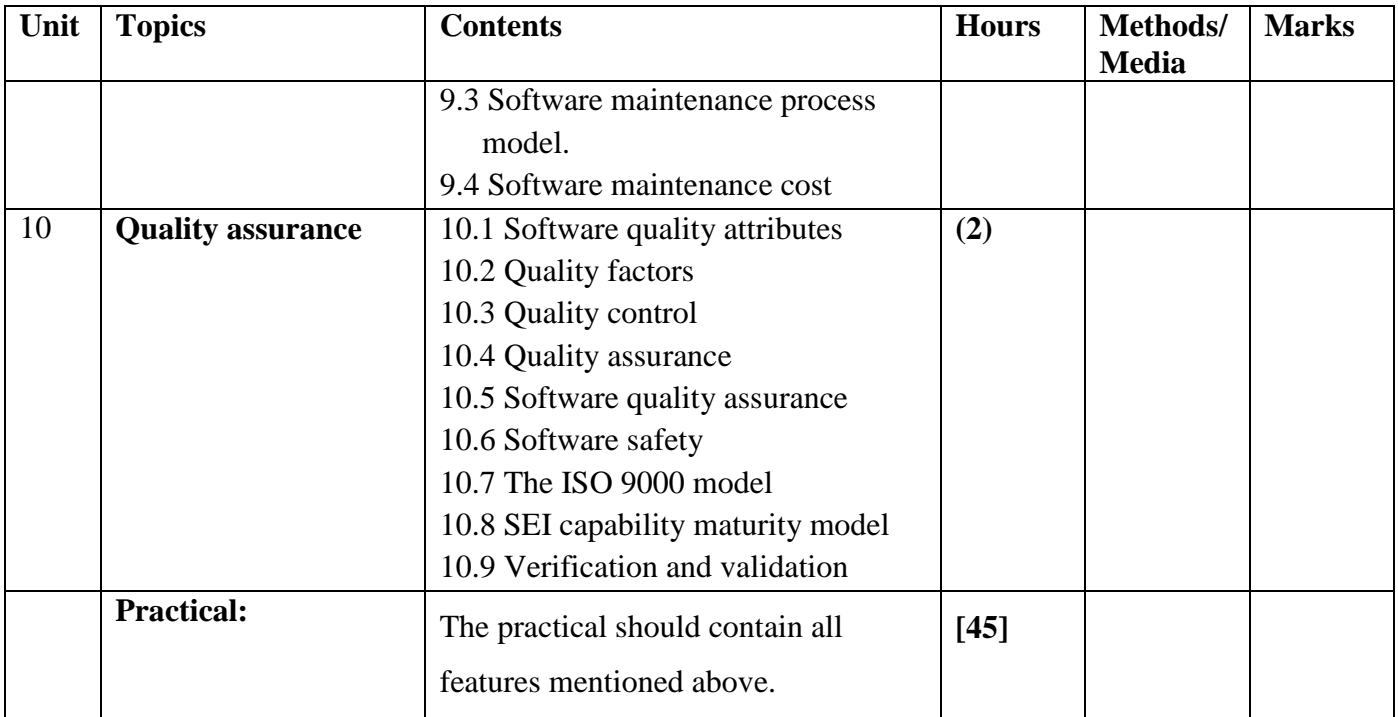

#### **Recommended books:**

- 1. Software engineering, Udit Agarwal, publication
- 2. Fundamentals of Software Engineering by Ghezzi, Jayazeri and Mandrioli, Prentice-Hall.
- 3. Fundamentals of Software Engineering by Rajib Mall
- 4. Software Engineering by Ian Sommerville, Addison-Wesley, ISBN 0-201-17568-1
- 5. Software Engineering by Roger Jones
- 6. Modern System analysis and design, Jeffrey A. Hoffer, Joey F. George, Joseph S. Valacich

# **E-Governance EG 3214 CT (Elective)**

### **Course Description:**

This course deals with the introduction, different models for e-Governance, concept of e-Governance, different types of on-line business systems, techniques and implementation for electronics payment system, and legal considerations in e-Governance

## **Course Objectives:**

After completing this course the students will be able to

- 1. Introduce e-Governance.
- 2. Explain security issues of e-Governance.
- 3. Describe the legal and ethical issues of e-Governance/ cyber law.
- 4. Impart knowledge in management and government projects.

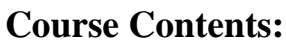

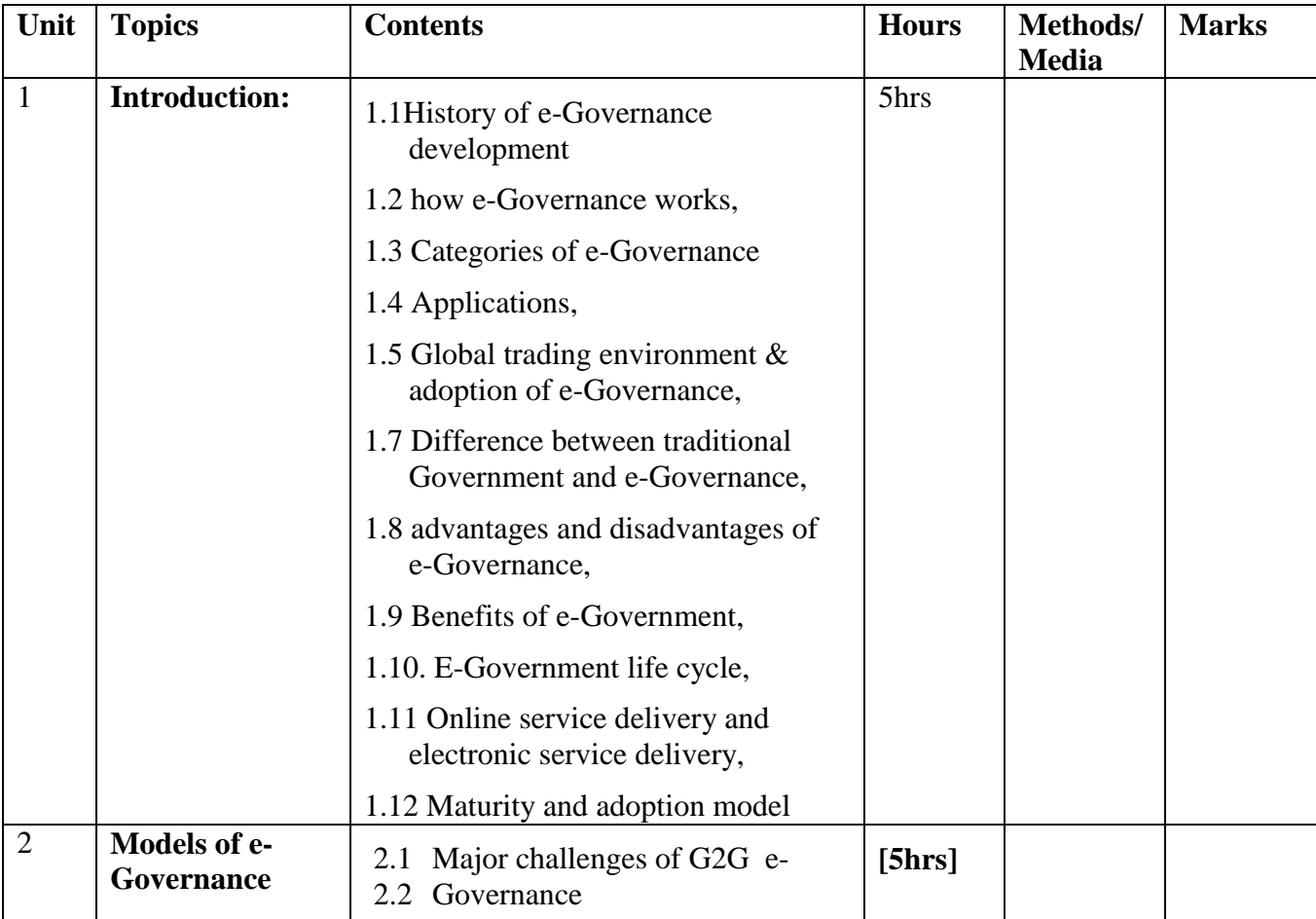

**Total: 7 hour /week Year: III Lecture: 4 hours/week Semester: VI Case studies: 3 hours/week**

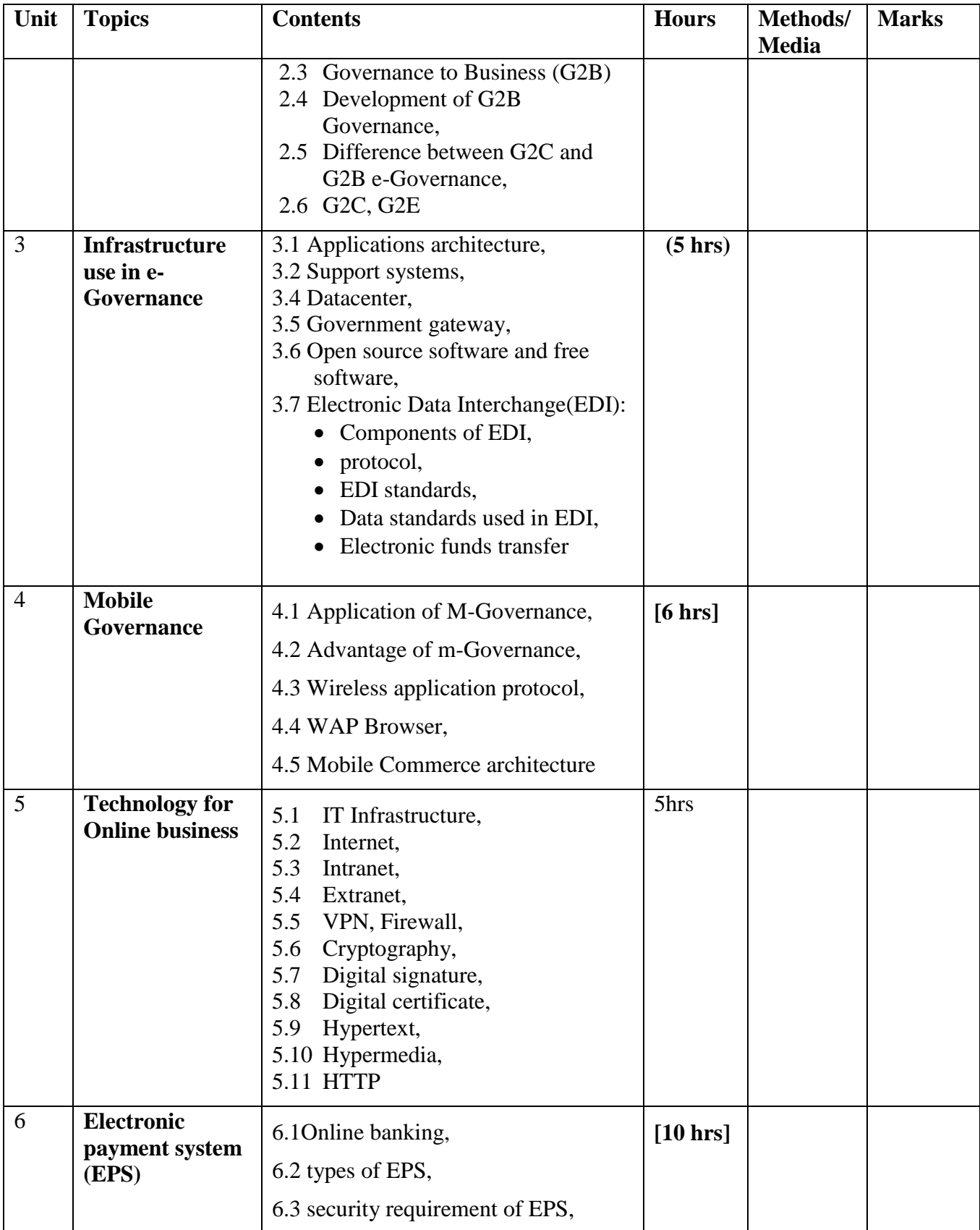

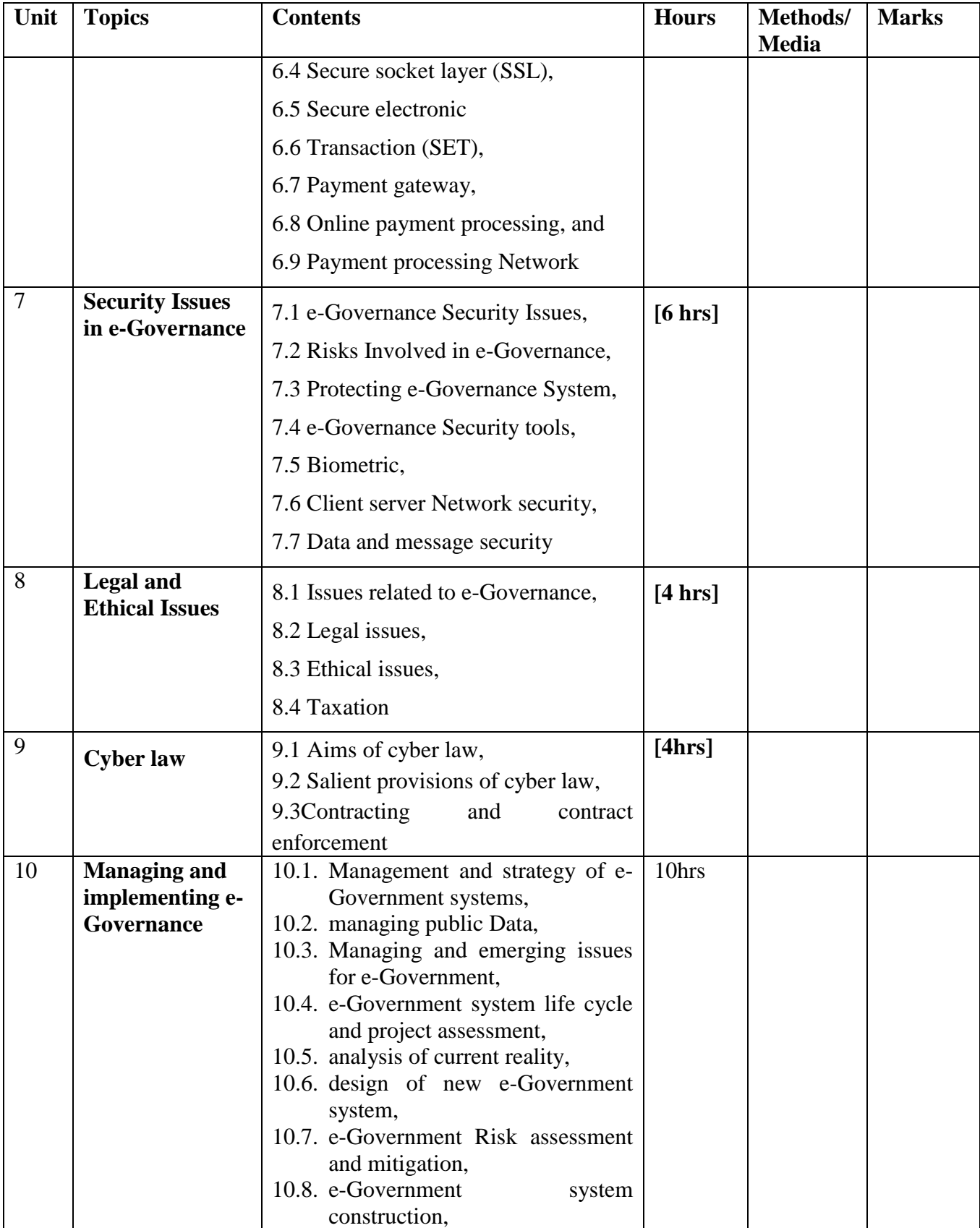

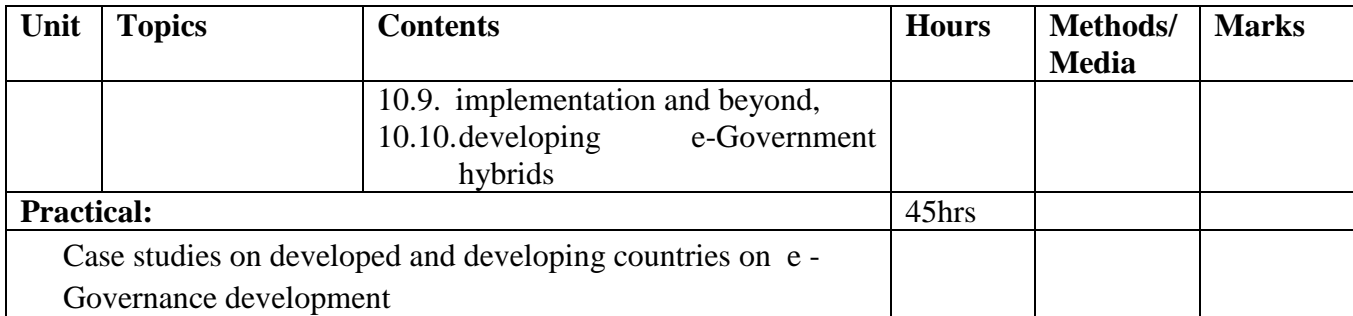

# **References books:**

- 1. Richard Heeks, Implementing and managing e-Government
- 2. C.S. R Prabhu, e-Governance: Concepts and Case studies, prentice hall of India Pvt. Ltd.
- 3. J. Satyanarayana, e-Government, , prentice hall of India Pvt. Ltd

# **E-Commerce EG 3214 CT**

#### **Course Description:**

This course deals with the introduction, different business models for e-Commerce, concept of mobile computing, different types of on-line business systems, techniques and implementation for electronics payment system, and legal considerations in e-Commerce.

#### **Course Objectives:**

After completing this course the students will be able to

- 5. Introduce the e-commerce.
- 6. Identify security issues of e-Commerce,
- 7. Explain the types of payment system and payment gateway.
- 8. Describe the legal and ethical issues of e-commerce and cyber law,
- 9. Familiarize with online marketing.

#### **Course Contents:**

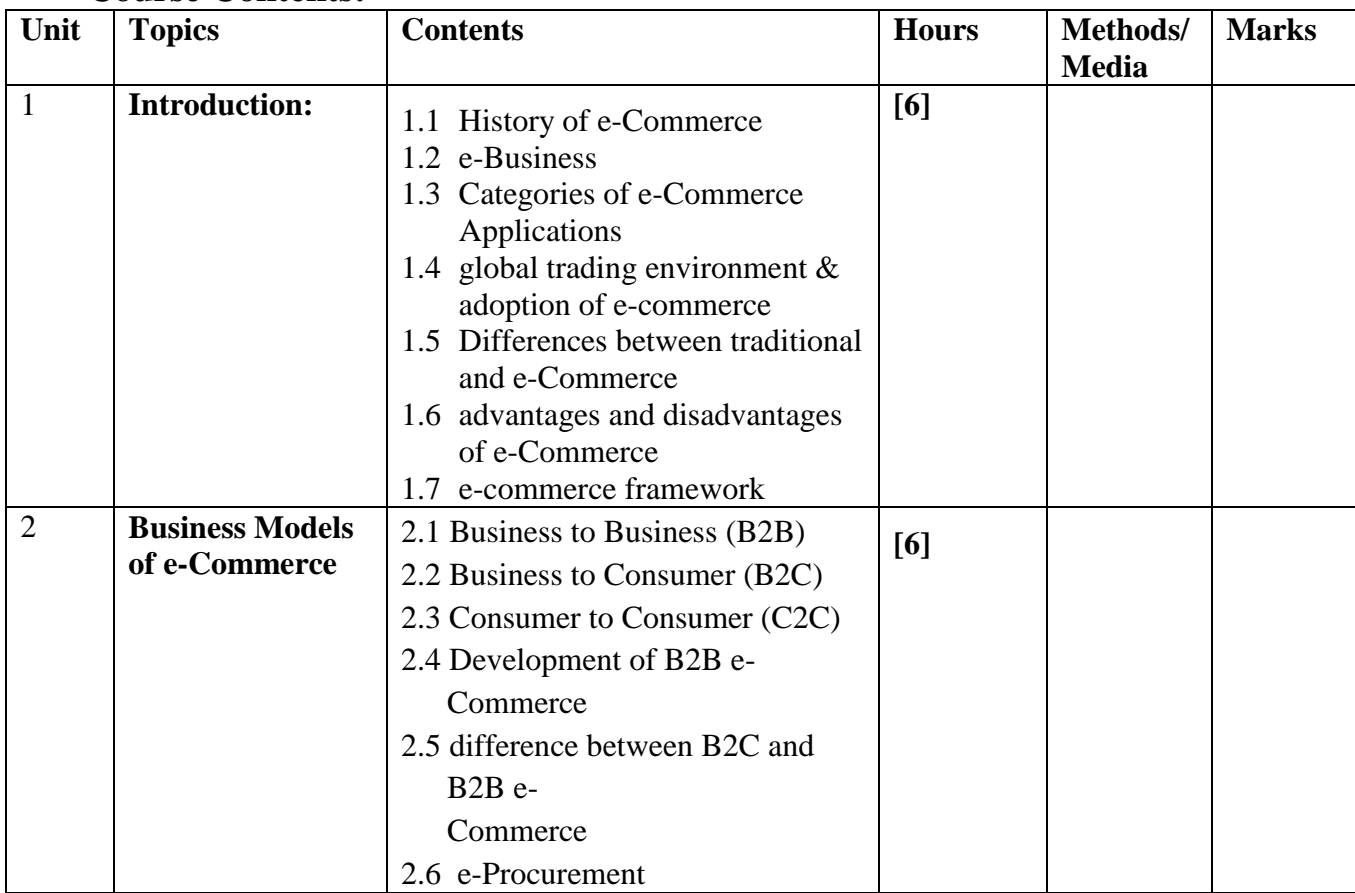

**Total: 7 hour /week Year: III Lecture: 4 hours/week Semester: VI Practical: 3 hours/week**

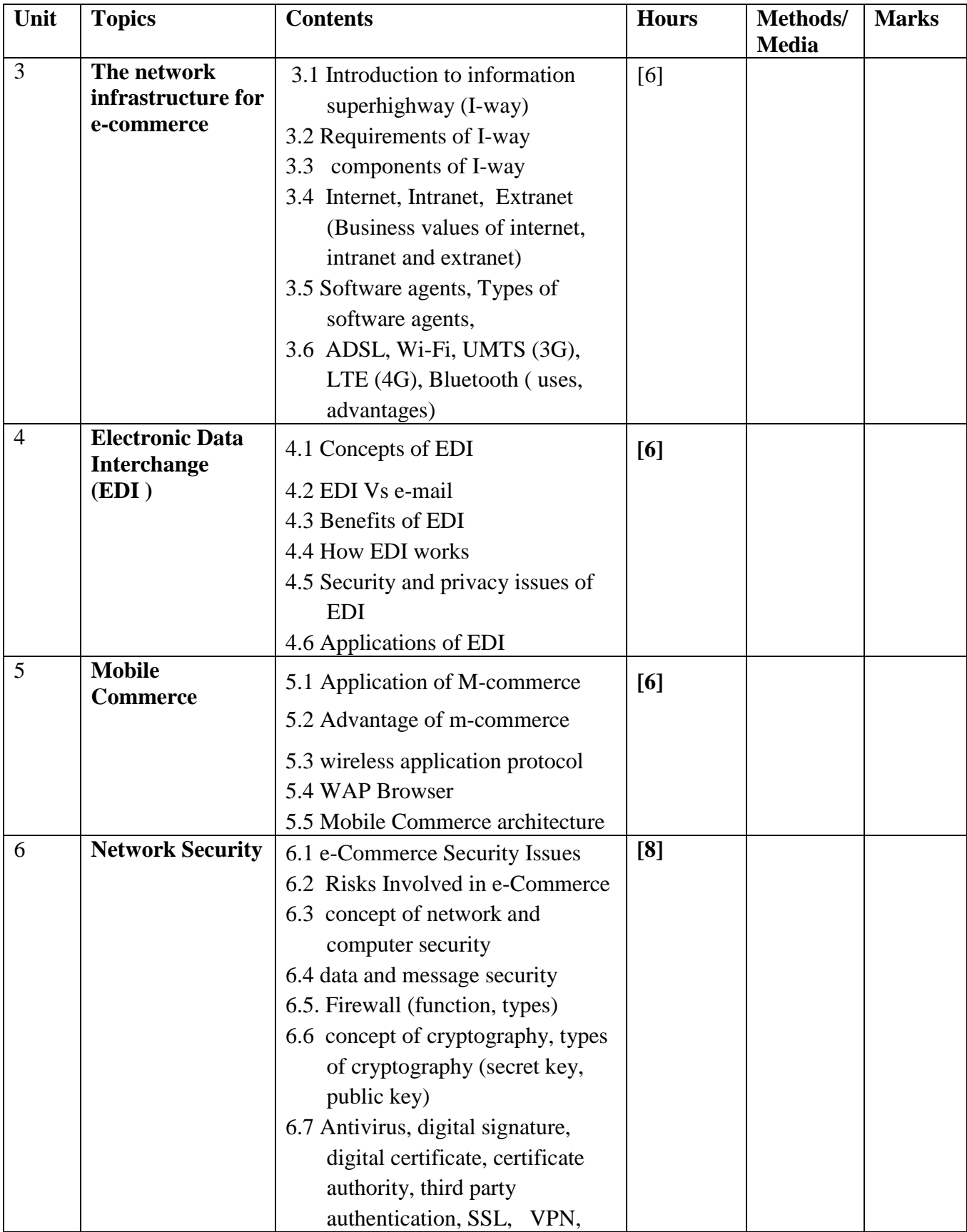

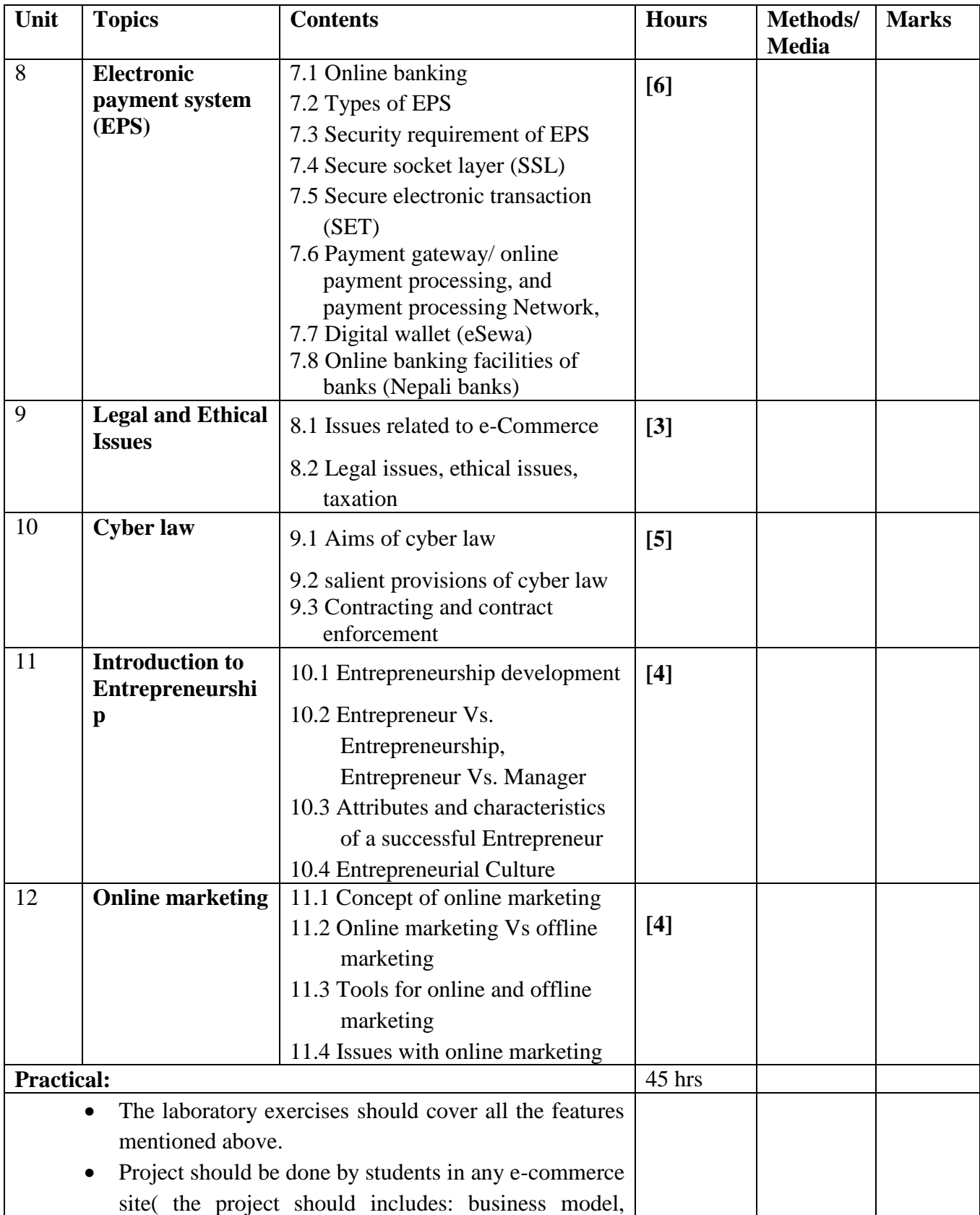

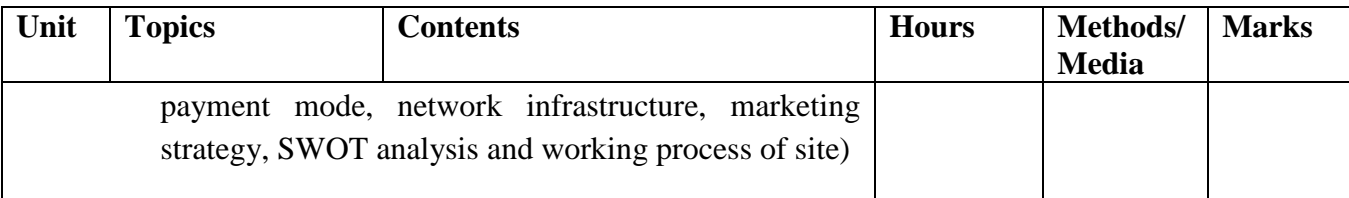

### **References books:**

- 1. e-Commerce and its applications , U.S. Pandey, Rahul Srivastava, Saurabh Shukla
- 2. Electronic Commerce, Framework, Technology and applications, Bharat Bhasker
- 3. Frontiers of electronic Commerce, Ravi Kalakota, Andrew B. Whinston,Pearson Education
- 4. Noel Jerke, "*E-Commerce Developer's Guide to Building Community and using Promotional Tools*", BPB Publications, 2001.
- 5. Entrepreneurship Development Dr. P.C.Shejwalkar
- 6. P.T. Joseph, "E-Commerce A managerial Perspective", PHI 2002, ISBN 81-203-2089-1
- 7. Dave Chaffey, "E-business and E-commerce management", Fourth edition, Prentice Hall

# **Embedded System EG 3214 CT**

**Total: 7 hour /week Year: III Lecture: 4 hours/week Semester: VI Practical: 3 hours/week**

# **Course Description:**

This course gives the fundamental knowledge of embedded system incorporating hardware, realtime operating system, microcontroller, embedded software development toolsand examples of practical embedded system

#### **Course Objectives**

After the Completion of this course students will be able to

- 1. Familiarize basic of the embedded system
- 2. Implement embedded system for practical use

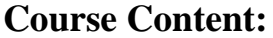

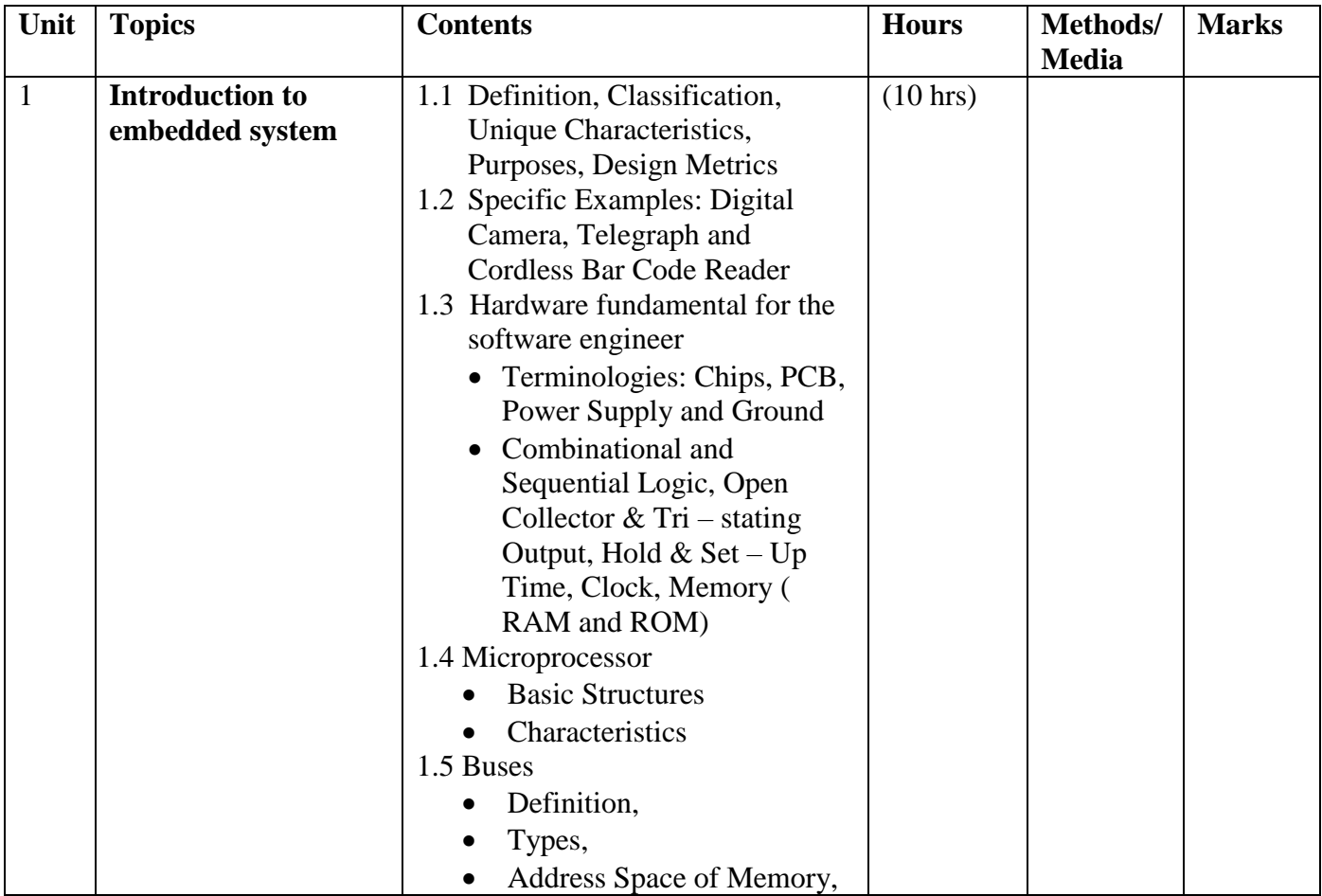

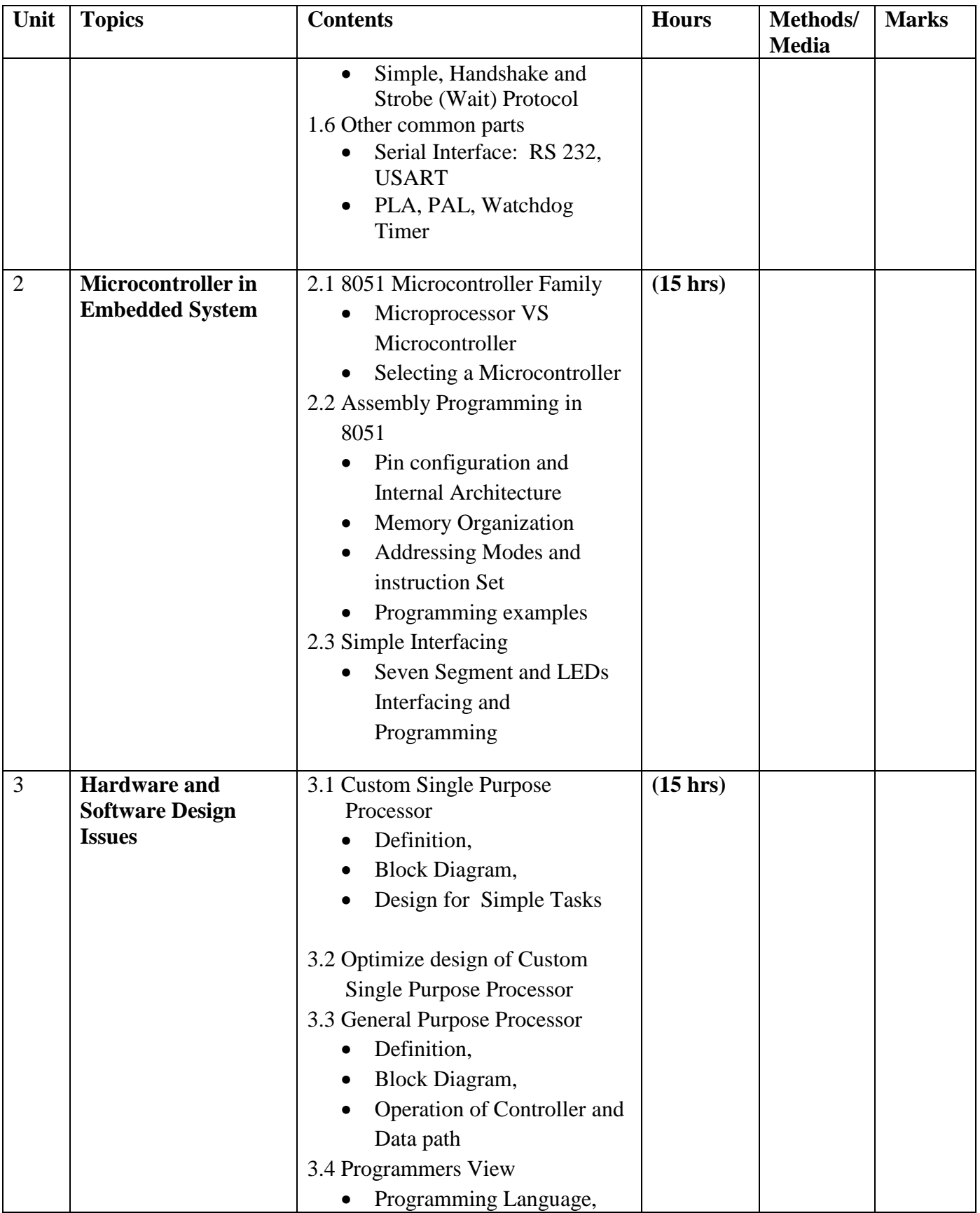

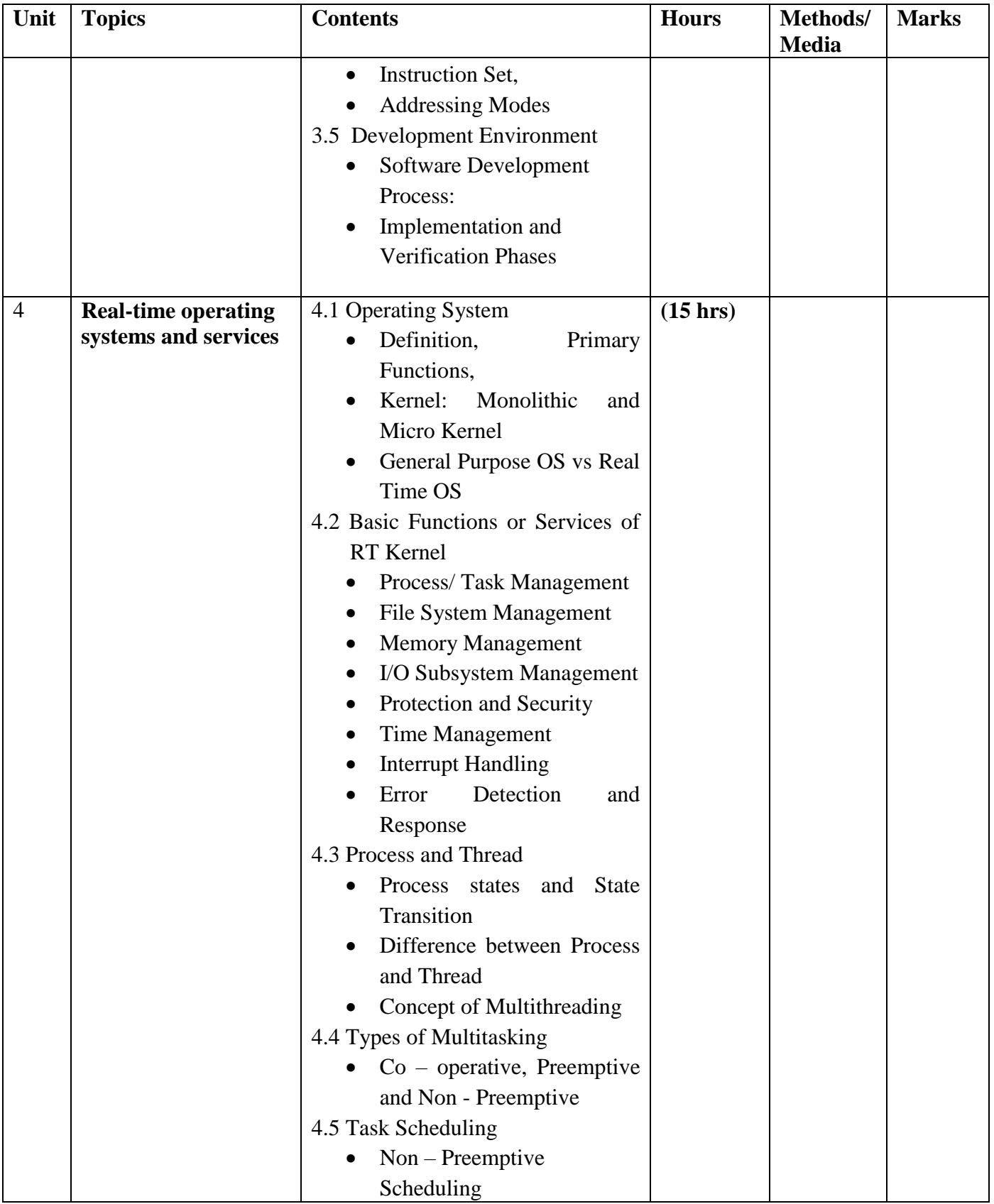

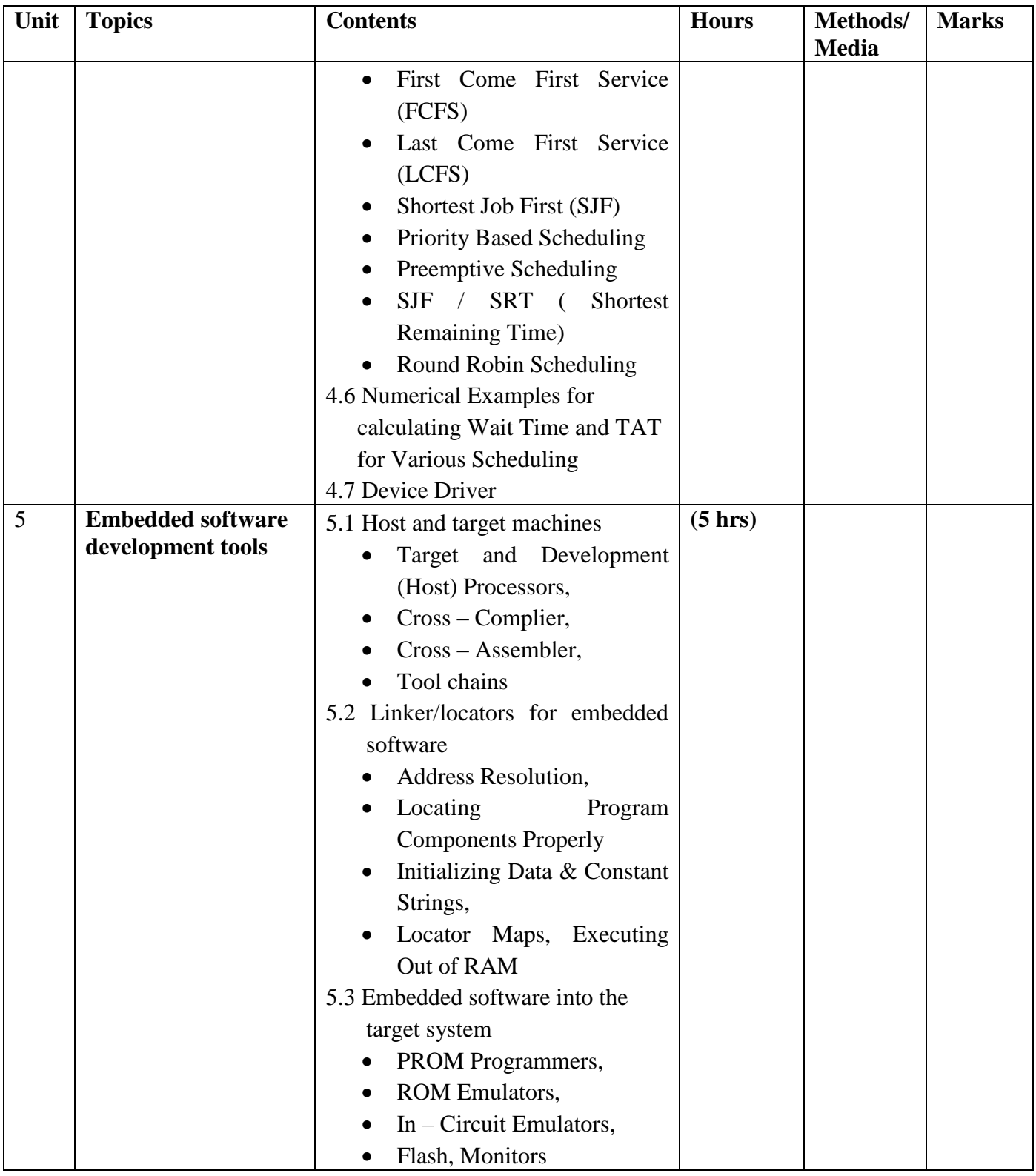

# **Practical: (45 hrs)**

Practical will be covering assembly and C programming for 8051 Microcontroller Family using Keil uVision, Proteus and Training Kit.

- 1. Familiarize with data transfer instruction.
- 2. Implement arithmetic operation
- 3. Implement logic operation
- 4. Implement shift operation
- 5. Implement branch instruction (Looping and Branching)
- 6. Implement sub routine call & return instructions.
- 7. Interface LEDs
- 8. Interface seven-segment display.
- 9. Generate square waves of different duty cycles.
- 10. Develop a mini project on a real-time system.

# **Text Book**

- 1. Frank Vahid, Tony Givargis, "Embedded system Design: A Unified Hardware / Software Introduction", Wiely India Pvt. Ltd., 2011
- 2. Shibu K V, "Introduction to Embedded Systems", Tata McGraw, Latest Edition
- 3. David E. Simon, *"An Embedded Software Primer"*, Pearson Education Asia, 2013

# **Major Project EG 3215 CT**

**Total: 6 hour /week Year: III Lecture: hours/week Semester: VI Tutorial: hours/week Practical: 6 hours/week**

## **Course Description:**

This course is to introduce to plan and complete project work related with Computer Engineering under the supervision of an instructor or a supervisor.

# **Course Objectives:**

On completion of this course, the students will be able to:

- 1. Develop the ability of a student to tackle, individually, a selected problem to a reasonable depth of understanding
- 2. Develop the ability of a student to organize and produce a professional product using an engineering approach
- 3. Develop the ability of a student to produce technical documentation to a high standard
- 4. Develop the ability of a student to produce an analytical report which communicates the work carried out in the project and evaluates the final product and the student's contribution

# **Description of the Project Work:**

The work carried out must be a practical, problem-solving project. It should be a realistic project in the sense that the product should be useful practically as far as possible.

# **The project should:**

- be intended to develop an IT solution to a practical problem
- be carried out using an engineering approach
- emphasize design
- be carried out individually
- Normally result in the production of a piece of software
- include appropriate technical documentation
- be fully described from inception to completion in a written report produced to a good level of professional competence

## **Procedure:**

- 1. A detailed project proposal to be submitted to the supervisor or project supervisor for the approval of project work. (10 percent marks for the proposal.)
- 2. A progress report to be submitted to the supervisor. An oral presentation of about 15 minutes must be given regarding the project work.( 35 percent mark)
- 3. A final written report will be submitted at the end of project work. The report will be evaluated by the project coordinator, the supervisor and the external examiner nominated by the project coordinator. (10 percent project coordinator 20 percent supervisor and 25 percent external examiner.)

# **Experts involved:**

#### **Content Experts:**

- 1. Balkrishna Neupane, IOE Pulchok Campus
- 2. Bibha Sthapit, IOE Pulchok Campus
- 3. Dr. Diwakar Raj Pant, IOE Pulchok Campus
- 4. Pro. Dr. Subarna Shakya, National Computer Engineering Centre
- 5. Dr. Dhundiraj pathak , IOE Pulchok Campus
- 6. Bhoja raj Joshi Pata Multiple Campus
- 7. Hari Narayan Yadav, Oxford Engineering Campus
- 8. Jendi bade shrestha, NBPI, Banepa
- 9. Anup Bhuju, NBPI, Banepa
- 10. Nripa Dhoj Khadka, IOE Pulchok Campus
- 11. Rom kant Pandey, Sanothimi Campus
- 12. Roshan Bhushal, Shakardev Campus
- 13. Dr. Purushottam Kharel, KU
- 14. Dr. Sanjeeb Prasad Panday, IOE Pulchok Campus
- 15. Bhesh Bdr Chaudhary, ACME Engineering college
- 16. Nawaraj Poudel, TU, Kirtipur
- 17. Arjun Singh Saud, TU, Kirtipur
- 18. Min Prasad Aryal, Director, Nepal Telecom Authority